Systems

# System Management Facilities (SMF)

VS1 Release 2 VS2 Release 1

OS/VS

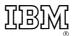

# Third Edition (January 1973)

This edition is a major revision of, and makes obsolete, OS/VS System Management Facilities (SMF), GC35-0004-1. Major technical and editorial changes are summarized under "Summary of Major Changes."

Technical changes to the text or figures are indicated by a vertical line to the left of the change.

This edition applies to Release 2 of OS/VS1 and to Release 1 of OS/VS2. HASP information is for planning purposes only until its availability. It also applies to all subsequent releases until otherwise specified in new editions or technical newsletters. To determine whether this edition is up to date, refer to *IBM System/360 and System/370 SRL Newsletter*, GN20-0360. The information contained in this publication is subject to significant change. Any such changes will be published in new editions or technical newsletters.

Requests for copies of this or other IBM publications should be made to the IBM branch office that serves you.

A form for reader's comments appears at the back of this publication. Address any additional comments concerning the publication to IBM Corporation, Programming Publications, Department 27D, Post Office Box 1900, Boulder, Colorado 80302.

© Copyright International Business Machines Corporation 1973

This publication provides installation managers, system programmers, and operators with the information required to plan for, install, and use SMF in both VS1 and VS2. Information is common to both systems unless specifically indicated otherwise. HASP information is for planning purposes only until its availability.

This publication has the following major divisions:

- "Introduction," which introduces SMF records and exits and discusses the compatibility of SMF between VS1 and MFT, VS2 and MVT, and VS1 and VS2. It also describes the basic SMF functions and the relationship of SMF to the operating system and to user written exit routines.
- "Incorporating SMF into the System," which describes procedures for incorporating SMF into an operating system.
- "System Information and Requirements," which describes storage requirements, performance, and operational considerations such as IPL and data management procedures.
- "Report Programs," which describes sorting SMF records and designing report programs.
- "Exit Routines," which describes planning, writing, and testing user written exit routines.
- "Accounting Records," which fully describes the accounting records.
- "Data Set Activity Records," which fully describes the data set activity records.
- "Volume Records," which fully describes the volume records.
- "System Use Records," which fully describes the system use records.
- "Appendix A: Field to Record Cross Reference," which lists all the fields in alphabetic order and gives the record types containing each field.
- "Index," which is a subject index to this publication.

# **Required Publications**

The following publications are required for use with the book you are now reading:

- OS/VS Message Library: VS1 System Messages, GC38-1001, and OS/VS Message Library: VS2 System Messages, GC38-1002, which contain a listing and explanation of the messages issued by SMF.
- OS/VS1 System Data Areas, SY28-0605, and OS/VS2 System Data Areas, SY28-0606, which contain additional information on the contents of SMF records.

# **Related Publications**

The reader should be familiar with the information presented in the following publications:

- OS/VS Assembler Programmer's Guide, GC33-4021, which describes the ASMFCL cataloged procedure, which is used to link-edit sample exit routines.
- OS/VS JCL Reference, GC28-0618, which describes the OUTLIM parameter, which is used in conjunction with a user written exit routine.

- OS/VS Data Management Services Guide, GC26-3783, which describes the record descriptor word (RDW) used to write records in the SMF data set.
- OS/VS1 System Generation Reference, GC26-3791, and OS/VS2 System Generation Reference, GC26-3792, which describe the system generation program used to include SMF and associated functions into the operating system.
- OS/VS Utilities, GC35-0005, which describes the IEBUPDTE and IEBDG utility programs, which are used to enter the SMFDEFLT data set into SYS1.PARMLIB and to generate samples of standard parameter lists for exit routines.
- OS/VS1 Job Management Logic, SY24-5161, and OS/VS2 Job Management Logic, SY28-0621, which describe the OUTLIM parameter.
- OS/VS1 Storage Estimates, GC24-5094, and OS/VS2 Storage Estimates, GC28-0604, which provide information on storage requirements.
- Operator's Library: OS/VS1 Reference, GC38-0110, and Operator's Library: OS/VS2 Reference, GC38-0210, which describe the HALT command.
- OS/VS Supervisor Services and Macros, GC27-6979, which describes step priorities.
- OS/VS Message Library: VS1 System Codes, GC38-1003, and OS/VS Message Library: VS2 System Codes, GC38-1008 which describe system completion codes.
- OS/VS1 RES: System Programmer's Guide, GC28-6878, which describes Remote Entry Services.
- OS/VS1 Planning and Use Guide, GC24-5090, which provides information on handling accounting information when SMF=BASIC is specified.
- OS/VS2 HASP II (V.4) Systems Programmer's Guide, GC27-6992, which describes the HASPGEN parameters that relate to SMF and the procedure for including the exit IEFUJP into HASP.

For information on the PL/I and Sort/Merge program products, you may refer to *PL/I Language*, SC33-0009 and to *Sort/Merge*, *SM/1*, *Programmer's Guide*, SC33-4007.

#### **Notation Conventions**

The format of the parameters and instructions shown in this publication is governed by the rules of notation discussed below.

**Bold Type** 

Information in bold type (NONE, NSL, etc.) must be entered exactly as shown.

**Italic Type** 

Information in italics (xx, register address, etc.) indicates data to be supplied by the user. In the following examples:

BUF = nVOL=SER= vol.ser.no.

*n* is replaced by a number and *vol.ser.no*. is replaced by a volume serial number.

# **Special Characters**

**Punctuation** 

Special characters are used to indicate alternative items and required blank characters. Alternative items are separated by an OR sign (|). No more than one of the items separated by OR signs may be selected. In the following example:

# 1 2 3

only one of the values may be selected.

A required blank character is indicated by  $\mathfrak{B}$ . In the following example, a blank is required between DD and DUMMY:

# **DD**<sup>b</sup>**DUMMY**

The punctuation used in the commands (commas, semicolons, colons, and apostrophes) must be entered as shown.

Braces

Braces { } indicate a choice of entry. You must include one, and only one, entry. If there are several choices within braces, you may enter any one of the choices. The braces themselves are never entered. In either of the following examples:

{NO | YES} {NO} {YES}

you must enter either the word NO or the word YES.

Brackets

Brackets [] indicate an optional value. The brackets themselves are never entered. In the following example:

**KEYWORD**= value [, value2]

*value2* is optional and need not be entered.

Underscores

Underscores indicate the value that is assumed if no value is entered. Values that are assumed are called defaults. In the following example:

# [YES | NO]

if no value is given, YES is assumed.

| Introduction                                                                                                    |
|----------------------------------------------------------------------------------------------------|
| Data Collection                                                                                                    |
| Accounting Records                                                                                                    |
| Data Set Activity Records                                                                                                    |
| Volume Use Records                                                                                                    |
| System Use Records                                                                                                    |
| SYSOUT Messages                                                                                                    |
| User Written Routines                                                                                                    |
| Exits Available to Both VS1 and VS2                                                                                                    |
| Exits Available to vs1 Only                                                                                                    |
| Exit Available to VS2 Only                                                                                                    |
| SMF Operation                                                                                                    |
| Initializing                                                                                                    |
| Job Processing                                                                                                    |
| Event Recording                                                                                                    |
| Dumping                                                                                                    |
| Post Processing                                                                                                    |
| Compatibility                                                                                                    |
| SMF Compatibility Between VS1 and MFT                                                                                                    |
| SMF Compatibility Between VS2 and MVT                                                                                                    |
| SMF Compatibility Between VS1 and VS2                                                                                                    |
|                                                                                                    |
| Incorporating SMF into the Operating System                                                                                                    |
|                                                                                                    |
| Including Exit Routines in the System                                                                                                    |
| Including Exit Routines in the System                                                                                                    |
| Including Exit Routines in the System       2'         SYSGEN Procedure       3'                                                                                                    |
| Including Exit Routines in the System       2'         SYSGEN Procedure       3'         Defining Use of SMF for Both VS1 and VS2 Systems       3'                                                                                                    |
| Including Exit Routines in the System       2         SYSGEN Procedure       3         Defining Use of SMF for Both VS1 and VS2 Systems       3         Required Parameters       3                                                                                                    |
| Including Exit Routines in the System       2'         SYSGEN Procedure       3'         Defining Use of SMF for Both VS1 and VS2 Systems       3'         Required Parameters       3'         JWT Parameter       3'                                                                                                    |
| Including Exit Routines in the System       2'         SYSGEN Procedure       3'         Defining Use of SMF for Both VS1 and VS2 Systems       3'         Required Parameters       3'         JWT Parameter       3'         SID Parameter       3'         SID Parameter       3'                                                                                                    |
| Including Exit Routines in the System       2         SYSGEN Procedure       30         Defining Use of SMF for Both VS1 and VS2 Systems       3         Required Parameters       3         JWT Parameter       3         SID Parameter       3         MDL Parameter       3         MDL Parameter       3                                                                                                    |
| Including Exit Routines in the System       2         SYSGEN Procedure       3         Defining Use of SMF for Both VS1 and VS2 Systems       3         Required Parameters       3         JWT Parameter       3         SID Parameter       3         MDL Parameter       3         Optional Parameters       3                                                                                                    |
| Including Exit Routines in the System       2         SYSGEN Procedure       30         Defining Use of SMF for Both VS1 and VS2 Systems       30         Required Parameters       32         JWT Parameter       32         SID Parameter       32         MDL Parameter       32         Optional Parameters       33         MAN Parameter       33                                                                                                    |
| Including Exit Routines in the System       2         SYSGEN Procedure       30         Defining Use of SMF for Both VS1 and VS2 Systems       31         Required Parameters       32         JWT Parameter       33         SID Parameter       33         MDL Parameter       33         Optional Parameters       33         MAN Parameter       33         OPT Parameter       33         OPT Parameter       33                                                                                                    |
| Including Exit Routines in the System       2         SYSGEN Procedure       30         Defining Use of SMF for Both VS1 and VS2 Systems       30         Required Parameters       31         JWT Parameter       32         SID Parameter       33         MDL Parameter       33         Optional Parameter       33         MAN Parameter       33         OPT Parameter       33         OPT Parameter       33         OPT Parameter       33         OPT Parameter       34         OPT Parameter       34         OPT Parameter       35         OPT Parameter       34         OPT Parameter       34         OPT Parameter       35         OPT Parameter       34         OPT Parameter       35         OPT Parameter       34         OPT Parameter       35         OPT Parameter       35         OPT Parameter       35         OPT Parameter       35         OPT Parameter       35         OPT Parameter       35         OPT Parameter       35         OPT Parameter       35         OPT Parameter |
| Including Exit Routines in the System       2         SYSGEN Procedure       30         Defining Use of SMF for Both VS1 and VS2 Systems       33         Required Parameters       33         JWT Parameter       33         SID Parameter       33         MDL Parameter       33         Optional Parameter       33         OPT Parameter       33         REC Parameter       34                                                                                                    |
| Including Exit Routines in the System2SYSGEN Procedure30Defining Use of SMF for Both VS1 and VS2 Systems3Required Parameters33JWT Parameter33SID Parameter33MDL Parameter33Optional Parameter33Optional Parameter33OPT Parameter33DSV Parameter33BUF Parameter33BUF Parameter33BUF Parameter33BUF Parameter34BUF Parameter34BUF Parameter34BUF Parameter34BUF Parameter34BUF Parameter34BUF Parameter34BUF Parameter34                                                                                                    |
| Including Exit Routines in the System2SYSGEN Procedure30Defining Use of SMF for Both VS1 and VS2 Systems3Required Parameters33JWT Parameter33SID Parameter33MDL Parameter33Optional Parameters33OPT Parameter33OPT Parameter33BUS Parameter34Defining Use35OPT Parameter35REC Parameter35BUF Parameter36PRM Parameter36OPT Parameter36OPT Parameter36OPT Parameter36OPT Parameter36OPT Parameter36OPT Parameter36OPT Parameter36OPT Parameter36OPT Parameter36OPT Parameter36OPT Parameter36OPT Parameter37OPT Parameter36OPT Parameter37OPT Parameter36OPT Parameter37OPT Parameter36OPT Parameter36OPT Parameter36OPT Parameter37OPT Parameter37OPT Parameter37OPT Parameter37OPT Parameter37OPT Parameter37OPT Parameter37OPT Parameter37OPT Parameter37OPT Parameter37OPT Parameter37OPT Parameter37                                                                                                    |
| Including Exit Routines in the System2SYSGEN Procedure30Defining Use of SMF for Both VS1 and VS2 Systems3Required Parameters33JWT Parameter33SID Parameter33MDL Parameter33Optional Parameters33Optional Parameter33OPT Parameter33OPT Parameter33MAN Parameter33OPT Parameter34OPT Parameter35DSV Parameter35BUF Parameter36ALT Parameter36OPI Parameter36ALT Parameter36OPI Parameter36ALT Parameter36EXT Parameter37State Parameter36OPI Parameter36OPI Parameter36ALT Parameter36OPI Parameter36OPI Parameter36OPI Parameter36OPI Parameter37OPI Parameter36OPI Parameter37OPI Parameter37OPI Parameter37OPI Parameter37OPI Parameter37OPI Parameter37OPI Parameter37OPI Parameter37OPI Parameter37OPI Parameter37OPI Parameter37OPI Parameter37OPI Parameter37OPI Parameter37OPI Parameter37OPI Parameter<                                                                                                    |
| Including Exit Routines in the System2SYSGEN Procedure30Defining Use of SMF for Both VS1 and VS2 Systems3Required Parameters33JWT Parameter33SID Parameter33MDL Parameter33Optional Parameters33Optional Parameter33OPT Parameter33OPT Parameter33BUF Parameter34ALT Parameter34OPI Parameter34OPI Parameter <td< td=""></td<>                                                                                                    |
| Including Exit Routines in the System2SYSGEN Procedure30Defining Use of SMF for Both VS1 and VS2 Systems3Required Parameters33JWT Parameter33SID Parameter33MDL Parameter33Optional Parameter33Optional Parameter33OPT Parameter33BUF Parameter33DSV Parameter33REC Parameter34DSV Parameter34DSV Parameter35DSV Parameter34DSV Parameter34DSV Parameter34DSV Parameter34DSV Parameter34DSV Parameter34Selecting SMF Records Using SMFDEFLT Parameters37Specifying SMF Parameters for TSO (VS2 Only)34                                                                                                    |
| Including Exit Routines in the System2SYSGEN Procedure30Defining Use of SMF for Both VS1 and VS2 Systems3Required Parameters33JWT Parameter33SID Parameter33MDL Parameter33Optional Parameters33Optional Parameter33Opt Parameter33MAN Parameter33Opt Parameter34DSV Parameter35DSV Parameter35DSV Parameter35DSV Parameter36DSV Parameter36DSV Parameter36DSV Parameter36DSV Parameter36DSV Parameter36DSV Parameter36DSV Parameter36DSV Parameter36DSV Parameter36DSV Parameter37Selecting SMF Records Using SMFDEFLT Parameters37Selecting SMF Records Using SMFDEFLT Parameters37                                                                                                    |

| System Information and Requirements            | 41 |
|------------------------------------------------|----|
| System Requirements                            | 41 |
| Main Storage Requirements                      | 41 |
| Nucleus and System Link Pack Areas             | 41 |
| System and Partition Queue Areas               | 41 |
| Auxiliary Storage Requirements                 | 42 |
| SMF Data Sets                                  | 42 |
| System Libraries                               | 43 |
| Performance                                    | 43 |
| Operational Considerations                     | 46 |
| IPL Procedures                                 | 46 |
| Data Management Procedures                     | 46 |
| SMF Dump Program                               | 47 |
| Report Programs                                | 49 |
| Sorting SMF Records                            | 49 |
| Sample Sort/Merge Exit Routines                | 49 |
| Designing a Report Program                     | 50 |
|                                                | 20 |
| Exit Routines                                  | 53 |
| Exit Routine Facilities and Restrictions       | 53 |
| Exit Routine Parameters                        | 55 |
| SMFWTM Macro Instruction                       | 57 |
| IFASMFR Macro Instruction                      | 58 |
| VS1 and VS2 Exit Routines                      | 59 |
| IEFUJV—Job Validation Exit                     | 59 |
| Sample IEFUJV Routine                          | 60 |
| IEFUJI—Job Initiation Exit                     | 60 |
| Sample IEFUJI—Routine                          | 61 |
| IEFUSI—Step Initiation Exit                    | 61 |
| IEFUTL Time Limit Exit                         |    |
| Sample IEFUTL Routine                          |    |
| IEFACTRT—Termination Exit                      |    |
| Sample IEFACTRT Routine                        |    |
| IEFUJP—Job Purge Exit                          |    |
| VS1-Only Exit Routines                         |    |
| IEFUIV—Input Stream Validation Exit            |    |
| IEFUSO—SYSOUT Limit                            |    |
| vs2-Only Exit Routine                          | 66 |
| IEFU83—SMF Record                              | 66 |
| Sample IEFU83 Routine                          | 67 |
| Testing Exit Routines                          | 67 |
| Special Requirements for Testing Exit Routines | 67 |
| TESTEXIT Procedure                             | 68 |
| Using TESTEXIT                                 | 71 |
| Linkage Editor Modifications                   | 71 |
| Data Generator Modifications                   | 71 |
| TESTEXIT Execution Modifications               | 73 |
| Accounting Records                             | 75 |
| Record Type 4 (Step Termination)               | 76 |
| Record Type 5 (Job Termination)                | 79 |
| Record Type 6 (Output Writer)                  | 81 |
| Record Type 26 (Job Purge)                     | 82 |
| Record Type 34 (TS-Step Termination)           | 84 |
| Record Type 35 (LOGOFF)                        | 86 |
| Record Type 40 (Dynamic DD)                    | 88 |

| Data Set Activity Records                                         |
|-------------------------------------------------------------------|
| Record Type 14 (INPUT or RDBACK Data Set Activity)                |
| Record Type 15 (OUTPUT, UPDAT, INOUT, or OUTIN Data Set Activity) |
| Record Type 17 (Scratch Data Set Status)                          |
| Record Type 18 (Rename Data Set Status)                           |
| Record Type 20 (Job Commencement)         97                      |
| Volume Records                                                    |
| Record Type 19 (Direct Access Volume)                             |
| Record Type 21 (ESV)                                              |
|                                                                   |
| System Use Records                                                |
| Record Type 0 (IPL)                                               |
| Record Type 1 (System Statistics)                                 |
| Record Type 2 (Dump Header)                                       |
| Record Type 3 (Dump Trailer)         107                          |
| Record Type 7 (Data Lost)                                         |
| Record Type 8 (I/O Configuration)                                 |
| Record Type 9 (VARY ONLINE)                                       |
| Record Type 10 (Allocation Recovery)                              |
| Record Type 11 (VARY OFFLINE)                                     |
| Record Type 12 (End-of-Day)                                       |
| Record Type 13 (Dynamic Storage Configuration)                    |
| Record Type 30 (Start TS)                                         |
| Record Type 31 (Initialization)                                   |
| Record Type 32 (Driver)                                           |
| Record Type 33 (Driver Modify)                                    |
| Record Type 41 (Modify TS)                                        |
| Record Type 42 (Stop TS)                                          |
| Record Type 43 (RTAM Start)         118                           |
| Record Type 44 (RTAM Modify)         119                          |
| Record Type 45 (RTAM Stop)         120                            |
| Record Type 47 (LOGON)                                            |
| Record Type 48 (LOGOFF)                                           |
| Record Type 49 (RTAM Integrity)         122                       |
| Appendix A                                                        |
| Index                                                             |

# Figures

| Figure           | 1.                | Table of Accounting Records Showing When They Are Written and                           |                |
|------------------|-------------------|-----------------------------------------------------------------------------------------|----------------|
|                  |                   | the Information They Contain                                                            | 15             |
| Figure           | 2.                | Table of Data Set Activity Records Showing When They Are Written and                    |                |
|                  |                   | the Information They Contain                                                            | 15             |
| Figure           | 3.                | Table of Volume Records Showing When They Are Written and                               |                |
|                  |                   | the Information They Contain                                                            | 16             |
| Figure           | 4.                | Table of System Use Records Showing When They Are Written and                           |                |
|                  |                   | the Information They Contain (Part 1 of 2)                                              | 17             |
| Figure           | 4.                | Table of System Use Records Showing When They Are Written and                           |                |
|                  |                   | the Information They Contain (Part 2 of 2)                                              | 18             |
| Figure           | 5.                | SMF in the Operating System                                                             | 22             |
| Figure           | 6.                | Record Modifications from MFT for VS1                                                   | 24             |
| Figure           | 7.                | Record Modifications from MVT for VS2                                                   | 25             |
| Figure           | 8.                | Record Modifications from VS1 for VS2                                                   | 25             |
| Figure           | 9.                | JCL for Adding Exit Routines to SYS1.AOS00 Prior to System Generation                   | 28             |
| Figure           |                   | Required Load Module Assignments for Exit Routines                                      | 28             |
| •                |                   | JCL for Adding Exit Routines to SYS1.LINKLIB After                                      |                |
| U                |                   | Generating a VS1 System                                                                 | 29             |
| Figure           | 12.               | JCL for Adding IEFUTL to SYS1.NUCLEUS After Generating a VS1 System                     | 29             |
| -                |                   | JCL for Adding Exit Routines to SYS1.LPALIB After                                       |                |
| 1.80.0           |                   | Generating a VS2 System                                                                 | 30             |
| Figure           | 14                | Availability of Optional Exits Supported by SMF in VS1                                  |                |
| inguie           |                   | When Basic or Full Is Coded                                                             | 31             |
| Figure           | 15                | Parameters in the Sample SMFDEFLT Data Set                                              | 32             |
| -                |                   | Summary of the Use of SMFDEFLT Parameters to Select SMF Records                         | 37             |
| -                |                   | Interaction of OPT and EXT Values Specified for Background and TSO                      | 38             |
| -                |                   | Summary of the Use of TSO Parameters to Select SMF Records                              | 39             |
| -                |                   | JCL Required for Entering SMFDEFLT into SYS1.PARMLIB                                    | 57             |
| rigure           | 19.               |                                                                                         | 40             |
| Figure           | 20                | System Areas that Require Additional Storage                                            | 41             |
|                  |                   | SMF Buffer Size and Use of Direct Access Space                                          | 42             |
| -                |                   | SMF Record Sizes                                                                        | 44             |
| -                |                   | Example of Data Set Space Requirements                                                  | 45             |
| -                |                   | DD Statements for Allocating Space for SMF Data Sets                                    | -              |
| rigure           | 24.               | on Direct Access Devices                                                                | 47             |
| Figure           | 25                | JCL for Executing the SMF Dump Program                                                  | 47             |
|                  |                   | JCL for Obtaining a Listing of Sample Sort Exit Routines                                | 50             |
| -                |                   | Sample Sort Procedure                                                                   | 51             |
|                  |                   |                                                                                         | 52             |
| Figure           | 28.               | Sample Output from SMFFRMT Program                                                      | 52             |
| Figure           |                   | Exits Available in Each System                                                          | 52             |
| Figure           |                   | -                                                                                       | 53             |
| Figure           |                   | JCL for Obtaining a Listing of Sample Exit Routines                                     | 55<br>54       |
| Figure           |                   | Characteristics of Subpools in System Queue Space                                       |                |
| Figure           |                   | Common Exit Parameter Area                                                              | 56             |
| Figure           |                   | Exit Routine Characteristics                                                            | 57             |
| Figure           | 35.               | 6                                                                                       | 61             |
| Figure           | 36.               | Writing System Output Messages from IEFACTRT                                            | 64             |
| Figure           | 37.               | SMFWTM Macro Definition Required for Testing                                            | 68             |
| Figure           | 38.               | TESTEXIT Input/Output and Control Flow                                                  | 68             |
| Figure           | 39.               | TESTEXIT Procedure JCL (Part 1 of 2)                                                    | 69<br>70       |
|                  |                   |                                                                                         |                |
| Figure           | <b>39</b> .       | TESTEXIT Procedure JCL (Part 2 of 2)                                                    | 70             |
| Figure           | 40.               | JCL for Entering Exit Routines into EXITLIB                                             | 72             |
| Figure<br>Figure | 40.<br>41.        | JCL for Entering Exit Routines into EXITLIBJCL for Obtaining a Punched Deck of TESTEXIT | 72<br>72       |
| Figure           | 40.<br>41.<br>42. | JCL for Entering Exit Routines into EXITLIB                                             | 72<br>72<br>73 |

1

- Addition of RES information for VS1 systems.
- Addition of HASP information for VS2 systems.
- Addition of exit IEFUJP in VS2 systems with HASP.

SMF (System Management Facilities) is a feature of OS/VS that provides the means for gathering and recording information that can be used for billing customers or evaluating system usage. Information is gathered and recorded by SMF data collection routines and by user written exit routines. Because the data collection and exit routines are independent of one another, they may be used in combination or separately.

**Note:** SMF cannot be used for system tasks. In VS2 only, SMF cannot be used for problem programs started from the console.

SMF data collection routines gather several types of information:

- Accounting information, such as CPU time and device and storage usage.
- Data set activity information, such as EXCP count and the user of the data set.
- Volume information, such as the space available on direct access volumes and error statistics for tape volumes.
- System use information, such as system wait time and I/O configuration.

The type of data to be collected can be modified by the operator at each initial program loading (IPL).

Through user written analysis and report routines, this information can be used in a variety of ways. For example, this information can be used to prepare customer's bills. The information might also be used to measure system usage against departmental standards of efficiency and performance.

SMF is not, however, confined to after-the-fact analysis. SMF allows you to write exit routines that can monitor a job or job step at various points during its processing cycle—from control statement analysis to termination of the job. Therefore, by adding installation routines at the appropriate exits, standards of identification, priority, resource allocation, and maximum execution time can be enforced.

Here's an example of using both facilities provided by SMF. By using and analyzing the information obtained by the data collection routines, the installation manager determines the average time each job step uses the CPU. In general, he finds that job steps exceeding this time limit are in a loop or unending wait state. Time is being wasted and overall efficiency impaired. Therefore, the average is used to establish a time limit through an exit routine for each job or job step running on the system; a job exceeding the expected time limit will be terminated. However, there must be some way to allow a job to exceed the expected time limit. Therefore, a routine is coded for the time limit exit. This routine allows the operator to extend the run time for selected jobs, such as the inventory program at year's end.

# **Data Collection**

Various routines within the control program format SMF records and write them to the SMF data set. At IPL you can select which of certain groups of SMF formatted records are to be recorded through the use of SMF control parameters. (See "Selecting SMF Records Using SMFDEFLT Parameters" in the chapter "Incorporating SMF into the System.") In addition to the records supplied by SMF, you can create records to supplement or replace SMF records in the user written routines according to your record definitions and formats. (See "SMFWTM Macro Instruction" in the chapter "Exit Routines.")

The records can be grouped according to the type of information they contain, as follows:

- Accounting records, which describe for each job and job step (1) who used the system, (2) what was used in the system, (3) how much was used, and (4) the completion code. These records describe background jobs for both VS1 and VS2. They describe foreground jobs for VS2 only.
- Data set activity records, which describe the characteristics, activity, and user of data sets. These records also contain information about the deletion and renaming of data sets.
- Volume records, which describe the space available on direct access volumes and contain error statistics for tape volumes.
- System use records, which describe the configuration of the system, give system statistics such as wait time and total paging statistics, describe SMF options in effect, and record the occurrence of certain events. The records describing RES are available in only VS1.

#### **Accounting Records**

Accounting records describe how much a job or job step used the system. Some of the information contained in these records includes identification fields, accounting information from the JOB and EXEC statements, priority, CPU time (the time a job or job step actually uses the CPU), SYSIN and SYSOUT usage, device usage, and job or job step completion code. This type of information can be used to bill customers for use of the system.

Figure 1 lists the records included in the group of accounting records, describes when each record is written, and lists some of the information contained in each record.

See the chapter "Accounting Records" for more information on and the complete format of each of the accounting records.

#### **Data Set Activity Records**

Data set activity records describe the characteristics, activity, and user of data sets. Some of the information contained in these records includes data set names, volume serial numbers, number of volumes, and various control block fields. This information can be used by user written routines that report the data sets used by each job or job step.

Figure 2 lists the records included in the group of data set activity records, describes when each record is written, and lists some of the information contained in each record.

See the chapter "Data Set Activity Records" for more information on and the complete format of each of the data set activity records.

| Record Type | When Written                                                                                                    | Information Contained                                                                                                    |
|-------------|----------------------------------------------------------------------------------------------------|----------------------------------------------------------------------------------------------------|
| 4           | After normal or abnormal<br>termination of a job step for<br>background jobs.                                                          | Job identification, time of day that certain<br>events occur during step processing, step<br>CPU time, amount of main storage<br>allocated and used, devices used, step<br>paging activity, completion code, step<br>priority, step accounting data, termination<br>indicator.          |
| 5           | After normal or abnormal job<br>termination for background jobs.                                                                       | Job identification, time of day that certain<br>events occur during job processing, job<br>CPU time, completion code, job priority,<br>job accounting data, termination indicator.                                                                                                    |
| 6           | After processing of a SYSOUT<br>class or form within a class for a<br>background job has finished.                                     | Writer start and end times, number of SYSOUT data sets within the class and form, number of logical records processed.                                                                                                    |
| 26          | As a job is purged from the system in a VS2 system with HASP.                                                                          | Job identification, time of day that certain<br>events occur during job processing, total<br>amount of SYSOUT output for the job,<br>accounting information.                                                                                                    |
| 34          | Each time a LOGOFF function<br>processes a step termination for a<br>foreground job.                                                   | Job step information, such as LOGON time,<br>main storage occupancy time, number of<br>TGETs and TPUTs issued, job step CPU time,<br>completion code, and main storage used.<br>(Similar to type 4, which is produced for<br>background jobs.)                                          |
| 35          | Each time a LOGOFF process has<br>been completed for foreground<br>jobs.                                                               | Job information, such as LOGON time,<br>number of TGETs and TPUTs, session<br>completion code, LOGON priority, LOGON<br>enqueue time, termination indicator,<br>SYSOUT classes for the session, and session<br>CPU time. (Similar to type 5, which is<br>produced for background jobs.) |
| 40          | The dynamic allocation function<br>processes a dé-allocation,<br>concatenation, or<br>de-concatenation request for<br>foreground jobs. | Device class, unit type, channel/unit<br>address, and EXCP count. (Record types 34<br>and 40, together, can be considered the<br>equivalent of record type 4 for background<br>jobs.)                                                                                                   |

| Figure 1. | Table of Accounting Records Showing When They Are Written |
|-----------|-----------------------------------------------------------|
|           | and the Information They Contain                          |

| <b>Record Type</b> | When Written                                                                                                   | Information Contained                                                                                                    |
|--------------------|----------------------------------------------------------------------------------------------------|----------------------------------------------------------------------------------------------------|
| 14                 | A user's data set opened for<br>INPUT OF RDBACK is closed or<br>processed by EOV.                              | Creation and expiration dates, device type,<br>EXCP count, volume serial numbers,<br>number of volumes, record format and<br>length, and pertinent portions of system<br>control blocks. |
| 15                 | A user's data set opened for<br>OUTPUT, UPDAT, INOUT, or<br>OUTIN processing is closed or<br>processed by EOV. | Same type as record 14.                                                                                                    |
| 17                 | A user's data set is scratched.                                                                                | Data set name, number of volumes, volume serial numbers.                                                                                                    |
| 18                 | A data set is renamed.                                                                                         | Old data set name, new data set name,<br>number of volumes, volume serial<br>numbers.                                                                                                    |
| 20                 | Each time a job is initiated.                                                                                  | Job identification, programmer's name,<br>user identification, number and contents of<br>accounting fields on JOB statement.                                                             |

Figure 2. Table of Data Set Activity Records Showing When They Are Written and the Information They Contain

# Volume Use Records

Volume records describe the space available on direct access volumes and give error statistics for tape volumes. This information can be used by IFHSTATR or by user written routines that address problems of volume deterioration (defective tracks) and space fragmentation. (See "IFHSTATR" in OS/VS Utilities, GC35-0005.)

Figure 3 lists the records included in the group of volume records, describes when each record is written, and lists some of the information contained in each record.

| <b>Record Type</b> | When Written                                                                                                    | Information Contained                                                                                                    |
|--------------------|----------------------------------------------------------------------------------------------------|----------------------------------------------------------------------------------------------------|
| 19                 | For each direct access device on<br>line at IPL and when a HALT or<br>SWITCH command is processed,<br>and for any direct access device<br>when it is demounted. | Number of unused alternate tracks, number<br>of unallocated cylinders and tracks,<br>number of cylinders and tracks in the<br>largest free extent, owner identification<br>number. |
| 21                 | When a user data set on magnetic tape is demounted.                                                                                                    | Volume serial number, channel/unit address, number of read and write errors.                                                                                                    |

# Figure 3. Table of Volume Records Showing When They Are Written and the Information They Contain

See the chapter "Volume Records" for more information on and the complete format of each of the volume records.

# System Use Records

System use records describe the system configuration and SMF options in effect, give system statistics (such as system wait time and paging statistics), and record the occurrence of certain events. Some of the information contained in these records includes system identification, SMF options, number of bytes in both virtual and real storage, system wait time, paging statistics, and the I/O configuration. Some of the SMF events whose occurrences are recorded are the beginning and ending of a dump of the SMF data set and the beginning and ending of a period of time when data is not being recorded. This type of information can be used by user written programs that report system efficiency, performance, and usage.

Figure 4 lists the records included in the group of system use records, describes when each record is written, and lists some of the information contained in each record.

| <b>Record</b> Type | When Written                                                                                                    | Information Contained                                                                                                    |
|--------------------|----------------------------------------------------------------------------------------------------|----------------------------------------------------------------------------------------------------|
| 0                  | During system initialization after IPL.                                                                                                    | Real and virtual storage size and SMF options in effect.                                                                                                    |
| 1                  | At SMF initialization and at the<br>first job step termination<br>following the expiration of a<br>ten-minute interval of elapsed<br>system time.                                                | CPU wait time, system paging statistics<br>accumulated during all of the ten-minute<br>intervals that expired since the last type 1<br>record was written, the expiration time of<br>the last ten-minute interval.                                                                                                    |
| 2                  | At the beginning of a dump data set.                                                                                                    | System identification and the time and date<br>the record was moved to the SMF buffer.<br>(This record is the standard record header.)                                                                                                    |
| 3                  | At the end of a dump data set.                                                                                                    | Same type as 2                                                                                                    |
| 7                  | After any period when there was<br>no SMF data set available for<br>recording. This is the first record<br>written when an SMF data set<br>again becomes available.                              | Count of SMF records generated but not<br>written and the start and end times of the<br>period during which no records were<br>written.                                                                                                    |
| 8                  | During system initialization after IPL.                                                                                                    | Descriptions of each online device at IPL.<br>(Each entry description includes the device<br>class, unit type, and channel/unit address.)                                                                                                    |
| 9                  | During processing of the VARY<br>ONLINE operator command.                                                                                                    | Identification of the device added to the configuration.                                                                                                    |
| 10                 | After a device is added to the configuration.                                                                                                    | Identification of the device made available<br>by device class, unit type, and device<br>address. Job requiring the allocation is<br>identified.                                                                                                    |
| 11                 | During processing of the VARY<br>OFFLINE operator command.                                                                                                    | Identification of the device removed from the configuration.                                                                                                    |
| 12                 | During processing of HALT or<br>SWITCH operator commands.                                                                                                    | System wait time and paging statistics since<br>the last record type 1 and the time this<br>record was built.                                                                                                    |
| 13                 | At IPL and after each DEFINE<br>command is processed under VS1<br>only.                                                                                                    | The amount of storage assigned to each partition.                                                                                                    |
| 30                 | Whenever the time sharing option<br>is started with a START TS<br>command under VS2 only.                                                                                                    | TSO information, such as the time sharing<br>initiation procedure name, time sharing<br>member name in SYSI.PARMLIB, SMF<br>foreground options, storage available to<br>TSO and background jobs, information<br>indicating the characteristics of the time<br>sharing task started, and time sharing<br>configuration information, such as the<br>number of swap devices and a device entry<br>for each swap device. |
| 31                 | Whenever the Terminal<br>Input/Output Controller (TIOC)<br>initialization routine is entered by<br>the time sharing control (TSC)<br>task as the result of a START TS<br>command under VS2 only. | Input/output control initialization<br>information, such as the total number and<br>size of time sharing buffers, number of<br>buffers per user, number of buffers<br>reserved on the free queue, and number of<br>users that constitute slack time.                                                                                                    |

Figure 4. Table of System Use Records Showing When They Are Written and the Information They Contain (Part 1 of 2)

| Record Type | When Written                                                                                                    | Information Contained                                                                                                    |
|-------------|----------------------------------------------------------------------------------------------------|----------------------------------------------------------------------------------------------------|
| 32          | Whenever the driver initialization<br>routine is entered by the TSC task<br>as the result of a START TS<br>command under VS2 only.                                       | Guaranteed background execution<br>percentage, information about the users on<br>each subqueue, such as minimum time slice<br>to be given to a user on the subqueue.                                                              |
| 33          | Whenever the driver modify<br>routine is entered as a result of a<br>modify driver command under<br>VS2 only.                                                            | Modifications made to the driver. (This information is similar to that contained in record type 32.)                                                                                                    |
| 41          | Each time a MODIFY TS command is issued under VS2 only.                                                                                                    | Modifications to TSO. (This information is similar to that contained in record type 30.)                                                                                                    |
| 42          | During the termination of time<br>sharing options and when the TSC<br>abnormally terminates one or<br>more time sharing regions and<br>none is restarted under VS2 only. | Time sharing initiation procedure name<br>and time sharing task identifier.                                                                                                    |
| 43          | During RTAM initialization under<br>VSI only.                                                                                                    | RES information including name of RTAM<br>start procedure, maximum numbers of<br>readers and writers, number of entries in<br>LINE table, number of line DCTs, number<br>of lines to activate, line names, and unit<br>addresses. |
| 44          | Whenever a MODIFY RTAM<br>command is issued under VS1<br>only.                                                                                                    | RES information including name of start<br>procedure, type of MODIFY, number of<br>lines modified, line numbers, and unit<br>addresses.                                                                                           |
| 45          | When a STOP RTAM command is issued under VS1 only.                                                                                                    | RTAM information including name of<br>RTAM STOP procedure, stop status, and<br>number of lines started when STOP was<br>received.                                                                                                 |
| 47          | Whenever a valid LOGON record<br>is received by RTAM under VSI<br>only.                                                                                                  | RES information including QID entry, passback area, and LOGON record.                                                                                                    |
| 48          | Whenever a LOGOFF record is received by RTAM under VS1 only.                                                                                                    | RES information consisting of the QID entry.                                                                                                    |
| 49          | Whenever an invalid LOGON<br>record is received by RTAM under<br>VS1 only.                                                                                               | RES information including the QID entry, passback area, and LOGON record.                                                                                                    |

# Figure 4. Table of System Use Records Showing When They Are Written and the Information They Contain (Part 2 of 2)

See the chapter "System Use Records" for more information on and the complete format of each of the system use records.

# SYSOUT Messages

In addition to the records written to the SMF data set, SMF writes four messages to the SYSOUT data set. These messages are assigned message numbers IEF3731, IEF3741, IEF3751, and IEF3761, and they indicate the start and end times for each job step and for each job. The text of these messages and an explanation of each is provided in OS/VS Message Library: VS1 System Messages, GC38-1001, and OS/VS Message Library: VS2 System Messages, GC38-1002.

#### **User Written Routines**

Your installation should provide two types of routines to take full advantage of the features of SMF:

- Analysis and report routines that process and format information contained in the SMF and user data sets. These routines may produce billing reports, list the SMF data set, use a sort/merge program to re-order the data, or perform detailed analysis operations.
- Exit routines that periodically monitor jobs and can write user records to the SMF or installation defined data set.

SMF provides exits in the control program that can be used by user written routines. User written routines can monitor each job at specific points from the time it is encountered in the input stream to the time all spooled output has been written. These routines are referred to as exit routines.

Like execution time for any other part of the control program, the execution time of the exit routines is added to system overhead and will degrade system throughput. The amount of the degradation depends on the length of the routines and the number of times each is performed during processing of a job. The advantages of including exit routines must be weighed against the factors affecting system throughput when choosing which exits to use. It is possible (by the SMFDEFLT parameters) to specify at IPL the suppression of all exits or only step-related exits, permitting the system to operate without the exit routines.

The exits from the interpreter and the initiator/terminator can be taken by jobs in either the foreground or background. For VS2, the time limit exit can be taken by background jobs only. The SMF writer exit in VS2 is taken for each SMF record generated; it is not job related.

An installation can make use of any or all of these exits by providing user written exit routines and including them in the system library SYS1.AOS00 before system generation or in the link library SYS1.LINKLIB and SYS1.NUCLEUS for VS1 or in SYS1.LPALIB for VS2 after system generation. Dummy routines are automatically provided for all unused exits for which you do not supply your own routines.

The user written exit routines can cancel jobs, write user-defined records to the SMF data set, access user-defined data sets, or enforce installation standards, such as identification, priority, and resource allocation. Because these routines become part of the control program where errors can cause repeated system failure, thorough debugging is important. For more information on testing and debugging, see "Testing Exit Routines" in the chapter "Exit Routines."

The formats of the parameters passed to each exit routine are described in the chapter "Exit Routines." The procedure for adding user written routines to the system is described in the chapter "Incorporating SMF into the System."

# Exits Available to Both VS1 and VS2

The exits available for use under both VS1 and VS2 are:

- Job Validation (IEFUJV), which receives control from the job management routine of the control program before each job control statement (or cataloged procedure) encountered in the input stream is interpreted. One final entry is made after all of the JCL is interpreted. This exit is not taken for comment statements or for jobs started from the console. A return code from this exit specifies whether processing of this job is to continue.
- Job Initiation (IEFUJI), which receives control from the initiator routine of the control program when a job on the input queue is selected for initiation. A return code from this exit specifies whether the job is to be started or canceled.
- Step Initiation (IEFUSI), which receives control from the initiator just before each job step is started (prior to allocation). A return code from this exit specifies whether the step is to be started or the job canceled.
- Time Limit (IEFUTL), which receives control from the timer interruption handler whenever one of the following time limits expires: the job CPU time limit from the JOB statement, the step CPU time limit from the EXEC statement or reader procedure, or the continuous wait time limit for the job from SMFDEFLT. A return code from this exit specifies whether the job step is to be terminated or processing continued with a new time limit.
- Termination (IEFACTRT), which receives control from the terminator on the normal or abnormal termination of each job step and job. A return code from this exit specifies whether the job is to be continued or terminated (for job step entry only), and whether the SMF record is to be written or skipped. With SMF=BASIC in VS1 this routine also receives control at the beginning of allocation. There are no SMF records to be considered with SMF=BASIC.
- Job Purge (IEFUJP), which receives control from the SYSOUT writer routine in a VS1 system or from the HASPACCT routine in a VS2 system with HASP when a job not started from the console is ready to be purged from the system (after the job has terminated and all SYSOUT output that pertains to that job has been written). This exit does not return a code to the control program in a VS1 system. In a VS2 system with HASP, this exit does not return a code which specifies whether the SMF record is to be written or skipped.

# Exits Available to VS1 Only

The exits available for use under VS1 only are:

- Input Stream Validation (IEFUIV), which receives control from the input stream control routine every time a new job is encountered in the input stream when VSI is used. A return code from this exit specifies whether a job is to be accepted for processing.
- SYSOUT Limit (IEFUSO), which receives control from the I/O supervisor when the number of logical records written to a SYSOUT data set exceeds the output limit when VS1 is used. A return code from this exit specifies whether the job is to be terminated or processing continued using a new SYSOUT limit.

# Exit Available to VS2 Only

The exit available for use under VS2 only is:

• SMF Record (IEFU83), which receives control from the SVC83 routine before any record is written to the SMF data set when VS2 is used. A return code from this exit specifies whether to suppress the SMF record that is to be written.

·l

# **SMF** Operation

Initializing

Figure 5 shows SMF incorporated into the operating system. The following paragraphs, which describe Figure 5, assume that user written exit routines are supplied for all SMF exits<sup>1</sup>, that all SMF-formatted records<sup>2</sup> are written to the SMF data set, and that user written analysis and report routines are supplied. In any real application, of course, the exit routines that are supplied and the records specified to be written to the SMF data set depend on the installation's requirements.

At IPL, an SMF initialization routine receives control and reads in the member (SMFDEFLT) of SYS1.PARMLIB that contains SMF control parameters. The options specified in these parameters—including such options as whether both the data collection routines and the control program exits will be active and including the definition of the SMF data sets—will be typed out at the console if the operator is allowed to modify them for the current work day. (The default parameters can be permanently changed by replacing the member in SYS1.PARMLIB.) Before job processing begins, the SMF initialization routine records information about IPL, initial input/output configuration, and, for only VS1, the amount of storage assigned to each partition.

### **Job Processing**

As the input stream in VS1 is read in for processing, each new job causes control to pass to an input stream validation exit. This exit routine may verify whether the job is to be accepted for processing. Just before each job control statement is interpreted, the interpreter routine passes control to a job-validation exit routine. This routine may verify any fields in the JCL statement, modify JCL, or reject jobs that do not meet installation standards. After all JCL has been interpreted, the same job validation exit routine receives control for further validity checking.

Before a job is initiated, the initiator routines pass control to a user written job initiation exit routine. In this routine, the user can decide whether to cancel or continue job processing based on accounting parameters associated with the job. Upon return from the routine, the SMF job commencement record is created and written to the SMF data set. This record is not written if the exit routine specifies that the job be canceled.

Before a job step is initiated, control is passed to a step initiation user written exit routine. Here, processing similar to that done in the job initiation exit can be performed.

When a step within the job ends either normally or abnormally, terminator routines create a job step record and, before the record is written, pass control to a user written accounting routine. The accounting routine may modify the SMF records, add a record to its own accounting data set, or add records to the SMF data set. This accounting routine also indicates whether the job is to continue (if a job step termination is being processed) and whether the job step termination record is to be written. Upon return, the job step record is written to the SMF data set unless the exit routine specifies that it be suppressed.

At job termination, SMF creates a job information record and again passes control to the user written accounting routine. Upon return from this routine, the SMF job termination record is written unless the exit routine specifies that it be suppressed.

<sup>&</sup>lt;sup>1</sup> Note that some exits are available only when VS1 is used, and that other exits are available only when VS2 is used.

<sup>&</sup>lt;sup>2</sup> The SMF records written under VS1 and VS2 are slightly different because of additional fields for VS2.

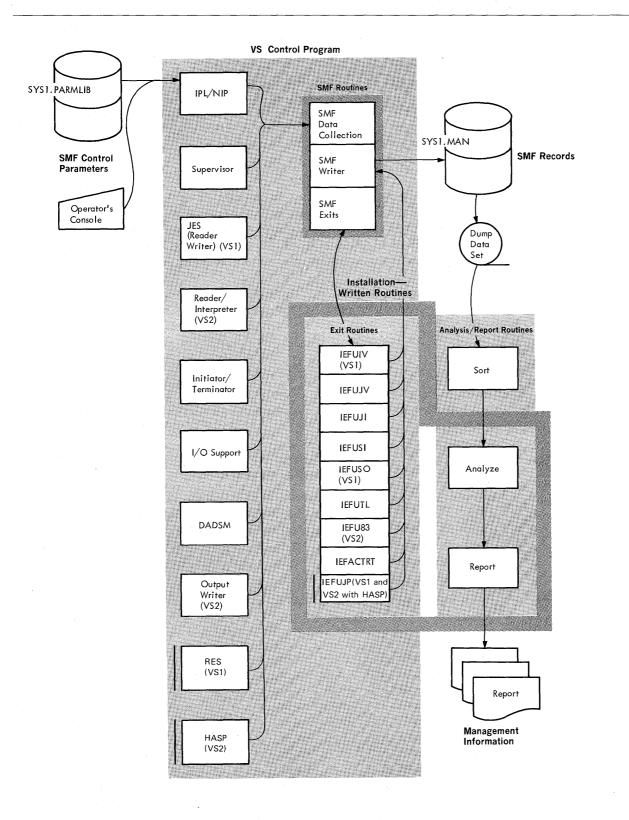

(

Figure 5. SMF in the Operating System

In VS1 and in VS2 systems that include HASP, after the job has terminated and all SYSOUT output that pertains to a job and all output writer records have been written, control is passed to the final user written exit routine.

# **Event Recording**

Some types of information are recorded whenever particular situations arise. These types of information and the situations that cause their recording are:

- Data set information, which is recorded whenever a data set opened by a user program is scratched, renamed, closed, or processed by end of volume (EOV).
- Direct access volume information, which is recorded (1) for online, direct access devices at IPL, (2) when a volume is demounted, and (3) for online, direct access devices when a HALT EOD or SWITCH command is issued.
- Configuration information, which is recorded when a DEFINE, VARY OFFLINE, or VARY ONLINE command is issued and after allocation recovery.
- System statistics, which are generally recorded at the end of every ten minutes of elapsed system time and at the end of the day.

Just as some types of information are recorded whenever particular situations arise, some types of exits are entered whenever particular situations arise. These types of exits and the situations that cause them to be entered are:

- Time limit exit, which is entered whenever the step CPU, job CPU, or continuous wait time limits are reached.
- SYSOUT limit exit in VS1, which is entered whenever the OUTLIM limit is reached.
- SMF record exit in VS2, which is entered whenever an SMF record is ready to be written.

Records are written to the primary SMF data set (SYS1.MANX) until the end of the allocated extent is reached. When the end of the allocated extent is reached, SMF opens the alternate SMF data set (SYS1.MANY) and continues recording. The operator is then notified to use the SMF dump program to copy SYS1.MANX to a dump data set.

**Note:** If the operator failed to dump the requested SMF data set within a reasonable period of time, it is possible for the alternate SMF data set to also become full. When this occurs and the SMF buffer also fills, SMF will be in a data lost condition until dumping takes place.

Similar recording and copying operations continue throughout the work day, with SMF adding special records whenever a VARY command or allocation recovery changes the system configuration and, at the end of specific intervals, to record system statistics, such as wait time. The HALT EOD and SWITCH SMF command from the operator cause the system statistics to be recorded and the SMF buffers to be emptied into the active SMF data set. This active data set is then closed and the previously inactive data set is made active and selected for recording. The SMF dump program may then be used to copy the inactive SMF data set to the dump data set, which contains a complete history of the day's processing. The dump data set can serve as input to the user written analysis and report routines, which may be executed as ordinary problem programs under the operating system.

# **Post Processing**

A user written routine may be used to list and total the system usage by account number. A separate analysis program can process the SMF records in the order

# Dumping

recorded, to detect excessive system wait time or inefficient use of input/output devices. This information can lead to improved system throughput by suggesting changes in the job mixture or device allocation.

# Compatibility

The compatibility between SMF under VS1 and MFT, VS2 and MVT, and VS1 and VS2 is discussed in the following sections.

#### SMF Compatibility Between VS1 and MFT

VS1 SMF is compatible with MFT SMF with the following exceptions:

- SYSI.MANX may not reside on tape for VSI SMF.
- Two new exits, IEFUIV and IEFUJP, have been added for VS1 SMF.
- The value received in any given field when operating under VS1 may differ from the value received when operating under MFT.
- Several record types have been modified for VS1 SMF. Figure 6 lists the record types and the corresponding modifications.

# • The RES records 43-45 and 47-49 have been added for VS1.

| <b>Record Types</b> | Modifications                                                                                                    |
|---------------------|----------------------------------------------------------------------------------------------------|
| Header              | System indicator added.                                                                                                    |
| 0                   | Size of virtual storage replaces size of main storage. Size of real storage added.                                                                                                    |
| 1                   | Paging statistics and time of end of interval added.                                                                                                    |
| 4                   | Partition size replaces allocation for hierarchy 0. Storage used replaces hierarchy 0 storage used. Reserved fields replace hierarchy 1 fields. No device entry for spooled data sets. Step termination indicators and paging statistics added.                                                                                                    |
| 5                   | In job termination indicator, the ABEND bit turns on when any step<br>abnormally terminates. The job completion code field contains the ABEND<br>code for the last step that abnormally terminated, regardless of normal<br>processing by successive steps. Reserved field replaces checkpoint/restart<br>field. A user's logon identifier has been added. |
| 6                   | A user's logon identifier has been added.                                                                                                    |
| 12                  | Paging statistics and time of end of collection period added.                                                                                                    |
| 13                  | Entry size increased by 12 bytes.                                                                                                    |

Figure 6. Record Modifications from MFT for VS1

# SMF Compatibility Between VS2 and MVT

VS2 SMF is compatible with MVT SMF with the following exceptions:

- SMF is standard in VS2.
- SYSI.MANX may not reside on tape for VS2 SMF.
- Two new exits, IEFU83 and IEFUJP, have been added for VS2 SMF. IEFUJP is available only in VS2 systems that include HASP.
- Record type 26 has been added in a VS2 system with HASP.
- One exit, IEFUSO, is not available in VS2 SMF.

• The value received in any given field when operating under VS2 may differ from the value received when operating under MVT.

| Record Type                                                                                                    | Modifications                                                     |  |
|----------------------------------------------------------------------------------------------------|-------------------------------------------------------------------|--|
| Header System indicator added.                                                                                                    |                                                                   |  |
| 0 Size of virtual storage replaces size of main storage. Size of real storage added.                                                                                                    |                                                                   |  |
| 1                                                                                                    | Paging statistics and time of end of interval added.              |  |
| 4 Region size replaces allocation for hierarchy 0. Storage used replaces<br>hierarchy 0 storage used. Reserved fields replace hierarchy 1 fields. St<br>termination indicators and paging statistics added. |                                                                   |  |
| 5 Reserved field replaces checkpoint/restart field.                                                                                                    |                                                                   |  |
| 6                                                                                                    | Additional HASP fields have been added for VS2 systems with HASP. |  |
| 12                                                                                                    | Paging statistics and time of end of collection period added.     |  |
| 30 Contains some of the fields that are in record type 38 in an MVT system.<br>(Record type 38 is not produced in VS2.)                                                                                     |                                                                   |  |
| 41 Contains some of the fields that are in record type 38 in an MVT system.                                                                                                    |                                                                   |  |

• Several record types have been modified for VS2 SMF. Figure 7 lists the record types and the corresponding modifications.

Figure 7. Record Modifications from MVT for VS2

# SMF Compatibility Between VS1 and VS2

VS1 SMF is compatible with VS2 SMF with the following exceptions:

- For VS1, SMF is optional; for VS2, SMF is standard.
- In VS2, SMF can be used on both batch (background) jobs and time sharing (foreground) jobs entered from a terminal with the time sharing option (TSO); in VS1, SMF can be used only on batch (background) jobs.
- Exits that are available only in VS1 are IEFUIV and IEFUSO; the exit that is available only in VS2 is IEFU83.
- Record types 13, 43-45, and 47-49 are written only in VSI systems; record types 26, 30-35 and 40-42 are written only in VS2 systems.
- Several record types have additional fields for VS2. Figure 8 lists the record types and the corresponding modifications.
- IEFUJP exit in VS1 points to accounting information; IEFUJP exit in VS2 with HASP points to record type 26.

| <b>Record Types</b> | Modifications                                                                                                  |  |
|---------------------|----------------------------------------------------------------------------------------------------|--|
| 1                   | More system statistics added.                                                                                  |  |
| 4                   | Device entries for spooled data sets have been added.                                                          |  |
| 5                   | A user's logon identifier has been added in VS1; it is reserved in VS2.                                        |  |
| 6                   | A user's logon identifier has been added in VS1. In a VS2 system with HASP, additional fields have been added. |  |
| 12                  | More system statistics have been added.                                                                        |  |

• Record type 26 is written only in VS2 systems with HASP.

Figure 8. Record Modifications from VS1 for VS2

ň 1 SMF is specified when you generate your VS1 operating system. SMF is a standard function in a VS2 system.

For VS1, SMF is an optional part of the system. To add SMF to your VS1 operating system, you must include SMF in the system generation statements.

If you are going to record data in either VS1 or VS2, you must define your use of SMF either in SMFDEFLT or from the operator's console, allocate direct access space for the SMF data set, and add any user written exit routines you want to the control program. The information needed to add SMF to the system is given in the topics that follow.

# **Including Exit Routines in the System**

Exit routines are an optional feature of SMF. If you decide to use exit routines, we suggest you incorporate them into system library SYS1.AOS00 before you generate your system. Otherwise, they must be link-edited into the appropriate system load module. (For a discussion of adding the IEFUJP exit to HASP, refer to OS/VS2 HASP II (V.4) Systems Programmer's Guide, GC27-6992.)

**Note:** If an exit routine is link-edited into an active system, a link-edit failure may render inoperative the load modules into which the exit was being link-edited. This is particularly important in the case of termination exits, because a failure would result in the loss of the output that indicates the cause of failure.

Figure 9 illustrates the JCL required to add exit routines to SYS1.AOS00 prior to system generation. If you do not require all exit routines in your system, simply omit the object deck and NAME control statement for those you do not need.

If you wish to add or replace exit routines after system generation, you must link-edit the routines into the appropriate load module. Figure 10 shows the load module assignments.

When adding exit routines after system generation in either VS1 or VS2, refer to your system generation listing for exact load module names and aliases.

Figure 11 shows the JCL required to add exit routines to SYS1.LINKLIB after generating a VS1 system.

Figure 12 shows the JCL required to add the exit routine IEFUTL to SYS1.NUCLEUS after generating a VS1 system.

Figure 13 shows the JCL required to add exit routines to SYS1.LPALIB after generating a VS2 system.

```
//EXITLNK JOB 123456,SMITH
             EXEC PGM=IEWL, PARM=(DC, LET, LIST, RENT, NCAL)
  //SYSPRINT DD
                    SYSOUT=A
  //SYSLMOD DD DSNAME=SYS1.AOS00,DISP=(OLD,KEEP)
  //SYSUT1
                DD UNIT=SYSDA, DISP=(, DELETE), SPACE=(TRK, (20,5))
  //SYSLIN
                DD
  (IEFUIV object deck)<sup>1</sup>
      NAME IEFUIV(R)
  (IEFUJV object deck)
      NAME IEFUJV(R)
  (IEFUJI object deck)
     NAME IEFUJI(R)
  (IEFUSI object deck)
      NAME IEFUSI(R)
  (IEFUSO object deck)<sup>1</sup>
     NAME IEFUSO(R)
  (IEFUTL object deck)
     NAME IEFUTL(R)
  IEFU83 object deck)<sup>2</sup>
     NAME IEFU83(R)
  (IEFACTRT object deck)
     NAME IEFACTRT(R)
(IEFUJP object deck)<sup>3</sup>
     NAME IEFUJP(R)
  /*
  <sup>1</sup> This exit is available only in VS1.
  <sup>2</sup> This exit is available only in VS2.
```

<sup>3</sup> This exit is available in VS1 and in VS2 systems that include HASP.

#### Figure 9. JCL for Adding Exit Routines to SYS1.AOS00 Prior to System Generation

| Object module for this exit routine | Must be link-edited into this load module in VS1                               | Must be link-edited into this load module in VS2 |
|-------------------------------------|--------------------------------------------------------------------------------|--------------------------------------------------|
| IEFUIV                              | IEFJES in SYS1.LINKLIB                                                         | Not applicable                                   |
| IEFUJV                              | IEFUJV in SYS1.LINKLIB                                                         | IEFUJV in SYS1.LPALIB                            |
| IEFUJI                              | IEFSD162 in SYS1.LINKLIB                                                       | IEFSD061 in SYS1.LPALIB                          |
| IEFUSI                              | IEFSD162 in SYS1.LINKLIB                                                       | IEFSD061 in SYS1.LPALIB                          |
| IEFUSO                              | IEFJES in SYS1.LINKLIB                                                         | Not applicable                                   |
| IEFUTL                              | IEANUC01 in SYS1.NUCLEUS                                                       | IEFSD263 in SYS1.LPALIB                          |
| IEFU83                              | Not applicable                                                                 | IEFU83 in SYS1.LPALIB                            |
| IEFACTRT                            | IEFSD161 in SYS1.LINKLIB <sup>1</sup><br>IEFW21SD in SYS1.LINKLIB <sup>2</sup> | IEFSD061 in SYS1.LPALIB                          |
| IEFUJP                              | IEFJES in SYS1.LINKLIB                                                         | HASP in HASP library                             |

<sup>1</sup> IEFACTRT must be link-edited into this load module if either SMF=BASIC or SMF=FULL is specified.

<sup>2</sup> IEFACTRT must also be link-edited into this load module if SMF=BASIC is specified.

Figure 10. Required Load Module Assignments for Exit Routines

| //EXITLNK JOB | 123456,SMITH                                     |
|---------------|--------------------------------------------------|
| //STEP1 EXEC  | PGM=IEWL, PARM=(LET, LIST, NCAL, XREF)           |
| //SYSPRINT DD |                                                  |
| //SYSLMOD DD  | DSNAME=SYS1.LINKLIB,DISP=(OLD,KEEP)              |
|               | UNIT=SYSDA, DISP=(, DELETE), SPACE=(TRK, (20,5)) |
| //SYSLIN DD   | *                                                |

#### (IEFUJV object deck)

| ENTRY   | IEFUJV          |
|---------|-----------------|
| INCLUDE | SYSLMOD(IEFUJV) |
| NAME    | IEFUJV(R)       |

### (IEFUJI and IEFUSI object decks)

| ENTRY   | IEFSD062           |
|---------|--------------------|
| INCLUDE | SYSLMOD(IEFSD162)  |
| ALIAS   | IEFSD62A, IEFALRET |
| NAME    | IEFSD162(R)        |

# (IEFACTRT object deck)<sup>1</sup>

| ENTRY      |      | SD061                                            |
|------------|------|--------------------------------------------------|
| INCLUDE    | SYS  | LMOD(IEFSD161)                                   |
| ALIAS      | IEF  | SD065,IEFW42SD,GO                                |
| ALIAS      | IEF  | SDA66, IEFV4221, IEFIRET                         |
| NAME       | IEFS | SD161(R)                                         |
| //STEP2 EX | XEC  | PGM=IEWL, PARM=(NCAL, LIST, XREF, LET, RENT)     |
| //SYSPRINT | DD   | SYSOUT=A                                         |
| //SYSLMOD  | DD   | DSNAME=SYS1.LINKLIB,DISP=(OLD,KEEP)              |
| //SYSUT1   | DD   | UNIT=SYSDA, DISP=(, DELETE), SPACE=(TRK, (20,5)) |
| //SYSLIN   | DD   | *                                                |

# (IEFUSO, IEFUIV, and IEFUJP object deck)

| ENTRY   | IEFJESCT       |
|---------|----------------|
| INCLUDE | SYSLMOD(IEFJES |
| NAME    | IEFJES(R)      |

/\*

 When SMF=BASIC is specified, IEFACTRT must also be link-edited in load module IEFW21SD.

 The required statements for this additional link-edit are as follows:

 ENTRY
 IEFJESCT

 INCLUDE
 SYSLMOD (IEFW21SD)

 ALIAS
 IEFVT1, IEFMCVOL

 NAME
 IEFW21SD(R)

# Figure 11. JCL for Adding Exit Routines to SYS1.LINKLIB After Generating a VS1 System

)

| / /NULOT TNUE TO |                                                |
|------------------|------------------------------------------------|
|                  | DB 123456,SMITH                                |
| // EXE           | C PGM=IEWL, PARM=(SCTR, LET, LIST, NCAL, XREF) |
| //SYSPRINT D     | D SYSOUT=A                                     |
| //SYSLMOD D      | D DSN=SYS1.NUCLEUS,DISP=OLD                    |
| //SYSUT1 D       |                                                |
| //SYSLIN D       | D *                                            |
| INSERT I         | EAAIHOO                                        |
| INSERT I         | EAIOS00                                        |
| INSERT I         | EAASNT2                                        |
|                  |                                                |

Additional INSERT statements required<sup>1</sup>

#### (IEFUTL object deck)

INCLUDE SYSLMOD(IEANUC01) NAME IEANUC01(R) /\*

<sup>1</sup> These INSERT statements are variable according to your SYSGEN; therefore, refer to your SYSGEN listing for LINK EDIT of SYS1.NUCLEUS and copy the INSERT statements as found there.

# Figure 12. JCL for Adding IEFUTL to SYS1.NUCLEUS After Generating a VS1 System

| JOB 123456, JONES, REGION=300K<br>EXEC PGM=IEWL,                    |
|---------------------------------------------------------------------|
|                                                                     |
| M='LET,LIST,RENT,NCAL,XREF,REFR,SIZE=(250K,30K)'                    |
| DD SYSOUT=A                                                         |
| DD DISP=(OLD, KEEP), DSN=SYS1.LPALIB                                |
| DD UNIT=SYSDA, DISP=(, DELETE),                                     |
| SPACE=(TRK, (20,5))                                                 |
| DD *                                                                |
| IEFUJV                                                              |
| .)                                                                  |
| IEFUJV(R)                                                           |
| IEFSD263                                                            |
| x)                                                                  |
| SYSLMOD(IEFSD263)                                                   |
| IEFSD263(R)                                                         |
| EXEC PGM=IEWL,                                                      |
| PARM='LET, LIST, RENT, NCAL, XREF, SIZE=(250K, 30K)'                |
| DD SYSOUT=A                                                         |
| DD DISP=(OLD,KEEP),DSN=SYS1.LPALIB<br>DD UNIT=SYSDA,DISP=(,DELETE), |
| SPACE=(TRK, (20, 5))                                                |
| DD *                                                                |
| IEFSD061                                                            |
| d IEFACTRT object decks)                                            |
| SYSLMOD(IEFSD061)                                                   |
| IEFSD064, IEFSD104, IEFW42SD                                        |
| IEFSD061(R)                                                         |
| IEFU83                                                              |
| eck)                                                                |
| IEFU83(R)                                                           |
|                                                                     |
|                                                                     |

a VS2 System

# **SYSGEN** Procedure

One system generation macro instruction, SCHEDULR, is specifically related to SMF. In either VS1 or VS2, the parameters you supply for the SCHEDULR macro instruction depend on your installation requirements. For example, if you require record type 21 to be written, the ESV parameter of the SCHEDULR macro instruction must specify SMF. If you are recording, the value of the JOBQLMT parameter in the SCHEDULR macro instruction must be increased to include two additional messages per job and per job step and additional system queue space must be specified in the CTRLPROG macro instruction (using the SYSQUE parameter for VS1 or the QSPACE parameter for VS2).

One system generation macro instruction, JES, is related to SMF in VS1. Specifically, the VS1 exit IEFUSO is related to the OUTLIM parameter of this macro instruction.

Additional SYSGEN requirements must be fulfilled to add RES or TSO to your system. For a complete discussion of the system generation procedure, refer to OS/VS1 System Generation Reference, GC26-3791, and OS/VS2 System Generation Reference, GC26-3792.

In VS1, you may specify in the SCHEDULR macro instruction one of the following:

• SMF=NOTSUPPLIED, which specifies that no SMF processing is to be provided. If the SMF parameter is not coded and the ESV parameter of the SCHEDULR macro does not specify SMF, NOTSUPPLIED is the default.

• SMF=BASIC, which specifies that user written accounting routines, Job Entry Subsystem (JES) accounting information, and exits IEFUSO, IEFUJP, and

IEFACTRT are to be provided. No SMF records are generated. For further information on handling accounting information when SMF=BASIC is specified, refer to OS/VS1 Planning and Use Guide, GC24-5090.

• SMF=FULL, which specifies that the SMF routines, additional JES accounting information, and exits IEFUIV, IEFUJV, IEFUJI, IEFUSI, IEFUSO, IEFUTL, IEFACTRT, and IEFUJP are to be provided. If the SMF parameter is not coded and the ESV parameter specifies SMF, FULL is the default.

Figure 14 provides more detailed information about the availability of exits in VSI when BASIC or FULL is coded.

| Exit Time            | Exit Name | BASIC | FULL |
|----------------------|-----------|-------|------|
| Input Stream Control | IEFUIV    | no    | yes  |
| Interpreter          | IEFUJV    | no    | yes  |
| Job Initiation       | IEFUJI    | no    | yes  |
| Step Initiation      | IEFUSI    | no    | yes  |
| OUTLIM               | IEFUSO    | yes   | yes  |
| Timer                | IEFUTL    | no    | yes  |
| Allocation           | IEFACTRT  | yes   | no   |
| Step Termination     | IEFACTRT  | yes   | yes  |
| Job Termination      | IEFACTRT  | yes   | yes  |
| Job Purge            | IEFUJP    | yes   | yes  |

# Figure 14. Availability of Optional Exits Supported by SMF in VS1 When BASIC or FULL Is Coded

The OUTLIM function, which limits the number of logical records written to non-direct SYSOUT data sets, is always supported in VS1. The IEFUSO exit, which can be used to override the output limit, is supported if BASIC or FULL is coded.

# **Defining Use of SMF for Both VS1 and VS2 Systems**

The way you intend to use SMF for both VS1 when SMF=FULL is specified and for VS2 is defined through SMFDEFLT. SMFDEFLT parameters can be grouped as follows:

- Required parameters, which must always be included and specify the job wait time limit and the system on which SMF is active.
- Optional parameters, which include parameters to select record types, to specify physical information about the data sets, to permit operator modification, and to specify whether exits are to be taken.

SMFDEFLT parameters can be specified either (1) before the first IPL of a newly generated system by adding SMFDEFLT as a member in SYS1.PARMLIB, (2) at each initialization of SMF by entering SMFDEFLT parameters at the console during IPL, or (3) in VS1 only, by the setup and subsequent use of the Automated System Initialization facility (see *VS1 Release 2 Guide*, GC24-5097). However, note that if a job is recovered in a warm start, the setting of six parameters (SID, MDL, OPT, DSV, REC, and EXT) will be the setting in effect when the job was read in, rather than the setting done during the warm start IPL. See "Entering SMFDEFLT into SYS1.PARMLIB" later in this chapter for information on coding and entering SMFDEFLT parameters.

The system is distributed with an SMFDEFLT parameter list. These parameters for VS2 are shown in Figure 15. The parameters are the same for VS1 except for SID and MDL. (In VS1, SID is equal to 4A and MDL is equal to 45.) You should modify this list according to your system requirements. For example, for the PRM and ALT parameters, you should specify the volume serial number of the volume on which you are recording.

OPT=2,EXT=YES,SID=H1,BUF=2000,JWT=10,MDL=55, OPI=YES,MAN=ALL,PRM=SYSSMF,ALT=SYSSMF

Figure 15. Parameters in the Sample SMFDEFLT Data Set

# **Required Parameters**

Three of the SMFDEFLT parameters are required in order to run SMF in a VS2 system or in a VS1 system where SMF=FULL is specified. These three parameters, described in the topics that follow, are:

- JWT, which specifies the job wait time limit.
- SID, which identifies the system on which SMF is active.
- MDL, which defines the model identifier of the system on which SMF is active.

# **JWT** Parameter

The JWT parameter is a required parameter that specifies the number of minutes a job is allowed to remain continuously in the wait state. When the specified limit has been reached, the time limit exit (IEFUTL) is entered if exits are to be taken.

The format of the JWT parameter is:

 $\mathbf{JWT} = n$  where:

n

represents a decimal number containing a maximum of three digits. It specifies the number of minutes that is the continuous wait time limit for jobs in the system. The value specified must be greater than 0.

# **SID** Parameter

The SID parameter is a required parameter that identifies the system on which SMF is active.

The format of the SID parameter is:

SID = xx where:

#### xx

represents two alphameric characters identifying the system on which SMF is active.

**Note:** The information specified by the SID and MDL parameters is treated as one field in SMF records. Therefore, the last character of the SID parameter may be considered to be the first character of a three-character MDL specification.

# **MDL** Parameter

The MDL parameter is a required parameter that defines the user-supplied model identifier of the system.

The format of the MDL parameter is:

#### where:

MDL = xx

xx

represents two alphameric characters selected by the user to identify the model of his system.

**Note:** The information specified by the SID and MDL parameters is treated as one field in SMF records. Therefore, if you want to specify three digits for the MDL parameter, enter the first digit as the last digit of the SID parameter. For example, if the system identification is "B" and the model is "145," specify SID=B1 and MDL=45.

#### **Optional Parameters**

Nine of the SMFDEFLT parameters are optional. The optional parameters used to select record types are:

- MAN, which specifies the type of records (all, none, or only user) to be written to the SMF data set.
- OPT, which specifies the type of system, job, and job step information to be collected.
- DSV, which specifies the type of data set information and/or direct access volume information to be collected.
- REC, which specifies whether or not temporary data set information is to be collected.

The optional parameters used to specify physical information about the data sets are:

- BUF, which specifies the size of the SMF buffer.
- PRM, which specifies the primary SMF data set.
- ALT, which specifies the alternate SMF data set.

The other two optional parameters are:

- OPI, which specifies whether or not the operator is allowed to modify parameters.
- EXT, which specifies whether or not exits will be taken.

# **MAN Parameter**

The MAN parameter is an optional parameter that specifies the type of records to be written to the SMF data set. This parameter must be specified as MAN=ALL or MAN=USER if records are to be written to the SMF data set. If MAN is equal to ALL or USER, the parameters BUF, PRM, and ALT are required. If records are going to be written only to an installation-defined data set, the parameter may be specified as MAN=NONE. If MAN is equal to NONE, the OPT, DSV, and REC parameters have no function and user exits cannot write to the SMF data set.

#### The format of the MAN parameter is:

| [MAN={NONE   USER   ALL}] |  |
|---------------------------|--|
| where:                    |  |

#### NONE

specifies that no records are to be written to the SMF data set.

#### USER

specifies that only user records (from user written exit routines) are to be written to the SMF data set (that is, only record types 128 through 255 are written).

#### ALL

specifies that both SMF and user records are to be written to the SMF data set. If the parameter is omitted, ALL is assumed.

If MAN=NONE is specified, no records are written to the SMF data set, regardless of the values specified in the OPT, DSV and REC parameters. If MAN=ALL is specified, all SMF records are created, unless suppressed by the OPT, DSV, or REC parameters. All of the records created are written unless suppressed by a user written exit routine.

# **OPT** Parameter

The OPT parameter is an optional parameter that specifies the type of system, job, and job step information to be collected by SMF.

The format of the OPT parameter is:

| [ <b>OPT</b> ={1 2}] |
|----------------------|
| where:               |

#### where

#### 1

specifies that only system and job information is to be collected by SMF (that is, record type 4, which contains job step information, is suppressed) and that the step-related exit, IEFUSI, is not taken.

2

specifies that system, job, and job step information is to be collected by SMF. If the OPT parameter is omitted, 2 is assumed.

**Note:** If OPT=1 is specified, and if DSV=2 or DSV=3 is also specified, the value OPT=2 is used instead of OPT=1 and message IEE3591 is produced.

# **DSV** Parameter

The DSV parameter is an optional parameter that specifies the type of data set information and/or direct access volume information to be collected by SMF.

#### The format of the DSV parameter is:

| $[DSV = \{ \underline{0} \mid 1 \mid 2 \mid 3 \}]$ |  |
|----------------------------------------------------|--|
| where:                                             |  |

#### 0

specifies that neither data set information nor direct access volume information is to be collected by SMF (that is, record types 14, 15, and 17-20, which contain data set information and direct access volume information, are suppressed). If the parameter is omitted, 0 is assumed.

1

specifies that direct access volume information (record type 19) is to be collected by SMF and record types 14, 15, 17, 18, and 20, which contain data set information, are suppressed. 2

specifies that data set information (record types 14, 15, 17, 18, and 20) is to be collected by SMF and record type 19, which contains direct access volume information, is suppressed.

3

specifies that both data set information and direct access volume information (record types 14, 15, and 17-20) is to be collected by SMF.

Note: If OPT=1 is specified, and if DSV=2 or DSV=3 is also specified, the value OPT=2 is used instead of OPT=1, and message IEE3591 is produced.

# **REC Parameter**

The REC parameter is an optional parameter that specifies whether record type 17 will be written for temporary data sets.<sup>1</sup> This parameter is not functional unless you have specified DSV=2 or DSV=3.

The format of the REC parameter is:

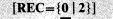

where:

0

specifies that record type 17 is to be written for only non-temporary data sets and is to be suppressed for temporary data sets. If the parameter is omitted, 0 is assumed.

specifies that record type 17 is to be written for temporary data sets as well as for

2

#### **BUF** Parameter

The BUF parameter is an optional parameter that specifies the size of the SMF buffer. This parameter must be specified if the MAN parameter is specified as MAN=ALL or MAN=USER. If neither SMF records nor user records are to be recorded, this parameter is not required. Buffer size requirements are discussed in

"System and Partition Queue Areas" in the chapter "System Information and Requirements."

The format of the BUF parameter is:

non-temporary data sets.

n

represents a decimal number containing three to four digits. The number defines the size (in bytes) of the SMF buffer. Minimum buffer size is 400 bytes;

maximum buffer size is 8,192 bytes. If the value is not a multiple of 8, it is rounded to the next *lower* multiple of 8.

**Note:** You must dump the SMF data set(s) before you reduce the buffer size from the size specified at the previous IPL; otherwise, the SMF data set cannot be retrieved successfully.

The system determines that a data set is *temporary* if it has a system generated name and is created within a job or job step and exists only for the duration of that job or job step. The system generates a name when the DD statement for a new data set does not include the DSNAME parameter, or when it contains a parameter of the form DSNAME=& name or DSNAME=& & name.

#### **PRM Parameter**

The PRM parameter specifies the primary SMF data set (SYS1.MANX). This parameter must be specified if the MAN parameter is specified as MAN=ALL or MAN=USER. If neither SMF records nor user records are to be recorded, this parameter is not required.

The format of the PRM parameter is:

|                                                                                             |                                                                                                    | 100000000000000000000000000000000000000 |
|---------------------------------------------------------------------------------------------|----------------------------------------------------------------------------------------------------|-----------------------------------------|
| PRM= { vol.ser.no                                                                           |                                                                                                    |                                         |
| DDN/ ) wol con wo                                                                           |                                                                                                    | 1991/2001/2011/2022/12                  |
| $\mathbf{F} \mathbf{N} \mathbf{M} = \mathbf{Y} \mathbf{U} \mathbf{U} \mathbf{M} \mathbf{U}$ | A REAL PROPERTY OF A REAL PROPERTY OF A REA | 45340046319531634646                    |
|                                                                                             |                                                                                                    | £3913818135114-1235                     |
| {(, dev.add                                                                                 |                                                                                                    | \$1\$41951\$11\$21\$251.235             |
|                                                                                             |                                                                                                    | 202002000000000000000000000000000000000 |
| M. DEVILLI                                                                                  |                                                                                                    | 2 1 4 4 4 1 4 1 4 1 4 1 4 1 4 1 4 1 4 1 |
| [ ( <b>j</b> ,,,,,,,                                                                        |                                                                                                    |                                         |
|                                                                                             |                                                                                                    |                                         |

#### where:

vol.ser.no.

represents one to six alphameric characters specifying the serial number of the direct access volume on which the SYSI.MANX data set resides.

# dev.addr.

represents three alphameric characters specifying the address of the device on which the volume containing the SYS1.MANX data set is mounted.

# **ALT Parameter**

The ALT parameter specifies the alternate SMF data set (SYS1.MANY). This data set must be defined on the same type of direct access device as the primary data set (SYS1.MANX). This parameter must be specified if the MAN parameter is specified as MAN=ALL or MAN=USER. If neither SMF records nor user records are to be recorded, this parameter is not required.

The format of the ALT parameter is:

| e he bet it.      |                                       | a secondar a | 11-11-2 |                   | at a state                               | Charles & Berghe | 1                                | a state to set the set                                                                                           | 11111111111111111111111111111111111111 | S B State State State   |                                       |
|-------------------|---------------------------------------|--------------|---------|-------------------|------------------------------------------|------------------|----------------------------------|----------------------------------------------------------------------------------------------------|----------------------------------------|-------------------------|---------------------------------------|
|                   | S. C. States                          | vol.ser      | . 10    |                   |                                          |                  |                                  | and the second second second second second second second second second second second second second second second | the second second                      | A Contraction of the    |                                       |
|                   | 1. <del></del>                        | rui, sei     | .no.    | and the second of | Charles Containing                       |                  | Te the state of the state of the | 8 8 J 1 1 1 1 1 1 1 1 1                                                                                          | Martin Contact States                  |                         |                                       |
|                   |                                       |              |         |                   |                                          |                  |                                  | CR WARE WARE                                                                                                    | 91 PALCHE (C. 169 ) C. 249             |                         |                                       |
| Million Standing  | 1 1 1 1 1 1 1 1 1 1 1 1 1 1 1 1 1 1 1 | , dev.a      | - dd 1  | 2                 |                                          |                  |                                  | and the terminal states                                                                                          |                                        | I TO PARTIE AND AND AND | Part of the late of the second of the |
| Car Carlos Carlos | 1.26.261.10.20                        | , uev.c      | uu.     | 1                 | 1. 1. 1. 1. 1. 1. 1. 1. 1. 1. 1. 1. 1. 1 |                  |                                  |                                                                                                    | and the second second                  |                         | 1                                     |
|                   |                                       |              |         |                   |                                          |                  |                                  |                                                                                                    |                                        |                         |                                       |

where:

vol.ser.no.

represents one to six alphameric characters specifying the serial number of the direct access volume on which the SYS1.MANY data set resides.

#### dev.addr.

represents three alphameric characters specifying the address of the device on which the volume containing the SYS1.MANY data set is mounted.

# **OPI** Parameter

The OPI parameter is an optional parameter that specifies whether the operator will be permitted to modify SMFDEFLT parameters from the console during IPL. The OPI parameter is ignored if it is entered from the console.

The format of the OPI parameter is:

# $[OPI={YES | NO}]$

where:

# YES

specifies that the operator is allowed to modify parameters.

#### NO

specifies that the operator is not allowed to modify parameters. If the parameter is omitted, NO is assumed.

The EXT parameter is an optional parameter that specifies whether the SMF exits, with the exception of the VS1 exit IEFUSO, are to be taken. This parameter is independent of the value specified for the MAN parameter. (The IEFUSO exit is taken when the OUTLIM limit is reached for VS1 systems generated with the SCHEDULR macro instruction keyword SMF=BASIC or SMF=FULL.)

The format of the EXT parameter is:

$$[EXT = {YES | NO}]$$

where:

YES

specifies that exits are to be taken. If the parameter is omitted, YES is assumed.

```
NO
```

specifies that exits are not to be taken.

If EXT=YES is specified, the exits actually taken will depend on the data-collection parameter (OPT). If OPT=2 is specified, all exits defined for the system will be taken; if OPT=1 is specified, the job step initiation exit and job step termination exit will not be taken.

# Selecting SMF Records Using SMFDEFLT Parameters

Figure 16 summarizes the use of the SMFDEFLT parameters to select SMF records.

| Keyword | Value | Meaning                                                      | Effect on SMF Records                                                                                                    |
|---------|-------|--------------------------------------------------------------|----------------------------------------------------------------------------------------------------|
|         | ALL   | All SMF records.                                             | Record types 0 through 255 may be written to the SMF data set.                                                                                                    |
| MAN     | NONE  | No SMF records.                                              | The SMF data set is not used.                                                                                                    |
|         | USER  | Only user-formatted SMF records.                             | Only record types 128 through 255 may be written to the SMF data set.                                                                                                    |
| OPT     | 1     | System and job<br>information.                               | Record types 0-3, 5-13, 26 (in a VS2<br>system with HASP), 43-45, and 47-49 are<br>created, but record type 4 is suppressed.<br>Messages IEF3751 and IEF3761 are<br>provided. |
|         | 2     | System, job, and job step<br>information.                    | Record types 0-13, 26 (in a VS2 system with HASP), 43-45, and 47-49 are created, and messages IEF3731 through IEF3761 are provided.                                           |
|         | 0     | No information for data<br>sets or direct access<br>volumes. | Record types 14, 15, and 17 through 20 are suppressed.                                                                                                    |
| DSV     | . 1   | Direct access volume information.                            | Record type 19 is created, but record types 14, 15, 17, 18, and 20 are suppressed.                                                                                            |
|         | 2     | Data set information. <sup>1</sup>                           | Record types 14, 15, 17, 18, and 20 are created, but record type 19 is suppressed.                                                                                            |
|         | 3     | Data set and direct access information. <sup>1</sup>         | Record types 14, 15, and 17 through 20 are created.                                                                                                    |
|         | 0     | No information for temporary data sets.                      | Record type 17 is created for non-temporary data sets only.                                                                                                    |
| REC     | 2     | Temporary data set information.                              | Record type 17 is created for temporary data sets as well as for non-temporary data sets.                                                                                     |

<sup>1</sup> OPT must equal 2 if DSV is 2 or 3. If OPT equals 1 and DSV equals 2 or 3, the value OPT=2 is substituted.

Figure 16. Summary of the Use of SMFDEFLT Parameters to Select SMF Records

# Specifying SMF Parameters for TSO (VS2 Only)

When SMF is present in a system that has Time Sharing Option (TSO), SMF information and exits are available for the TSO jobs. The SMF parameters for TSO can be defaulted or can be specified separately. The defaults for a START TS command are the parameter values in effect for the background. The defaults for a MODIFY TS command are the parameter values in effect for the foreground. The options for TSO are separately specified by (1) adding the TSO SMF parameters to any member in SYS1.PARMLIB and referencing the member on a START TS command or (2) overriding the TSO-related background parameters in a START TS or MODIFY TS command if operator intervention is specified in the SMFDEFLT member.

The format of the SMF options that can be specified for TSO is:

where:

# OFF

specifies that only TSO system records (types 30 through 33, 41, and 42) are to be generated.

# OPT=1

specifies that TSO system and step (session) records are to be written and that job-level exits are to be taken if EXT=YES is specified. TSO step records (types 34 and 40) are not to be written and step-level exits are not to be taken.

### OPT=2

specifies that TSO system, session, and step records are to be written. Both job and step-level exits are to be taken if EXT=YES is specified.

## EXT=YES

specifies that user exits allowed by the value specified in OPT are to be taken from TSO jobs.

## EXT=NO

specifies that user exits are not to be taken from TSO jobs, regardless of what is indicated in the OPT field.

The OPT and EXT parameters for TSO jobs are separate from the same parameters for background jobs. However, the options assigned for TSO cannot be more comprehensive than those specified for background jobs; for example, if job step records are not written for background jobs, they are not written for TSO jobs.

**Note:** If DSV=2 or DSV=3 is specified for the background, OPT=2 must be specified for the foreground. If OPT=1 is requested for the foreground, OPT=2 is substituted.

Figure 17 shows the interaction of values specified for background and TSO jobs. The values assigned for background jobs are not affected by values assigned for TSO jobs.

| Background Value | TSO Value Requested | TSO Value Assigned |
|------------------|---------------------|--------------------|
| OPT=1            | OPT=1               | OPT=1              |
| OPT=1            | OPT=2               | OPT=1              |
| OPT=2            | OPT=1               | OPT=1              |
| OPT=2            | OPT=2               | OPT=2              |
| EXT=YES          | EXT=YES             | EXT=YES            |
| EXT=YES          | EXT=NO              | EXT=NO             |
| EXT=NO           | EXT=YES             | EXT=NO             |
| EXT=NO           | EXT=NO              | EXT=NO             |

Figure 17. Interaction of OPT and EXT Values Specified for Background and TSO

-4

# Selecting SMF Records Using TSO Parameters (VS2 Only)

You can also select types of records to be written to the SMF data set through the use of TSO parameters OPT and OFF when operating SMF in VS2. Figure 18 summarizes the use of the TSO parameters to select SMF records.

| Keyword | Value | Meaning                                                                                          | Effect on SMF Records                                                                     |
|---------|-------|--------------------------------------------------------------------------------------------------|-------------------------------------------------------------------------------------------|
| ΟΡΤ     | 1     | TSO system and session records.                                                                  | Record types 30-33, 35, and 41-42 are created, but record types 34 and 40 are suppressed. |
|         | 2     | TSO system, session, and step records.                                                           | Record types 30-35, and 40-42 are created.                                                |
| OFF     |       | TSO system records.<br>Record types 30-33, 41, a<br>created, but record types<br>are suppressed. |                                                                                           |

| Figure | 18. | Summarv | of | the | Use | of | TSO | <b>Parameters</b> | to | Select | SMF | Records |
|--------|-----|---------|----|-----|-----|----|-----|-------------------|----|--------|-----|---------|
|        |     |         |    |     |     |    |     |                   |    |        |     |         |

# Entering SMFDEFLT into SYS1.PARMLIB

SMFDEFLT consists of a series of parameters contained in 80-character, card-image records. When you have determined the parameters for SMFDEFLT, you must have them punched into a card deck and added as a member of SYS1.PARMLIB.

Each parameter has the format:

**keyword**={value | ( $value_1, value_2, ..., value_n$ ) }

When punching the parameters into a card deck, consecutive parameters are separated by commas and no embedded blanks are permitted. Although parameters may be included in any order, you must conform to the following restrictions in coding SMFDEFLT parameters:

- Parameters cannot be placed in columns 72 through 80; these columns are ignored.
- Continuation of statements must be indicated by placing a blank character after the delimiting comma and before column 72. (All records in the member except the last one indicate continuation.)
- A parameter cannot be divided between two records. Each set of parameter and value must be complete within a single record.

You should add the SMFDEFLT card deck as a member of SYS1.PARMLIB by executing the IEBUPDTE utility program. Figure 19 illustrates the JCL required to execute the utility program.

If your parameters change, you may replace the entire SMFDEFLT member with a new version by again executing IEBUPDTE. For information on the IEBUPDTE program, refer to *OS/VS Utilities*, GC35-0005.

If operator intervention is allowed (OPI=YES), you may change SMFDEFLT parameter values from the operator's console during IPL. If parameter errors occur, the operator is prompted for correct parameters regardless of the value specified for OPI.

| //ENTER  | JOB      | 123456,SMITH                         |
|----------|----------|--------------------------------------|
| 11       | EXEC     | PGM=IEBUPDTE, PARM=NEW               |
|          |          | SYSOUT=A                             |
| //SYSUT2 | DD DS    | SNAME=SYS1.PARMLIB,DISP=(OLD,KEEP)   |
| //SYSIN  | DD DA    | АТА                                  |
| ./ ADD   | LIST     | =ALL,NAME=SMFDEFLT,LEVEL=01,SOURCE=0 |
|          | <b>.</b> |                                      |

(SMFDEFLT data set)

/\*

<sup>1</sup> If you want to access SMFDEFLT on the distribution package before generating your system, the data set name is SYSLAPARMLIB.

# Figure 19. JCL Required for Entering SMFDEFLT into SYS1.PARMLIB Using IEBUPDTE

**Note:** If you do not have SMFDEFLT as a member in SYS1.PARMLIB, the parameters must be entered from the operator's console during IPL.

To effectively plan for and use SMF, you must have knowledge of system requirements (including main and auxiliary storage requirements), of system throughput and performance options, and of operational considerations. These topics are discussed in the remainder of this chapter.

#### System Requirements

SMF requires additional main storage, and it requires auxiliary storage.

## Main Storage Requirements

SMF requires additional main storage space for the VS1 nucleus, the system queue area, and, if exit routines are included, space for system tasks.

## **Nucleus and System Link Pack Areas**

The storage required for the VS1 nucleus is 2,300 bytes plus 148 bytes for each partition. An additional 1,560 byte area is required in the VS1 pageable nucleus and in the VS2 pageable system link pack area for the SMF writer routine.

## System and Partition Queue Areas

Main storage is required in both VS1 and VS2 for the Timing Control Table (TCT), System Management Control Area (SMCA), the common parameter area for user written exit routines, and the SMF buffer. Figure 20 shows the areas of each system that require the additional storage.

| Item                  | VS1          | VS2        |
|-----------------------|--------------|------------|
| ТСТ                   | Fixed PQA    | Fixed LSQA |
| SMCA                  | Fixed SQA    | Fixed SQA  |
| Common Parameter Area | Fixed PQA    | Fixed LSQA |
| SMF Buffer            | Pageable SQA | Fixed SQA  |

## Figure 20. System Areas that Require Additional Storage

One TCT is created for each active job step. If only job accounting is required (OPT=1), the size of each TCT is 116 bytes. If job step accounting is required (OPT=2), the size of each TCT is determined by the following formula:

$$TCT = 132 + 12(a) + 8(b)$$

where:

is the maximum number of DD statements per job step.

b

is the number of devices allocated because of each DD statement.

The SMCA is a permanent table occupying 148 bytes in VS1 and 172 bytes in VS2.

The area used for communication between user written exit routines is discussed in "Exit Routine Facilities and Restrictions" in the chapter "Exit Routines."

To determine the SMF buffer size required, you must understand how the buffer is used. SMF records are blocked internally in variable-length format and, if necessary, spanned before they are written to the SMF data set. To allow overlapping of blocking and writing, the buffer size defined by the BUF parameter in SYS1.PARMLIB is divided into two equal parts; while one half of the buffer is being filled, the other half can be written.

If records are to be written to the SMF data set, you must supply a buffer size in the SMFDEFLT data set before or during IPL. The minimum BUF size is 400 bytes; the maximum is 8,192. The size specified should be twice the size of the largest record to be written to the SMF data set to eliminate the need to span records.<sup>1</sup> More than one record can be written in half the buffer if record sizes permit, but if a record exceeds half the buffer, it is written as segments of a spanned record. To improve performance, the SMF buffer size should be defined to eliminate the need to span records. Note, however, that if the system fails, any records in the buffer are lost. Therefore, do not make the buffer larger than necessary.

Figure 21 shows a list of buffer sizes and the corresponding number of average jobs that can be written on single track of various direct access devices. The figures have been adjusted to allow for interrecord gaps. See "SMF Data Sets" later in this chapter for a sample tabulation of some of the SMF records and their sizes. If you plan to reduce the size of the buffer during consecutive IPLs, dump the SMF data set(s) by using the SMF dump program (IFASMFDP); otherwise, the SMF data set cannot be retrieved successfully.

|                | Physical         | Jobs pe | er Track |  |  |
|----------------|------------------|---------|----------|--|--|
| Buffer<br>Size | Record<br>Length | 2314    | 3330     |  |  |
| 400            | 200              | 4.5     | 7.5      |  |  |
| 600            | 300              | 5.0     | 9.0      |  |  |
| 800            | 400              | 5.5     | 9.5      |  |  |
| 1,000          | 500              | 5.5     | 10.0     |  |  |
| 1,400          | 700              | 5.5     | 10.5     |  |  |
| 1,800          | 900              | 6.0     | 10.5     |  |  |
| 2,200          | 1,100            | 5.5     | 11.0     |  |  |
| 2,600          | 1,300            | 6.5     | 11.5     |  |  |
| 3,000          | 1,500            | 6.0     | 12.0     |  |  |
| 4,000          | 2,000            | 6.0     | 12.0     |  |  |
| 6,000          | 3,000            | 6.0     | 12.0     |  |  |

Figure 21. SMF Buffer Size and Use of Direct Access Space

### **Auxiliary Storage Requirements**

SMF requires auxiliary storage for the SMF data sets and the expansion of system libraries.

## **SMF** Data Sets

The SMF data set must be permanently resident on a direct access device. The ability of SMF to record data in time sequence order on SYS1.MANX and SYS1.MANY across system failures IPLs, and the dumping of full data sets is based on the assumption that the data sets are allocated to the same device types and have the same amount of space. Several factors, such as specific system configuration, amount of SMF data to be written, and report program requirements, will determine which type of device is more efficient for a particular installation.

<sup>1</sup> The Block Descriptor Word (four bytes) and the Record Descriptor Word (four bytes) should be included in the calculation of the largest record size.

Space must be allocated for the primary SMF data set (SYS1.MANX) and for an alternate SMF data set (SYS1.MANY). The two data sets need not be defined on the same physical device, but they must be of the same type. Only device types on which system resident volumes are supported may be used, but, if possible, a device and channel other than those specified for SYSRES should be used.

The devices used for the data sets are defined in SMFDEFLT and become permanently resident at IPL. The devices must be on line and ready during IPL. Space for the SMF data sets must be allocated prior to IPL.

Switching between the primary and alternate data sets is automatic as each becomes filled. The SWITCH or HALT command, however, can be used to switch between the data sets whenever you choose. The SMF dump program must be used to transfer a full data set to tape. When a dump is completed, the status of the data set is reset to empty by the dump program.

The space to be allocated to the SYS1.MANX and SYS1.MANY data sets depends on the average amount of data generated by each of your jobs and how often you want to dump the alternating data sets. The method for allocating space for SMF data sets on direct access devices is shown in "Data Management Procedures" later in this chapter. Figure 22 shows the size of some of the records that can appear in an SMF data set.

Figure 23 is an example of how the VS1 space requirements for an entire data set can be established, given certain assumptions. Similar calculations can be made for a VS2 system. The ESV record (type 21), the Data Lost record (type 7), and RES records (types 43-45 and 47-49) are not shown in this example.

# **System Libraries**

SMF requires direct access device space for expansion of system libraries when exits are used. In VS1, the system libraries SYS1.LINKLIB and SYS1.NUCLEUS require expansion space. In VS2, the system library SYS1.LPALIB requires expansion space. Refer to *OS/VS1 Storage Estimates*, GC24-5094, and *OS/VS2 Storage Estimates*, GC28-0604, for more information.

# Performance

SMF will reduce system throughput by various amounts depending on such factors as:

- SMF options selected, especially buffer size, SMF data set size, and SMF data set device.
- Execution times of user written exit routines.
- System configuration, especially the type and degree of multiprogramming.
- Job stream characteristics, such as the number of jobs, the type of jobs, and any user data set requirements. For example, a job stream consisting of short-running job steps causes more system overhead than a job stream consisting of longer-running job steps.

| Category of               |                                                     |                                                                  | Use F | actor Def | inition     | Record                                                                                                    |                                                                                                    |
|---------------------------|-----------------------------------------------------|------------------------------------------------------------------|-------|-----------|-------------|----------------------------------------------------------------------------------------------------|----------------------------------------------------------------------------------------------------|
| Data                      | Event o                                             | MAN=                                                             | OPT=  | DSV=      | Type<br>No. | Record Size (in Bytes)                                                                                                    |                                                                                                    |
|                           | IPL                                                 | ALL                                                              |       |           | 0           | 31                                                                                                    |                                                                                                    |
|                           | Partition Definit                                   | ion                                                              | ALL   |           |             | 13                                                                                                    | 16 + 22 per partition                                                                                    |
| Day Data                  | Devices Online a                                    | at IPL                                                           | ALL   |           |             | 8                                                                                                    | 16<br>+ 4 per device                                                                                     |
|                           | End of day                                          |                                                                  | ALL   |           |             | 12                                                                                                    | 34 (VS1); 54 (VS2)                                                                                       |
|                           | Accumulated W                                       | ait Time                                                         | ALL   |           |             | 1                                                                                                    | 34 (VS1); 54 (VS2)                                                                                       |
|                           | SMF Records Lo                                      | ost                                                              | ALL   |           |             | 7                                                                                                    | 24                                                                                                    |
| Machine Data              | Devices Varied (                                    | Online                                                           | ALL   |           |             | 9                                                                                                    | 16<br>+ 4 per device                                                                                     |
|                           | Device Varied O                                     | ffline                                                           | ALL   |           |             | 11                                                                                                    | 20                                                                                                    |
|                           | Device Recovere                                     | d by Allocation                                                  | ALL   |           |             | 10                                                                                                    | 44                                                                                                    |
| Auxiliary<br>Storage Data | Space Available<br>Volumes at IPL,<br>and when Demo | HALT EOD,                                                        | ALL   |           | 1,3         | 19                                                                                                    | 64                                                                                                    |
|                           | Job Processing                                      |                                                                  | ALL   | 1,2       |             | 5                                                                                                    | <ul> <li>117</li> <li>+ 1 per accounting data item</li> <li>+ 1 per accounting data character</li> </ul> |
|                           | Job Purge (in VS                                    | ALL                                                              |       |           | 26          | 196                                                                                                    |                                                                                                    |
| Processing<br>Data        | Step Processing                                     | ALL                                                              | 2     |           | 4           | <ul> <li>117</li> <li>+ 8 per DD statement</li> <li>+ 1 per accounting data item</li> <li>+ 1 per accounting data character</li> </ul> |                                                                                                    |
|                           | SYSOUT Proces                                       | sing                                                             | ALL   |           |             | 6                                                                                                    | 64 (VS1)<br>57 (VS2 without HASP)<br>90 (VS2 with HASP)                                                  |
|                           | Initiation of a Jo<br>Activity Recordi              |                                                                  | ALL   |           | 2,3         | 20                                                                                                    | 61<br>+ 1 per accounting data item<br>+ 1 per accounting data character                                  |
|                           | Closing, or                                         | Data Set<br>Opened for<br>INPUT, or<br>RDBACK .                  | ALL   |           | 2,3         | 14                                                                                                    | 264<br>+ 24 per UCB<br>+ 28 for ISAM                                                                     |
| Data Set<br>Activity Data | EOV<br>Processing of a<br>Data Set                  | Data Set<br>Opened for<br>OUTPUT,<br>UPDATE,<br>INOUT,<br>OUTIN. | ALL   |           | 2,3         | 15                                                                                                    | 264<br>+ 24 per UCB<br>+ 28 for ISAM                                                                     |
|                           | Scratching of a Data Set                            |                                                                  | ALL   |           | 2,3         | 17                                                                                                    | 88<br>+ 8 per data set scratched                                                                         |
|                           | Renaming of a I                                     | Renaming of a Data Set                                           |       |           | 2,3         | 18                                                                                                    | 132<br>+ 8 per data set renamed                                                                          |
| VS Data                   | Record Descript                                     | or Word                                                          | ALL   |           |             | all                                                                                                    | 4                                                                                                    |
| Management                | Block Descripto                                     | r Word                                                           | ALL   |           |             |                                                                                                    | 4                                                                                                    |

Figure 22. SMF Record Sizes

|                                     |                       |                                                                          |                                                                                                 | Example                      | Evenuela               | Example Totai                       |         |
|-------------------------------------|-----------------------|--------------------------------------------------------------------------|-------------------------------------------------------------------------------------------------|------------------------------|------------------------|-------------------------------------|---------|
| Event or Status                     | <u>Record</u><br>Type | Assumption for This E                                                    | No. of<br>Bytes per<br>Record                                                                   | Example<br>No. of<br>Records | Job Related<br>Records | <u>System</u><br>Related<br>Records |         |
| IPL                                 | 0                     | Once per day                                                             |                                                                                                 | 31                           | 1                      |                                     | 31      |
| Partition Definition                | 13                    | Once per day (4 partition                                                | ns)                                                                                             | 104                          | 1                      |                                     | 104     |
|                                     | 8                     |                                                                          |                                                                                                 | 96                           | 1                      |                                     | 96      |
| Devices Online at IPL               | 19                    | 20 devices, including 6 D                                                | DASD                                                                                            | 64                           | 6                      |                                     | 384     |
|                                     | 12                    | Once per day                                                             |                                                                                                 | 34                           | 1                      |                                     | 34      |
| End of day                          | 19                    | 6 DASD                                                                   |                                                                                                 | 64                           | 6                      |                                     | 384     |
| Accumulated Wait Time               | 1                     | Once every 10 min. for 4                                                 | hours                                                                                           | 34                           | 24                     |                                     | 816     |
| Device Varied Online                | 9                     | Twice per hour for 4 hou                                                 | ırs                                                                                             | 20                           | 8                      |                                     | 160     |
| Device Varied Offline               | 11                    | Twice per hour for 4 hou                                                 | ırs                                                                                             | 20                           | 8                      |                                     | 160     |
| Device Recovered at<br>Allocation   | 10                    | Once per hour for 4 hour                                                 | rs                                                                                              | 44                           | 4                      |                                     | 176     |
| Scratch a Non-temporary<br>Data Set | 17                    | Once per 4 hours, 1 volu<br>data set                                     | Once per 4 hours, 1 volume per<br>data set                                                      |                              |                        |                                     | 96      |
| Rename a Data Set                   | 18                    | Once per 4 hours, 1 volu<br>data set                                     | 140                                                                                             | 1                            |                        | 140                                 |         |
|                                     |                       | Total for these records                                                  |                                                                                                 |                              | 62                     | ] [                                 | 2,601   |
|                                     | 5                     | Accounting Data <sup>1</sup>                                             |                                                                                                 | 129                          | 1                      | 129                                 |         |
| Job Processing                      | 20                    |                                                                          |                                                                                                 | 73                           | 1                      | 73                                  |         |
|                                     | 19                    | Demount 2 DASD volur                                                     | 64                                                                                              | 2                            | 128                    |                                     |         |
|                                     | 4                     | 4 DD statements per step<br>Accounting Data <sup>1</sup> , 3 step<br>job | 4 DD statements per step <sup>2</sup> , 16<br>Accounting Data <sup>1</sup> , 3 steps per<br>job |                              |                        | 483                                 |         |
| Step Processing                     | 14                    | 1 EOV processing and close 2 288<br>data sets per step, 3 steps per job  |                                                                                                 |                              | 9                      | 2,592                               |         |
|                                     | 15                    | 1 EOV processing and cl<br>data sets per step, 3 steps                   | 1 EOV processing and close 2 288<br>data sets per step, 3 steps per job                         |                              |                        | 2,592                               |         |
| SYSOUT Processing                   | 6                     | 2 output writers per step<br>per job                                     | , 3 steps                                                                                       | 64                           | 6                      | 384                                 |         |
|                                     |                       | Total for one job                                                        |                                                                                                 |                              | 31                     | 6,381                               |         |
|                                     |                       | Total for 12 jobs per<br>hour for 4 hours48 Jobs                         |                                                                                                 |                              | 1488                   |                                     | 306,288 |
|                                     |                       | Total SMF Data                                                           |                                                                                                 |                              |                        | _                                   | 308,889 |
| Record Descriptor Word              |                       | 4                                                                        |                                                                                                 |                              | 1550                   |                                     | 6,200   |
| Block Descriptor Word               |                       | 6 Records per block                                                      | 6 Records per block 4 259                                                                       |                              |                        |                                     | 1,036   |
|                                     |                       | Total number of bytes for                                                | or this exan                                                                                    | nple                         |                        |                                     | 316,125 |

In this example, accounting data consists of two 5-byte items.
 None of the four DD statements refers to DD DATA, DD \*, or SYSOUT data sets.

Figure 23. Example of Data Set Space Requirements

## **Operational Considerations**

The system operator is responsible for operational procedures, such as the requirements for IPL and for dumping the SMF data set, and for any special procedures required by user written report and analysis routines.

### **IPL Procedures**

SMF initialization is the final step of the system IPL procedure. The SMF initialization program checks for the existence and validity of the SMFDEFLT member and for the availability of the devices on which data sets SYS1.MANX and SYS1.MANY are defined.

If SMFDEFLT has not been entered into SYS1.PARMLIB, the initialization program writes a message to the console, allowing you to enter SMFDEFLT parameters from the console. If the verification program encounters an input/output error while reading SMFDEFLT, it writes a message to the console, allowing you to either repeat the IPL procedure or enter SMFDEFLT parameters from the console.

If the initialization program finds SMFDEFLT and reads it without error, each parameter is checked for accuracy. If any parameters are incorrectly specified or if required parameters are omitted, messages are issued, allowing the operator to enter the correct parameter from the console. If all parameters are correctly specified and operator intervention is allowed (OPI=YES was specified in SMFDEFLT), messages are issued, allowing the operator to examine and modify the parameters.

When the initialization program has completed validation of SMFDEFLT and if SMF recording is requested, it checks for the existence of data sets SYS1.MANX and SYS1.MANY and for the availability of the devices on which they are defined. The initialization routine checks for the availability of the specified device and the allocation of the data set on the specified direct access device.

If an error is found, a message is issued, which indicates that no recording of SMF records is allowed until the condition is corrected and the IPL procedure is repeated.

If no errors are found, the initialization routine determines which data set (SYSI.MANX or SYSI.MANY) should receive SMF records. If neither data set contains data, SYSI.MANX receives the SMF records.

If one data set contains data and the other one is empty, the partially full data set receives the SMF records. If both data sets already contain data, the data set with the lesser amount of data receives the SMF records.

SMF data is maintained in chronological sequence if both SYS1.MANX and SYS1.MANY are defined on the same type of device with the same space allocation and if the data sets are dumped when called for by the control program.

When data set verification has been completed without error, the initialization routine writes the IPL and input/output configuration records (SMF record types 0 and 8) to the SMF data set, and gives control to the system so that processing of input streams may begin.

### **Data Management Procedures**

Space for the SMF data set must be allocated on direct access devices before IPL. If possible, a device and channel other than those specified for SYSRES should be used. Figure 24 illustrates sample DD statements for allocating space to the SMF data set.

Note: Specification of a secondary space allocation is ignored.

| //MANX  | DD | DSNAME=SYS1.MANX,UNIT=190,VOLUME=SER=111111, |
|---------|----|----------------------------------------------|
| //      |    | SPACE=(TRK, (20)), DISP=(NEW, CATLG)         |
| -//MANY |    | DSNAME=SYS1.MANY,UNIT=191,VOLUME=SER=222222, |
| 11      |    | SPACE=(TRK,(20)),DISP=(NEW,CATLG)            |

# Figure 24. DD Statements for Allocating Space for SMF Data Sets on Direct Access Devices

### SMF Dump Program

The SMF dump program must be used to transfer full SMF data sets to another data set (on tape) for analysis. Figure 25 shows the JCL required to execute the SMF dump program, which is used to transfer data in its original format to tape. The SMF dump program uses the Basic Sequential Access Method to perform a physical copy from the input data set, DUMPIN, to the output data set, DUMPOUT. In the copy process, the program writes two SMF records to the output data set: a Dump Header record (record type 2) at the beginning to the data set and a Dump Trailer record (record type 3) at the end of the data set. The SMF dump program also writes messages, as required, to SYSOUT.

| //DUMPX<br>//STEP1<br>//DUMPIN<br>//DUMPOUT | JOB<br>EXEC<br>DD<br>DD<br>DD | 201,,MSGLEVEL=1,PRTY=12<br>PGM=IFASMFDP<br>DSNAME=SYS1.MANX,DISP=OLD<br>UNIT=TAPE,DISP=(NEW,KEEP)<br>SYSOUT=2 |
|---------------------------------------------|-------------------------------|----------------------------------------------------------------------------------------------------|
| //SYSPRINT                                  | DD                            | SYSOUT=A                                                                                                    |

<sup>1</sup> If the alternate SMF data set, SYSI.MANY, is being dumped to tape, SYSI.MANY appears in the DSNAME parameter.

## Figure 25. JCL for Executing the SMF Dump Program

When either the SYS1.MANX or SYS1.MANY is filled, a message is written to the console requesting a dump. In no case should a data set that is being filled be dumped. If the invoked SMF dump program attempts to dump the active SMF data set, a message is printed at the console notifying the operator of his error; in response, the operator must cancel the dump program. He may then invoke the dump program to dump the correct SMF data set.

The SWITCH command or HALT command can be used to switch between the SMF data sets so the previously active data set can be dumped. The format of the SWITCH command is:

### {SWITCH | I} SMF

The format of the HALT command is:

{HALT | Z} EOD

When either the SWITCH or HALT command is entered, the following actions occur:

- 1. A record type 19 is written for each online direct access device if DSV=1 or DSV=3 was specified.
- 2. A record type 12 is written.
- 3. The SMF buffer is written to the SMF data set.
- 4. The SMF data sets are switched or interchanged (that is, a different data set is designated to receive SMF records). The previously inactive data set is designated to receive SMF records and the previously active data set is unavailable for recording.

Both the SWITCH and HALT commands cause the CPU wait time and system statistics accumulated up to the time of the command to be recorded in record type 12. Thus, record type 12 contains the wait time and system statistics accumulated from the expiration of the ten-minute time interval reflected in the last record type 1 to the time of the SWITCH command or HALT command. The next record type 1 contains the wait time and system statistics accumulated from the SWITCH command or HALT command.

The HALT command also causes other system actions, which are described in *Operator's Library: OS/VS1 Reference*, GC38-0110, and *Operator's Library: OS/VS2 Reference*, GC38-0210. The SWITCH command causes only the actions described here.

You may enter jobs specifying execution of the dump program into the system and hold them on the job queue until a dump is required. You may then release the appropriate job to dump the specified data set. Another method for executing the dump is to start a reader to an input stream containing the JCL for the dump program. A high priority should be assigned to the dump job to ensure immediate initiation. Producing a report usually requires at least two operations: sorting the SMF records and writing them in an appropriate format. Your installation's requirements will determine what further analysis of SMF data is necessary.

## Sorting SMF Records

You may use the operating system sort/merge program product, number 5734-SM1, to sort SMF records. Note, however, that sort/merge will not process user records that are less than 18 bytes long. Your report format and analysis requirements will determine the fields on which to sort and will determine the sorting sequence. Sort exit E15 allows you to extract or delete selected records as the SMF dump data set is sorted, and sort exit E35 allows you to insert records into the final sorted output data set.

### Sample Sort/Merge Exit Routines

Two sample sort/merge exit routines are provided in SYS1.ASAMPLIB: an E15 exit routine (called SMFE15) and an E35 exit routine (called SMFE35). The SMFE15 routine is designed for use with SMFE35.

The SMFE15 routine extracts all non-job oriented SMF records (that is, records without a job log number) from the SMF dump data set. Dump header and dump trailer records (SMF record types 2 and 3) are retained in a temporary data set (DD name HDRDATA), and all other system-oriented records are retained on another temporary data set (DD name SORDATA). Only job-oriented records (that is, records having a job log number) are sorted.

The SMFE35 routine places in the sort output data set all records extracted by the SMFE15 exit routine. The system-oriented records precede the sorted job-oriented records in the output data set and are inserted in the following order: dump header records, dump trailer records, and all other system records.

An example of the JCL required to execute the sort/merge program is provided in the SYS1.ASAMPLIB member named SMFSORT. Figure 26 shows JCL that can be used to obtain a listing of sample sort exit routines and of sample sort JCL from SYS1.ASAMPLIB.

If you plan to include the sample exit routines in your sort application, you must assemble and link-edit them before executing the sort/merge program. Figure 27 shows JCL that can be used for this procedure, including one possible sort application. In this example, SMF records are to be sorted first on the job log number (major control field), then on the date and time portions of the time stamp (minor control fields). Displacements of these fields (from the beginning of the record) are 19, 11, and 7 bytes, respectively.

For a description of the cataloged procedure ASMFCL (assemble and link-edit) refer to OS/VS Assembler Programmer's Guide, GC33-4021. For a detailed discussion of the sort/merge program you may refer to Sort/Merge, SM/1, Programmer's Guide, SC33-4007.

## **Designing a Report Program**

The basic operations of a report program are formatting and printing data from SMF records. The input to a report program is normally the sorted SMF data set. Your installation's report requirements will determine the amount of data modification, analysis, and formatting your report program must perform.

A sample source report program (SMFFRMT), written in PL/I (product number 5734-PL1), is provided in SYS1.ASAMPLIB. Figure 28 illustrates sample output from the SMFFRMT program. This program can also be used to print selected types of SMF records. To do so, specify the record types, separated by commas, in the PARM field of the EXEC statement. If you want to print all record types, the PARM parameter is not required.

Before using SMFFRMT, you must compile the program using the PL/I compiler. Figure 29 shows JCL required to use SMFFRMT after it has been compiled and linkedited into SYS1.LINKLIB.

//PRINT JOB 123456,SMITH EXEC PGM=IEBPTPCH //SYSPRINT DD SYSOUT=A /SYSUT1 DD DSNAME=SYS1.ASAMPLIB,DISP=(OLD,KEEP), UNIT=XXXX, VOLUME=SER=XXXXXX //SYSUT2 DD SYSOUT=A //SYSIN DD \* PRINT TYPORG=PO, MAXNAME=4, MAXFLDS=4 MEMBER NAME=SMFSORT RECORD FIELD=(80) MEMBER NAME=SMFE15 RECORD FIELD=(80) NAME=SMFE35 MEMBER FIELD=(80) RECORD /\*

<sup>1</sup> The volume and unit parameters depend on your installation's request; check with your system programmer.

Figure 26. JCL for Obtaining a Listing of Sample Sort Exit Routines

| ,,,,,,,,,,,,,,,,,,,,,,,,,,,,,,,,,,,,,,, | YSIN DD *<br>E15 SOURCE DECK                                                                            |
|-----------------------------------------|----------------------------------------------------------------------------------------------------|
| /*<br>//IVED                            | SYSLMOD DD DSNAME=SMF1.EXITS,UNIT=2314,2                                                                |
| //LRED.                                 | DISP=(NEW, KEEP), SPACE=(TRK, (10, 5, 1)),                                                              |
| 11                                      | VOLUME=SER=231400                                                                                       |
| , ,                                     | SYSIN DD *                                                                                              |
| NAME                                    | E15(R) <sup>3</sup>                                                                                     |
| /*<br>//STEP2                           | EXEC ASMFCL'                                                                                            |
|                                         | YSIN DD *                                                                                               |
|                                         | E35 SOURCE DECK                                                                                         |
| /*                                      |                                                                                                    |
| //LKED.                                 | SYSLMOD DD DSNAME=SMF1.EXITS, DISP=(OLD, KEEP), <sup>2</sup>                                            |
| //<br>//LKFD                            | UNIT=2314,VOL=SER=231400<br>SYSIN DD *                                                                  |
| NAME                                    | $E35(R)^{3}$                                                                                            |
| /*                                      |                                                                                                    |
|                                         | TEP EXEC PGM=SORT, REGION=100K4                                                                         |
|                                         | T DD SYSOUT=A                                                                                           |
| //SORTL<br>//EXITL                      |                                                                                                    |
| //                                      | UNIT=2314, $VOL=SER=231400$                                                                             |
| //SORTI                                 |                                                                                                    |
| //                                      | LABEL=(,NL),DCB=(RECFM=VBS,LRECL=600,BLKSIZE=200) <sup>7</sup>                                          |
| //SOR'I'W                               | K01 DD UNIT=2314, SPACE= $(TRK, (50), CONTIG)^8$                                                        |
| //SORIW                                 | K02 DD UNIT=2314,SPACE=(TRK,(50),,CONTIG)*<br>K03 DD UNIT=2314,SPACE=(TRK,(50),,CONTIG)*                |
| //SORTO                                 |                                                                                                    |
| 11                                      | DISP=(,KEEP),DCB=(RECFM=VBS,LRECL=600,BLKSIZE=200) <sup>7</sup>                                         |
| //SORDA                                 |                                                                                                    |
| //<br>//HDRDA                           | DCB=(RECFM=VBS,LRECL=600,BLKSIZE=200) <sup>7</sup><br>TA DD UNIT=SYSDA,SPACE=(TRK,(5,5)), <sup>10</sup> |
| // 110KDA                               | DCB=(RECFM=VBS, LRECL=600, BLKSIZE=200) <sup>7</sup>                                                    |
| //SYSIN                                 |                                                                                                    |
|                                         | FIELDS=(19,16,A,11,4,A,7,4,A),FORMAT=BI,SIZE=E4000"                                                     |
| MODS                                    | E15=(E15,700,EXITLIB,N),E35=(E35,1500,EXITLIB,N)"                                                       |
| END<br>/*                               |                                                                                                    |

<sup>3</sup> Linkage editor control statements specifying that E15 and E35 will be the load module names o the exit routines.

- <sup>4</sup> EXEC statement for the sort/merge program.
- <sup>5</sup> Data set SMF1.EXITS is specified as the library in which sort exit routines may be found.
- <sup>6</sup> Input to the sort program is the SMF dump data set, contained on a tape having a volume serial number of SYSMAN.
- <sup>7</sup> The LRECL value may be larger than the BLKSIZE value because records may be spanned. The LRECL value must be as large as the longest SMF record being created plus four bytes for the RDW. You are expected to modify these parameters according to your buffer size and the longest record collected.
- <sup>8</sup> Three sort work units are defined as being direct access devices.
- <sup>9</sup> The sort output data set is to be written on tape.
- <sup>10</sup> Two data sets required by the sample sort exit routines are defined on direct access devices.
- <sup>11</sup> The sort/merge control statements define the sort control fields and exit routines to be used in this sort application.

### Figure 27. Sample Sort Procedure

| RECORD<br>TYPE | HEADER/RECORD                                                                                                    | DATE 720117<br>PAGE 1                                                                |
|----------------|----------------------------------------------------------------------------------------------------|--------------------------------------------------------------------------------------|
| 02             | 0102 00681590 0072017F C2C2 F4F5                                                                                                    | * BB 45 *                                                                            |
| 08             | 0108 0066D2E5 0072017F C2C2 F4F5<br>002E 082300090802000D0808000E0808000F2008023020080231200802<br>3220080233200802342008023520080236                                                         | *KV BB 45 *<br>**                                                                    |
| 01             | 0101 0066D2E8 0072017F C2C2 F4F5<br>0000602C 0066D2E8 0000000 0000000 00000000                                                                                                    | *                                                                                    |
| 13             | 010D 0066D32F 0072017F C2C2 F4F5<br>002E 000040000001404040404040404040404040404                                                                                                    | *BB 45 *<br>* AJM *                                                                  |
| 10             | 010A 00672333 0072017F C2C2 F4F5<br>404040404040404040 00000000 00000000 404040404040404040 0006<br>0801000C                                                                                  | *BB 45 *<br>* *<br>* *                                                               |
| 05             | 0105 00677297 0072017F C2C2 F4F5<br>C1C1D1E2F5F6C1F0 00672FFE 0072017F 0000000000000000 01<br>006769F5 0072017F 0000000 0000 06 00673036 0072017F<br>00 800000000 00 0801 C1 00 0000000000000 | * BB 45 *<br>*AAJS56A0 *<br>*5 *<br>* A*<br>*                                        |
| 06             | 0106 006774D1 0072017F C2C2 F4F5<br>C1C1D1F2F5F6C1F0 00672FFE 0072017F 0000000000000000 C1<br>00677408 0072017F 00000008 00 01 40404040                                                       | * BB 45 *<br>*AAJS56A0 A *<br>* *                                                    |
| 05             | 0105 0067AE1F 0072017F C2C2 F4F5<br>C1C1D1E2F5F6C2F0 00677F2F 0072017F 000000000000000 01<br>00678298 0072017F 00000000 0000 06 00677F68 0072017F<br>00 800000000 00 0801 C1 00 0000000000000 | * BB 45 *<br>*AAJS56B0 *<br>* *<br>* A*<br>* PENCE JW *<br>* 7601013162027N022PROD * |
| 06             | 0106 0067B073 0072017F C2C2 F4F5<br>C1C1D1E2F5F6C2F0 00677F2F 0072017F 0000000000000000 C1<br>0067AF96 0072017F 00000008 00 01 40404040                                                       | * BB 45 *<br>*AAJS5680 A *<br>* *                                                    |
| 12             | 010C 0067B81A 0072017F C2C2 F4F5<br>00009B2F 0067B7FF 0000051A 000005BF 00000002                                                                                                    | *BB 45 *<br>* *                                                                      |
| 03             | 0103 0068161A 0072017F C2C2 F4F5                                                                                                    | * BB 45 *                                                                            |

# Figure 28. Sample Output from SMFFRMT Program

| //FORMAT<br>//FRMT<br>//SYSPRINT<br>//REPORT<br>//SMFDATA | JOB 123456, SMITH<br>EXEC PGM=SMFFRMT, PARM='1,2,3,5,6,8,9,10,11,12,13'<br>DD SYSOUT=A<br>DD SYSOUT=A, DCB=(RECFM=VBA, BLKSIZE=3500)<br>DD DISP=(OLD, KEEP), LABEL=(,NL), VOL=SER=XXXXXX,'<br>UNT=2400, DCP=(RECEM=VBS, PLKSIZE=1000)? |
|-----------------------------------------------------------|----------------------------------------------------------------------------------------------------|
| //                                                        | UNIT=2400,DCB=(RECFM=VBS,BLKSIZE=1000) <sup>2</sup>                                                                                                    |
| <sup>1</sup> The tape volu                                | me serial number replaces the X's.                                                                                                    |

<sup>2</sup> The BLKSIZE is one-half the value specified as the SMF IPL parameter BUF. For this example, BUF is equal to 2,000.

Figure 29. Sample JCL to Run SMFFRMT

This chapter contains information for planning and writing exit routines. It describes:

- Exit routine facilities and restrictions, including information on communication among user written exit routines; parameters passed to exit routines; the SMFWTM macro instruction, which can be used by exit routines to write a record to the SMF data set; and the IFASMFR macro instruction, which can be used to symbolically address fields in SMF records.
- Exit routines, including a full description of each of the sample SMF exit routines.

| Exit     | VS1 | VS2              |
|----------|-----|------------------|
| IEFUIV   | Yes | No               |
| IEFUJV   | Yes | Yes              |
| IEFUJI   | Yes | Yes              |
| IEFUSI   | Yes | Yes              |
| IEFUSO   | Yes | No               |
| IEFUTL   | Yes | Yes              |
| IEFU83   | No  | Yes              |
| IEFACTRT | Yes | Yes              |
| IEFUJP   | Yes | Yes <sup>1</sup> |

Figure 30 shows the exits available in each system.

<sup>1</sup> In VS2 systems, this exit is available only when HASP is in the system.

Figure 30. Exits Available in Each System

# **Exit Routine Facilities and Restrictions**

The functions performed by your exit routines are determined solely by the requirements of your installation. The following paragraphs describe exit routine restrictions, formats of parameters passed to each exit, and the required return codes. Sample Assembler language exit routines for some exits are provided in a member (SMFEXITS) of SYS1.ASAMPLIB. Figure 31 shows the JCL required to retrieve a listing of these sample routines.

| //PRINT    | JOB  | 123456,SMITH                          |
|------------|------|---------------------------------------|
| 11         | EXEC | PGM=IEBPTPCH                          |
| //SYSPRINT | DD   | SYSOUT=A                              |
| //SYSUT1   | DD   | DSNAME=SYS1.ASAMPLIB,DISP=(OLD,KEEP), |
| 11         |      | UNIT=XXXX, VOLUME=SER=XXXXXX          |
| //SYSUT2   | DD   | SYSOUT=A                              |
| //SYSIN    | DD   | *                                     |
| PRIN       | Г    | TYPORG=PO,MAXNAME=1,MAXFLDS=1         |
| MEMBI      | ER   | NAME=SMFEXITS                         |
| RECO       | RD   | FIELD=(80)                            |
| /*         |      |                                       |

<sup>1</sup> The volume and unit parameters depend on your installation's request; check with your system programmer.

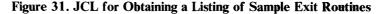

User written exit routines for the exit IEFU83 *must* be written in re-enterable code. All other user written exit routines should be written in re-enterable code, because the link edit attributes of the load module are subject to change from release to release. All user written exit routines receive control via a BALR. User written exit routines must save registers when they receive control and restore registers before returning to the control program. Register 13 contains the address of the register save area, register 14 contains the return address, and register 15 contains the entry point address.

Under VS2, all SMF exit routines except IEFU83 can access installation-defined data sets. Under VS1, all exit routines except IEFUSO and IEFUTL can access installation-defined data sets.

User written exit routines can communicate with each other via the user-communication field and the user-identification field. The user-communication field can be used to communicate between exits taken for different jobs. The user-identification field can be used to communicate between exits of the same job. These fields are passed to every exit routine except IEFU83, which is only available in VS2, and are logically part of each job. The user-communication field is initialized to binary zeros at reader initialization (starting a reader or restoring a transient reader). The user-identification field is initialized to blanks as each new job is read.

Any exit routine may obtain an additional work area by issuing a GETMAIN macro instruction that specifies an appropriate subpool in system queue area. Figure 32 shows the characteristics of the subpools that can be specified. The address of the work area can be placed in the user-communication field. (You must consider the storage required by this work area when estimating the size of system queue area.)

Note: Communication areas obtained by exits are not maintained if the system is restarted.

| Subpool Number | Storage Is Allocated     | Storage Is De-allocated                              |
|----------------|--------------------------|------------------------------------------------------|
| 245            | In system queue area.    | Explicitly, by issuing a FREEMAIN macro instruction. |
| 253            | In partition queue area. | Automatically at end of task.                        |
| 254            | In partition queue area. | Automatically at end of step.                        |
| 255            | In partition queue area. | Explicitly, by issuing a FREEMAIN macro instruction. |

Note: Only routines having a protection key of 0 can obtain the storage in system queue area (VS1 or VS2) or high in a partition (VS1).

Figure 32. Characteristics of Subpools in System Queue Space

If an exit routine cancels a job during or after job initiation, a job termination record (record type 5) is written to the SMF data set if the writing of records is permitted. If you require job cancellation information in the System Output Message Data Set, you may pass a message to module IEFYS from the termination exit routine IEFACTRT. At job termination time, you can determine if an IEFUJV (VS1 only), IEFUJI, IEFUSI, or IEFACTRT exit routine canceled a job, by examining the job termination indicators in record type 5. At step termination time, you can determine if an IEFUSO (VS1 only) or IEFUTL exit routine canceled a job, by examining the step completion code field in record type 4. The system does no recording of jobs canceled before job initiation except in VS2 systems with HASP. In VS2 with HASP, all jobs read by HASP will cause record type 26 to be generated regardless of when the job is canceled. At job purge time, you can determine if the job did not get to job initiation by examining the step number in the common exit parameter area for zero. In VS1, the only exit before job initiation is IEFUIV; in VS2, the only exit before job initiation is IEFUJV. The installation may, however, write a record to the SMF data set from these exits when a job is not accepted for processing prior to job initiation.

Your routines can use the SMFWTM macro instruction to write to the SMF data set. If you want to use your own data sets, you must define them for VS1, as follows:

- A data set used by exit routine IEFUIV requires a DD statement in the reader cataloged procedure.
- A data set used by exit routines IEFUJV, IEFUJI, IEFUSI, and IEFACTRT requires a DD statement in the initiator cataloged procedure.
- A data set used by exit routine IEFUJP requires a DD statement in the writer cataloged procedure.

You cannot write to your own data sets from the exit routines IEFUSO and IEFUTL.

If you want to use your own data sets, you must define them for VS2, as follows:

- A data set used by exit routine IEFUJP requires a DD statement in the HASP cataloged procedure.
- A data set used by exit routines IEFUJI, IEFUSI, IEFUTL, and IEFACTRT requires a DD statement in the initiator cataloged procedure.

Note: In either VS1 or VS2, user data sets cannot be allocated to SYSOUT.

# **Exit Routine Parameters**

When an exit routine receives control, register 1 points to a list of four-byte addresses. The first entry in the list is common to all exit routines except IEFU83. The first entry points to a parameter area that is 72 bytes long for VS1 when SMF=FULL is specified or 36 bytes long for VS2.

Figure 33 describes the format of the parameter area for VS1. Note that the fields in the parameter area are filled in chronologically; therefore, not all fields are meaningful for all exits. The first 36 bytes shown in Figure 33 describe the format of the parameter area for VS2.

Figure 34 summarizes the information available to each exit (in addition to common exit parameters, described in Figure 33) when each exit is called, and the return from each exit to the control program. The names in parentheses are mandatory entry-point names that must be assigned.

| Displacement<br>from Pointer | Field<br>Size | Data<br>Format    | Description                                                                                                    |
|------------------------------|---------------|-------------------|----------------------------------------------------------------------------------------------------|
| 0                            | 8             | EBCDIC            | Job name                                                                                                    |
| 8                            | 4             | binary            | Time, in hundredths of a second, that the reader recognized the JOB card for this job                                                                                                    |
| 12                           | 4             | packed<br>decimal | Date that the reader recognized the JOB card for the job, in the form 00YYDDDF, where F is the sign                                                                                                    |
| 16                           | 4             | EBCDIC            | System identifier and model identifier (two bytes each                                                                                                    |
| 20                           | 8             | EBCDIC            | User identification field. SMF places this data in all<br>subsequent records for this job. This field is initialized<br>to EBCDIC blanks for each job. <sup>1</sup>                                                                                                    |
| 28                           | 1             | binary            | Number of the step being processed                                                                                                    |
| 29                           | 1             | binary            | Eight indicators of SMF options that are selected by th<br>user. A bit setting of 1 indicates the related option was<br>selected.                                                                                                    |
|                              |               |                   | Bit Option                                                                                                    |
|                              |               |                   | <ul> <li>Job accounting</li> <li>Step accounting</li> <li>Dynamic exits</li> <li>Data set accounting</li> <li>Volume accounting</li> <li>Reserved</li> <li>Temporary data set scratch records</li> <li>O—Background job</li> <li>I—Foreground job<sup>2</sup></li> </ul> |
| 30                           | 2             | binary            | Reserved                                                                                                    |
| 32                           | 4             | binary            | User communication field. This field is intended to be<br>user exit routine communication field. The reader<br>initializes this field to zeros <i>only</i> when the reader is<br>started or a transient reader is restored. <sup>1</sup>                                 |
| The following fi             | elds apply    | to only VSI.      | · · · · · · · · · · · · · · · · · · ·                                                                                                    |
| 36                           | 4             | binary            | Real time in reader, in hundredths of a second                                                                                                    |
| 40                           | 4             | binary            | Number of lines read                                                                                                    |
| 44                           | 1             | binary            | Job priority                                                                                                    |
| 45                           | 1             | binary            | Reserved                                                                                                    |
| 46                           | 1             | EBCDIC            | Job class                                                                                                    |
| 47                           | 1             | EBCDIC            | Reserved                                                                                                    |
| 48                           | 4             | binary            | Real time to print, in hundredths of a second                                                                                                    |
| 52                           | 4             | binary            | Number of SYSOUT lines printed                                                                                                    |
| 56                           | 4             | binary            | Real time to punch, in hundredths of a second                                                                                                    |
| 60                           | 4             | binary            | Number of SYSOUT lines punched                                                                                                    |
| 64                           | 4             | binary            | Real time for tape, in hundredths of a second                                                                                                    |
| 68                           | 4             | binary            | Number of SYSOUT lines written to tape                                                                                                    |

<sup>1</sup> These two fields are the only fields provided for user modification.
<sup>2</sup> Because TSO does not operate under VS1, bit 7 is always 0 when VS1 is used.

# Figure 33. Common Exit Parameter Area

| Exit Routine                                                                                                    | Parameters Passed                                                                                                    | When Entered                                                                                                    | Type of Return                                      |
|----------------------------------------------------------------------------------------------------|----------------------------------------------------------------------------------------------------|----------------------------------------------------------------------------------------------------|-----------------------------------------------------|
| Validation— statement.                                                                                                    |                                                                                                    | When a JOB card is<br>encountered by<br>input-stream control.                                                           | Continue or cancel.                                 |
| Job Validation<br>(IEFUJV)                                                                                                    | JCL image, JCL type.                                                                                                    | Each JCL card (excluding<br>comment statements),<br>after all JCL has been<br>interpreted.                              | Continue or cancel.                                 |
| Job Initiation<br>(IEFUJI)                                                                                                    | Programmer name, priority, account field.                                                                                              | Job initiation.                                                                                                    | Continue or cancel.                                 |
| Step Initiation<br>(IEFUSI)                                                                                                    | Step program name, step name, accounting fields.                                                                                       | Step initiation.                                                                                                    | Continue or cancel.                                 |
| SYSOUT Limit—<br>VS1 only<br>(IEFUSO)                                                                                                    | DCB.                                                                                                    | SYSOUT limit exceeded.                                                                                                  | Continue with new limit or cancel.                  |
| Time Limit<br>(IEFUTL)                                                                                                    | Entry type.                                                                                                    | Job CPU time limit<br>exceeded, step CPU time<br>limit exceeded, continuous<br>wait time limit for the job<br>exceeded. | Continue with new<br>time limit or cancel.          |
| SMF Record—<br>VS2 only<br>(IEFU83)                                                                                                    | SMF record to be written.                                                                                                    | When a record is to be written to the SMF.                                                                              | Write or don't write<br>SMF record to SMF.          |
| Termination<br>(IEFACTRT)Programmer name, job<br>CPU time (in hundredths<br>of a second), job<br>accounting fields, step<br>CPU time (in hundredths<br>of a second), step<br>accounting fields,<br>completion code, SMF<br>record. |                                                                                                    | Step termination, job<br>termination.                                                                                   | Continue or cancel;<br>write or skip SMF<br>record. |
| Job Purge<br>VS1 only<br>(IEFUJP)                                                                                                    | Programmer name, job<br>CPU time, number of<br>accounting fields in the<br>JOB statement, address of<br>the accounting<br>information. | When a job is ready to be<br>purged from the system.                                                                    | None.                                               |
| Job Purge—<br>VS2 with<br>HASP<br>(IEFUJP)                                                                                                    | SMF record to be written.                                                                                                    | When a job is ready to be<br>purged from the system.                                                                    | Write or skip SMF<br>record.                        |

Figure 34. Exit Routine Characteristics

# **SMFWTM Macro Instruction**

You may use the SMFWTM macro instruction in any routine except IEFU83 that has a protection key of 0 to write a record to the SMF data set. The macro is supplied on SYS1.MACLIB.

Note: Record types 128 through 255 are available for user written records.

The format of the SMFWTM macro instruction is:

[ label ] SMFWTM { record address | (r)}

where:

## record address

is the symbolic address of the record to be written.

(r)

is a register containing the address of the record. You may use either the absolute register number or a symbolic designation. In either case you must enclose the value in parentheses; for example, (2) or (REG2).

The record to be written should include a standard SMF record header and a record descriptor word (RDW). See the first fourteen bytes of record type 6 in the chapter "Accounting Records" for the header format. For a discussion of the RDW, refer to OS/VS Data Management Services Guide, GC26-3783.

**Note:** The sort/merge program product will not process records less than 18 bytes long.

The SMFWTM macro instruction returns a code in register 15, which indicates the disposition of the user record as follows:

- 0, which indicates that the record was written without error.
- 4, which indicates that the record was truncated, because it would not completely fit in an empty SMF data set.
- 8, which indicates that the record was not written, because the specified length was less than five bytes.
- 12, which indicates that the record was not written, because the routine was not authorized to write to the SMF data set. (The requesting routine had a non-zero protection key.)
- 16, which indicates that the record was not written, because (a) the writing of records to the SMF data set is prohibited (that is, MAN=NONE was specified in SMFDEFLT), or (b) the writing of records is allowed but the SMF data set was full. If the SMF data set is full, it must be dumped before additional SMF records can be written. (See "Operational Considerations" in the chapter "System Information and Requirements" for the procedure for executing the SMF dump program.)
- 20, which indicates that the record was not written, because the IEFU83 exit specified that the record should not be written (VS2 only).

### **IFASMFR Macro Instruction**

You may use the IFASMFR macro instruction in exit routines (or in any problem program application) to symbolically address SMF record fields. The macro is supplied on SYS1.AMODGEN.

The format of the IFASMFR macro instruction is:

[*label*] **IFASMFR** [*n*][,**SUBSET1**][,**SUBSET2**]

where:

n

is the record type to be defined. If more than one record type is specified, the record types must be enclosed in parentheses and separated by commas. The values of n can be 0-15, 17-21, 30-35, 40-42, 43-45, and 47-49.

#### SUBSET1

specifies that record types 0-13 are to be defined.

## SUBSET2

specifies that record types 14 and 17-21 are to be defined.

Because of the similarity of record types 14 and 15, whenever record type 15 is specified, record type 14 is defined. Therefore, record types 14 and 15 cannot both be specified in one program using the IFASMFR macro instruction. If both are specified, a multiple definition of record type 14 is produced.

H

Note: You must enter at least one of the parameters with the IFASMFR macro

# VS1 and VS2 Exit Routines

The exits available for user written routines in both VS1 and VS2 are fully described in the topics that follow.

## **IEFUJV—Job Validation Exit**

The IEFUJV exit can be taken from both the background and the foreground. IEFUJV receives control just before each JCL 80-character image (other than comment statements) for a job is interpreted and after all JCL images have been interpreted.

A user written routine entered at this exit might do any or all of the following:

- Validate any account fields included in the JOB and EXEC statements by comparison with a standard list.
- Validate or assign the priority.
- Validate or assign the REGION request.
- Validate or assign job time and job step time parameters.
- Control output stream data by assigning a SPACE parameter to SYSOUT statements.
- Check for authorization to use data sets.
- Create installation-defined accounting records.
- Assign the user-identification field to be included in SMF termination records and the SYSOUT records for the job.

Depending on the processing you want to perform, it may be more efficient to check JOB and EXEC statement accounting fields at the exits provided for job initiation and the first job step initiation, respectively. The fields are passed as parameters to those routines, making a statement scan routine unnecessary. You may assign user identification at either of these exits and may write messages to the system output message data set from the IEFACTRT exit routine.

**Note:** The user-communication field is initialized to binary zeros when the reader is started or a transient reader is restored. Data placed in this field by the IEFUJV exit routine will become part of each job when it is enqueued and will be accessible by exit routines (except IEFU83) entered in processing each job. Data placed in the field by the IEFUJV exit routine will be the same the next time this exit routine is entered unless a new reader is started or a transient reader is restored.

At entry to the routine, register 1 points to a list of four-byte addresses, as follows:

- 1. The address of an exit parameter area. (See Figure 33.)
- 2. The address of an 80-character JCL statement image (in EBCDIC). JCL statements are identical to those listed in the SYSOUT data set; control statements containing only comments, however, are not made available. If a cataloged procedure is being executed, it is expanded before this exit routine receives control; the sequence of statements is JOB, EXEC PROC=..., EXEC PGM=..., followed by the other statements of the procedure. Override statements immediately precede the statement being overridden.

3. The address of a one-byte area that indicates the type of JCL statement being presented to the exit routine. The indicator will have one of the following binary values:

0, which indicates a null statement.

1, which indicates a JOB statement.

2, which indicates an EXEC statement.

4, which indicates a DD statement.

8, which indicates a PROC statement (for symbolic parameter definition).

16, which indicates that no statement is being presented and that all JCL images have been passed to the exit.

The job validation routine may test and modify any of the operand fields in the job control statements and indicate, through a return code passed to job management, whether processing of this job is to continue. If the user modifies a job control statement, the modified statement is passed to the interpreter for processing. The modified statement appears in the SYSOUT listing.

Editing of the job control statements must not result in additional job control statements or continuation cards. Operand fields being added must not precede the first operand of any JCL statement image.

Before the IEFUJV exit routine returns to the control program, it must place a return code in register 15. A value of 0 indicates that processing of the job should continue; a binary value of 4 indicates that the job is to be canceled. A job canceled at this exit in VS1 causes the job initiation records not to be written. A job canceled at this exit in VS2 causes all SMF records not to be written.

**Note:** In VS2, the SMF data set will not contain any record of jobs not accepted by this exit unless the user written exit routine writes it.

## Sample IEFUJV Routine

The sample IEFUJV exit routine provided in the member SMFEXITS of SYS1.ASAMPLIB checks the validity of a continued JOB statement and of values supplied for REGION, PRTY, TIME, and accounting parameters in JOB statements. Characters from the account number are used to index a table that contains allowable values for these parameters. If any value is found to be invalid, the job is terminated.

## **IEFUJI**—Job Initiation Exit

The IEFUJI exit can be taken from both the background and the foreground. IEFUJI receives control just before each job is initiated.

The job initiation exit may be used to change job priority and to validate job accounting information.

At entry to the routine, register 1 points to a list of four-byte addresses, as follows:

- 1. The address of an exit parameter area. (See Figure 33.)
- 2. The address of a 20-byte area containing the programmer's name (in EBCDIC) from the JOB statement. This area is aligned left and, if necessary, padded with blanks.

- 3. The address of a one-byte area indicating the requested job priority.
- 4. The address of an area containing accounting information from the JOB statement. If the JOB statement contains no accounting information, the area is one byte of zeros.

The accounting fields are placed in a formatted list for easy access. Figure 35 shows the format of the accounting information that is available to IEFUJI.

|   | Decimal<br>Displacement | Hexadecimal<br>Displacement | Field<br>Size | Data<br>Format | Contents                                                   |
|---|-------------------------|-----------------------------|---------------|----------------|------------------------------------------------------------|
| I | 0                       | 0                           | 1             | binary         | Number of accounting fields in statement (0 for no fields) |
|   | 1                       | 1                           |               |                | Consecutive accounting fields <sup>1</sup>                 |

<sup>1</sup> Each entry for an accounting field contains the length of the field (one byte, binary), followed by the field (variable length, EBCDIC). The entry for a null accounting field contains a length of zero. (Null accounting fields are indicated by consecutive commas in the accounting field of a JOB statement.)

#### Figure 35. Format of Accounting Information

If the installation uses major and minor account numbers with several fields, this exit is easier to use for account number processing than IEFUJV is because of the formatted list.

Before the IEFUJI exit routine returns to the control program, it must place a return code in register 15. A value of 0 indicates that processing of the job is to continue; a binary value of 4 indicates that the job is to be canceled. A job canceled at this exit causes the job initiation record not to be written.

### Sample IEFUJI—Routine

The sample IEFUJI exit routine provided in the member SMFEXITS of SYS1.ASAMPLIB determines how long a job has been in the input job queue before it is initiated. This value and the job priority are written to the SMF data set.

### **IEFUSI—Step Initiation Exit**

The IEFUSI exit can be taken from both the background and the foreground. IEFUSI receives control just before each job step is initiated, prior to allocation. (If OPT=1 was specified in the SMFDEFLT data set, this exit is not taken.)

The step initiation exit may be used to validate job step accounting information and to write to an installation data set.

At entry to the routine, register 1 points to a list of four-byte addresses, as follows:

- 1. The address of an exit parameter area. (See Figure 33.)
- 2. The address of an eight-byte area containing the job step name (in EBCDIC) from the EXEC statement. This area is aligned left and, if necessary, padded with blanks.
- 3. The address of an eight-byte area containing the program name (in EBCDIC) from the JOB statement. This area is aligned left and, if necessary, padded with blanks.
- 4. The address of an area containing step accounting information from the EXEC statement. This area has the format shown in Figure 35.

Before the IEFUSI exit routine returns to the control program, it must place a return code in register 15. A value of 0 indicates that processing of the job should continue; a binary value of 4 indicates that the job is to be canceled.

No sample IEFUSI exit routine is provided in SYSI.ASAMPLIB.

# **IEFUTL Time Limit Exit**

The IEFUTL exit can be taken from the background only. IEFUTL receives control when one of the following time limits expires:

- The job CPU time limit (from the JOB statement).
- The step CPU time limit (from the EXEC statement or reader procedure).
- The continuous wait time limit for the job (from SMFDEFLT).

If a job time limit is specified on the JOB statement, the limit for each step will be set to job step time limit (selected from the TIME value coded on the EXEC statement or time limit in the reader procedure) or the remaining job time, whichever is smaller.

If no time limit is specified on the JOB statement, each job step is timed individually by using the TIME value from the EXEC statement or the time limit value from the reader procedure.

Specifying TIME=1440 on the JOB statement eliminates all timing for the job. Specifying TIME=1440 on the EXEC statement without a JOB time limit specification eliminates job step timing for the step.

The time limit exit can be used to control and record time expirations. For example, you may use this exit to inform the operator that a job has exceeded the continuous wait time limit and request a reply to cancel the job or extend the time limit.

The asynchronous exit interface routine sets a step must-complete status before SMF installation exit IEFUTL is given control. Consequently, the system will become interlocked in VS2 or the initiator will abnormally terminate in VS1 if the exit enqueues on a resource already enqueued on by the job step task or any of its subtasks. This enqueue can come from within SVCs, for example, the SMFWTM and WTO macros.

At entry to the routine, register 1 points to the address of an exit parameter area. (See Figure 33.) Register 0 will have one of the following binary values:

- 0, which indicates that the job CPU time limit expired.
- 4, which indicates that the job step CPU time limit expired.
- 8, which indicates that the continuous wait time limit for the job expired.

Before the IEFUTL exit routine returns to the control program it must place a return code in register 15. A value of 0 indicates that the job is to be canceled; a binary value of 4 indicates that the job is to continue processing with an additional time allocation. The additional time (in timer units) must be placed in register 1. The number of timer units is determined by the following algorithm:

1 second=38400 timer units

The exit routine should control the number of extensions for a given job to prevent looping. It may record the expiration in the SMF data set or as a message to the console. It may not record the expiration in an installation-defined data set.

Note: Time can be extended only within a step. When the step is completed, the next step will never be started if the total job CPU time used is greater than the job CPU time limit including the extension. Also, be sure to return control in the supervisor state with a protect key of 0.

The sample IEFUTL exit routine provided in the member SMFEXITS of SYSI.ASAMPLIB causes a job to be terminated if the job CPU time limit or job step CPU time limit has been exceeded. If the continuous wait time limit for the job has been exceeded, the limit is extended twice; on the third entry for exceeding the continuous wait time limit for the job, the job is canceled. Each time the routine is entered for an exceeded job wait time limit, it writes a record to the SMF data set describing the action taken.

# **IEFACTRT**—Termination Exit

The IEFACTRT exit can be taken from both the background and the foreground. IEFACTRT receives control when execution of a job or job step is terminated.<sup>1</sup> (If OPT=1 was specified in the SMFDEFLT data set, this exit is taken only at job termination.)

The termination exit may be used to perform your own unique accounting functions.

At entry to the routine, register 1 points to a list of four-byte addresses, as follows:

- 1. The address of an exit parameter area. At entry for job termination the parameter at displacement 28 contains the number of steps in the job. (When SMF=BASIC is specified, this field contains the address of the jobname.)
- 2. The address of an eight-byte area containing the job step name (in EBCDIC). This area is aligned left and, if necessary, padded with blanks. At job termination the address is zero.
- 3. The address of a 20-byte area containing the programmer's name (in EBCDIC). This area is aligned left and, if necessary, padded with blanks.
- 4. The address of a four-byte area that contains, in the first three bytes, accumulative job CPU time in hundredths of a second (a binary value). The last byte contains the number (binary) of accounting fields in the JOB statement.
- 5. The address of an area that contains accounting information from the JOB statement. This area has the format described earlier in Figure 35, excluding the first field shown (the number of accounting fields). If the JOB statement contains no accounting information, the area contains one byte of zeros.
- 6. The address of a four-byte area that contains, in the first three bytes, step CPU time in hundredths of a second (a binary value). The last byte contains the number (binary) of accounting fields in the EXEC statement. At job termination the address is zero.
- 7. The address of an area that contains accounting information from the EXEC statement. This area has the format described earlier in Figure 35, excluding the first field shown (the number of accounting fields). If the EXEC statement contains no accounting information, the area contains one byte of zeros. At job termination the address is zero.
- 8. The address of a two-byte area. The first byte is an indicator: if bit 7 is set to 1 when the exit routine is entered, the job has been canceled; if the exit routine sets bit 7 to 1, the job will be canceled. The second byte contains the number of the job step currently being processed. At job termination, this second byte contains the number of steps in the job.

<sup>1</sup> IEFACTRT also receives control at allocation time when SMF=BASIC is specified.

- 9. The address of a two-byte area containing the termination status (condition or completion code) of the job or job step. (When SMF=BASIC is specified, this field does not exist.)
- 10. The address of an area containing a four-byte record descriptor word (RDW) immediately followed by the job step termination record (record type 5) to be written to the SMF data set. (When SMF=BASIC is specified, this field does not exist.)

At entry to the routine, register 0 contains a binary code indicating the reason for entry; a value of 12 indicates job step termination, and a value of 16 indicates job termination.

Output from IEFACTRT may be directed to the console or to SYSOUT. Under SMF, installation information may be written either to the SMF data set or to an installation-supplied data set.

If your IEFACTRT exit routine writes messages for system output, the contents of register 12 must be the same as when the routine was entered, and register 13 must contain the address of a 45-word work area. Figure 36 shows the technique that must be used when IEFACTRT writes to the System Output Message Class.

|                                    | MVC                        | 36(4,12),MSGADDR                               | MOVE MESSAGE ADDRESS AND   |
|------------------------------------|----------------------------|------------------------------------------------|----------------------------|
|                                    | MVC                        | 42(2,12),MSGLEN                                | LENGTH TO SYSTEM TABLE     |
|                                    | L                          | REG15,VIEFYS                                   | BRANCH AND LINK TO MESSAGE |
|                                    | BALR                       | REG14,REG15                                    | ROUTINE                    |
| MSGADDR<br>MSG<br>MSGLEN<br>VIEFYS | DC<br>DC<br>DC<br>DC<br>DC | A(MSG)<br>C'message text'<br>H'xx'<br>V(IEFYS) | MESSAGE LENGTH             |

#### Figure 36. Writing System Output Messages from IEFACTRT

Before the IEFACTRT exit routine returns to the control program, it must place return codes in registers 1 and 15, as follows:

- If register 1 contains a value of 4, the termination record is not to be written to the SMF data set; if it contains a value other than 4, the termination record is to be written.
- If register 15 contains a value of 4, the remaining job steps are to be canceled; if it contains a value other than 4, processing is to continue.

### Sample IEFACTRT Routine

The sample IEFACTRT exit routine provided in the member SMFEXITS of SYS1.ASAMPLIB changes the SMF job termination and job step termination records (unless the job step is flushed) to user records and attempts to write them to the SMF data set. If the data set is full, a message indicating lost SMF records is written to the console. At job termination a record containing the job name, programmer's name, and account number is written to the SYSOUT device.

## IEFUJP—Job Purge Exit

IEFUJP receives control when a job is ready to be purged from the system, that is, after the job has terminated and all the SYSOUT output that pertains to the job has been written. IEFUJP is available only when VS1 or HASP in a VS2 system is used.

The job purge exit can be used, for example, to write additional data statistics found in the common exit parameter area to the SMF data set by using the SMFWTM macro instruction. In VS2 with HASP, the job purge exit may be used to summarize a job's activities in the system. In VS1, at entry to the routine, register 1 points to a list of four-byte addresses, as follows: 1. The address of the 72-byte exit parameter area. (See Figure 33.) (When SMF=BASIC is specified, this field contains zeros.) 2. Reserved. 3. The address of a 20-byte area containing the programmer's name (in EBCDIC). This area is aligned left and, if necessary, padded with blanks. 4. The address of a four-byte area that contains, in the first three bytes, job CPU time in hundredths of a second (a binary value). The last byte contains the number (binary) of accounting fields in the JOB statement. 5. The address of the accounting information. In VS2 at entry to the routine, register 1 points to a list of four-byte addresses, as follows: 1. The address of an exit parameter area. (See Figure 33.) 2. The address of an area containing the job purge record (record type 26) to be written to the SMF data set. In VS1, IEFUJP does not return a code to the control program. In VS2, before the IEFUJP exit routine returns to the control program, it must place a return code in register 15. A value of other than 4 indicates that the purge record is to be written to the SMF data set; a value of 4 indicates that the purge record is not to be written.

No sample IEFUJP routine is provided in SYS1.ASAMPLIB.

## **VS1-Only Exit Routines**

The exits available for user written routines in only VSI are fully described in the topics that follow.

## **IEFUIV—Input Stream Validation Exit**

IEFUIV receives control when the input-stream control routine encounters each 80-character logical record of a JOB statement. IEFUIV is available only when VSI is used.

The input stream validation exit may verify that the JOB statement is correct and acceptable for processing. This routine may also modify any of the fields in the JOB statement.

At entry to the routine, register 1 points to a list of four-byte addresses, as follows:

1. The address of the 72-byte exit parameter area. (See Figure 33.)

2. The address of an 80-character logical record of a JOB statement.

Before the IEFUIV exit routine returns to the control program, it must place a return code in register 15. A value of 0 indicates that the job is to be accepted for processing; a binary 4 indicates that the job is not acceptable for processing.

Note that the SMF data set will not contain any record of jobs not accepted by this exit routine unless the user written exit routine writes it.

No sample IEFUIV routine is provided in SYS1.ASAMPLIB.

## IEFUSO—SYSOUT Limit

The IEFUSO exit can be taken from the background only and is available only when VS1 is used. IEFUSO receives control when the output limit is reached in an SMF=FULL or SMF=BASIC system. The output limit is specified by the OUTLIM parameter on the DD statement or defaults to the OUTLIM parameter value of the JES system generation macro instruction. The OUTLIM function limits output to spooled data sets; it does not apply to direct SYSOUT data sets. The function is described in OS/VS JCL Reference, GC28-0618 and OS/VS1 Job Management Logic, SY24-5161.

Note: The IEFUSO exit is not controlled by the EXT parameter.

The asynchronous exit interface routine sets a step must-complete status before SMF installation exit IEFUSO is given control. Consequently, the initiator will abnormally terminate in VS1 if the exit enqueues on a resource already enqueued on by the job-step task or any of its subtasks. This enqueue can come from within SVCs, for example, the SMFWTM and WTO macros.

The SYSOUT limit exit may monitor the amount of output written to spooled data sets. It cannot write to installation-defined data sets.

At entry to IEFUSO, register 1 points to a list of four-byte addresses, as follows:

- 1. The address of the 72-byte exit parameter area. (See Figure 33.) (When SMF=BASIC is specified, this field contains zeros.)
- 2. The address of the DCB for the data set.

Before the IEFUSO exit routine returns control to the control program, it must place a return code in register 15. A value of 0 indicates that the job step is to be terminated; a binary value of 4 indicates that the output limit is to be increased by the value placed in register 1 and processing is to continue.

Note: Unless the output limit has been increased, the exit to the user written routine will again be taken when the next record is written to this SYSOUT data set. Also, be sure to return control in the supervisor state with a protect key of 0.

No sample IEFUSO exit routine is provided in SYS1.ASAMPLIB.

## VS2-Only Exit Routine

The exit available for user written routines in only VS2 is fully described in the topic that follows.

# IEFU83—SMF Record

IEFU83 receives control when each SMF record is ready to be written to the SMF data set. When IEFU83 is active (that is, when EXT=YES is specified), any module requesting the writing of an SMF record must have 84 bytes in its area because SVC83 issues a GETMAIN for 84 bytes in which to build a parameter list. IEFU83 is available only when VS2 is used. This exit must be written in re-enterable code because the routine runs under different storage protect keys.

This exit can be used to select the records to be written or to act on the occurrence of a given record. An example of the latter is asking the operator the reason for an IPL whenever an IPL record is to be written.

1

At entry to the routine, register 1 points to a four-byte address, which points to the RDW of the SMF record to be written.

Before IEFU83 returns control to the control program, it must place a return code in register 15. A value of 0 indicates that the record is to be written to the SMF data set; a value of 4 indicates that the record is not to be written.

Output from IEFU83 may be directed to the console. It cannot be directed to an installation-supplied data set.

## Sample IEFU83 Routine

The sample IEFU83 exit routine supplied in the member SMFEXITS of SYS1.ASAMPLIB examines the record to be written. If the record to be written is an IPL record, IEFU83 writes to the operator with a reply request for the record types to be written. If the record is not an IPL record, the return code depends upon the records currently requested.

The sample IEFU83 routine has a special macro definition for "write to operator with reply" so that output normally directed to the operator is suppressed and a standard reply is assumed for testing with TESTEXIT. This macro should be removed if you want the message printed at the console. The sample routine also has special macro definitions for "write to operator" and "wait", which generate no-op instructions.

## **Testing Exit Routines**

Because the exit routines provided by your installation will become a part of the control program, you must test them thoroughly. A test procedure (TESTEXIT) is provided in SYS1.ASAMPLIB to aid in your testing.

### **Special Requirements for Testing Exit Routines**

For testing purposes only, your exit routines must conform to the following requirements.

- A user subpool (0-129) must be specified in GETMAIN macro instructions. (When testing is completed, one of the subpools shown in Figure 32 must be specified for the area used to communicate between exit routines.)
- If the SMFWTM macro instruction is used in any of your routines, you must provide a special macro definition in the routine. The special macro definition writes the TESTEXIT data set defined by the DD card having the DDNAME of MANX. (With the normal SMFWTM macro instruction, the data is written to SYS1.MANX or SYS1.MANY.) You can then process the data without accessing the system accounting data on SYS1.MANX and SYS1.MANY. When testing is completed the macro definition must be removed.

Figure 37 shows the SMFWTM macro instruction that is required for testing.

| &NAME           | MACRO<br>SMFWTM<br>AIF<br>AIF<br>AIF<br>AGO | <pre>&amp;MSGAD ('&amp;MSGAD' EQ '').E1 ('&amp;MSGAD' EQ '(1)').BAL ('&amp;MSGAD'(1,1) EQ '(').REGA LODIT</pre> |
|-----------------|---------------------------------------------|----------------------------------------------------------------------------------------------------|
| .E1             | MNOTE<br>MEXIT                              | '*** NO OPERAND SPECIFIED ***'                                                                                  |
| .BAL            | ANOP<br>CNOP                                | 0,4                                                                                                    |
| &NAME<br>.LIST  | BAL<br>DC<br>L<br>BALR<br>MEXIT             | 15,*+8<br>V(TSMFWTM)<br>15,0(15)<br>14,15                                                                       |
| .REGA<br>&NAME  | ANOP<br>LR<br>CNOP<br>BAL<br>AGO            | 1,&MSGAD(1)<br>0,4<br>15,*+8<br>.LIST                                                                           |
| .LODIT<br>&NAME | ANOP<br>LA<br>CNOP<br>BAL<br>AGO<br>MEND    | 1,&MSGAD<br>0,4<br>15,*+8<br>.LIST                                                                              |

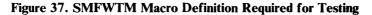

# **TESTEXIT** Procedure

Included in the test procedure is an Assembler language source program (also named TESTEXIT). This source program attaches the data generator utility program (IEBDG) to create sample parameter lists; TESTEXIT then calls each exit routine being tested, passing the appropriate parameter list to it. Figure 38 illustrates the input/output and control flow of the TESTEXIT routine.

1

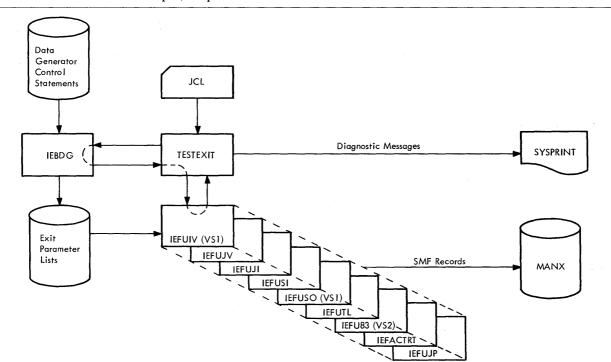

## Figure 38. TESTEXIT Input/Output and Control Flow

Figure 39 is an example of JCL that invokes TESTEXIT in an unmodified system. Following is a summary of the operations performed by the procedure shown in Figure 39 :

- The TESTEXIT job assembles the TESTEXIT routine (not illustrated in the figure) and link-edits it with the exit routines being tested. The exit routines must reside in a partitioned data set (EXITLIB).
- The DATAGEN job, using the IEBUPDTE utility program, creates a partitioned data set (DGINPUT) containing control statements for the IEBDG utility program, which will be attached by the TESTEXIT program.
- The TESTING job includes the execution of the TESTEXIT program.

The 1 at the right side of the figure indicates exits available only when VS1 is used; the 2 at the right side of the figure indicates exits available only when VS2 is used.

//TESTEXIT JOB MSGLEVEL=1 //TEST EXEC ASMFCL //ASM.SYSIN DD (TESTEXIT Source Module) //LKED.SYSLMOD DD DSNAME=TESTLIB, VOLUME=SER=231400. UNIT=2314, SPACE=(TRK, (5,2,1)), DISP=(NEW, KEEP) //LKED.EXITS DSNAME=EXITLIB, VOLUME=SER=231400, DD UNIT=2314, DISP=OLD /LKED.SYSIN DD INCLUDE EXITS(IEFUJV, IEFUJI, IEFUSI, IEFUTL, IEFACTRT, IEFUJP, С IEFUIV, IEFUSO) 1 IEFU83) 2 ENTRY TESTEXIT NAME TESTEXIT \* //DATAGEN JOB MSGLEVEL=1 EXEC PGM=IEBUPDTE, PARM=NEW /SYSUT2 DSNAME=DGINPUT, UNIT=2314, DISP=(,KEEP), DD VOLUME=SER=231400, SPACE=(TRK, (10,5,1)), DCB=(LRECL=80,BLKSIZE=400,RECFM=FB) //SYSPRINT DD SYSOUT=A SYSOUT=A //SYSIN DD NAME=UIV ADD 1 (IEBDG Control Statements for IEFUIV) ./ ADD NAME=UJV (IEBDG Control Statements for IEFUJV) ./ ADD NAME=UJI (IEBDG Control Statements for IEFUJI) ·./ ADD NAME=USI (IEBDG Control Statements for IEFUSI) ./ ADD NAME=USO 1 (IEBDG Control Statements for IEFUSO) ./ ADD NAME=UTL (IEBDG Control Statements for IEFUTL) ./ ADD NAME=U83 2 (IEBDG Control Statements for IEFU83) ./ ADD NAME=ACT (IEBDG Control Statements for IEFACTRT) Figure 39. TESTEXIT Procedure JCL (Part 1 of 2)

| / ADD                                   | NAME=UJP                                                                                                  |
|-----------------------------------------|----------------------------------------------------------------------------------------------------|
|                                         | tatements for IEFUJP)                                                                                     |
| / ENDUP<br>*                            |                                                                                                    |
| /TESTING                                | JOB MSGLEVEL=1                                                                                            |
| /JOBLIB                                 | DD DSNAME=TESTLIB, VOLUME=SER=231400,                                                                     |
| 1.                                      | UNIT=2314, DISP=(OLD, KEEP)                                                                               |
|                                         | EXEC PGM=TESTEXIT,                                                                                        |
| / PARM='UI\<br>/INUIV                   | <pre>V=2,UJV=26,UJI=10,USI=5,USO=2,UTL=5,U83=3,ACT=2,UJP=<br/>DD DSNAME=DGINPUT(UIV),DCB=(LRECL=80,</pre> |
| /                                       | BLKSIZE=400, RECFM=FB), DISP=(OLD, PASS),                                                                 |
| /                                       | UNIT=2314, VOLUME=SER=231400                                                                              |
| /INUJV                                  | DD DSNAME=DGINPUT(UJV), DCB=(LRECL=80,                                                                    |
|                                         | BLKSIZE=400, RECFM=FB), DISP=(OLD, PASS),                                                                 |
| /<br>/INUJI                             | UNIT=2314,VOLUME=SER=231400<br>DD DSNAME=DGINPUT(UJI),DCB=(LRECL=80,                                      |
| / 11001                                 | BLKSIZE=400, RECFM=FB), DISP=(OLD, PASS),                                                                 |
| 1                                       | UNIT=2314, VOLUME=SER=231400                                                                              |
| /INUSI                                  | DD DSNAME=DGINPUT(USI),DCB=(LRECL=80,                                                                     |
|                                         | BLKSIZE=400, RECFM=FB), DISP=(OLD, PASS),                                                                 |
| /<br>/INUSO                             | UNIT=2314,VOLUME=SER=231400<br>DD DSNAME=DGINPUT(USO),DCB=(LRECL=80,                                      |
| / 11050                                 | BLKSIZE=400, RECFM=FB), DISP=(OLD, PASS),                                                                 |
| /                                       | UNIT=2314, VOLUME=SER=231400                                                                              |
| /INUTL                                  | <pre>DD DSNAME=DGINPUT(UTL),DCB=(LRECL=80,</pre>                                                          |
| /                                       | BLKSIZE=400, RECFM=FB), DISP=(OLD, PASS),                                                                 |
| //<br>//INU83                           | UNIT=2314,VOLUME=SER=231400<br>DD DSNAME=DGINPUT(U83),DCB=(LRECL=80,                                      |
| /11005                                  | BLKSIZE=400, RECFM=FB), DISP=(OLD, PASS),                                                                 |
| /                                       | UNIT=2314, VOLUME=SER=231400                                                                              |
| /INACT                                  | DD DSNAME=DGINPUT(ACT), DCB=(LRECL=80,                                                                    |
| 1                                       | BLKSIZE=400, RECFM=FB), DISP=(OLD, PASS),                                                                 |
|                                         | UNIT=2314, VOLUME=SER=231400                                                                              |
| /INUJP                                  | DD DSNAME=DGINPUT(UJP),DCB=(LRECL=80,<br>BLKSIZE=400,RECFM=FB),DISP=(OLD,PASS),                           |
|                                         | UNIT=2314, VOLUME=SER=231400                                                                              |
| /OUTUIV                                 | DD DSNAME=UIV(OUT),UNIT=2314,DISP=(,PASS),                                                                |
| 1                                       | SPACE=(TRK,(10,5,1)),VOLUME=SER=231400,                                                                   |
|                                         | DCB=(LRECL=80,BLKSIZE=400,RECFM=FB)                                                                       |
| VUTUJV                                  | DD DSNAME=UJV(OUT),UNIT=2314,DISP=(,PASS),<br>SPACE=(TRK,(10,5,1)),VOLUME=SER=231400,                     |
|                                         | DCB=(LRECL=80,BLKSIZE=400,RECFM=FB)                                                                       |
| //OUTUJI                                | DD DSNAME=UJI(OUT), UNIT=2314, DISP=(, PASS),                                                             |
|                                         | SPACE=(TRK,(10,5,1)),VOLUME=SER=231400,                                                                   |
| /                                       | DCB=(LRECL=80,BLKSIZE=400,RECFM=FB)                                                                       |
| /OUTUSI                                 | DD DSNAME=USI(OUT), UNIT=2314, DISP=(, PASS),<br>CDACE = (TDK + (10 - 5 - 1)), VOLUME = CED = 2314,000    |
|                                         | SPACE=(TRK,(10,5,1)),VOLUME=SER=231400,<br>DCB=(LRECL=80,BLKSIZE=400,RECFM=FB)                            |
| /OUTUSO                                 | DD DSNAME=USO(OUT),UNIT=2314,DISP=(,PASS),                                                                |
| /                                       | SPACE=(TRK,(10,5,1)),VOLUME=SER=231400,                                                                   |
|                                         | DCB=(LRECL=80,BLKSIZE=400,RECFM=FB)                                                                       |
| /OUTUTL                                 | DD DSNAME=UTL(OUT), UNIT=2314, DISP=(, PASS),<br>CDACE=(TDK (10.5 1)), VOLUME=SED=221400                  |
|                                         | SPACE=(TRK,(10,5,1)),VOLUME=SER=231400,<br>DCB=(LRECL=80,BLKSIZE=400,RECFM=FB)                            |
| /<br>//OUTU83                           | DCD = (LRECL=80, BLKS1ZE=400, RECFM=FB)<br>DD DSNAME=U83(OUT), UNIT=2314, DISP=(, PASS),                  |
| /////////////////////////////////////// | SPACE=(TRK,(10,5,1)),VOLUME=SER=231400,                                                                   |
| ' /s                                    | <pre>DCB=(LRECL=130,BLKSIZE=130,RECFM=FB)</pre>                                                           |
| OUTACT                                  | DD DSNAME=ACT(OUT), UNIT=2314, DISP=(, PASS),<br>CDAOD ( $TDK$ (10 5 1)) VOLUME=CED=231400                |
|                                         | SPACE=(TRK,(10,5,1)),VOLUME=SER=231400,<br>DCB=(LRECL=130,BLKSIZE=130,RECFM=FB)                           |
| //<br>//OUTUJP                          | DCB=(LRECL=130,BLRS1ZE=130,RECFM=FB)<br>DD DSNAME=UJP(OUT),UNIT=2314,DISP=(,PASS),                        |
| ///                                     | SPACE = (TRK, (10, 5, 1)), VOLUME = SER = 231400,                                                         |
| '/                                      | <pre>DCB=( LRECL=130, BLKSIZE=130, RECFM=FB )</pre>                                                       |
| //MANX                                  | DD UNIT=2314, VOLUME=SER=231400, DSN=MANX,                                                                |
|                                         | SPACE = (TRK, (3, 1)), DISP = (NEW, KEEP),                                                                |
|                                         | DCB=(BLKSIZE=200,LRECL=196)<br>DD SYSOUT=A,DCB=(BLKSIZE=136,LRECL=132)                                    |
| //SYSPRINT<br>//DGPRINT                 | DD SYSOUT=A,DCB=(BLKSIZE=136,LRECL=132)<br>DD SYSOUT=A                                                    |
| //SYSABEND                              | DD SYSOUT=A                                                                                               |
| /*                                      |                                                                                                    |

1

Figure 39. TESTEXIT Procedure JCL (Part 2 of 2)

To use the TESTEXIT procedure you must do the following:

- Place your exit routines in a partitioned data set.
- Obtain a punched deck of TESTEXIT from SYS1.ASAMPLIB.
- Modify the procedure to meet your testing requirements.
- Execute the three jobs in the procedure.
- Print the MANX data set if it has data.

The procedure provided in SYS1.ASAMPLIB, without modification, can be used to link-edit the sample exit routines (also in SYS1.ASAMPLIB), generate sample parameter lists, and test the sample exit routines. You should consider linkage-editor and data-generator modifications in adapting the procedure to your testing requirements. These modifications are discussed in the topics that follow.

## Linkage Editor Modifications

The linkage editor step of the first job (TESTEXIT), shown in Figure 39, link-edits the TESTEXIT program with the exit routines. You must substitute an INCLUDE control statement specifying the names of the exit routines you are testing.

### **Data Generator Modifications**

The second job (DATAGEN), shown in Figure 39, creates a partitioned data set containing control statements for the IEBDG utility program. The control statements supplied with the procedure will generate samples of standard parameter lists. You should omit control statements and their associated ADD statements for any exit routines you are not testing. If you are testing for special conditions or require additional test parameters, you must make appropriate modifications and additions to the control statements.

Figure 40 shows the JCL that can be used to place user written routines into EXITLIB, a partitioned data set. The 1 at the right side of the figure indicates exits available only when VS1 is used; the 2 at the right side of the figure indicates exits available only when VS2 is used.

Figure 41 shows the JCL that can be used to obtain a punched deck of TESTEXIT.

Note that you must provide control statements in such an order that the records subsequently generated by the IEBDG utility will be grouped as complete parameter lists that conform in length and format to the exit parameters previously defined in this chapter. (The entry code passed to exits IEFACTRT and IEFUTL in register 0 must be included as a one-byte parameter at the end of the parameter lists for those exits.) For detailed information on the use of IEBDG control statements, refer to OS/VS Utilities, GC35-0005.

| //UPDTE<br>//<br>//SYSUT2<br>//<br>//SYSPRINT<br>//SYSIN<br>./ ADD | JOB MSGLEVEL=1<br>EXEC PGM=IEBUPDTE,PARM=NEW<br>DD DSNAME=EXITLIB,VOLUME=SER=2314<br>UNIT=2314,SPACE=(TRK,(10,3,1)),<br>DCB=(LRECL=80,BLKSIZE=400,RECFM=FB<br>DD SYSOUT=A<br>DD DATA<br>NAME=IEFUIV |   |
|--------------------------------------------------------------------|----------------------------------------------------------------------------------------------------|---|
| (IEFUIV object deck)                                               |                                                                                                    |   |
| ./ ADD                                                             | NAME=IEFUJV                                                                                                    |   |
| (IEFUJV object deck)                                               |                                                                                                    |   |
| ./ ADD                                                             | NAME=IEFUJI                                                                                                    |   |
| (IEFUJI object deck)                                               | and the second second second second second second second second second second second second second second second                                                                                    |   |
| ./ ADD                                                             | NAME=IEFUSI                                                                                                    |   |
| (IEFUSI object deck)                                               |                                                                                                    |   |
| ./ ADD                                                             | NAME=IEFUSO                                                                                                    | 1 |
| (IEFUSO object deck)                                               |                                                                                                    |   |
| ./ ADD                                                             | NAME=IEFUTL                                                                                                    |   |
| (IEFUTL object deck)                                               |                                                                                                    |   |
| ./ ADD                                                             | NAME=IEFU83                                                                                                    | 2 |
| (IEFU83 object deck)                                               |                                                                                                    |   |
| ./ ADD                                                             | NAME=IEFACTRT                                                                                                    |   |
| (IEFACTRT object de                                                | eck)                                                                                                    |   |
| ./ ADD                                                             | NAME=IEFUJP                                                                                                    |   |
| (IEFUJP object deck)                                               |                                                                                                    |   |
| ./ ENDUP<br>/*                                                     |                                                                                                    |   |

Figure 40. JCL for Entering Exit Routines into EXITLIB

| //PUNCH JOB MSGLEVEL=1                            |
|---------------------------------------------------|
| // EXEC PGM=IEBPTPCH                              |
| //SYSPRINT DD SYSOUT=A                            |
| //SYSUT1 DD DSNAME=SYS1.ASAMPLIB,DISP=(OLD,KEEP), |
| // UNIT=XXXX,VOLUME=SER=XXXXXX                    |
| //SYSUT2 DD UNIT=2540-2                           |
| //SYSIN DD *                                      |
| PUNCH TYPORG=PO, MAXNAME=1, MAXFLDS=1             |
| MEMBER NAME=TESTEXIT                              |
| RECORD FIELD=(80)                                 |
| /*                                                |

<sup>1</sup> The volume and unit parameters depend on your installation's request; check with your system programmer.

Figure 41. JCL for Obtaining a Punched Deck of TESTEXIT

### **TESTEXIT** Execution Modifications

The third job (TESTING), shown earlier in Figure 39, includes execution of the TESTEXIT program. Values for the PARM parameter of the EXEC statement specify which exit routines are to be tested and the number of times each is to be tested. This parameter has the format PARM='xxx=nnn,...,xxx=nnn' where nnn is the number of times an exit routine is to be tested (the maximum value is 255), and xxx is an exit routine identifier. The DD statements to be included depend upon the exit routines to be tested.

Figure 42 shows the exit-routine identifiers, specified on the EXEC statement, and the DD statements that must be included for each exit routine to be tested. DD statements for any other data sets used by your exit routines must be included in the TESTEXIT JCL.

| Exit Routine | Identifier | DD Statements                     |
|--------------|------------|-----------------------------------|
| IEFUIV       | UIV        | INUIV, OUTUIV                     |
| IEFUJV       | UJV        | INUJV, OUTUJV                     |
| IEFUJI       | UJI        | INUJI, OUTUJI                     |
| IEFUSI       | USI        | INUSI, OUTUSI                     |
| IEFUSO       | USO        | INUSO, OUTUSO                     |
| IEFUTL       | UTL        | INUTL, OUTUTL                     |
| IEFU83       | U83        | INU83, OUTU83                     |
| IEFACTRT     | ACT        | INACT, OUTACT                     |
| IEFUJP       | UJP        | INUJP, OUTUJP                     |
| Any          |            | MANX, SYSPRINT, DGPRINT, SYSABEND |

Figure 42. Parameters and DD Statements for Executing TESTEXIT

Accounting records describe for each job and job step the user of the system, the resources used, and the completion status of the job or job step. The following record types, which constitute the group of accounting records, are described in this chapter:

- Record type 4-Step Termination.
- Record type 5—Job Termination.
- Record type 6-Output Writer.
- Record type 26—Job Purge (only VS2 with HASP).
  - Record type 34—TS-Step Termination (VS2 only).
  - Record type 35—Logoff (VS2 only).
  - Record type 40—Dynamic DD (VS2 only).

Fields in these records marked "Reserved" are reserved for use by SMF and are not available for your use.

# **Record Type 4** (Step Termination)

Record type 4 is written at the normal or abnormal termination of a job step or when a job step is flushed during or after job initiation. The length is 117 bytes plus (1) 8 bytes for each device entry and (2) the length of the step accounting fields.

The job step is identified by job log number (job name and time and date that the reader recognized the JOB card for the job), step name, the number of the job step within the job, the user identification field (which may be initialized by the installation to facilitate subsequent sorting of records), and the program name. If accounting numbers (which can be alphameric) were specified in the EXEC statement, they are included.

The record provides operating information such as the time the job step was started and completed, the CPU time, the amount of storage allocated and used, and the termination status, the number of records in DD DATA and DD \* data sets for the step, the time that device allocation started, the time that the problem program was loaded, and the storage protect key. In VS1, input/output activity is recorded for each non-spooled data set for which the user has a DD statement; in VS2, it is recorded for all data sets for which the user has a DD statement. Each entry lists the EXCP count for the data set and lists the device class, type, and address.

Data sets are recorded in the order of the step DD statements; they are not identified by name. A user written exit routine can record this order as each statement is validated if a report on data set activity is needed.

The EXCP count appears in SMF record types 4, 14, and 15. It indicates the input/output activity required by the job. The EXCP count includes direct EXCPs, program controlled interruptions (PCIs), and channel-end and abnormal-end EXCP returns. When chained scheduling is used, the EXCP count may vary from run to run for the same job. These system functions are designed to optimize input/output activity, and, therefore, the number of EXCPs required will depend on system and program interaction at the time the input/output is performed. The variation due to chained scheduling will be reflected in the counts for any data set using chained scheduling.

The format is:

| Decimal<br>Displacement | Hexadecimal<br>Displacement | Field<br>Size | Data<br>Format | Contents                                                                                           |
|-------------------------|-----------------------------|---------------|----------------|----------------------------------------------------------------------------------------------------|
| 0                       | 0                           | 1             | binary         | System indicator<br>Bit Meaning When Set                                                           |
|                         |                             |               |                | 6 VS2<br>7 VS1                                                                                     |
| 1                       | 1                           | 1             | binary         | Record type                                                                                        |
| 2                       | 2                           | 4             | binary         | Time, in hundredths of a second, of end of step                                                    |
| 6                       | 6                           | 4             | packed         | Date of end of step, in the form 00YYDDDF,<br>where F is the sign                                  |
| 10                      | Α                           | 2             | EBCDIC         | System identification                                                                              |
| 12                      | С                           | 2             | EBCDIC         | System model identifier                                                                            |
| 14                      | E                           | 8             | EBCDIC         | Job name <sup>1</sup>                                                                              |
| 22                      | 16                          | 4             | binary         | Time, in hundredths of a second, that the reader recognized the JOB card for this job <sup>1</sup> |
| 26                      | 1A                          | 4             | packed         | Date that the reader recognized the JOB card for this job <sup>1</sup>                             |
| 30                      | 1E                          | 8             | EBCDIC         | User identification field from common exit parameter area                                          |
| 38                      | 26                          | 1             | binary         | Step number (first step=1, etc.)                                                                   |

|   | Decimal<br>Displacement | Hexadecimal<br>Displacement | Field<br>Size | Data<br>Format | Contents                                                                                                    |
|---|-------------------------|-----------------------------|---------------|----------------|----------------------------------------------------------------------------------------------------|
|   | 39                      | 27                          | 4             | binary         | Step initiation time, in hundredths of a second, which is the time of day when this step was selected by the initiator                                                            |
|   | 43                      | 2B                          | 4             | packed         | Step initiation date                                                                                                    |
|   | 47                      | 2F                          | 4             | binary         | Number of card-image records in DD DATA<br>and DD * data sets read by the reader for the<br>job step                                                                              |
|   | 51                      | 33                          | 2             | binary         | Step completion code <sup>2</sup>                                                                                                    |
|   | 53                      | 35                          | 1             | binary         | Step priority (See OS/VS Supervisor<br>Services and Macro Instructions, GC27-6979)                                                                                                |
|   | 54                      | 36                          | 8             | EBCDIC         | Program name                                                                                                    |
|   | 62                      | 3E                          | 8             | EBCDIC         | Step name                                                                                                    |
|   | 70                      | 46                          | 2             | binary         | Partition or region size, in 1K blocks <sup>3</sup>                                                                                                    |
|   | 72                      | 48                          | 2             | binary         | Reserved                                                                                                    |
|   | 74                      | 4A                          | 2             | binary         | Storage used <sup>3</sup>                                                                                                    |
|   | 76                      | 4C                          | 6             | binary         | Reserved                                                                                                    |
| , | 82                      | 52                          | 1             | binary         | Storage protect key (xxxx0000, where xxxx is<br>the key which is described under TCBPKF in<br>OS/VS1 System Data Areas, SY28-0605,<br>and OS/VS2 System Data Areas,<br>SY28-0606) |
|   | 83                      | 53                          | 1             | binary         | Step termination indicators                                                                                                    |
|   | 05                      |                             |               |                | Bit Meaning When Set                                                                                                    |
|   |                         |                             |               |                | 0 Reserved                                                                                                    |
|   |                         |                             |               |                | 1 VS1—Canceled by IEFUJV <sup>4</sup><br>VS2—Reserved                                                                                                    |
|   |                         |                             |               |                | 2 Canceled by IEFUJI <sup>4</sup>                                                                                                    |
|   |                         |                             |               |                | 3 Canceled by IEFUSI <sup>4</sup>                                                                                                    |
|   |                         |                             |               |                | 4 Canceled by IEFACTRT <sup>4</sup>                                                                                                    |
|   |                         |                             |               |                | 5 Reserved                                                                                                    |
|   |                         |                             |               |                | 6 0—Normal completion<br>1—ABEND <sup>5</sup>                                                                                                    |
|   |                         |                             |               |                | 7 Step not executed (that is, step was<br>flushed)                                                                                                    |
|   | 84                      | 54                          | 2             | binary         | Reserved                                                                                                    |
|   | 86                      | 56                          | 4             | binary         | Device allocation start time of day, in<br>hundredths of a second                                                                                                    |
|   | 90                      | 5A                          | 4             | binary         | Problem program load time of day, in hundredths of a second                                                                                                    |
|   | ∎<br>94                 | 5C                          | 4             | binary         | Reserved                                                                                                    |
|   | 94<br>98                | 62                          | 2             | •              | Record indicators                                                                                                    |
|   | 70                      | 02                          | 2             | 2              | Bit Meaning When Set                                                                                                    |
|   |                         |                             |               |                | 7 0—Storage is virtual<br>1—Storage is real                                                                                                    |
|   | 100                     | 64                          | 2             | binary         | Offset from beginning of the record header to the relocate section                                                                                                    |
|   | 102                     | 66                          | 2             | binary         | Length of device entry portion, including this field, which is calculated: $(8 \times d) + 2$ , where d=number of devices <sup>6</sup>                                            |

#### Decimal Hexadecimal Field Data Displacement Displacement Size Format Contents

For each device, there is an eight-byte entry with the following format:

|                              | · 1         | binary     | Device class from UCBTYP field of unit control block                                                           |
|------------------------------|-------------|------------|----------------------------------------------------------------------------------------------------|
|                              | 1           | binary     | Unit type from UCBTYP field of unit control block                                                              |
|                              | 2           | binary     | Channel/unit address                                                                                           |
|                              | 4           | binary     | EXCP count                                                                                                    |
| After the device entries are | the followi | ng fields: |                                                                                                    |
|                              | 1           | binary     | Total length of next three fields: step CPU<br>time, number of accounting fields, and the<br>accounting fields |
|                              | 3           | binary     | Step CPU time, in hundredths of a second <sup>7</sup>                                                          |
|                              | 1           | binary     | Number of accounting fields                                                                                    |
|                              |             |            | EXEC statement accounting fields <sup>8</sup>                                                                  |
| Relocate section:            |             |            |                                                                                                    |
| +09                          | 4           | binary     | Number of page-ins for this job step                                                                           |

+4 4 binary Number of page-outs for this job step

<sup>1</sup> The job name and the time and date that the reader recognized the JOB card for this job constitute the job log number.

<sup>2</sup> The contents of the completion code field vary according to the condition of termination, as follows:

X'0ccc', which indicates system ABEND in the job step; ccc is the system ABEND code (see OS/VS Message Library: VS1 System Codes, GC38-1003 or OS/VS Message Library: VS2 System Codes, GC38-1008).

X'8ccc', which indicates user ABEND in the job step; ccc is the user ABEND code.

X'nnnn', which indicates normal completion; nnnn is the contents of the two low-order bytes in register 15 at termination.

X'0000', which indicates either (1) that the job step was not executed—that is, it was flushed because of an error in a preceding job step or (2) a return code of 0, indicating normal job completion. To distinguish between a job step flush code and a normal termination code and to distinguish between a system ABEND and a user ABEND, see the step termination indicators field.

<sup>3</sup> If the job step is run with ADDRSPC=REAL, then the partition-size and storage-used fields are the same and are equal to the amount of real storage requested.

<sup>4</sup> Job steps canceled by IEFUJV, IEFUJI, IEFUSI will not be executed; therefore bit 7 will also be turned on. Job steps canceled by IEFACTRT will cause subsequent job steps to be canceled; bit 7 will be turned on for subsequent steps.

<sup>5</sup> If this bit indicates an ABEND, check the completion code field to determine the cause of the ABEND. A completion code of 0322 or 0522 indicates that the ABEND was caused by IEFUTL. A completion code of 0722 indicates that the ABEND was caused by IEFUSO.

<sup>6</sup> There is an entry for each device assigned to each non-spooled data set in VS1 and for each device assigned to each data set in VS2. For DD \*, DD DATA, and SYSOUT data sets, there is no entry. For a DD DUMMY data set the entry is set to 0. (A DD DUMMY entry results when a forward reference to a DD name is encountered in the input stream but a DD statement having that DD name is not found or when DD DUMMY is specified.)

<sup>7</sup> CPU time is not expected to be constant between different runs of the same step. One or more of the following factors may cause small variations in CPU time: channel program retries, CPU architecture (such as core buffering), cycle stealing with integrated channels, queue searching, (such as task switching), and pending interruptions.

<sup>8</sup> Each entry for an accounting field contains the length of the field (one byte, binary), followed by the field (EBCDIC). An omitted field is represented by a length indicator of 0.

<sup>9</sup> The displacement of this field is variable depending on the number of accounting fields. The value contained in the field at displacement 100 is the displacement of this field.

Record type 5 is written at the normal or abnormal termination of a job or when a job step is flushed during or after job initiation. The length is 117 bytes plus the length of the job accounting fields. The maximum length of this record type is 261 bytes.

The job is identified by job log number, programmer name, the installation-supplied user identification field, input class, requested priority, and the accounting fields from the JOB statement. Operating information includes the start and stop time for processing of the job by the reader and the device type and class of the reader device. (The device type and class of reader device is not provided for foreground-initiated background jobs.) The number of records in DD DATA and DD \* data sets for the job and the number of steps in the job are included. Job CPU time equals the sum of the job step CPU times. The job completion code is recorded, along with the storage protect key (in VS2 only) and a termination code indicating which of four SMF user written exit routines, if any, canceled the job. A flag marks each SYSOUT class used by the job.

| Decimal<br>Displacement | Hexadecimal<br>Displacement | Field<br>Size | Data<br>Format | Contents                                                                                                    |
|-------------------------|-----------------------------|---------------|----------------|----------------------------------------------------------------------------------------------------|
| 0                       | 0                           | 1             | binary         | System indicator<br>Bit Meaning When Set                                                                       |
|                         |                             |               |                | 6 VS2<br>7 VS1                                                                                                 |
| 1                       | 1                           | 1             | binary         | Record type                                                                                                    |
| 2                       | 2                           | 4             | binary         | Time, in hundredths of a second, of end of job                                                                 |
| 6                       | 6                           | 4             | packed         | Date of end of job, in the form 00YYDDDF, where F is the sign                                                  |
| 10                      | Α                           | 2             | EBCDIC         | System identification                                                                                          |
| 12                      | С                           | 2             | EBCDIC         | System model identifier                                                                                        |
| 14                      | E                           | 8             | EBCDIC         | Job name <sup>1</sup>                                                                                          |
| 22                      | 16                          | 4             | binary         | Time, in hundredths of a second, that the reader recognized the JOB card for this job <sup>1</sup>             |
| 26                      | 1 <b>A</b>                  | 4             | packed         | Date that the reader recognized the JOB card for this job <sup>1</sup>                                         |
| 30                      | 1E                          | 8             | EBCDIC         | User identification field from common exit parameter area                                                      |
| 38                      | 26                          | 1             | binary         | Number of steps in the job                                                                                     |
| 39                      | 27                          | 4             | binary         | Job initiation time, in hundredths of a second, which is the time of day the job was selected by the initiator |
| 43                      | 2B                          | 4             | packed         | Job initiation date                                                                                            |
| . 47                    | 2F                          | 4             | binary         | Number of card-image records in in DD<br>DATA and DD * data sets for the job read by<br>the reader             |
| 51                      | 33                          | 2             | binary         | Job completion code <sup>2</sup>                                                                               |
| 53                      | 35                          | 1             | binary         | Job priority <sup>3</sup>                                                                                      |
| 54                      | 36                          | 4             | binary         | Time, in hundredths of a second, that the reader recognized the end of the job                                 |
| 58                      | 3A                          | 4             | packed         | Date that the reader recognized the end of the job                                                             |

| Decimal<br>Displacement | Hexadecimal<br>Displacement | Field<br>Size | Data<br>Format | Contents                                                                                                    |
|-------------------------|-----------------------------|---------------|----------------|----------------------------------------------------------------------------------------------------|
| 62                      | 3E                          | 1             | binary         | Job termination indicator                                                                                                    |
|                         | 4                           |               |                | Bit Meaning When Set                                                                                                    |
|                         |                             |               |                | <ol> <li>Reserved</li> <li>VSI—Canceled by exit IEFUJV<br/>VS2—Reserved</li> <li>Canceled by exit IEFUJI</li> <li>Canceled by exit IEFUSI</li> <li>Canceled by exit IEFACTRT (step exit<br/>only)</li> <li>Reserved</li> <li>O—Normal completion</li> <li>I—A step within the job abnormally</li> </ol> |
|                         |                             |               |                | ended<br>7 Reserved                                                                                                    |
| 63                      | 3F                          | 5             | binary         | SYSOUT class indicator <sup>4</sup>                                                                                                    |
| 68                      | 44                          | 1             | binary         | Reserved                                                                                                    |
| 69                      | 45                          | 1             | binary         | Reader device class from UCB                                                                                                    |
| 70                      | 46                          | 1             | binary         | Reader unit type from UCB                                                                                                    |
| 71                      | 47                          | 1             | EBCDIC         | Job input class                                                                                                    |
| 72                      | 48                          | 1             | binary         | Storage protect key (xxxx0000, where xxxx is<br>the key which is described under TCBPKF in<br>OS/VS1 System Data Areas, SY28-0605,<br>and OS/VS2 System Data Areas,<br>SY28-0606)                                                                                                    |
| 73                      | 49                          | 3             | binary         | Reserved                                                                                                    |
| 76                      | 4C                          | 7             | EBCDIC         | VS1—User's logon identifier.<br>Non-terminal oriented jobs have an identifier<br>of 'CENTRAL'; terminal oriented jobs have as<br>the identifier the QIDLGNID field from the<br>Job Management Record for the terminal<br>through which the job was submitted.                                           |
|                         |                             |               |                | vs2—Reserved                                                                                                    |
| 83                      | 53                          | 9             | binary         | Reserved                                                                                                    |
| 92                      | 5C                          | 1             | binary         | Length of rest of record not including this field                                                                                                    |
| 93                      | 5D                          | 20            | EBCDIC         | Programmer's name                                                                                                    |
| 113                     | 71                          | 3             | binary         | CPU time used by the job <sup>5</sup>                                                                                                    |
| 116                     | 74                          | 1             | binary         | Number of accounting fields following                                                                                                    |
| 117                     | 75                          |               |                | JOB statement accounting fields (variable length) <sup>6</sup>                                                                                                    |

<sup>1</sup> The job name and the time and date that the reader recognized the JOB card for this job constitute the job log number.

<sup>2</sup> The contents of the completion code field vary according to the condition of termination of steps processed by the scheduler, as follows:

X'0ccc', which indicates system ABEND in the last job step that abnormally terminated; ccc is the system ABEND code (see OS/VS Message Library: VS1 System Codes, GC38-1003 or OS/VS Message Library: VS2 System Codes, GC38-1008).

X'8ccc', which indicates user ABEND in the last job step that abnormally terminated; ccc is the user ABEND code.

X'nnnn', which indicates normal completion; nnnn is the contents of the two low-order bytes in register 15 at termination.

X'0000', which indicates a return code indicating normal job completion.

Job termination indicators are provided at byte 62 of this record. For more detailed information on job step termination, examine record type 4.

l

<sup>3</sup> The job priority is normally the user-assigned priority (0-13). If the job fails while being scheduled (for example, during device allocation), this field shows a priority of 14, reflecting ABEND processing.

| 4 | Each | bit | of | the | indicator | represents | the | following | classes: |
|---|------|-----|----|-----|-----------|------------|-----|-----------|----------|
|---|------|-----|----|-----|-----------|------------|-----|-----------|----------|

|                         |                     |                     |                     | 8                   |  |
|-------------------------|---------------------|---------------------|---------------------|---------------------|--|
| <br>Byte 0<br>Bit=Class | Byte 1<br>Bit-Class | Byte 2<br>Bit-Class | Byte 3<br>Bit-Class | Byte 4<br>Bit—Class |  |
| 0-A                     | 0-1                 | 0-Q                 | 0Y                  | 0-6                 |  |
| 1B                      | 1–J                 | 1-R                 | 1–Z                 | 1–7                 |  |
| 2–C                     | 2–K                 | 2–S                 | 2-0                 | 2-8                 |  |
| 3D                      | 3–L                 | 3-T                 | 3-1                 | 3–9                 |  |
| 4–E                     | 4–M                 | 4–U                 | 4–2                 |                     |  |
| 5-F                     | 5–N                 | 5–V                 | 5-3                 |                     |  |
| 6-G                     | 6O                  | 6–W                 | 6-4                 |                     |  |
| 7–H                     | 7–P                 | 7–X                 | 7–5                 |                     |  |
|                         |                     |                     |                     |                     |  |

Usually, this is the class specified by the SYSOUT parameter on the DD statement.

<sup>5</sup> The CPU time is the time used for the problem program by the CPU between job initiation and job termination. This time also includes the time spent in interrupt processing for other programs when this problem program is the interrupted task.

CPU time is not expected to be constant between different runs of the same job. One or more of the following factors may cause small variations in CPU time: channel program retries, CPU architecture (such as core buffering), cycle stealing with integrated channels, queue searching, (such as task switching), and pending interruptions.

<sup>6</sup> Each entry for an accounting field contains the length of the field (one byte, binary), followed by the field (EBCDIC). An omitted field is represented by a length indicator of 0.

#### Record Type 6 (Output Writer)

Record type 6 is written when the writer has finished processing a SYSOUT class or form within a class for a job. At least one output writer record is written for each SYSOUT class used by the job. If two or more forms are used within a class, one output writer record is produced for each form. The length is 57 bytes in a VS2 system without HASP, 64 bytes in a VS1 system, and 90 bytes in a VS2 system with HASP. In all cases, the first 57 bytes are the same.

The output writer is identified by class and form number. The job is identified by job log number and the installation user identification. Output writer activity is recorded by a count of the number of logical records processed, the number of SYSOUT data sets within the class and form, writer start and end times, and a code indicating any input/output errors.

If the standard writer is replaced by a user-supplied writer, SMF does not produce a complete record type 6. An incomplete record type 6 is written for each output class (but not for form changes within an output class) if the writing of records is allowed. In this case, the number of logical records, I/O status indicators, and form number fields are not provided.

| Decimal<br>Displacement | Hexadecimal<br>Displacement | Field<br>Size | Data<br>Format | Contents                                                                                           |
|-------------------------|-----------------------------|---------------|----------------|----------------------------------------------------------------------------------------------------|
| 0                       | 0                           | 1             | binary         | System indicator<br>Bit Meaning When Set<br>6 VS2<br>7 VS1                                         |
| 1                       | 1                           | 1             | binary         | Record type                                                                                        |
| 2                       | 2                           | 4             | binary         | Time, in hundredths of a second, record was moved to SMF buffer                                    |
| 6                       | 6                           | 4             | packed         | Date record was moved to SMF buffer, in the form 00YYDDDF, where F is the sign                     |
| 10                      | А                           | 2             | EBCDIC         | System identification                                                                              |
| 12                      | С                           | 2             | EBCDIC         | System model identifier                                                                            |
| 14                      | E                           | 8             | EBCDIC         | Job name <sup>1</sup>                                                                              |
| 22                      | 16                          | 4             | binary         | Time, in hundredths of a second, that the reader recognized the JOB card for this job <sup>1</sup> |

| Decimal<br>Displacement            | Hexadecimal<br>Displacement | Field<br>Size | Data<br>Format | Contents                                                                                                    |                                        |
|------------------------------------|-----------------------------|---------------|----------------|----------------------------------------------------------------------------------------------------|----------------------------------------|
| 26                                 | 1A                          | 4             | packed         | Date that the reader recognized for this job <sup>1</sup>                                                                                                    | the JOB card                           |
| 30                                 | 1E                          | 8             | EBCDIC         | User identification field from co<br>parameter area                                                                                                    | ommon exit                             |
| 38                                 | 26                          | 1             | EBCDIC         | SYSOUT class                                                                                                    |                                        |
| 39                                 | 27                          | 4             | binary         | Time of SYSOUT start                                                                                                    |                                        |
| 43                                 | 2B                          | 4             | packed         | Date of SYSOUT start                                                                                                    |                                        |
| 47                                 | 2F                          | 4             | binary         | Number of records written by the form number and by class                                                                                                    | he writer, by                          |
| 51                                 | 33                          | 1             | binary         | I/O status indicator in VSI and V<br>HASP                                                                                                    | /S2 without                            |
|                                    |                             |               |                | Bit Meaning When Set                                                                                                    |                                        |
| •<br>•<br>• 2 • • • • • •<br>• • • |                             |               |                | <ul> <li>0-3 Reserved</li> <li>4 I/O discontinued (remote</li> <li>5 Input error</li> <li>6 Output error</li> <li>7 Input error on SYS1.SYSJ</li> </ul>                                            |                                        |
|                                    |                             |               |                | I/O status indicator in VS2 with                                                                                                    | HASP                                   |
|                                    |                             |               |                | Bit Meaning When Set                                                                                                    |                                        |
|                                    |                             |               |                | 0-4Reserved5Data input error6Reserved7Control block input error                                                                                                    | r.                                     |
| 52                                 | 34                          | 1             | binary         | Total number of data sets proce<br>for this job. In a VS2 system wit<br>total number of data sets proces<br>class and form. If multiple copie<br>produced, each copy is counted                    | h HASP, the<br>ssed for this<br>es are |
| 53                                 | 35                          | 4             | EBCDIC         | Form number                                                                                                    |                                        |
| The following j                    | field applies whe           | n VSI         | is used:       |                                                                                                    |                                        |
| 57                                 | 39                          | 7             | EBCDIC         | User's logon identifier.<br>Non-terminal oriented jobs hav<br>of 'CENTRAL'; terminal oriented<br>the identifier the QIDLGNID fiel<br>Job Management Record for the<br>which the output was routed. | d jobs have as<br>d from the           |
| The following j                    | fields only apply           | to VS2        | with HAS       | ).<br>·                                                                                                    |                                        |
| 57                                 | 39                          | 7             | binary         | Reserved in VS2                                                                                                    |                                        |
| 64                                 | 40                          | 4             | EBCDIC         | HASP assigned job number                                                                                                    |                                        |
| 68                                 | 44                          | 8             | EBCDIC         | HASP logical output device nam                                                                                                    | e                                      |
| 76                                 | 4C                          | 4             | EBCDIC         | FCB identifier <sup>2</sup>                                                                                                    | -                                      |
| 80                                 | 50                          | 4             | EBCDIC         | UCS identifier <sup>2</sup>                                                                                                    |                                        |
| 84                                 | 54                          | 4             | binary         | Page count <sup>2</sup>                                                                                                    |                                        |
| 88                                 | 58                          | 2             | binary         | Output route code                                                                                                    |                                        |
|                                    | 20                          | -             | 5              | Code Meaning                                                                                                    |                                        |
|                                    |                             |               |                | 0 Local<br>n Remote                                                                                                    |                                        |

constitute the job log number.

<sup>2</sup> These fields apply only to printed output.

# Record Type 26 (Job Purge)

Record type 26 (VS2 with HASP only) is written at the normal or abnormal termination of a job. The length is 196 bytes.

The job is identified by job log number, programmer name, and HASP job number. Operating information includes the start and stop time for processing of the job by the reader execution phase and SYSOUT output phase, HASP logical input device name, and output statistics.

| The format is           | :                           |               |                |                                                                                       |
|-------------------------|-----------------------------|---------------|----------------|---------------------------------------------------------------------------------------|
| Decimal<br>Displacement | Hexadecimal<br>Displacement | Field<br>Size | Data<br>Format | Contents                                                                              |
|                         |                             | 1             | binary         | System indicator                                                                      |
| 0                       | 0                           | I             | omary          | Bit Meaning When Set                                                                  |
|                         |                             |               |                | 6 VS2                                                                                 |
| 1                       | 1                           | 1             | binary         | Record type                                                                           |
| 2                       | 2                           | 4             | binary         | Time, in hundredths of a second, record was                                           |
| 2                       | -                           |               | ,              | moved to SMF buffer                                                                   |
| 6                       | 6                           | 4             | packed         | Date record was moved to SMF buffer in the form 00YYDDDF, where F is the sign         |
| 10                      | Α                           | 2             | EBCDIC         | System identification                                                                 |
| 12                      | С                           | 2             | EBCDIC         | System model identifier                                                               |
| 14                      | E                           | 8             | EBCDIC         | Job name                                                                              |
| 22                      | 16                          | 4             | binary         | Time, in hundredths of a second, that the reader recognized the JOB card for this job |
| 26                      | 1A                          | 4             | packed         | Date that the reader recognized the job card for this job                             |
| 30                      | 1E                          | 8             | EBCDIC         | User identification field from common exit parameter area                             |
| 38                      | 26                          | 1             | binary         | Reserved                                                                              |
| 39                      | 27                          | 1             | binary         | Job information                                                                       |
|                         |                             |               |                | Bit Meaning When Set                                                                  |
|                         |                             |               |                | 0 /*priority card present unless<br>/*PRIORITY is *                                   |
| 40                      | 28                          | 4             | EBCDIC         | HASP assigned job number                                                              |
| 44                      | 2C                          | 8             | EBCDIC         | Reserved                                                                              |
| 52                      | 34                          | 20            | EBCDIC         | Programmer's name                                                                     |
| 72                      | 48                          | 1             | binary         | Reserved                                                                              |
| 73                      | 49                          | 1             | EBCDIC         | Job class from job card                                                               |
| 74                      | 4A                          | 2             | binary         | HASP execution selection priority <sup>1</sup>                                        |
| 76                      | 4C                          | 2             | binary         | HASP output selection priority <sup>1</sup>                                           |
| 78                      | 4E                          | 2             | binary         | Input route code                                                                      |
|                         |                             |               |                | Code Meaning                                                                          |
|                         |                             |               |                | 0 Local<br>n Remote                                                                   |
| 80                      | 50                          | 8             | EBCDIC         | HASP logical input device name                                                        |
| 88                      | 58                          | 4             | EBCDIC         | Programmer's accounting number <sup>2</sup>                                           |
| 92                      | 5C                          | 4             | EBCDIC         | Programmer's room number <sup>2</sup>                                                 |
| 96                      | 60                          | 4             | binary         | Estimated execution time <sup>2</sup>                                                 |
| 100                     | 64                          | 4             | binary         | Estimated output (lines and cards) <sup>2</sup>                                       |
| 100                     | 68                          | 4             | EBCDIC         | Output form number <sup>2</sup>                                                       |
| 108                     | 6C                          | 2             | binary         | Print copy count <sup>2</sup>                                                         |
| 110                     | 6E                          | 2             | binary         | Lines per page <sup>2</sup>                                                           |
| 112                     | 70                          | 2             | binary         | Print route code                                                                      |
|                         |                             |               |                | Code Meaning                                                                          |
|                         |                             |               |                | 0 Local<br>n Remove                                                                   |
| 114                     | 72                          | 2             | binary         | Punch route code                                                                      |
| 114                     | 12                          | 2             | ontary         | Code Meaning                                                                          |
|                         |                             |               |                | 0 Local                                                                               |
|                         |                             |               |                | n Remote                                                                              |
| 116                     | 74                          | 4             | binary         | Reader stop time                                                                      |
| 120                     | 78                          | 4             | packed         | Reader stop date                                                                      |
| 124                     | 7C                          | 16            | binary         | Reserved                                                                              |
|                         |                             |               |                |                                                                                       |

| Decimal<br>Displacement | Hexadecimal<br>Displacement | Field<br>Size | Data<br>Format | Contents                                            |
|-------------------------|-----------------------------|---------------|----------------|-----------------------------------------------------|
| 140                     | 8C                          | 4             | binary         | Execution start time                                |
| 144                     | 90                          | 4             | packed         | Execution start date                                |
| 148                     | 94                          | 4             | binary         | Execution stop time                                 |
| 152                     | 98                          | 4             | packed         | Execution stop date                                 |
| 156                     | 9C                          | 4             | binary         | Output processor start time                         |
| 160                     | A0                          | 4             | packed         | Output processor start date                         |
| 164                     | A4                          | 4             | binary         | Output processor stop time                          |
| 168                     | A8                          | 4             | packed         | Output processor stop date                          |
| 172                     | AC                          | 4             | binary         | Number of input cards for job (JCL and SYSIN cards) |
| 176                     | <b>B</b> 0                  | 4             | binary         | Generated output records (during job execution)     |
| 180                     | <b>B</b> 4                  | 4             | binary         | Reserved                                            |
| 184                     | <b>B</b> 8                  | 4             | binary         | Printed lines                                       |
| 188                     | BC                          | 4             | binary         | Printed pages                                       |
| 192                     | C0                          | 4             | binary         | Punched cards                                       |

<sup>1</sup> The four high order bits of the second byte contain a priority number (1-15).

<sup>2</sup> These fields are HASP defined subfields from the accounting information field in the JOB card or default values assigned for this job.

## Record Type 34 (TS-Step Termination)

Record type 34 (VS2 only) is written each time the TSO logoff function processes a job step termination. The length is 129 bytes plus (1) 8 bytes for each device entry and (2) the length of the step accounting fields.

This record contains the record type, time stamp (time and date), CPU identification, LOGON time, main storage occupancy time, count of TGETs satisfied and TPUTs issued, the time device allocation started, the time the problem program was loaded, job step CPU time, termination status, TMP name, job step name, size of region, and main storage used and the storage protect key. Input/output activity is recorded for each data set used by this job step; each entry lists the device class, type, and address, and the EXCP count for the data set. The data-set entry is zeros when the DD entry is TERM, DUMMY, or DYNAM.

| Decimal<br>Displacement | Hexadecimal<br>Displacement | Field<br>Size | Data<br>Format | Contents                                                                |  |  |  |  |
|-------------------------|-----------------------------|---------------|----------------|-------------------------------------------------------------------------|--|--|--|--|
| 0                       | 0                           | 1             | binary         | System indicator                                                        |  |  |  |  |
|                         |                             |               |                | Bit Meaning When Set<br>6 VS2                                           |  |  |  |  |
| 1                       | 1                           | 1             | binary         | Record type                                                             |  |  |  |  |
| 2                       | 2                           | 4             | binary         | Time, in hundredths of a second, that step terminated                   |  |  |  |  |
| 6                       | 6                           | 4             | packed         | Date that step terminated, in the form<br>00YYDDDF, where F is the sign |  |  |  |  |
| 10                      | Α                           | 2             | EBCDIC         | System identification                                                   |  |  |  |  |
| 12                      | С                           | 2             | EBCDIC         | System model identifier                                                 |  |  |  |  |
| 14                      | E                           | 8             | EBCDIC         | User identification field                                               |  |  |  |  |
| 22                      | 16                          | 4             | binary         | LOGON time of day in hundredths of a second                             |  |  |  |  |
| 26                      | 1A                          | 4             | packed         | LOGON date, in the form 00YYDDDF, where F is the sign.                  |  |  |  |  |
| 30                      | 1E                          | 8             | EBCDIC         | Reserved for user (blanks)                                              |  |  |  |  |
| 38                      | 26                          | 1             | binary         | Step sequence number                                                    |  |  |  |  |

| Decimal<br>Displacement | Hexadecimal<br>Displacement | Field<br>Size | Data<br>Format   | Contents                                                                                                    |
|-------------------------|-----------------------------|---------------|------------------|----------------------------------------------------------------------------------------------------|
| 39                      | 27                          | 4             | binary           | Main storage occupancy time, in hundredths of a second <sup>1</sup>                                                          |
| 43                      | 2 <b>B</b>                  | 4             | binary           | Line-out count, number of TPUTs issued                                                                                       |
| 47                      | 2F                          | 4             | binary           | Line-in count, number of TGETs satisfied                                                                                     |
| 51                      | 33                          | 2             | binary           | Step completion code <sup>2</sup>                                                                                            |
| 53                      | 35                          | 1             | binary           | Step dispatching priority                                                                                                    |
| 54                      | 36                          | 8             | EBCDIC           | Terminal Monitor Program (TMP) name                                                                                          |
| 62                      | 3E                          | 8             | EBCDIC           | Step name (Procedure)                                                                                                    |
| 70                      | 46                          | 2             | binary           | Size of region (in 1K blocks)                                                                                                |
| 70                      | 48                          | 2             | binary           | Reserved                                                                                                    |
| 72                      | 48<br>4A                    | 2             | binary           | Main storage used (in 1K blocks)                                                                                             |
|                         | 4A<br>4C                    | 6             | binary           | Reserved                                                                                                    |
| 76                      |                             |               |                  | Storage protect key (See TCBPKF, the                                                                                         |
| 82                      | 52                          | 1             | binary           | protection key field in the TCB, OS/VS2<br>System Data Areas, SY28-0606.)                                                    |
| 83                      | 53                          | 1             | binary           | Step termination indicators                                                                                                  |
|                         |                             |               |                  | Bit Meaning When Set                                                                                                    |
|                         |                             |               |                  | 0 Reserved                                                                                                    |
|                         |                             |               |                  | 1 Reserved<br>2 Canceled by IEFUJI <sup>3</sup>                                                                              |
|                         |                             |               |                  | 3 Canceled by IEFUSI <sup>3</sup>                                                                                            |
|                         |                             |               |                  | 4 Canceled by IEFACTRT <sup>3</sup>                                                                                          |
|                         |                             |               |                  | 5 Reserved                                                                                                    |
|                         |                             |               |                  | 6 0—Normal completion<br>1—ABEND                                                                                             |
|                         |                             |               |                  | 7 Step not executed (that is, step was flushed)                                                                              |
| 84                      | 54                          | 2             | binary           | Reserved                                                                                                    |
| 86                      | 56                          | 4             | binary           | Device allocation start time of day, in hundredths of a second                                                               |
| 90                      | 5A                          | 4             | binary           | Problem program load time of day, in hundredths of a second                                                                  |
| 94                      | 5E                          | 6             | binary           | Reserved                                                                                                    |
| 100                     | 64                          | 2             | binary           | Offset from beginning of the record header t<br>the relocate section                                                         |
| 102                     | 66                          | 2             | binary           | Length of device entry portion, including this field, which is calculated: $(8 \times d) + 2$ , where $d=$ number of devices |
| For each devi           | ce, there is an e           | ight-byte     | entry with       | the following format:                                                                                                    |
|                         |                             | .1            | binary           | Device class from UCBTYP field of unit control block                                                                         |
|                         |                             | 1             | binary           | Unit type from UCBTYP field of unit control block                                                                            |
|                         |                             | 2             | binary           | Channel/unit address                                                                                                    |
|                         |                             | 4             | binary           | EXCP count                                                                                                    |
| After the dev           | ice entries are th          | e follow      | ing fields:      |                                                                                                    |
| After the uch           | ice entries are in          |               |                  |                                                                                                    |
|                         |                             | 1             | binary           | Total length of next three fields: step CPU<br>time, number of accounting fields, and the<br>accounting fields               |
|                         |                             | 3             | binary           | Step CPU time, in hundredths of a second <sup>4</sup>                                                                        |
|                         |                             | 1             | binary           | Number of accounting fields<br>Accounting fields <sup>5</sup>                                                                |
| Relocate secti          | on:                         |               |                  |                                                                                                    |
|                         |                             | 4             | binary           | Number of page-ins                                                                                                    |
| +06                     |                             | 4             | binary           | Number of page-outs                                                                                                    |
| +4                      |                             | 4             | binary           | Number of swaps                                                                                                    |
| +8                      |                             |               | -                | Number of TSO swap page-ins                                                                                                  |
| +12                     |                             | 4             | binary<br>binary | Number of TSO swap page-ins                                                                                                  |
| +16                     |                             | 4             |                  |                                                                                                    |

- <sup>1</sup> The main storage occupancy time may be invalid if the terminal monitor program supplied by IBM is not used. (Refer to OS/VS2 TSO Guide to Writing a Terminal Monitor Program or a Command Processor, GC28-0648.)
- <sup>2</sup> The contents of the completion code field varies according to the condition of termination, as follows:

X'0ccc', which indicates system ABEND; ccc is the ABEND code (see OS/VS Message Library: VS2 System Codes, GC38-1008).

X'8ccc', which indicates user ABEND; ccc is the user ABEND code.

- X'nnnn', which indicates normal completion; nnnn is the contents of the two low-order bytes in register 15 at termination.
- X'0000', which indicates the last job step was not executed because of an error in the preceding job step.

Abnormal or normal termination can be determined from the job-termination indicator starting at byte 62 of record type 35.

- <sup>3</sup> Job steps canceled by IEFUJV, IEFUJI, IEFUSI will not be executed; therefore, bit 7 will also be turned on. Job steps canceled by IEFACTRT will cause subsequent job steps to be canceled; bit 7 will be turned on for subsequent steps.
- <sup>4</sup> CPU time is not expected to be constant between different runs of the same step. One or more of the following factors may cause small variations in CPU time: channel program retries, CPU architecture (such as core buffering), cycle stealing with integrated channels, queue searching, (such as task switching), and pending interruptions.
- <sup>5</sup> Each entry in an accounting field contains the length of the field (one byte, binary) followed by accounting information (EBCDIC). An omitted field is represented by a length indicator of 0.
- <sup>6</sup> The displacement of this field is variable depending on the number of accounting fields. The value contained in the field at displacement 100 is the displacement of this field.

# Record Type 35 (LOGOFF)

Record type 35 (VS2 only) is written each time a LOGOFF process has been completed. The length is 117 bytes plus the length of each job accounting field.

This record contains the record type, time stamp (time and date), CPU identification, number of TGETs satisfied and TPUTs, storage protect key, session termination status, LOGON priority, logon sequence time, termination indicator, SYSOUT classes for session, and session CPU time.

| Decimal<br>Displacement | Hexadecimal<br>Displacement | Field<br>Size | Data<br>Format | Contents                                                  |  |  |  |  |
|-------------------------|-----------------------------|---------------|----------------|-----------------------------------------------------------|--|--|--|--|
| 0                       | 0                           | 1             | binary         | System indicator                                          |  |  |  |  |
|                         |                             |               |                | Bit Meaning When Set                                      |  |  |  |  |
|                         |                             |               |                | 6 VS2                                                     |  |  |  |  |
| 1                       | 1                           | 1             | binary         | Record type                                               |  |  |  |  |
| 2                       | 2                           | 4             | binary         | Time of LOGOFF                                            |  |  |  |  |
| 6                       | 6                           | 4             | packed         | Date of LOGOFF, in the form 00YYDDDF, where F is the sign |  |  |  |  |
| 10                      | А                           | 2             | EBCDIC         | System identification                                     |  |  |  |  |
| 12                      | С                           | 2             | EBCDIC         | System model identifier                                   |  |  |  |  |
| 14                      | E                           | 8             | EBCDIC         | User identification field                                 |  |  |  |  |
| 22                      | 16                          | 4             | binary         | LOGON time of day in hundredths of a second               |  |  |  |  |
| 26                      | 1A                          | 4             | packed         | LOGON date, in the form 00YYDDDF, where F is the sign     |  |  |  |  |
| 30                      | 1E                          | 8             | EBCDIC         | Reserved                                                  |  |  |  |  |
| 38                      | 26                          | 1             | binary         | Number of steps in session                                |  |  |  |  |
| 39                      | 27                          | 4             | binary         | Reserved                                                  |  |  |  |  |
| 43                      | 2B                          | 4             | binary         | Line-out count, number of TPUTs issued                    |  |  |  |  |

|  | Decimal<br>Displacement                               | Hexadecimal<br>Displacement                                                               | Field<br>Size                                           | Data<br>Format                                   | Contents                                                                                                    |
|--|-------------------------------------------------------|-------------------------------------------------------------------------------------------|---------------------------------------------------------|--------------------------------------------------|----------------------------------------------------------------------------------------------------|
|  | 47                                                    | 2F                                                                                        | 4                                                       | binary                                           | Line-in count, number of TGETs satisfied                                                                                                    |
|  | 51                                                    | 33                                                                                        | 2                                                       | binary                                           | Job completion code <sup>1</sup>                                                                                                    |
|  | 53                                                    | 35                                                                                        | 1                                                       | binary                                           | LOGON priority                                                                                                    |
|  | 54                                                    | 36                                                                                        | 4                                                       | binary                                           | LOGON enqueue time of day in hundredths of a second                                                                                                    |
|  | 58                                                    | 3A                                                                                        | 4                                                       | packed                                           | LOGON date, in the form 00YYDDDF, where F is the sign                                                                                                    |
|  | 62                                                    | 3E                                                                                        | 1                                                       | binary                                           | Termination indicators                                                                                                    |
|  |                                                       |                                                                                           |                                                         |                                                  | Bit Meaning When Set                                                                                                    |
|  |                                                       |                                                                                           |                                                         |                                                  | <ul> <li>Reserved</li> <li>Reserved</li> <li>Canceled at exit IEFUJI</li> <li>Canceled at exit IEFUSI</li> <li>Canceled at exit IEFACTRT</li> <li>Reserved</li> <li>O—Normal completion</li> <li>1—ABEND</li> <li>Reserved</li> </ul> |
|  | 63                                                    | 3F                                                                                        | 5                                                       | binary                                           | SYSOUT classes for session <sup>2</sup> (See record type 5 for explanation of field.)                                                                                                    |
|  | 68                                                    | 44                                                                                        | 4                                                       | binary                                           | Reserved                                                                                                    |
|  | 72                                                    | 48                                                                                        | 1                                                       | binary                                           | Storage protect key (xxxx0000, where xxxx is<br>the key which is described under TCBPKF in<br>OS/VS2 System Data Areas, SY28-0606)                                                                                                    |
|  | 73                                                    | 49                                                                                        | 19                                                      | binary                                           | Reserved                                                                                                    |
|  | 92                                                    | 5C                                                                                        | 1                                                       | binary                                           | Length of rest of record not including this field                                                                                                    |
|  | 93                                                    | 5D                                                                                        | 20                                                      | EBCDIC                                           | Reserved                                                                                                    |
|  | 113                                                   | 71                                                                                        | 3                                                       | binary                                           | Session CPU time, in hundredths of a second <sup>3</sup>                                                                                                    |
|  | 116                                                   | 74                                                                                        | 1                                                       | binary                                           | Number of accounting fields                                                                                                    |
|  | 117                                                   | 75                                                                                        |                                                         |                                                  | Accounting fields <sup>4</sup>                                                                                                    |
|  | <sup>1</sup> The contents termination,                |                                                                                           | on code                                                 | field varies                                     | according to the condition of the condition of                                                                                                    |
|  | Li<br>X'8ccc', wi<br>X'nnnn', wi<br>in<br>X'0000', wi | <i>ibrary: VS2 Syste</i><br>hich indicates use<br>hich indicates no<br>register 15 at ter | em Code<br>er ABEN<br>rmal con<br>minatio<br>e last job | s, GC38-10<br>D; ccc is the<br>npletion; n<br>n. | the system ABEND code (see <i>OS/VS Message</i><br>008).<br>e user ABEND code.<br>nnn is the contents of the two low-order types<br>not executed because of an error in the                                                           |
|  | Abnormal o at byte 62 of                              |                                                                                           | tion car                                                | ı be determ                                      | ined from the job termination indicator starting                                                                                                    |
|  | <sup>2</sup> Each bit of t                            | he indicator repr                                                                         | esents t                                                | he followin                                      | g classes:                                                                                                    |
|  | ~                                                     | Byte I Byte Z<br>Bit—Class Bit—Ci                                                         | -                                                       | -                                                | te 4<br>teClass                                                                                                    |

| Byte 0<br>Bit–Class | Byte I<br>Bit–Class | Byte 2<br>Bit-Class | Byte 3<br>Bit–Class | Byte 4<br>Bit–Class |
|---------------------|---------------------|---------------------|---------------------|---------------------|
| 0-A                 | 0-l                 | 0-0                 | 0-Y                 | 06                  |
| 1–B                 | 1–J                 | 1–R                 | 1–Z                 | 1–7                 |
| 2-С                 | 2–K                 | 2–S                 | 2-0                 | 2-8                 |
| 3–D                 | 3–L                 | t–T                 | 3-1                 | 3–9                 |
| 4–E                 | 4-M                 | 4U                  | 4-2                 |                     |
| 5-F                 | 5-N                 | 5–V                 | 5-3                 |                     |
| 6–G                 | 6-O                 | 6-W                 | 64                  |                     |
| 7–H                 | 7–P                 | 7–X                 | 7–5                 |                     |

<sup>3</sup> CPU time is not expected to be constant between different runs of the same job. One or more of the following factors may cause small variations in CPU time: channel program retries, CPU architecture (such as core buffering), cycle stealing with integrated channels, queue searching, (such as task switching), and pending interruptions.

<sup>4</sup> Each entry in an accounting field contains the length of the field (one byte, binary) followed by accounting information (EBCDIC). An omitted field is represented by a length indicator of 0.

# Record Type 40 (Dynamic DD)

Record type 40 (VS2 only) is written when the dynamic allocation function processes a de-allocation, concatenation, or de-concatenation request. The length is 62 bytes plus 8 bytes for each device entry.

This record contains the record type, time stamp (time and date), CPU identification, LOGON time, dynamic allocation function indicators, and a data set entry. Each data set entry consists of the device class, unit type, channel/unit address, and EXCP count. The data set entry is zeros when the DD entry is TERM, DUMMY, or DYNAM.

The format is:

| Decimal<br>Displacement | Hexadecimal<br>Displacement | Field<br>Size | Data<br>Format | Contents                                                                       |
|-------------------------|-----------------------------|---------------|----------------|--------------------------------------------------------------------------------|
| 0                       | 0                           | 1             | binary         | System indicator                                                               |
|                         |                             |               |                | Bit Meaning When Set                                                           |
|                         |                             |               |                | 6 VS2                                                                          |
| 1                       | 1                           | 1             | binary         | Record type                                                                    |
| 2                       | 2                           | 4             | binary         | Time, in hundredths of a second, that record was moved to SMF buffer           |
| 6                       | 6                           | 4             | packed         | Date record was moved to SMF buffer, in the form 00YYDDDF, where F is the sign |
| 10                      | Α                           | 2             | EBCDIC         | System identification                                                          |
| 12                      | С                           | 2             | EBCDIC         | System model identifier                                                        |
| 14                      | E                           | 8             | EBCDIC         | User identification field                                                      |
| 22                      | 16                          | 4             | binary         | LOGON time of day in hundredths of a second                                    |
| 26                      | IA                          | 4             | packed         | Logon date, in the form 00YYDDDF, where F is the sign                          |
| 30                      | 1E                          | 8             | EBCDIC         | Reserved for user                                                              |
| 38                      | 26                          | 1             | binary         | Step sequence number                                                           |
| 39                      | 27                          | 1             | binary         | Functional indicators<br>02—De-allocate<br>03—Concatenate<br>04—De-concatenate |
| 40                      | 28                          | 20            | binary         | Reserved                                                                       |
| 60                      | 3C                          | 2             | binary         | Length of rest of record including this field                                  |
| For each device         | e, there is an eig          | ht-byte       | entry with     | the following format:                                                          |
|                         |                             | 1             | binary         | Device class from UCBTYP field of unit control block                           |
|                         |                             | 1             | binary         | Unit type from UCBTYP field of unit control block                              |
|                         |                             | 2             | binary         | Channel/unit address                                                           |

binary EXCP count

4

Data set activity records describe the characteristics, activity, and user of data sets. The following record types, which constitute the group of data set activity records, are described in this chapter:

- Record type 14—INPUT or RDBACK Data Set Activity.
- Record type 15—OUTPUT, UPDAT, INOUT, or OUTIN Data Set Activity.
- Record type 17—Scratch Data Set Status.
- Record type 18—Rename Data Set Status.
- Record type 20—Job Commencement.

Fields in these records marked "Reserved" are reserved for use by SMF and are not available for your use.

### Record Type 14 (INPUT or RDBACK Data Set Activity)

Record type 14 is written whenever a data set that is defined by a DD statement and opened for INPUT or RDBACK processing by a user program is closed or processed by EOV. Record type 14 is not written for a data set defined by a DD \* or DD DATA statement or a SYSOUT data set. For accounting purposes, the card image count for these data sets is provided in record type 4. The length varies from 288 to 6,412 bytes, depending upon the number of volumes for the data set.

This record contains the device type, EXCP count, data set indicator, data set organization, record format, record length, number of volumes, volume serial numbers, and additional information that depends on whether the data set is on a tape unit or a direct access device and that depends on the access method used.

| $ \begin{array}{c c c c c c c c c c c c c c c c c c c $                                                                                                    | Decimal<br>Displacement | Hexadecimal<br>Displacement | Field<br>Size | Data<br>Format | Contents                                                                                              |
|----------------------------------------------------------------------------------------------------|-------------------------|-----------------------------|---------------|----------------|----------------------------------------------------------------------------------------------------|
| 6VS2<br>7111224binary7VSI224binary664packed10A2EBCDIC12C2EBCDIC14E8EBCDIC15Job name!16417Time, in hundredths of a second, that the<br>reader recognized the JOB card for this job!16417Time, in hundredths of a second, that the<br>reader recognized the JOB card for this job!161A18EBCDIC201E2182216231E249acked251A261A279acked282629binary20Record indicators21Bit22Meaning When Set<br>023Record written by EOV<br>224Date set<br>425DCBDSORG=1S<br>6<br>63028440284402844028440284402844028440284402844028440284402844028441 <td>0</td> <td>0</td> <td>1</td> <td>binary</td> <td>-</td>                                                                                                    | 0                       | 0                           | 1             | binary         | -                                                                                                    |
| $\begin{array}{c ccccccccccccccccccccccccccccccccccc$                                                                                                    |                         |                             |               |                |                                                                                                    |
| 224binary<br>moved to SMF bufferTime, in hundredths of a second, record was<br>moved to SMF buffer664packedDate record was moved to SMF buffer, in the<br>form 00YYDDF, where F is the sign10A2EBCDICSystem identification12C2EBCDICSystem model identifier14E8EBCDICJob name!22164binaryTime, in hundredths of a second, that the<br>reader recognized the JOB card for this job!261A4packedDate that the reader recognized the JOB card<br>for this job!301E8EBCDICUser identification field from common exit<br>parameter area38262binaryRecord indicators <i>BitMeaning When Set</i><br>0Reserved<br>1Record written by EOV<br>240284binarySegment sizes40284binarySegment sizes <i>ByteContents</i><br>0Size of CDC/DEB segment<br>1Number of UCB segments^2<br>23Size of ext UCB segment33Size of extension segment      |                         |                             |               |                |                                                                                                    |
| 664packedDate record was moved to SMF buffer, in the<br>form 00YYDDDF, where F is the sign10A2EBCDICSystem identification12C2EBCDICSystem model identifier14E8EBCDICJob name!22164binaryTime, in hundredths of a second, that the<br>reader recognized the JOB card for this job!26IA4packedDate that the reader recognized the JOB card<br>for this job!30IE8EBCDICUser identification field from common exit<br>parameter area38262binaryRecord indicators8itMeaning When Set0Reserved1Record written by EOV<br>2DASD device3Temporary data set40284binary40284binary8ize of DCB/DEB segment<br>2Number of UCB segments²2284binary3Size of each UCB segment3Size of extension segment                                                                                                    | , I                     | I                           | 1             | binary         | Record type                                                                                           |
| 10A2EBCDICSystem identification12C2EBCDICSystem model identifier14E8EBCDICJob name!22164binaryTime, in hundredths of a second, that the<br>reader recognized the JOB card for this job!261A4packedDate that the reader recognized the JOB card<br>for this job!301E8EBCDICUser identification field from common exit<br>parameter area38262binaryRecord indicators<br>BitBitMeaning When Set0Reserved<br>11Record written by EOV<br>22DASD device<br>340284binarySegment sizes<br>$7-15$ 40284binarySegment sizes<br>$3$ 40284binarySegment sizes<br>$3$ 40284binarySegment sizes<br>$3$ 3Size of each UCB segment<br>$1$ Number of UCB segment<br>$3$ 4Size of each UCB segment<br>$3$ Size of each UCB segment                                                                                                    | 2                       | 2                           | 4             | binary         |                                                                                                    |
| 12C2EBCDICSystem model identifier14E8EBCDICJob name!22164binaryTime, in hundredths of a second, that the<br>reader recognized the JOB card for this job!261A4packedDate that the reader recognized the JOB card<br>for this job!301E8EBCDICUser identification field from common exit<br>parameter area38262binaryRecord indicators <i>BitMeaning When Set</i><br>00Reserved<br>1Record written by EOV<br>240284binarySegment sizes40284binarySegment sizes40284binarySegment sizes40284binarySize of DCB/DEB segment<br>11Number of UCB segment<br>3Size of each UCB segment<br>33Size of extension segment                                                                                                    | 6                       | 6                           | 4             | packed         | Date record was moved to SMF buffer, in the form 00YYDDDF, where F is the sign                        |
| 14E8EBCDICJob name!22164binaryTime, in hundredths of a second, that the<br>reader recognized the JOB card for this job!261A4packedDate that the reader recognized the JOB card<br>for this job!301E8EBCDICUser identification field from common exit<br>parameter area38262binaryRecord indicators38262binaryRecord indicators38262binaryRecord indicators38262binaryRecord indicators38262binaryRecord indicators38262binaryRecord indicators38262binaryRecord indicators38262binaryRecord indicators38263Temporary data set<br>4040284binarySegment sizes40284binarySegment sizes40284binarySegment sizes40284binarySegment sizes40284binarySegment sizes40284binarySegment sizes3Size of DCB/DEB segment<br>1Number of UCB segment<br>3Size of each UCB segment<br>33Size of each UCB segment<br>3Size of extension segment | 10                      | Α                           | 2             | EBCDIC         | System identification                                                                                 |
| 22164binaryTime, in hundredths of a second, that the<br>reader recognized the JOB card for this job1261A4packedDate that the reader recognized the JOB card<br>for this job1301E8EBCDICUser identification field from common exit<br>parameter area38262binaryRecord indicators38262binaryRecord indicators38262binaryRecord indicators38262binaryRecord indicators38262binaryRecord indicators38262binaryRecord indicators38262binaryRecord indicators38262binaryRecord indicators38262binaryRecord indicators38262binaryRecord indicators35DCBDSORG=IS040284binary40284binary40284binary40284binary40284binary5Size of DCB/DEB segment11Number of UCB segments²2Size of each UCB segment3Size of extension segment                                                                                                    | 12                      | С                           | 2             | EBCDIC         | System model identifier                                                                               |
| 26IA4packedDate that the reader recognized the JOB card for this job!30IE8EBCDICUser identification field from common exit<br>parameter area38262binaryRecord indicators38262binaryRecord indicators38262binaryRecord indicators38262binaryRecord indicators38262binaryRecord indicators38262binaryRecord indicators38262binaryRecord indicators38262binaryRecord indicators30IE8EBCDICUser identification by EOV40284binarySegment sizes40284binarySegment sizes89Contents0Size of DCB/DEB segment1Number of UCB segments22Size of each UCB segment3Size of extension segment3Size of extension segment                                                                                                    | 14                      | E                           | 8             | EBCDIC         | Job name <sup>1</sup>                                                                                 |
| <ul> <li>30</li> <li>1E</li> <li>8 EBCDIC</li> <li>38</li> <li>26</li> <li>2 binary</li> <li>Record indicators</li> <li><i>Bit Meaning When Set</i></li> <li>0 Reserved</li> <li>1 Record written by EOV</li> <li>2 DASD device</li> <li>3 Temporary data set</li> <li>4 DCBDSORG=DA</li> <li>5 DCBDSORG=IS</li> <li>6 JFCDSORG=IS</li> <li>7-15 Reserved</li> </ul> 40 <ul> <li>28</li> <li>4 binary</li> <li>Segment sizes</li> <li><i>Byte Contents</i></li> <li>0 Size of DCB/DEB segment</li> <li>1 Number of UCB segments<sup>2</sup></li> <li>2 Size of each UCB segment</li> <li>3 Size of extension segment</li> </ul>                                                                                                    | 22                      | 16                          | 4             | binary         |                                                                                                    |
| <ul> <li>38 26 2 binary Record indicators</li> <li>38 26 2 binary Record indicators</li> <li>38 32 26 2 binary Record indicators</li> <li>30 8 Reserved</li> <li>1 Record written by EOV</li> <li>2 DASD device</li> <li>3 Temporary data set</li> <li>4 DCBDSORG=DA</li> <li>5 DCBDSORG=IS</li> <li>6 JFCDSORG=IS</li> <li>7-15 Reserved</li> </ul> 40 28 4 binary Segment sizes Byte Contents <ul> <li>0 Size of DCB/DEB segment</li> <li>1 Number of UCB segments<sup>2</sup></li> <li>2 Size of each UCB segment</li> <li>3 Size of extension segment</li> </ul>                                                                                                    | 26                      | 1A                          | 4             | packed         |                                                                                                    |
| BitMeaning When Set0Reserved1Record written by EOV2DASD device3Temporary data set4DCBDSORG=DA5DCBDSORG=IS6JFCDSORG=IS7-15Reserved40284binarySegment sizesByteContents0Size of DCB/DEB segment1Number of UCB segments²2Size of each UCB segment3Size of extension segment                                                                                                    | 30                      | 1E                          | 8             | EBCDIC         |                                                                                                    |
| 40 28 4 binary<br>Byte Contents<br>0 Reserved<br>1 Record written by EOV<br>2 DASD device<br>3 Temporary data set<br>4 DCBDSORG=DA<br>5 DCBDSORG=IS<br>6 JFCDSORG=IS<br>7-15 Reserved<br>8yte Contents<br>0 Size of DCB/DEB segment<br>1 Number of UCB segments <sup>2</sup><br>2 Size of each UCB segment<br>3 Size of extension segment                                                                                                    | 38                      | 26                          | 2             | binary         | Record indicators                                                                                     |
| <ul> <li>Record written by EOV</li> <li>DASD device</li> <li>Temporary data set</li> <li>DCBDSORG=DA</li> <li>DCBDSORG=IS</li> <li>JFCDSORG=IS</li> <li>JFCDSORG=IS</li> <li>JFCDSORG=IS</li> <li>Segment sizes</li> <li>Byte Contents</li> <li>Size of DCB/DEB segment</li> <li>Number of UCB segments<sup>2</sup></li> <li>Size of each UCB segment</li> <li>Size of extension segment</li> </ul>                                                                                                    |                         |                             |               |                | Bit Meaning When Set                                                                                  |
| ByteContents0Size of DCB/DEB segment1Number of UCB segments²2Size of each UCB segment3Size of extension segment                                                                                                    |                         |                             |               |                | 1Record written by EOV2DASD device3Temporary data set4DCBDSORG=DA5DCBDSORG=IS6JFCDSORG=IS7-15Reserved |
| <ul> <li>0 Size of DCB/DEB segment</li> <li>1 Number of UCB segments<sup>2</sup></li> <li>2 Size of each UCB segment</li> <li>3 Size of extension segment</li> </ul>                                                                                                    | 40                      | 28                          | 4             | binary         |                                                                                                    |
| 1Number of UCB segments22Size of each UCB segment3Size of extension segment                                                                                                    |                         |                             |               |                | -                                                                                                    |
| 44 2C 4 binary Reserved                                                                                                    |                         |                             |               |                | <ol> <li>Number of UCB segments<sup>2</sup></li> <li>Size of each UCB segment</li> </ol>              |
|                                                                                                    | 44                      | 2C                          | 4             | binary         | Reserved                                                                                              |

|  | Decimal<br>Displacement | Hexadecimal<br>Displacement | Field<br>Size | Data<br>Format | Contents                                                                                                    |
|--|-------------------------|-----------------------------|---------------|----------------|----------------------------------------------------------------------------------------------------|
|  | 48                      | 30                          | 16            |                | TIOT <sup>3</sup> segment—a portion of the TIOT, including:                                                                                                    |
|  |                         |                             | í             |                | ByteContents0TIOELNGH1TIOESTTA2TIOEWTCT3TIOELINK4TIOEDDNM10TIOEDDNM                                                                                                    |
|  | 64                      | 40                          | 176           |                | 12 TIOEJFCB<br>15 TIOESTTC DSMATTIC<br>JFCB <sup>3</sup> segment—the JFCB, excluding JFCB                                                                                                    |
|  | 2.10                    | 50                          | 24            |                | extensions                                                                                                    |
|  | 240                     | F0                          | 24            |                | DCB/DEB <sup>3</sup> segment<br>Byte Contents                                                                                                    |
|  |                         |                             |               |                | 0 DCBDSORG<br>2 DCBRECFM<br>3 DCBMACRF<br>5 DCBOFLGS<br>6 DCBOPTCD<br>7 Reserved<br>8 DEBOFLGS<br>9 DEBOPATB<br>10 DEBVOLSQ                                                                                                    |
|  |                         |                             |               |                | (Tape extension)                                                                                                    |
|  |                         |                             |               |                | <ul> <li>12 DCBBLKCT</li> <li>16 Data set serial number</li> <li>22 Reserved</li> </ul>                                                                                                    |
|  |                         |                             |               |                | (DASD extension)                                                                                                    |
|  |                         |                             |               |                | <ol> <li>Relative track (TTR) of the last recorread or written (left adjusted and padded with zeros)</li> <li>Number of tracks released by the DADSM routine</li> <li>Number of extents released by the DADSM routine</li> <li>Reserved</li> </ol> |
|  | 264                     | 108                         | 24            |                | UCB <sup>3</sup> segment (24 bytes for each UCB in the                                                                                                    |
|  |                         |                             |               |                | data set)BytesContents0UCBCHA1UCBUA2SRTEVOLI/DCELVOLI8UCBTYP12SRTESTAB/DCELSTAB13Number of extents14Reserved16EXCP count by problem program4.(Tape extension)20SRTEFSCT22SRTEFSEQ                                                                  |
|  |                         |                             |               |                | (DASD extension)                                                                                                    |
|  |                         |                             |               |                | 20 Total number of tracks allocated on the device                                                                                                    |
|  |                         |                             |               |                |                                                                                                    |
|  |                         |                             |               |                |                                                                                                    |
|  |                         |                             |               |                |                                                                                                    |

ŧ

| Decimal<br>Displacement | Hexadecimal<br>Displacement | Field Data<br>Size Format |            | Contents                       |                                    |  |  |
|-------------------------|-----------------------------|---------------------------|------------|--------------------------------|------------------------------------|--|--|
| _ 10 <b>F</b> 11111     |                             | 28                        | 1 01 11100 | ISAM Extension for DCBDSORG=IS |                                    |  |  |
|                         |                             | 20                        |            |                                |                                    |  |  |
|                         |                             |                           |            | Byte                           | Contents                           |  |  |
|                         |                             |                           |            | 0                              | Reserved                           |  |  |
|                         |                             |                           |            | 2                              | DCBMAC                             |  |  |
|                         |                             |                           |            | 3                              | DCBNLEV                            |  |  |
|                         |                             |                           |            | 4                              | DCBRORG3                           |  |  |
|                         |                             |                           |            | 8                              | DCBNREC                            |  |  |
|                         |                             |                           |            | 12                             | DCBRORG2                           |  |  |
|                         |                             |                           |            | 14                             | DCBNOREC                           |  |  |
|                         |                             |                           |            | 16                             | DCBRORG1                           |  |  |
|                         |                             |                           |            | 18                             | Reserved                           |  |  |
|                         |                             |                           |            | 19                             | DEBNIEE                            |  |  |
|                         |                             |                           |            | 20                             | DEBNPEE                            |  |  |
|                         |                             |                           |            | 21                             | DEBNOEE                            |  |  |
|                         |                             |                           |            | 22                             | Number of cylinders in Independent |  |  |
|                         |                             |                           |            |                                | Index Area                         |  |  |
|                         |                             |                           |            | 24                             | Number of cylinders in Prime Area  |  |  |
|                         |                             |                           |            | 26                             | Number of cylinders in Independent |  |  |

<sup>1</sup> The job name and the time and date that the reader recognized the JOB card for this job constitute the job log number.

<sup>2</sup> For ISAM data sets, the number of UCB segments in the order stated is one for the index extent, one per volume for primary extents, and one for the overflow extent.

**OVFL** Area

- For BPAM concatenated data sets used as input, there is one UCB segment for each data set in the concatenated data set.
- <sup>3</sup> For further information about the contents of the TIOT, JFCB, DCB, DEB, and UCB, refer to OS/VS1 System Data Areas, SY28-0605, and OS/VS2 System Data Areas, SY28-0606.
- <sup>4</sup> The EXCP count accumulates over the entire step. Therefore, if a data set is opened and closed twice during a single step, the count in the second record is the sum of all EXCPs for both uses of the data set. The EXCP count in the last type 14 record for the step is equal to the corresponding entry for the data set in the type 4 record.

# **Record** Type 15 (OUTPUT, UPDAT, INOUT, or OUTIN Data Set Activity)

Record type 15 is written whenever a data set that has been defined by a DD statement and opened for OUTPUT, UPDAT, INOUT, or OUTIN processing by a user program is closed or processed by EOV. The length varies from 288 to 6,412 bytes, depending upon the number of volumes for the data set. Record type 15 is not written for data sets defined as SYSOUT data sets on DD statements. For accounting purposes, the SYSOUT logical record count is included in record type 6.

This record contains the device type, EXCP count, data set indicator, data set organization, record format, record length, number of volumes, volume serial numbers, and additional information that depends on whether the data set is on a tape unit or a direct access device and that depends on the access method used.

| Decimal<br>Displacement | Hexadecimal<br>Displacement | Field<br>Size | Data<br>Format | Contents                                                                       |
|-------------------------|-----------------------------|---------------|----------------|--------------------------------------------------------------------------------|
| 0                       | 0                           | 1             | binary         | System indicator                                                               |
|                         |                             |               |                | Bit Meaning When Set                                                           |
|                         |                             |               |                | 6 VS2<br>7 VS1                                                                 |
| 1                       | 1                           | 1             | binary         | Record type                                                                    |
| 2                       | 2                           | 4             | binary         | Time, in hundredths of a second, record was moved to SMF buffer                |
| 6                       | 6                           | 4             | packed         | Date record was moved to SMF buffer, in the form 00YYDDDF, where F is the sign |
| 10                      | Α                           | 2             | EBCDIC         | System identification                                                          |

| Decimal<br>Displacement | Hexadecimal<br>Displacement | Field<br>Size | Data<br>Format | Contents                                                                                                    |
|-------------------------|-----------------------------|---------------|----------------|----------------------------------------------------------------------------------------------------|
| <br>12                  | С                           | 2             | EBCDIC         | System model identifier                                                                                                    |
| 14                      | Е                           | 8             | EBCDIC         | Job name <sup>1</sup>                                                                                                    |
| 22                      | 16                          | 4             | binary         | Time, in hundredths of a second, that the reader recognized the JOB card for this job <sup>1</sup>                                                                   |
| 26                      | 1A                          | 4             | packed         | Date that the reader recognized the JOB card for this job <sup>1</sup>                                                                                               |
| 30                      | 1E                          | 8             | EBCDIC         | User identification field from common exit parameter area                                                                                                    |
| 38                      | 26                          | 2             | binary         | Record indicators                                                                                                    |
|                         |                             |               |                | BitMeaning When Set0Reserved1Record written by EOV2DASD device3Temporary data set4DCBDSORG=DA5DCBDSORG=IS6JFCDSORG=IS7-15Reserved                                    |
| 40                      | 28                          | 4             | binary         | Segment sizes                                                                                                    |
|                         |                             | -             | <b>,</b>       | Byte Contents                                                                                                    |
|                         |                             |               |                | <ul> <li>0 Size of DCB/DEB segment</li> <li>1 Number of UCB segments<sup>2</sup></li> <li>2 Size of each UCB segment</li> <li>3 Size of extension segment</li> </ul> |
| 44                      | 2C                          | 4             | binary         | Reserved                                                                                                    |
| 48                      | 30                          | 16            |                | TIOT <sup>3</sup> segment—a portion of the TIOT, including:                                                                                                    |
|                         |                             |               |                | ByteContents0TIOELNGH1TIOESTTA2TIOEWTCT3TIOELINK4TIOEDDNM12TIOEJFCB15TIOESTTC                                                                                        |
| 64                      | 40                          | 176           |                | JFCB <sup>3</sup> segment—the JFCB, excluding JFCB extensions                                                                                                    |
| 240                     | F0                          | 24            |                | DCB/DEB <sup>3</sup> segment                                                                                                    |
|                         |                             |               |                | ByteContents0DCBDSORG2DCBRECFM3DCBMACRF5DCBOFLGS6DCBOPTCD7Reserved8DEBOFLGS9DEBOPATB10DEBVOLSQ(Tape extension)                                                       |
|                         |                             |               |                | <ul> <li>12 DCBBLKCT</li> <li>16 Data set serial number</li> <li>22 Reserved</li> </ul>                                                                              |

| Decimal<br>Displacement | Hexadecimal<br>Displacement | Field<br>Size | Data<br>Format | Contents                                                                      |      |
|-------------------------|-----------------------------|---------------|----------------|-------------------------------------------------------------------------------|------|
| 240                     | F0                          | 24            |                | DCB/DEB <sup>3</sup> segment                                                  |      |
|                         |                             |               |                | (DASD extension)                                                              |      |
|                         |                             |               |                | 12 Relative track (TTR) of the last rec<br>read or written (left adjusted and | cord |
|                         |                             |               |                | padded with zeros)<br>16 Number of tracks released by the<br>DADSM routine    |      |
|                         |                             |               |                | 20 Number of extents released by the DADSM routine                            | 2    |
| 244                     | 100                         | ~ .           |                | 21 Reserved                                                                   |      |
| 264                     | 108                         | 24            |                | UCB <sup>3</sup> segment (24 bytes for each UCB in th data set)               | ne   |
|                         |                             |               |                | Byte Contents                                                                 |      |
|                         |                             |               |                | 0 UCBCHA                                                                      |      |
|                         |                             |               |                | 1 UCBUA<br>2 SRTEVOLI/DCELVOLI                                                |      |
|                         |                             |               |                | 8 UCBTYP                                                                      |      |
|                         |                             |               |                | 12 SRTESTAB/DCELSTAB                                                          |      |
|                         |                             |               |                | 13 Number of extents                                                          |      |
|                         |                             |               |                | 14 Reserved                                                                   |      |
|                         |                             |               |                | 16 EXCP count by problem program <sup>4</sup>                                 |      |
|                         |                             |               |                | (Tape extension)                                                              |      |
|                         |                             |               |                | 20SRTEFSCT22SRTEFSEQ                                                          |      |
|                         |                             |               |                | (DASD extension)                                                              |      |
|                         |                             |               |                | 20 Total number of tracks allocated of the device                             | on   |
|                         |                             | 28            |                | ISAM extension for DCBDSORG=IS                                                |      |
|                         |                             |               |                | Byte Contents                                                                 |      |
|                         |                             |               |                | 0 Reserved                                                                    |      |
|                         |                             |               |                | 2 DCBMAC                                                                      |      |
|                         |                             |               |                | 3 DCBNLEV<br>4 DCBRORG3                                                       |      |
|                         |                             |               |                | 4 DCBRORG3<br>8 DCBNREC                                                       |      |
| *.                      |                             |               |                | 12 DCBRORG2                                                                   |      |
|                         |                             |               |                | 14 DCBNOREC                                                                   |      |
|                         |                             |               |                | 16 DCBRORGI                                                                   |      |
|                         |                             |               |                | 18 Reserved                                                                   |      |
|                         |                             |               |                | 19 DEBNIEE                                                                    |      |
|                         |                             |               |                | 20 DEBNPEE                                                                    |      |
|                         |                             |               |                | 21 DEBNOEE<br>22 Number of cylinders in Independe                             |      |
|                         |                             |               |                | 22 Number of cylinders in Independe<br>Index Area                             | nt   |
|                         |                             |               |                | 24 Number of cylinders in Prime Area                                          | 2    |
|                         |                             |               |                | 26 Number of cylinders in Independe                                           |      |
|                         |                             |               |                | OVFL Area                                                                     |      |

- <sup>1</sup> The job name and the time and date that the reader recognized the JOB card for this job constitute the job log number.
- <sup>2</sup> For ISAM data sets, the number of UCB segments in the order stated is one for the index extent, one per volume for primary extents, and one for the overflow extent.
- <sup>3</sup> For further information about the contents of the TIOT, JFCB, DCB, DEB, and UCB, refer to OS/VS1 System Data Areas, SY28-0605, and OS/VS2 System Data Areas, SY28-0606.
- <sup>4</sup> The EXCP count accumulates over the entire step. Therefore, if a data set is opened and closed twice during a single step, the count in the second record is the sum of all EXCPs for both uses of the data set. The EXCP count in the last type 15 record for the step is equal to the corresponding entry for the data set in the type 4 record.

Record type 17 is written whenever a user data set is scratched. (A user's data set is one defined by a user's DD statement either explicitly or implicitly. When a user's DD statement defines a volume, all data sets on that volume are implicitly defined.) The REC parameter determines whether record type 17 is created for only non-temporary data sets or for both temporary and non-temporary data sets. The length is 88 bytes plus 8 bytes for each volume. The length varies from 96 to 2,136 bytes.

This record contains the data set name, number of volumes, and volume serial numbers.

The format is:

| Decimal<br>Displacement | Hexadecimal<br>Displacement | Field<br>Size | Data<br>Format | Contents                                                                                           |
|-------------------------|-----------------------------|---------------|----------------|----------------------------------------------------------------------------------------------------|
| 0                       | 0                           | 1             | binary         | System indicator<br><i>Bit Meaning When Set</i><br>6 VS2<br>7 VS1                                  |
| 1                       | 1                           | 1             | binary         | Record type                                                                                        |
| 2                       | 2                           | 4             | binary         | Time, in hundredths of a second, record was moved to SMF buffer                                    |
| 6                       | 6                           | -4            | packed         | Date record was moved to SMF buffer in the form 00YYDDDF, where F is the sign                      |
| 10                      | Α                           | 2             | EBCDIC         | System identification                                                                              |
| 12                      | С                           | 2             | EBCDIC         | System model identifier                                                                            |
| 14                      | E                           | 8             | EBCDIC         | Job name <sup>1</sup>                                                                              |
| 22                      | 16                          | 4             | binary         | Time, in hundredths of a second, that the reader recognized the JOB card for this job <sup>1</sup> |
| 26                      | 1A                          | 4             | packed         | Date that the reader recognized the JOB card for this job <sup>1</sup>                             |
| 30                      | 1E                          | 8             | EBCDIC         | User identification field from common exit parameter area                                          |
| 38                      | 26                          | 2             | binary         | Reserved                                                                                           |
| 40                      | 28                          | 44            | EBCDIC         | Data set name                                                                                      |
| 84                      | 54                          | 3             | binary         | Reserved                                                                                           |
| 87                      | 57                          | 1             | binary         | Number of volumes                                                                                  |
| 88                      | 58                          |               |                | Volume serial number (eight bytes for each volume)                                                 |
|                         |                             |               |                | Byte Contents<br>0-1 Reserved<br>2-7 Volume serial number (EBCDIC)                                 |

<sup>1</sup> The job name and the time and date that the reader recognized the JOB card for this job constitute the job log number.

### Record Type 18 (Rename Data Set Status)

Record type 18 is written whenever any data set is renamed. The length is 132 bytes plus 8 bytes for each volume. The length varies from 140 to 2,180 bytes, depending upon the number of volumes for the data set.

This record contains the old data set name, new data set name, number of volumes, and volume serial numbers.

|      | e .     | •   |
|------|---------|-----|
| I he | format  | 16. |
| 1110 | ivillat | 10. |

| Decimal<br>Displacement | Hexadecimal<br>Displacement | Field<br>Size | Data<br>Format | Contents                                                                                           |
|-------------------------|-----------------------------|---------------|----------------|----------------------------------------------------------------------------------------------------|
| 0                       | 0                           | 1             | binary         | System indicator                                                                                   |
|                         |                             |               |                | Bit Meaning When Set                                                                               |
|                         |                             |               |                | 6 VS2<br>7 VS1                                                                                     |
| 1                       | 1                           | 1             | binary         | Record type                                                                                        |
| 2                       | 2                           | 4             | binary         | Time, in hundredths of a second, record was moved to SMF buffer                                    |
| 6                       | 6                           | 4             | packed         | Date record was moved to SMF buffer, in the form 00YYDDDF, where F is the sign                     |
| 10                      | Α                           | 2             | EBCDIC         | System identification                                                                              |
| 12                      | С                           | 2             | EBCDIC         | System model identifier                                                                            |
| 14                      | Ε                           | 8             | EBCDIC         | Job name <sup>1</sup>                                                                              |
| 22                      | 16                          | 4             | binary         | Time, in hundredths of a second, that the reader recognized the JOB card for this job <sup>1</sup> |
| 26                      | 1A                          | 4             | packed         | Date that the reader recognized the JOB card for this job <sup>1</sup>                             |
| 30                      | 1E                          | 8             | EBCDIC         | User identification field from common exit parameter area                                          |
| 38                      | 26                          | 2             | binary         | Reserved                                                                                           |
| 40                      | 28                          | 44            | EBCDIC         | Old data set name                                                                                  |
| 84                      | 54                          | 44            | EBCDIC         | New data set name                                                                                  |
| 128                     | 80                          | 3             | binary         | Reserved                                                                                           |
| 131                     | 83                          | 1             | binary         | Number of volumes                                                                                  |
| 132                     | 84                          |               |                | Volume serial number (eight bytes for each volume)                                                 |
|                         |                             |               |                | Byte Contents                                                                                      |
|                         |                             |               |                | <ul><li>0-1 Reserved</li><li>2-7 Volume serial number (EBCDIC)</li></ul>                           |

<sup>1</sup> The job name and the time and date that the reader recognized the JOB card for this job constitute the job log number.

1

Record type 20 is written at job initiation when data set accounting and/or direct access volume information is specified. In VS1, if a job is canceled at IEFUJV or IEFUJI, this record is not written. In VS2, if a job is canceled at IEFUJI, this record is not written. The length is 61 bytes plus the length of the job accounting fields.

Note: For a job canceled at IEFUIV in VS1 and IEFUJV in VS2 no records for the job are written.

This record contains the record type, time stamp (time and date), CPU identification, job log number (job name, entry time, and entry date), programmer's name, user identification, number of accounting fields on the JOB statement, and accounting fields.

#### The format is:

| Decimal<br>Displacement | Hexadecimal<br>Displacement | Field<br>Size | Data<br>Format | Contents                                                                                           |
|-------------------------|-----------------------------|---------------|----------------|----------------------------------------------------------------------------------------------------|
| 0                       | 0                           | 1             | binary         | System indicator                                                                                   |
|                         |                             |               |                | Bit Meaning When Set                                                                               |
|                         |                             |               |                | 6 VS2<br>7 VS1                                                                                     |
| 1                       | 1                           | 1             | binary         | Record type                                                                                        |
| 2                       | 2                           | 4             | binary         | Time, in hundredths of a second, record was moved to SMF buffer                                    |
| 6                       | 6                           | 4             | packed         | Date record was moved to SMF buffer, in the form 00YYDDDF, where F is the sign                     |
| 10                      | Α                           | 2             | EBCDIC         | System identification                                                                              |
| 12                      | С                           | 2             | EBCDIC         | System model identifier                                                                            |
| 14                      | E                           | 8             | EBCDIC         | Job name <sup>1</sup>                                                                              |
| 22                      | 16                          | 4             | binary         | Time, in hundredths of a second, that the reader recognized the JOB card for this job <sup>1</sup> |
| 26                      | 1A                          | 4             | packed         | Date that the reader recognized the JOB card for this job <sup>1</sup>                             |
| 30                      | 1E                          | 8             | EBCDIC         | User identification field from common exit parameter area                                          |
| 38                      | 26                          | 2             | binary         | Reserved                                                                                           |
| 40                      | 28                          | 20            | EBCDIC         | Programmer's name                                                                                  |
| 60                      | 3C                          | 1             | binary         | Number of accounting fields                                                                        |
| 61                      | 3D                          |               |                | Accounting fields <sup>2</sup>                                                                     |

<sup>1</sup> The job name and the time and date that the reader recognized the JOB card for this job constitute the job log number.

<sup>2</sup> Each entry for an accounting field contains the length of the field (one binary byte), followed by the field (EBCDIC). An omitted field is represented by a length indicator of 0.

ł

Volume records describe the space available on direct access volumes and certain error statistics for tape volumes (ESV). The following record types, which constitute the group of volume records, are described in this chapter:

• Record type 19—Direct Access Volume.

• Record type 21—ESV.

Fields in these records marked "Reserved" are reserved for use by SMF and are not available for your use.

# Record Type 19 (Direct Access Volume)

Record type 19 is written for each direct access device on line at IPL and when a HALT EOD command or SWITCH SMF command is processed. Record type 19 is also written for a user volume whenever it is demounted. The length is 64 bytes.

This record contains the volume serial number, VTOC address, owner identification number, device type, number of unused alternate tracks, number of unallocated cylinders and tracks, number of cylinders and tracks in the largest free extent, number of unallocated extents, channel and unit address, and module identification for the 2314 and 3330 disk drives.

**Note:** Record type 19 is not created for DOS volumes used under the operating system. Synchronization of clocks is essential in a shared file environment in order to determine the latest status of the shared file.

| Decimal<br>Displacement | Hexadecimal<br>Displacement | Field<br>Size | Data<br>Format | Contents                                                                                                    |
|-------------------------|-----------------------------|---------------|----------------|----------------------------------------------------------------------------------------------------|
| 0                       | 0                           | 1             | binary         | System indicator                                                                                                    |
|                         |                             |               |                | Bit Meaning When Set                                                                                                    |
|                         |                             |               |                | 6 VS2                                                                                                    |
|                         |                             |               |                | 7 VS1                                                                                                    |
| 1                       | 1                           | 1             | binary         | Record type                                                                                                    |
| 2                       | 2                           | 4             | binary         | Time, in hundredths of a second, record was moved to SMF buffer                                                                                                    |
| 6                       | 6                           | 4             | packed         | Date record was moved to SMF buffer in the form 00YYDDDF, where F is the sign                                                                                                    |
| 10                      | А                           | 2             | EBCDIC         | System identification                                                                                                    |
| 12                      | С                           | 2             | EBCDIC         | System model identifier                                                                                                    |
| 14                      | E                           | 8             |                | Volume serial number                                                                                                    |
|                         |                             |               |                | Byte Contents                                                                                                    |
|                         |                             |               |                | 0,1 Reserved<br>2-7 Volume serial number (EBCDIC)                                                                                                    |
| 22                      | 16                          | 10            | EBCDIC         | Owner identification of direct access volume                                                                                                    |
| 32                      | 20                          | 4             | binary         | Device type                                                                                                    |
| 36                      | 24                          | 5             | binary         | VTOC address                                                                                                    |
| 41                      | 29                          | 1             | binary         | DS4VTOCI                                                                                                    |
| 42                      | 2A                          | 2             | binary         | Number of DSCBs                                                                                                    |
| 44                      | 2C                          | 2             | binary         | Number of format 0 DSCBs                                                                                                    |
| 46                      | 2E                          | 2             | binary         | Number of unused alternate tracks                                                                                                    |
| 48                      | 30                          | 2             | binary         | Number of unallocated cylinders                                                                                                    |
| 50                      | 32                          | 2             | binary         | Number of unallocated tracks                                                                                                    |
| 52                      | 34                          | 2             | binary         | Number of cylinders in the largest free extent                                                                                                    |
| 54                      | 36                          | 2             | binary         | Number of tracks in the largest free extent                                                                                                    |
| 56                      | 38                          | 2             | binary         | Number of unallocated extents                                                                                                    |
| 58                      | 3A                          | 2             | binary         | Reserved                                                                                                    |
| 60                      | 3C                          | 2             | binary         | Channel and unit address in the form X'0cuu'<br>where c is the channel address and uu is the<br>unit address                                                                                                    |
| 62                      | 3E                          | 2             | binary         | Module identification or drive number<br>indicating physical identity of devices having<br>movable address plugs. This field is taken<br>from bits 2-7 of sense byte 4 for these devices.<br>(Refer to the component descriptions of these<br>devices for the macrine of same byte 4) |

devices for the meaning of sense byte 4.)

Record type 21 is written by the Error Statistics by Volume (ESV) option when a user data set on magnetic tape is demounted. This record is written to the SMF data set only if ESV=SMF is specified in the SCHEDULR macro instruction at system generation. The length is 44 bytes.

This record contains error statistics information about the tape volume which can be analyzed, formatted, and printed by IFHSTATR or your own user routine. (See "IFHSTATR" in OS/VS Utilities, GC35-0005.) In VS1, statistics are recorded for only the first data set on a volume. In VS2, statistics are recorded for the entire volume during the period of time that the volume is mounted regardless of the number of data sets on the volume being accessed and regardless of the number of CLOSE macro instructions issued.

#### The format is:

| Decimal<br>Displacement | Hexadecimal<br>Displacement | Field<br>Size | Data<br>Format | Contents                                                                                                    |
|-------------------------|-----------------------------|---------------|----------------|----------------------------------------------------------------------------------------------------|
| 0                       | 0                           | 1             | binary         | System indicator<br><i>Bit Meaning When Set</i><br>6 VS2<br>7 VS1                                           |
| 1                       | 1                           | 1             | binary         | Record type                                                                                                 |
| 2                       | 2                           | 4             | binary         | Time, in hundredths of a second, record was moved to SMF buffer                                             |
| 6                       | 6                           | 4             | packed         | Date record was moved to SMF buffer, in the form 00YYDDDF, where F is the sign                              |
| 10                      | А                           | 2             | EBCDIC         | System identification                                                                                       |
| 12                      | С                           | 2             | EBCDIC         | System model identifier                                                                                     |
| 14                      | E                           | 2             | binary         | Length of rest of record including this field                                                               |
| 16                      | 10                          | 6             | EBCDIC         | Volume serial number                                                                                        |
| 22                      | 16                          | 2             | binary         | Channel/unit address                                                                                        |
| 24                      | 18                          | 4             | binary         | UCB type                                                                                                    |
| 28                      | 1C                          | 1             | binary         | Number of temporary read errors                                                                             |
| 29                      | 1D                          | 1             | binary         | Number of temporary write errors                                                                            |
| 30                      | 1E                          | 2             | binary         | Number of start I/Os                                                                                        |
| 32                      | 20                          | 1             | binary         | Number of permanent read errors                                                                             |
| 33                      | 21                          | 1             | binary         | Number of permanent write errors                                                                            |
| 34                      | 22                          | 1             | binary         | Number of noise blocks                                                                                      |
| 35                      | 23                          | 2             | binary         | Number of erase gaps                                                                                        |
| 37                      | 25                          | 2             | binary         | Number of cleaner actions                                                                                   |
| 39                      | 27                          | 1             | binary         | Tape density (Format of this field is the same<br>as that of DCBDEN, the tape density field in<br>the DCB.) |
| 40                      | 28                          | 2             | binary         | Block size or 0 <sup>1</sup>                                                                                |
| 42                      | 2A                          | 2             |                | Reserved                                                                                                    |

<sup>1</sup> This field is 0 if RECFM in the DCB specifies variable or unblocked records, or if you are doing your own EXCP processing.

. 1 System use records describe the configuration and SMF options in effect, give system statistics, and record certain events. The following record types, which constitute the group of system use records, are described in this chapter:

- Record type 0—IPL.
- Record type 1—Wait Time.
- Record type 2-Dump Header.
- Record type 3—Dump Trailer.
- Record type 7—Data Lost.
- Record type 8—1/0 Configuration.
- Record type 9—VARY ONLINE.
- Record type 10—Allocation Recovery.
- Record type 11—VARY OFFLINE.
- Record type 12-End-of-Day.
- Record type 13-Dynamic Storage Configuration (VS1 only).
- Record type 30—Start TS (VS2 only).
- Record type 31—TIOC Initialization (VS2 only).
- Record type 32—Driver (VS2 only).
- Record type 33—Driver Modify (VS2 only).
- Record type 41—Modify TS (VS2 only).
- Record type 42—Stop TS (VS2 only).
- Record type 43—RTAM Start (VS1 only).
- Record type 44—RTAM Modify (VSI only).
- Record type 45-RTAM Stop (VS1 only).
- Record type 47—LOGON (VS1 only).
- Record type 48—LOGOFF (VS1 only).
- Record type 49—RTAM Integrity (VS1 only).

Fields in these records marked "Reserved" are reserved for use by SMF and are not available for your use.

# Record Type 0 (IPL)

Record type 0 is written after every IPL of the system. It includes the virtual and real storage size and the SMF options in effect. The length is 31 bytes.

The format is:

| Decimal<br>Displacement | Hexadecimal<br>Displacement | Field<br>Size | Data<br>Format | Contents                                                                                                    |
|-------------------------|-----------------------------|---------------|----------------|----------------------------------------------------------------------------------------------------|
| 0                       | 0                           | 1             | binary         | System indicator<br><i>Bit Meaning When Set</i><br>6 VS2<br>7 VS1                                                                                                    |
| 1                       | 1                           | 1             | binary         | Record type                                                                                                    |
| 2                       | 2                           | 4             | binary         | Time, in hundredths of a second, record was moved to SMF buffer                                                                                                    |
| 6                       | 6                           | 4             | packed         | Date record was moved to SMF buffer, in the form 00YYDDDF, where F is the sign                                                                                                    |
| 10                      | Α                           | 2             | EBCDIC         | System identification                                                                                                    |
| 12                      | С                           | 2             | EBCDIC         | System model identifier                                                                                                    |
| 14                      | E                           | 4             | binary         | Limit in minutes of continuous wait time for<br>the job (from value specified on JWT<br>parameter)                                                                                                    |
| 18                      | 12                          | 4             | binary         | Number of bytes in SMF buffer from value specified in BUF parameter                                                                                                    |
| 22                      | 16                          | 4             | binary         | Number of 1K bytes in virtual storage                                                                                                    |
| 26                      | IA                          | 1             | binary         | SMF options                                                                                                    |
|                         |                             |               |                | Bit Meaning When Set                                                                                                    |
|                         |                             |               |                | <ul> <li>System and job data to be collected</li> <li>System, job, and step data to be collected</li> <li>Exits requested</li> <li>Data set accounting</li> <li>Volume accounting</li> <li>Reserved</li> <li>Temporary data set scratch records</li> <li>Reserved</li> </ul> |
| 27                      | 1B                          | 4             | binary         | Number of 1K bytes in real storage                                                                                                    |

### Record Type 1 (System Statistics)

Record type 1 is written after every IPL of the system and at the first job or job step termination following the expiration of a ten-minute interval.<sup>1</sup> The length is 34 bytes in VS1; 54 bytes in VS2.

Elapsed time of day (ordinary CPU-processing time) is divided into ten-minute intervals for the purpose of collecting system statistics. A system statistics record is written at SMF initialization and contains the CPU wait time and paging statistics accumulated during the IPL process. This record marks the beginning of the first ten-minute interval. Subsequent system statistics records are written at the first job or job step termination following the expiration of a ten-minute interval. Each system statistics record contains the wait time and paging counts accumulated during all the ten-minute intervals that expired since the last system statistics record was written and the time of day that the last ten-minute interval ended. At job and step termination, a check is made to see whether at least one ten-minute interval has

<sup>&</sup>lt;sup>1</sup> If a HALT command or SWITCH command is issued before the completion of a ten-minute interval, the wait time collected for that interval is written in a record type 12. If the system continues processing, the next record type 1 contains the wait-time accumulated from the HALT command or SWITCH command to the expiration of the ten-minute interval.

expired since the last system statistics record was written. Processing continues, as follows:

- If a ten-minute interval has expired, a system statistics record is created, and the wait time and paging count accumulated during the expired ten-minute interval are moved into the record.
- If more than one ten-minute interval has expired, the wait time and paging counts accumulated during the expired ten-minute intervals since the last system statistics record was created is moved into the record.
- If a ten-minute interval has not expired, no system statistics record is created.

Note that the only connection between a job or step and system statistics records is that the termination of a job or step causes SMF to check whether at least one ten-minute interval has expired.

Figure 43 shows how wait time is collected. The process is similar for collecting system paging statistics. When job/step A terminates, three ten-minute intervals have expired. The total wait time collected in these three intervals (783 seconds) is moved to a system statistics record. When job/step B terminates, no ten-minute interval has expired since the last system statistics record was written; therefore, a system statistics record is not written. When job/step C terminates, three intervals have expired. The total wait time collected in these intervals (809 seconds) is moved to a system statistics record.

#### **Ten-Minute Intervals**<sup>1</sup>

| Wait Time Interval                                     | 217 | 263 | 303 | 342 | 265 | 202 | 360 |
|--------------------------------------------------------|-----|-----|-----|-----|-----|-----|-----|
| Wait Time Collected <sup>2</sup> in a<br>Record Type 1 | 783 |     |     | 809 |     |     |     |
| Job/Step Termination                                   |     |     | Α   | В   |     | С   |     |

<sup>1</sup> Elapsed time is divided into ten-minute intervals by SMF and the wait time is collected in seconds for each successive interval.

<sup>2</sup> Collected by totaling the time found in each wait time interval completed before or at each job/step termination. A record type 1 is written when a job/step terminates if a ten-minute interval has expired.

#### Figure 43. Wait Time Collection

**Note:** If the stop button is pushed to suspend CPU processing on an IBM System/370, (1) timing of the ten-minute interval is suspended, but (2) the Time-of-Day clock continues to run. The ten-minute interval is based on CPU-processing time, not on the Time-of-Day clock. Therefore, the wait time interval reflected by time of day (time stamp) is equal to the normal ten-minute CPU-processing interval plus the time that CPU processing was stopped.

There is a relationship among wait time, elapsed time, job time, and system time, as shown in the following formula:

Elapsed time=Job time+Wait time+System time

Elapsed time is the length of the measurement interval. It can be obtained by calculating the difference between the time stamp on the first type 1 record and the time stamp on the type 12 record written when a HALT command or a SWITCH command was processed after all jobs processed during the measurement interval have terminated.

Job time is the total time required by all jobs processed in the interval reflected by elapsed time. This value can be obtained by summing the CPU time values from all the type 5 records produced during the elapsed time.

Wait time is the total CPU wait time collected during the interval. This value can be obtained by summing the wait time values from the type 12 record written at the end of the interval and all but the first type 1 records.

System time is the total time required to process system tasks. This value can be calculated when the three other values are known.

The time stamp in the header of a system statistics record reflects the time at which the record was written, not the expiration time of the last ten-minute interval. The expiration time field after the header gives the ending time of the interval.

| Decimal<br>Displacement | Hexadecimal<br>Displacement | Field<br>Size | Data<br>Format | Contents                                                                                                    |
|-------------------------|-----------------------------|---------------|----------------|----------------------------------------------------------------------------------------------------|
| 0                       | 0                           | 1             | binary         | System indicator<br><i>Bit Meaning When Set</i><br>6 VS2<br>7 VS1                                                                |
| 1                       | 1                           | 1             | binary         | Record type                                                                                                    |
| 2                       | 2                           | 4             | binary         | Time, in hundredths of a second, record was moved to SMF buffer                                                                  |
| 6                       | 6                           | 4             | packed         | Date record was moved to SMF buffer in the form 00YYDDDF, where F is the sign                                                    |
| 10                      | А                           | 2             | EBCDIC         | System identification                                                                                                    |
| 12                      | С                           | 2             | EBCDIC         | System model identifier                                                                                                    |
| 14                      | E                           | 4             | binary         | System wait time, in hundredths of a second,<br>for ten-minute intervals that have expired<br>since the last record type 1 or 12 |
| 18                      | 12                          | 4             | binary         | Expiration time of the end of the interval whose statistics are reported in this record                                          |
| 22                      | 16                          | 4             | binary         | Total page-ins for the entire system during the interval                                                                         |
| 26                      | 1A                          | 4             | binary         | Total page-outs for the entire system during the interval                                                                        |
| 30                      | 1E                          | 4             | binary         | Total pages reclaimed for the entire system during the interval                                                                  |
| The following           | fields apply only           | when N        | VS2 is used.   |                                                                                                    |
| 34                      | 22                          | 4             | binary         | Total number of regions swapped                                                                                                  |
| 38                      | 26                          | 4             | binary         | Accumulated number of pages paged in when regions are swapped                                                                    |
| 42                      | 2A                          | 4             | binary         | Accumulated number of pages paged out when regions are swapped                                                                   |
| 46                      | 2E                          | 4             | binary         | Number of regions migrated                                                                                                    |
| 50                      | 32                          | 4             | binary         | Accumulated number of pages paged out when regions are migrated                                                                  |

#### The format is:

# Record Type 2 (Dump Header)

Record type 2 is written by the SMF dump program at the beginning of a dump data set. The length is 14 bytes.

This record consists of only the standard record header. It indicates the beginning of a dump of the SMF data set from a direct access device to tape. Record type 2 is written directly to the dump data set by the SMF dump program.

| The format is: |  |
|----------------|--|
|----------------|--|

| Decimal      | Hexadecimal  | Field | Data   |                                                                                           |
|--------------|--------------|-------|--------|-------------------------------------------------------------------------------------------|
| Displacement | Displacement | Size  | Format | Contents                                                                                  |
| 0            | 0            | 1     | binary | System indicator                                                                          |
|              |              |       |        | Bit Meaning When Set                                                                      |
|              |              |       |        | 6 VS2                                                                                     |
|              |              |       |        | 7 VS1                                                                                     |
| 1            | 1            | 1     | binary | Record type                                                                               |
| 2            | 2            | 4     | binary | Time, in hundredths of a second, record was written to the dump data set                  |
| 6            | 6            | 4     | packed | Date record was written to the dump data set,<br>in the form @YYDDDF, where F is the sign |
| 10           | А            | 2     | EBCDIC | System identification                                                                     |
| 12           | С            | 2     | EBCDIC | System model identifier                                                                   |

### Record Type 3 (Dump Trailer)

Record type 3 is written by the SMF dump program at the end of a dump data set. The length is 14 bytes.

This record consists of only the standard record header. It marks the end of a dump of the SMF data set from a direct access device to tape. Record type 3 is written directly to the dump data set by the SMF dump program.

The format is:

| Decimal<br>Displacement | Hexadecimal<br>Displacement | Field<br>Size | Data<br>Format | Contents                                                                                   |
|-------------------------|-----------------------------|---------------|----------------|--------------------------------------------------------------------------------------------|
| 0                       | 0                           | 1             | binary         | System indicator                                                                           |
|                         |                             |               |                | Bit Meaning When Set                                                                       |
|                         |                             |               |                | 6 VS2                                                                                      |
|                         |                             |               |                | 7 VS1                                                                                      |
| 1                       | 1                           | 1             | binary         | Record type                                                                                |
| 2                       | 2                           | 4             | binary         | Time, in hundredths of a second, record was written to the dump data set                   |
| 6                       | 6                           | 4             | packed         | Date record was written to the dump data set,<br>in the form 00YYDDDF, where F is the sign |
| 10                      | Α                           | 2             | EBCDIC         | System identification                                                                      |
| 12                      | С                           | 2             | EBCDIC         | System model identifier                                                                    |

# Record Type 7 (Data Lost)

Record type 7 is the first record built when an SMF data set becomes available after a period when no SMF data sets were available for recording. Data existing in the SMF buffers is written to the newly available SMF data set before record type 7 is built in a buffer. Consequently, record type 7 is not the first record in the data set. The length is 24 bytes.

This record contains a count of SMF records not written, and the start and end times of the period during which no records were written. (The end time is the time recorded in the record header.)

**Note:** The time stamp of record types 4, 5, 34, and 35 reflects the time of the end of the job or job step instead of the time that the record was moved to the buffer. Therefore, it is possible for the first record after the record type 7 to have a time stamp earlier than that of the type 7.

The format is:

| Decimal<br>Displacement | Hexadecimal<br>Displacement | Field<br>Size | Data<br>Format | Contents                                                                                                    |
|-------------------------|-----------------------------|---------------|----------------|----------------------------------------------------------------------------------------------------|
| 0                       | 0                           | 1             | binary         | System indicator                                                                                                    |
|                         |                             |               |                | Bit Meaning When Set                                                                                                    |
|                         |                             |               |                | 6 VS2<br>7 VS1                                                                                                    |
| 1                       | 1                           | 1             | binary         | Record type                                                                                                    |
| 2                       | 2                           | 4             | binary         | Time, in hundredths of a second, record was built in SMF buffer                                                             |
| 6                       | 6                           | 4             | packed         | Date record was built in SMF buffer in the form 00YYDDDF, where F is the sign                                               |
| 10                      | А                           | 2             | EBCDIC         | System identification                                                                                                    |
| 12                      | С                           | 2             | EBCDIC         | System model identifier                                                                                                    |
| 14                      | E                           | 2             | binary         | Number of SMF records lost                                                                                                  |
| 16                      | 10                          | 4             | binary         | Time, in hundredths of a second, of start of data loss                                                                      |
| 20                      | 14                          | 4             | packed         | Starting date at which no data set was<br>available for recording SMF records, in the<br>form 00YYDDDF, where F is the sign |

## Record Type 8 (I/O Configuration)

Record type 8 is written after completion of IPL, following the SET DATE command. The length is 16 bytes plus 4 bytes for each device online at IPL.

This record consists of the standard record header and an entry describing each device that is on line at IPL. Devices are identified by device class, unit type, and device address.

#### The format is:

| Decimal<br>Displacement | Hexadecimal<br>Displacement | Field<br>Size | Data<br>Format | Contents                                                                      |
|-------------------------|-----------------------------|---------------|----------------|-------------------------------------------------------------------------------|
| 0                       | 0                           | 1             | binary         | System indicator<br>Bit Meaning When Set                                      |
|                         |                             |               |                | 6 VS2<br>7 VS1                                                                |
| 1                       | 1                           | 1             | binary         | Record type                                                                   |
| 2                       | 2                           | 4             | binary         | Time, in hundredths of a second, record was moved to SMF buffer               |
| 6                       | 6                           | 4             | packed         | Date record was moved to SMF buffer in the form 00YYDDDF, where F is the sign |
| 10                      | Α                           | 2             | EBCDIC         | System identification                                                         |
| 12                      | С                           | 2             | EBCDIC         | System model identifier                                                       |
| 14                      | E                           | 2             | binary         | Length of rest of record including this field                                 |
| For each online         | e device, there is          | a four        | -byte entry    | with the following format:                                                    |
|                         |                             | 1             | binary         | Device class from UCBTYP field of unit control block                          |
|                         |                             | 1             | binary         | Unit type from UCBTYP field of unit control block                             |
|                         |                             |               |                | ~                                                                             |

Channel address 1 binary 1

binary Unit address

#### Record Type 9 (VARY ONLINE)

Record type 9 is written when a VARY ONLINE command is processed. The length is 16 bytes plus 4 bytes for each device entry.

This record identifies the system resource being added to the configuration.

#### The format is:

| Decimal<br>Displacement | Hexadecimal<br>Displacement | Field<br>Size | Data<br>Format | Contents                                                                      |
|-------------------------|-----------------------------|---------------|----------------|-------------------------------------------------------------------------------|
| 0                       | 0                           | I             | binary         | System indicator                                                              |
|                         |                             |               |                | Bit Meaning When Set                                                          |
|                         |                             |               |                | 6 VS2<br>7 VS1                                                                |
| 1                       | 1                           | 1             | binary         | Record type                                                                   |
| 2                       | 2                           | 4             | binary         | Time, in hundredths of a second, record was moved to SMF buffer               |
| 6                       | 6                           | 4             | packed         | Date record was moved to SMF buffer in the form 00YYDDDF, where F is the sign |
| 10                      | Α                           | 2             | EBCDIC         | System identification                                                         |
| 12                      | С                           | 2             | EBCDIC         | System model identifier                                                       |
| 14                      | Е                           | 2             | binary         | Length of rest of record including this field                                 |
| For each device         | e added, there is           | a four        | -byte entry    | with the following format:                                                    |
|                         |                             | 1             | binary         | Device class from UCBTYP field of unit                                        |

| binary | Device class from UCBTYP field of unit control block |
|--------|------------------------------------------------------|
| binary | Unit type from UCBTYP field of unit control block    |
| binary | Channel address                                      |
| binary | Unit address                                         |

#### Record Type 10 (Allocation Recovery)

Record type 10 is written after successful allocation. The length is 40 bytes plus 4 bytes for each device entry.

1

1 1

This record identifies the device brought on line, or otherwise made available, by device class, unit type, and device address. The job requiring the allocation is identified by job name, reader start time, and the user identification field. The record is not produced if the operator cancels the job instead of attempting recovery.

| Decimal<br>Displacement | Hexadecimal<br>Displacement | Field<br>Size | Data<br>Format | Contents                                                                       |
|-------------------------|-----------------------------|---------------|----------------|--------------------------------------------------------------------------------|
| 0                       | 0                           | 1             | binary         | System indicator<br><i>Bit Meaning When Set</i><br>6 VS2<br>7 VS1              |
| 1                       | 1                           | 1             | binary         | Record type                                                                    |
| 2                       | 2                           | 4             | binary         | Time, in hundredths of a second, record was moved to SMF buffer                |
| 6                       | 6                           | 4             | packed         | Date record was moved to SMF buffer, in the form 00YYDDDF, where F is the sign |
| 10                      | А                           | 2             | EBCDIC         | System identification                                                          |
| 12                      | С                           | 2             | EBCDIC         | System model identifier                                                        |
| 14                      | Ε                           | 8             | EBCDIC         | Job name <sup>1</sup>                                                          |

| Decimal<br>Displacement | Hexadecimal<br>Displacement | Field<br>Size | Data<br>Format | Contents                                                                                           |
|-------------------------|-----------------------------|---------------|----------------|----------------------------------------------------------------------------------------------------|
| 22                      | 16                          | 4             | binary         | Time, in hundredths of a second, that the reader recognized the JOB card for this job <sup>1</sup> |
| 26                      | 1A                          | 4             | packed         | Date that the reader recognized the JOB card for this job <sup>1</sup>                             |
| 30                      | 1E                          | 8             | EBCDIC         | User identification field from common exit parameter area                                          |
| 38                      | 26                          | 2             | binary         | Length of rest of record including this field                                                      |
| For each device         | e being made av             | ailable,      | there is a     | four-byte entry with the following format:                                                         |
|                         |                             | 1             | binary         | Device class from UCBTYP field of unit<br>control block                                            |
|                         |                             | 1             | binary         | Unit type from UCBTYP field of unit control block                                                  |
|                         |                             | 1             | binary         | Channel address                                                                                    |
|                         |                             | 1             | binary         | Unit address                                                                                       |

<sup>1</sup> The job name and the time and date that the reader recognized the JOB card for this job constitute the job log number. If allocation recovery is for a system task, the job name field contains blanks and the reader start time and reader start date fields will contain binary zeros.

#### Record Type 11 (VARY OFFLINE)

Record type 11 is written when a VARY OFFLINE command is processed. The length is 16 bytes plus 4 bytes for each device entry.

This record identifies the system resource being removed from the configuration.

The format is:

| Decimal<br>Displacement | Hexadecimal<br>Displacement | Field<br>Size | Data<br>Format | Contents                                                                      |
|-------------------------|-----------------------------|---------------|----------------|-------------------------------------------------------------------------------|
| 0                       | 0                           | 1             | binary         | System indicator                                                              |
|                         |                             |               |                | Bit Meaning When Set                                                          |
|                         |                             |               |                | 6 VS2                                                                         |
|                         |                             |               |                | 7 VS1                                                                         |
| 1                       | 1                           | 1             | binary         | Record type                                                                   |
| 2                       | 2                           | 4             | binary         | Time, in hundredths of a second, record was moved to SMF buffer               |
| 6                       | 6                           | 4             | packed         | Date record was moved to SMF buffer in the form 00YYDDDF, where F is the sign |
| 10                      | Α                           | 2             | EBCDIC         | System identification                                                         |
| 12                      | С                           | 2             | EBCDIC         | System model identifier                                                       |
| 14                      | E                           | 2             | binary         | Length of rest of record including this field                                 |
| For each device         | e removed there             | is a fo       | ur-hyte ent    | ry with the following format:                                                 |

For each device removed, there is a four-byte entry with the following format:

| - | -      |                                                      |
|---|--------|------------------------------------------------------|
| 1 | binary | Device class from UCBTYP field of unit control block |
| 1 | binary | Unit type from UCBTYP field of unit control block    |
| 1 | binary | Channel address                                      |
| 1 | binary | Unit address                                         |
|   |        |                                                      |

Record type 12 is written when a HALT command or a SWITCH command is processed. The length is 34 bytes in VS1; 54 in VS2.

This record includes the system wait time and paging statistics accumulated between the expiration time recorded in the last systems statistics record (record type 1 or 12) and the time a HALT command or a SWITCH command was issued.

The format is:

| Decimal<br>Displacement | Hexadecimal<br>Displacement | Field<br>Size | Data<br>Format | Contents                                                                                           |
|-------------------------|-----------------------------|---------------|----------------|----------------------------------------------------------------------------------------------------|
| 0                       | 0                           | 1             | binary         | System indicator<br><i>Bit Meaning When Set</i><br>6 VS2<br>7 VS1                                  |
| 1                       | 1                           | 1             | binary         | Record type                                                                                        |
| 2                       | 2                           | 4             | binary         | Time, in hundredths of a second, record was moved to SMF buffer                                    |
| 6                       | 6                           | 4             | packed         | Date record was moved to SMF buffer, in the form 00YYDDDF, where F is the sign                     |
| 10                      | Α                           | 2             | EBCDIC         | System identification                                                                              |
| 12                      | С                           | 2             | EBCDIC         | System model identifier                                                                            |
| 14                      | Ε                           | 4             | binary         | System wait time, in hundredths of a second, since the last record type 1 was written <sup>1</sup> |
| 18                      | 12                          | 4             | binary         | Expiration time of the end of the collection period whose statistics are reported in this record   |
| 22                      | 16                          | 4             | binary         | Total page-ins for the entire system during the interval                                           |
| 26                      | 1A                          | 4             | binary         | Total page-outs for the entire system during the interval                                          |
| 30                      | 1E                          | 4             | binary         | Total pages reclaimed for the entire system during the interval                                    |

The following fields apply only when VS2 is used:

| 22 | 4              | binary               | Total number of regions swapped                                |
|----|----------------|----------------------|----------------------------------------------------------------|
| 26 | 4              | binary               | Accumulated number of pages paged in when regions are swapped  |
| 2A | 4              | binary               | Accumulated number of pages paged out when regions are swapped |
| 2E | 4              | binary               | Number of regions migrated                                     |
| 32 | 4              | binary               | Accumulated number of pages paged out when regions migrated    |
|    | 26<br>2A<br>2E | 26 4<br>2A 4<br>2E 4 | 264binary2A4binary2E4binary                                    |

<sup>1</sup> If the system continues running after the HALT command or SWITCH command, the next record type 1 contains the wait time accumulated from the HALT command or SWITCH command to the expiration of the next ten-minute interval.

#### Record Type 13 (Dynamic Storage Configuration)

Record type 13 (VS1 only) is written at IPL and after each DEFINE command is processed. It shows the amount of storage assigned to each active problem program partition. The length is 16 bytes plus 22 bytes for each partition entry.

#### The format is:

| Decimal<br>Displacement | Hexadecimal<br>Displacement | Field<br>Size | Data<br>Format | Contents                                                                       |
|-------------------------|-----------------------------|---------------|----------------|--------------------------------------------------------------------------------|
| 0                       | 0                           | 1             | binary         | System indicator<br>Bit Meaning When Set<br>7 VS1                              |
| 1                       | 1                           | 1             | binary         | Record type                                                                    |
| 2                       | 2                           | 4             | binary         | Time, in hundredths of a second, record was moved to SMF buffer                |
| 6                       | 6                           | 4             | packed         | Date record was moved to SMF buffer, in the form 00YYDDDF, where F is the sign |
| 10                      | Α                           | 2             | EBCDIC         | System identification                                                          |
| 12                      | С                           | 2             | EBCDIC         | System model identifier                                                        |
| 14                      | Ε                           | 2             | binary         | Number of bytes remaining, including this field                                |
| For each active         | problem program             | n partit      | ion, there is  | a 22-byte entry with the following format:                                     |
|                         |                             | 1             | binary         | Partition number                                                               |
|                         |                             | 2             | binary         | Storage in 1K blocks                                                           |
|                         |                             | 2             | binary         | Reserved                                                                       |
|                         |                             | 1             | binary         | Number of job classes                                                          |

Job classes specified by EBCDIC letters A-0, assigned to this partition. The job classes are in their specified order, adjusted right, and

padded to the left with blanks.

Record Type 30 (Start TS)

Record type 30 (VS2 only) is written each time the time sharing option is started with a START TS command. The length is 106 bytes plus 5 bytes for each TS region entry.

16

EBCDIC

This record contains the record type, time stamp (time and date), CPU identification, time sharing initiation procedure name, time sharing task identifier, time sharing member name in SYS1.PARMLIB, SMF foreground options, maximum number of TS regions, TSC region size, time sharing driver name, number of terminals allowed, number of time sharing regions, size of each time sharing region, and LSQA size in each time sharing region.

| Decimal<br>Displacement | Hexadecimal<br>Displacement | Field<br>Size | Data<br>Format | Contents                                                                       |
|-------------------------|-----------------------------|---------------|----------------|--------------------------------------------------------------------------------|
| 0                       | 0                           | 1             | binary         | System indicator                                                               |
|                         |                             |               |                | Bit Meaning When Set<br>6 VS2                                                  |
| I I                     | 1                           | 1             | binary         | Record type                                                                    |
| 2                       | 2                           | 4             | binary         | Time, in hundredths of a second, record was moved to SMF buffer                |
| 6                       | 6                           | 4             | packed         | Date record was moved to SMF buffer, in the form 00YYDDDF, where F is the sign |
| 10                      | Α                           | 2             | EBCDIC         | System identification                                                          |
| 12                      | С                           | 2             | EBCDIC         | System model identifier                                                        |
| 14                      | E                           | 8             | EBCDIC         | Time sharing procedure name                                                    |
| 22                      | 16                          | 8             | EBCDIC         | Time sharing task identifier                                                   |
| 30                      | 1E                          | 8             | EBCDIC         | Member name in SYSI.PARMLIB                                                    |

| Decimal<br>Displacement | Hexadecimal<br>Displacement | Field<br>Size | Data<br>Format          | Contents                                                                                                    |
|-------------------------|-----------------------------|---------------|-------------------------|----------------------------------------------------------------------------------------------------|
| 38                      | 26                          | 1             | binary                  | SMF foreground options                                                                                                    |
|                         |                             |               | · · · · · · · · · · · · | Bit Meaning When Set                                                                                                    |
|                         |                             |               |                         | <ul> <li>O System and job data to be collected</li> <li>1 System, job, and step data to be collected</li> <li>2 Exits requested</li> <li>3 Data set accounting</li> <li>4 Volume accounting</li> <li>5 Reserved</li> <li>6 Temporary data set scratch records</li> </ul> |
|                         |                             |               |                         | 7 TSO is active                                                                                                    |
| 39                      | 27                          | 1             | binary                  | Maximum number of TS regions                                                                                                    |
| 40                      | 28                          | 2             | binary                  | TSC region size (in 2K blocks)                                                                                                    |
| 42                      | 2A                          | 8             | EBCDIC                  | Time sharing driver name                                                                                                    |
| 50                      | 32                          | 2             | binary                  | Maximum number of TS terminals allowed.                                                                                                    |
| 52                      | 34                          | 26            | binary                  | Reserved                                                                                                    |
| 78                      | <b>4</b> E                  | 4             | binary                  | Total auxiliary storage available to TSO (in 2K blocks)                                                                                                    |
| 82                      | 52                          | 2             | binary                  | Total auxiliary storage available to background (in 2K blocks)                                                                                                    |
| 84                      | 54                          | 1             | binary                  | Percentage of backup in use for TSO user regions                                                                                                    |
| 85                      | 55                          | 2             | binary                  | Maximum number of TS users allowed                                                                                                    |
| 87                      | 57                          | 1             | binary                  | Device class of first swap device                                                                                                    |
| 88                      | 58                          | 1             | binary                  | Unit type of first swap device                                                                                                    |
| 89                      | 59                          | 2             | binary                  | Channel/unit address of first swap device                                                                                                    |
| 91                      | 5B                          | 1             | binary                  | Device class of second swap device                                                                                                    |
| 92                      | 5C                          | 1             | binary                  | Unit type of second swap device                                                                                                    |
| 93                      | 5D                          | 2             | binary                  | Channel/unit address of second swap device                                                                                                    |
| 95                      | 5F                          | 1             | binary                  | Device class of third swap device                                                                                                    |
| 96                      | 60                          | 1             | binary                  | Unit type of third swap device                                                                                                    |
| 97                      | 61                          | 2             | binary                  | Channel/unit address of third swap device                                                                                                    |
| 99                      | 63                          | 1             | binary                  | Device class of fourth swap device                                                                                                    |
| 100                     | 64                          | 1             | binary                  | Unit type of fourth swap device                                                                                                    |
| 101                     | 65                          | 2             | binary                  | Channel/unit address of fourth swap device                                                                                                    |
| 103                     | 67                          | 2             | binary                  | Length of rest of record including these bytes                                                                                                    |
| 105                     | 69                          | 1             | binary                  | Number of TS regions                                                                                                    |

1

2

2

binary Region number binary LSQA size (in 2K blocks)

binary Region size (in 2K blocks)

#### Record Type 31 (Initialization)

Record type 31 (VS2 only) is written each time the TIOC initialization routine is entered by the time sharing control (TSC) task as the result of a START TS command. The length is 54 bytes.

This record contains the record type, time stamp (time and date), CPU identification, total number of time sharing buffers, size of time sharing buffers, maximum number of output buffers allowed each terminal before OWAIT (program wait for output buffers), and maximum number of input buffers allowed each terminal before LWAIT (terminal lockup). It also contains the OWAIT threshold (the number of buffers that must be freed in order to be freed from OWAIT), RESTART threshold (the number of buffers that must be freed in order to be freed from LWAIT),

number of buffers reserved on the free queue, number of users that constitute slack time, size of one terminal sharing block, and logged-on user change.

#### The format is:

| Decimal<br>Displacement | Hexadecimal<br>Displacement |    | Data<br>Format | Contents                                                                                                    |  |  |
|-------------------------|-----------------------------|----|----------------|----------------------------------------------------------------------------------------------------|--|--|
| 0                       | 0                           | 1  | binary         | System indicator                                                                                                    |  |  |
|                         |                             |    |                | Bit Meaning When Set                                                                                                    |  |  |
|                         |                             |    |                | 6 VS2                                                                                                    |  |  |
| 1                       | 1                           | 1  | binary         | Record type                                                                                                    |  |  |
| 2                       | 2                           | 4  | binary         | Time, in hundredths of a second, record was moved to SMF buffer                                                                                                    |  |  |
| 6                       | 6                           | 4  | packed         | Date record was moved to SMF buffer, in the form 00YYDDDF, where F is the sign                                                                                                    |  |  |
| 10                      | А                           | 2  | EBCDIC         | System identification                                                                                                    |  |  |
| 12                      | С                           | 2  | EBCDIC         | System model identifier                                                                                                    |  |  |
| 14                      | E                           | 2  | binary         | Total number of buffers                                                                                                    |  |  |
| 16                      | 10                          | 2  | binary         | Buffer size                                                                                                    |  |  |
| 18                      | 12                          | 2  | binary         | Reserved                                                                                                    |  |  |
| 20                      | 14                          | 2  | binary         | Maximum number of output buffers allowed per terminal before OWAIT <sup>1</sup>                                                                                                    |  |  |
| 22                      | 16                          | 2  | binary         | Maximum number of input buffers allowed per terminal before LWAIT <sup>2</sup>                                                                                                    |  |  |
| 24                      | 18                          | 2  | binary         | OWAIT threshold. The number of buffers that<br>must be freed in order to be freed from<br>OWAIT.                                                                                                |  |  |
| 26                      | 1A                          | 2  | binary         | RESTART threshold. The number of buffers that must be freed in order to be freed from LWAIT.                                                                                                    |  |  |
| 28                      | 1C                          | 2  | binary         | Number of buffers reserved on the free queue                                                                                                    |  |  |
| 30                      | 1E                          | 2  | binary         | Number of users that constitute slack time                                                                                                    |  |  |
| 32                      | 20                          | 1  | binary         | Size of one terminal status block                                                                                                    |  |  |
| 33                      | 21                          | 1  | binary         | Logged-on user change (indicates when<br>maximum number of output buffers allowed<br>per terminal before OWAIT and LWAIT are to<br>be recalculated; user specifies this in START<br>TS command) |  |  |
| 34                      | 22                          | 20 | binary         | Reserved                                                                                                    |  |  |
|                         |                             |    |                |                                                                                                    |  |  |

<sup>1</sup> OWAIT is the suspension of the program during input/output to the terminal because no output buffers are available.

<sup>2</sup> LWAIT is the locking up of the terminal user's keyboard because he has filled all the input buffers available to him.

#### Record Type 32 (Driver)

Record type 32 (VS2 only) is written each time the driver initialization routine is entered by the TSC task as a result of a START TS command. The length is 46 bytes plus 20 bytes for each subqueue entry.

This record contains the record type, time stamp (time and date), CPU identification, driver control flags, guaranteed background execution percentage, wait estimate constant, and region estimate constant. For each subqueue the following information is recorded: the region number, number of service cycles to be given to the users on the subqueue, amount of storage allowed to users on the subqueue, maximum main storage occupancy time allowed to users on the subqueue, average service time for users on the subqueue, and the minimum time slice to be given to a user on the subqueue.

| <br>Decimal<br>Displacement | Hexadecimal<br>Displacement |          | Data<br>Format | Contents                                                                                                    |
|-----------------------------|-----------------------------|----------|----------------|----------------------------------------------------------------------------------------------------|
| 0                           | 0                           | 1        | binary         | System indicator<br><i>Bit Meaning When Set</i><br>6 VS2                                                                                                    |
| 1                           | 1                           | 1        | binary         | Record type                                                                                                    |
| 2                           | 2                           | 4        | binary         | Time, in hundredths of a second, record was moved to SMF buffer                                                                                                    |
| 6                           | 6                           | 4        | packed         | Date record was moved to SMF buffer, in the form 00YYDDDF, where F is the sign                                                                                                    |
| 10                          | А                           | 2        | EBCDIC         | System identification                                                                                                    |
| 12                          | С                           | 2        | EBCDIC         | System model identifier                                                                                                    |
| 14                          | Е                           | 1        | binary         | Driver control flags—that specify which fields are to be ignored by the driver                                                                                                    |
|                             |                             |          |                | Bit Ignore When Set                                                                                                    |
|                             |                             |          |                | <ul> <li>Wait estimate</li> <li>Region activity</li> <li>Main storage occupancy</li> <li>Swap load</li> <li>Average queue service time</li> <li>Background to foreground ratios</li> <li>Scheduling of priority</li> <li>Current RQEL</li> </ul> |
| 15                          | F                           | 1.       | binary         | Percentage of CPU time to be given to background jobs                                                                                                    |
| 16                          | 10                          | 4        | binary         | Constant used to determine wait estimate                                                                                                    |
| 20                          | 14                          | 4        | binary         | Constant used to determine region estimate                                                                                                    |
| 24                          | 18                          | 2        | binary         | Length of rest of record not including this field                                                                                                    |
| For each subq               | ueue for each re            | gion, th | ere is a 20    | D-byte entry with the following format:                                                                                                    |
|                             |                             | 1        | binary         | Reserved                                                                                                    |
|                             |                             | 1        | binary         | Region number                                                                                                    |
|                             |                             | 2        | binary         | Number of service cycles to be given to subqueue                                                                                                    |
|                             |                             | 2        | binary         | Amount of storage in 2K blocks allowed to user on subqueue                                                                                                    |
|                             |                             | 4        | binary         | Maximum main storage occupancy time, in hundredths of a second, allowed to user on subqueue                                                                                                    |
|                             |                             |          |                | the second second second second second second second second second second second second second second second s                                                                                                    |

#### The format is:

2 binary Reserved

binary

binary

4

4

The remainder of the record contains the following field:

20 binary Reserved

Average service time, in hundredths of a

Minimum time slice, in hundredths of a

second, for user on subqueue

second, for user on subqueue

#### Record Type 33 (Driver Modify)

Record type 33 (VS2 only) is written each time the driver modify routine is entered as a result of a modify driver command if background keyword is specified. The length is 16 bytes.

This record contains the record type, time stamp (time and date), CPU identification, driver control flags, and background execution percentage.

The format is:

| Decimal<br>Displacement | Hexadecimal<br>Displacement | Field<br>Size | Data<br>Format | Contents                                                                                                    |
|-------------------------|-----------------------------|---------------|----------------|----------------------------------------------------------------------------------------------------|
| 0                       | 0                           | 1             | binary         | System indicator<br><i>Bit Meaning When Set</i><br>6 VS2                                                                                                    |
| 1                       | 1                           | 1             | binary         | Record type                                                                                                    |
| 2                       | 2                           | 4             | binary         | Time, in hundredths of a second, record was moved to SMF buffer                                                                                                    |
| 6                       | 6                           | 4             | packed         | Date record was moved to SMF buffer, in the form 00YYDDDF, where F is the sign                                                                                                    |
| 10                      | Α                           | 2             | EBCDIC         | System identification                                                                                                    |
| 12                      | С                           | 2             | EBCDIC         | System model identifier                                                                                                    |
| 14                      | Е                           | 1             | binary         | Driver control flags—that specify which fields are to be ignored by the driver                                                                                                    |
|                         |                             |               |                | Bit Ignore When Set                                                                                                    |
|                         |                             |               |                | <ol> <li>Wait estimate</li> <li>Region activity</li> <li>Main storage occupancy</li> <li>Swap load</li> <li>Average queue service time</li> <li>Background to foreground ratios</li> <li>Scheduling of priority</li> <li>Current RQEL (Request<br/>Queue Element List)</li> </ol> |
| 15                      | F                           | 1             | binary         | Percentage of CPU time to be given to<br>background jobs (specified in MODIFY TS<br>command)                                                                                                    |

#### Record Type 41 (Modify TS)

Record type 41 (VS2 only) is written each time a MODIFY TS command is issued if any keywords other than background are specified. The length is 81 bytes plus 5 bytes for each TS region entry.

This record contains the record type, time stamp (time and date), CPU identification, time sharing initiation procedure name, time sharing task identifier, SMF foreground options, and maximum number of terminals allowed. For each time sharing region that is modified, there is an entry consisting of the total number of regions, region number for each modified region, LSQA in the region, and size of the region.

|   | The format is                   | <b>.</b>                    |               |                |                                                                                                    |
|---|---------------------------------|-----------------------------|---------------|----------------|----------------------------------------------------------------------------------------------------|
|   | Decimal<br>Displacement         | Hexadecimal<br>Displacement | Field<br>Size | Data<br>Format | Contents                                                                                                    |
|   | 0                               | 0                           | 1             | binary         | System indicator                                                                                                    |
|   | -                               |                             |               | -              | Bit Meaning When Set                                                                                                    |
|   |                                 |                             |               |                | 6 VS2                                                                                                    |
|   | 1                               | 1                           | - 1           | binary         | Record type                                                                                                    |
|   | 2                               | 2                           | 4             | binary         | Time, in hundredths of a second, record was moved to SMF buffer                                                                                                    |
|   | 6                               | 6                           | 4             | packed         | Date record was moved to SMF buffer, in the form 00YYDDDF, where F is the sign                                                                                                    |
|   | 10                              | А                           | 2             | EBCDIC         | System identification                                                                                                    |
|   | 12                              | С                           | 2             | EBCDIC         | System model identifier                                                                                                    |
| , | 14                              | E                           | 8             | EBCDIC         | Time sharing initiation procedure name                                                                                                    |
|   | 22                              | 16                          | 8             | EBCDIC         | Time sharing task identifier                                                                                                    |
|   | 30                              | 1E                          | 8             | binary         | Reserved                                                                                                    |
|   | 38                              | 26                          | 1             | binary         | SMF foreground options                                                                                                    |
|   |                                 |                             |               | -              | Bit Meaning When Set                                                                                                    |
|   |                                 |                             |               |                | <ul> <li>System and job data to be collected</li> <li>System, job, and step data to be collected</li> <li>Exits requested</li> <li>Data set accounting</li> <li>Volume accounting</li> <li>Reserved</li> <li>Temporary data set scratch records</li> <li>TSO is active</li> </ul> |
|   | 39                              | 27                          | 1             | binary         | Percent of backup in use for TSO user regions                                                                                                    |
|   | 40                              | 28                          | 4             | binary         | Total auxiliary storage available to TSO (in 2K blocks)                                                                                                    |
|   | 44                              | 2C                          | 2             | binary         | Total auxiliary storage available to background (in 2K blocks)                                                                                                    |
|   | 46                              | 2E                          | 4             | binary         | Reserved                                                                                                    |
|   | 50                              | 32                          | 2             | binary         | Maximum number of time sharing users allowed                                                                                                    |
|   | 52                              | 34                          | 26            | binary         | Reserved                                                                                                    |
|   | 78                              | <b>4</b> E                  | 2             | binary         | Length of rest of record, including this field                                                                                                    |
|   | 80                              | 50                          | 1             | binary         | Number of regions                                                                                                    |
|   | For each time<br>following forn |                             | hat has       | been modi      | fied, there is a five-byte entry with the                                                                                                    |

.

IbinaryRegion number2binaryLSQA (Logical System Queue Area) in region<br/>(in 2K blocks)2binarySize of region (in 2K blocks)

#### Record Type 42 (Stop TS)

Record type 42 (VS2 only) is written by the terminate function of the TSC during the termination of time sharing options. It is also written when the TSC abnormally terminates one or more time sharing regions and none is restarted. The length is 50 bytes.

This record consists of the record type, time stamp (time and date), CPU identification, time sharing initiation procedure name, and time sharing task identifier.

#### The format is:

| Decimal<br>Displacement | Hexadecimal<br>Displacement | Field<br>Size | Data<br>Format | Contents                                                                       |
|-------------------------|-----------------------------|---------------|----------------|--------------------------------------------------------------------------------|
| 0                       | 0                           | 1             | binary         | System indicator                                                               |
|                         |                             |               |                | Bit Meaning When Set                                                           |
|                         |                             |               |                | 6 VS2                                                                          |
| 1                       | 1                           | 1             | binary         | Record type                                                                    |
| 2                       | 2                           | 4             | binary         | Time, in hundredths of a second, record was moved to SMF buffer                |
| 6                       | 6                           | 4             | packed         | Date record was moved to SMF buffer, in the form 00YYDDDF, where F is the sign |
| 10                      | А                           | 2             | EBCDIC         | System identification                                                          |
| 12                      | С                           | 2             | EBCDIC         | System model identifier                                                        |
| 14                      | E                           | 8             | EBCDIC         | Time sharing initiation procedure name                                         |
| 22                      | 16                          | 8             | EBCDIC         | Time sharing task identifier                                                   |
| 30                      | 1E                          | 20            | binary         | Reserved                                                                       |

#### Record Type 43 (RTAM Start)

Record type 43 (VSI only) is written by RTAM during RTAM initialization. The length is 42 bytes, plus a six-byte entry for each line created.

This record contains the record type, time stamp (time and date), CPU identification, RTAM start procedure name, maximum number of readers and writers supported, number of times to activate, and number of lines to start at this time. For each line created, a six-byte entry containing line name and unit address is made.

| Decimal<br>Displacement | Hexadecimal<br>Displacement | Field<br>Size | Data<br>Format | Contents                                                                       |
|-------------------------|-----------------------------|---------------|----------------|--------------------------------------------------------------------------------|
| 0                       | 0                           | 1             | binary         | System indicator                                                               |
|                         |                             |               |                | Bit Meaning When Set                                                           |
|                         |                             |               |                | 7 VS1                                                                          |
| · 1                     | 1                           | 1             | binary         | Record type                                                                    |
| 2                       | 2                           | 4             | binary         | Time, in hundredths of a second, record was moved to SMF buffer                |
| 6                       | 6                           | 4             | packed         | Date record was moved to SMF buffer, in the form 00YYDDDF, where F is the sign |
| 10                      | А                           | 2             | EBCDIC         | System identification                                                          |
| 12                      | С                           | 2             | EBCDIC         | System model identifier                                                        |
| 14                      | Ε                           | 2             | binary         | Subsystem identification—X'0001' signifies<br>RTAM                             |
| 16                      | 10                          | 2             | binary         | Reserved                                                                       |
| 18                      | 12                          | 2             | binary         | Length of rest of record, not including this field                             |

|   | Decimal<br><del>Displacement</del> | Hexadecimal<br>Displacement | Field<br>Size | Data<br>Format | Contents                                     |
|---|------------------------------------|-----------------------------|---------------|----------------|----------------------------------------------|
|   | 20                                 | 14                          | 8             | EBCDIC         | RTAM start procedure name                    |
| I | 28                                 | 1C                          | 8             | binary         | Reserved                                     |
| I | 36                                 | 24                          | 1             | binary         | Maximum number of readers supported          |
| 1 | 37                                 | 25                          | 1             | binary         | Maximum number of writers supported          |
| l | 38                                 | 26                          | 1             | binary         | Number of entries in LINE table              |
| I | 39                                 | 27                          | 1             | binary         | Number of line DCTs                          |
|   | 40                                 | 28                          | 1             | binary         | Number of lines to activate                  |
|   | 41                                 | 29                          | 1             | binary         | Number of lines to start at this time        |
|   | For each line                      | DCT created, ther           | e is a s      | six-byte enti  | ry, as follows:                              |
| 1 |                                    |                             | 3             | EBCDIC         | Line name                                    |
|   |                                    |                             | 3             | EBCDIC         | Unit address, in the form cuu where c is the |

# Record Type 44 (RTAM Modify)

Record type 44 (VS1 only) is written by RTAM whenever a MODIFY RTAM command is issued. The length is 30 bytes, plus a six-byte entry for each line modified.

channel and uu is the unit

This record contains the record type, time stamp (time and date), CPU identification, RTAM start procedure name, type of modification (start, stop, or restart), and number of lines modified at this time. For each line modified, a six-byte entry containing line number and unit address is made.

| Decimal<br>Displacement | Hexadecimal<br>Displacement | Field<br>Size | Data<br>Format | Contents                                                                       |
|-------------------------|-----------------------------|---------------|----------------|--------------------------------------------------------------------------------|
| 0                       | 0                           | 1             | binary         | System indicator                                                               |
|                         |                             |               |                | Bit Meaning When Set                                                           |
|                         |                             |               |                | 7 VS1                                                                          |
| 1                       | 1                           | 1             | binary         | Record type                                                                    |
| 2                       | 2                           | 4             | binary         | Time, in hundredths of a second, record was moved to SMF buffer                |
| 6                       | 6                           | 4             | packed         | Date record was moved to SMF buffer, in the form 00YYDDDF, where F is the sign |
| 10                      | Α                           | 2             | EBCDIC         | System identification                                                          |
| 12                      | С                           | 2             | EBCDIC         | System model identifier                                                        |
| 14                      | Е                           | 2             | binary         | Subsystem identification—X'0001' signifies<br>RTAM                             |
| 16                      | 10                          | 2             | binary         | Reserved                                                                       |
| 18                      | 12                          | 2             | binary         | Length of rest of record, not including this field                             |
| 20                      | 14                          | 8             | EBCDIC         | RTAM start procedure name                                                      |
| 28                      | 1C                          | 1             | binary         | MODIFY type                                                                    |
|                         |                             |               | -              | Value Meaning                                                                  |
|                         |                             |               |                | 1 Start<br>2 Stop<br>3 Restart                                                 |
| 29                      | 1D                          | 1             | binary         | Number of lines modified at this time                                          |
|                         | fied line, there i          | s a six-      | byte entry,    | as follows:                                                                    |
|                         |                             | 3             | EBCDIC         | Line number                                                                    |
|                         |                             | 3             | EBCDIC         | Unit address, in the form cuu where c is the channel and uu is the unit        |

## Record Type 45 (RTAM Stop)

Record type 45 (VS1 only) is written by RTAM when a STOP RTAM command is issued. The length is 30 bytes.

This record contains the record type, time stamp (time and date), CPU identification, RTAM start procedure name, STOP status, and number of lines started when the STOP was received.

The format is:

| Decimal<br>Displacement | Hexadecimal<br>Displacement | Field<br>Size | Data<br>Format | Contents                                                                       |
|-------------------------|-----------------------------|---------------|----------------|--------------------------------------------------------------------------------|
| 0                       | 0                           | 1             | binary         | System indicator<br>Bit Meaning When Set                                       |
|                         |                             |               |                | 7 VS1                                                                          |
| 1                       | 1.                          | 1             | binary         | Record type                                                                    |
| 2                       | 2                           | 4             | binary         | Time, in hundredths of a second, record was moved to SMF buffer                |
| 6                       | 6                           | 4             | packed         | Date record was moved to SMF buffer, in the form 00YYDDDF, where F is the sign |
| 10                      | Α                           | 2             | EBCDIC         | System identification                                                          |
| 12                      | С                           | 2             | EBCDIC         | System model identifier                                                        |
| 14                      | Ε                           | 2             | binary         | Subsystem identification—X'0001' signifies<br>RTAM                             |
| 16                      | 10                          | 2             | binary         | Reserved                                                                       |
| 18                      | 12                          | 2             | binary         | Length of rest of record, not including this field                             |
| 20                      | 14                          | 8             | EBCDIC         | RTAM start procedure name                                                      |
| 28                      | IC                          | 1             | binary         | STOP begun or ended:                                                           |
|                         |                             |               | ·              | Value Meaning                                                                  |
|                         |                             |               |                | 0 Begun<br>1 Ended                                                             |
| 29                      | 1D                          | 1             | binary         | Number of lines started when STOP was received                                 |

#### Record Type 47 (LOGON)

Record type 47 (VS1 only) is written by RTAM whenever a valid LOGON record is received by RTAM. The length is 152 bytes.

This record contains the record type, time stamp (time and date), CPU identification, QID entry, passback area, and LOGON record.

| The format is           | :                           |               |                |                                                                            |
|-------------------------|-----------------------------|---------------|----------------|----------------------------------------------------------------------------|
| Decimal<br>Displacement | Hexadecimal<br>Displacement | Field<br>Size | Data<br>Format | Contents                                                                   |
| 0                       | 0                           | 1             | binary         | System indicator<br><i>Bit Meaning When Set</i><br>7 VS1                   |
| 1                       | 1                           | 1             | binary         | Record type                                                                |
| 2                       | 2                           | 4             | binary         | Time, in hundredths of a second, record was moved to SMF buffer            |
| 6                       | 6                           | 4             | packed         | Date record was moved to SMF buffer, in form 00YYDDDF, where F is the sign |
| 10                      | А                           | 2             | EBCDIC         | System identification                                                      |
| 12                      | С                           | 2             | EBCDIC         | System model identifier                                                    |
| 14                      | Ε                           | 2             | binary         | Subsystem identification—X'0001' signifies<br>RTAM                         |
| 16                      | 10                          | 2             | binary         | Reserved                                                                   |
| 18                      | .12                         | 2             | binary         | Length of rest of record, not including this field                         |
| 20                      | 14                          | 48            | binary         | QID entry                                                                  |
| 68                      | 44                          | 4             | binary         | Passback area—X'8000 0000'                                                 |
| 72                      | 48                          | 80            | EBCDIC         | LOGON record                                                               |

# Record Type 48 (LOGOFF)

Record type 48 (VS1 only) is written by RTAM whenever a LOGOFF record is received by RTAM. The length is 68 bytes.

This record contains the record type, time stamp (time and date), CPU identification, and QID entry.

| Decimal<br>Displacement | Hexadecimal<br>Displacement | Field<br>Size | Data<br>Format | Contents                                                                   |
|-------------------------|-----------------------------|---------------|----------------|----------------------------------------------------------------------------|
| 0                       | 0                           | 1             | binary         | System indicator                                                           |
|                         |                             |               |                | Bit Meaning When Set                                                       |
|                         |                             |               |                | 7 VS1                                                                      |
| 1,                      | 1                           | 1             | binary         | Record type                                                                |
| 2                       | 2                           | 4             | binary         | Time, in hundredths of a second, record was moved to SMF buffer            |
| 6                       | 6                           | 4             | packed         | Date record was moved to SMF buffer, in form 00YYDDDF, where F is the sign |
| 10                      | Α                           | 2             | EBCDIC         | System identification                                                      |
| 12                      | С                           | 2             | EBCDIC         | System model identifier                                                    |
| 14                      | E                           | 2             | binary         | Subsystem identification—X'0001' signifies<br>RTAM                         |
| 16                      | 10                          | 2             | binary         | Reserved                                                                   |
| 18                      | 12                          | 2             | binary         | Length of rest of record, not including this field                         |
| 20                      | 14                          | 48            | binary         | QID entry                                                                  |

## Record Type 49 (RTAM Integrity)

Record type 49 (VS1 only) is written by RTAM whenever an invalid LOGON record is received by RTAM. The length is 152 bytes.

This record contains the record type, time stamp (time and date), CPU identification, QID entry, passback area, and LOGON area.

| Decimal<br>Displacement | Hexadecimal<br>Displacement | Field<br>Size | Data<br>Format | Contents                                                                   |
|-------------------------|-----------------------------|---------------|----------------|----------------------------------------------------------------------------|
| 0                       | 0                           | 1             | binary         | System indicator                                                           |
|                         |                             |               |                | Bit Meaning When Set                                                       |
|                         |                             |               |                | 7 VS1                                                                      |
| I.                      | 1                           | 1             | binary         | Record type                                                                |
| 2                       | 2                           | 4             | binary         | Time, in hundredths of a second, record was moved to SMF buffer            |
| 6                       | 6                           | 4             | packed         | Date record was moved to SMF buffer, in form 00YYDDDF, where F is the sign |
| 10                      | Α                           | 2             | EBCDIC         | System identification                                                      |
| 12                      | С                           | 2             | EBCDIC         | System model identifier                                                    |
| 14                      | Ε                           | 2             | binary         | Subsystem identification—X'0001' signifies<br>RTAM                         |
| 16                      | 10                          | 2             | binary         | Reserved                                                                   |
| 18                      | 12                          | 2             | binary         | Length of rest of record, not including this field                         |
| 20                      | 14                          | 48            | binary         | QID entry                                                                  |
| 68                      | 44                          | 4             | binary         | Passback area—X'FF00 0000'                                                 |
| 72                      | 48                          | 80            | EBCDIC         | LOGON area                                                                 |

This appendix lists all of the fields in the SMF records in alphabetical order and gives the record type containing each field and the displacement of the field within the record.

Record types 30-35 and 40-42 are available only when you are using SMF in a VS2 system. Record type 26 is available only in a VS2 system that includes HASP. Record types 43-45 and 47-49 are available only in a VS1 system.

|                                                                                                    | Record | Displace | ment |
|----------------------------------------------------------------------------------------------------|--------|----------|------|
| Field Name                                                                                                    | Туре   | Decimal  | Hex. |
|                                                                                                    | 4      | 102+     | 66+  |
|                                                                                                    | 5      | 117      | 75   |
| Accounting fields                                                                                                    | 20     | 61       | 3D   |
|                                                                                                    | 34     | 102+     | 66+  |
|                                                                                                    | 35     | 117      | 75   |
| Alternate tracks available                                                                                                    | 19     | 46       | 2E   |
| A second second se | 30     | 84       | 54   |
| Auxiliary storage available to background                                                                                                    | 41     | 44       | 2C   |
|                                                                                                    |        | 80       | 50   |
| Auxiliary storage available to TSO                                                                                                    | 41     | 40       | 28   |
| Block size                                                                                                    | 21     | 40       | 28   |
| Buffer size                                                                                                    | 31     | 16       | 10   |
| Channel and unit address                                                                                                    | 19     | 60       | 3C   |
|                                                                                                    | 21     | 22       | 16   |
| Cleaner actions                                                                                                    | 21     | 37       | 25   |
| Constant used to determine wait estimate                                                                                                    | 32     | 16       | 10   |
| CPU time used by job                                                                                                    | 5      | 113      | 71   |
| Cylinders available (unallocated)                                                                                                    | 19     | 48       | 30   |
| Data set name                                                                                                    | 17     | 40       | 28   |
| DCB/DEB segment                                                                                                    | 14     | 240      | F0   |
|                                                                                                    | 15     | 240      | F0   |
| Device added entry                                                                                                    | 9      | 14       | Е    |
|                                                                                                    | 10     | 38       | 26   |
| Device allocation time                                                                                                    | 4      | 86       | 56   |
|                                                                                                    | 34     | 86       | 56   |
| Device class, unit type, and channel/unit address for swap devices                                                                                                    | 30     | 89       | 59   |
|                                                                                                    | 4      | 104      | 68   |
| Device entry                                                                                                    | 34     | 104      | 68   |
|                                                                                                    | 40     | 62       | 3E   |
| Device removed entry                                                                                                    | 11     | 14       | Е    |
| Device type                                                                                                    | 19     | 32       | 20   |

|                                   | Record | Displace | ement |  |
|-----------------------------------|--------|----------|-------|--|
| Field Name                        | Туре   | Decimal  | Hex.  |  |
|                                   | 32     | 14       | E     |  |
| Driver control flags              | 33     | 14       | E     |  |
| DSCBs (total number)              | 19     | 42       | 2A    |  |
| DS4VTOCI                          | 19     | 41       | 29    |  |
| Erase gaps                        | 21     | 35       | 23    |  |
| Estimated execution time          | 26     | 96       | 60    |  |
| Estimated output                  | 26     | 100      | 64    |  |
| Execution start time and date     | 26     | 128      | 80    |  |
| Execution stop time and date      | 26     | 136      | 88    |  |
| Extents available (unallocated)   | 19     | 56       | 38    |  |
| FCB identifier                    | 6      | 76       | 4C    |  |
| Form number                       | 6      | 53       | 35    |  |
| Format 0 DSCBs                    | 19     | 44       | 2C    |  |
| Functional indicators             | 40     | 39       | 27    |  |
| Generated output records          | 26     | 164      | A4    |  |
|                                   | 26     | 40       | 28    |  |
| HASP assigned job number          | 26     | 74       | 4A    |  |
| HASP execution selection priority | 26     | 74       | 4A    |  |
|                                   | 6      | 68       | 44    |  |
| HASP logical output device name   | 26     | 80       | 50    |  |
| HASP output selection priority    | 26     | 76       | 4C    |  |
| I/O status                        | 6      | 51       | 33    |  |
| Input route code                  | 26     | 78       | 4E    |  |
|                                   | 14     | 64       | 40    |  |
| JFCB segment                      | 15     | 64       | 40    |  |
| Job class                         | 26     | 73       | 49    |  |
|                                   |        | 51       | 33    |  |
| Job completion code               | 35     | 51       | 33    |  |
| Job initiation time and date      | 4      | 39       | 27    |  |
| Job input class                   | 9      | 71       | 47    |  |
|                                   | 2      | 14       | E     |  |
|                                   |        | 14       | E     |  |
|                                   |        | 14       | E     |  |
| Job name                          | 10     | 14       | E     |  |
|                                   | 14     | 14       | E     |  |
|                                   | 1:     | 5 14     | E     |  |
|                                   | 17     | 14       | E     |  |

| ĺ   |                                                                               | Record Displacement |         |      |  |  |  |
|-----|-------------------------------------------------------------------------------|---------------------|---------|------|--|--|--|
|     | Field Name                                                                    | Туре                | Decimal | Hex. |  |  |  |
|     |                                                                               | 18                  | 14      | Е    |  |  |  |
|     | Job name (continued)                                                          | 20                  | 14      | E    |  |  |  |
|     |                                                                               | 26                  | 14      | Е    |  |  |  |
|     | Job options                                                                   | 26                  | 39      | 27   |  |  |  |
|     | Job priority                                                                  | 5                   | 53      | 35   |  |  |  |
|     | Job termination indicator                                                     | 5                   | 62      | 3E   |  |  |  |
|     | Limit of continuous wait time for job                                         | 0                   | 14      | E    |  |  |  |
|     | Line number                                                                   | 44                  | 30      | 1E   |  |  |  |
|     | Lines per page                                                                | 26                  | 114     | 72   |  |  |  |
|     |                                                                               | 34                  | 47      | 2F   |  |  |  |
|     | Line-in count, number of TGETs satisfied                                      | 35                  | 47      | 2F   |  |  |  |
| Ì   |                                                                               | 34                  | 43      | 2B   |  |  |  |
|     | Line-out count, number of TPUTs issued                                        | 35                  | 43      | 2B   |  |  |  |
|     | Logged-on user change                                                         | 31                  | 33      | 21   |  |  |  |
|     | LOGON area                                                                    | 49                  | 72      | 48   |  |  |  |
|     | Logon enqueue time                                                            | 35                  | 54      | 36   |  |  |  |
|     | Logon priority                                                                | 35                  | 53      | 35   |  |  |  |
|     | LOGON record                                                                  | 47                  | 72      | 48   |  |  |  |
|     |                                                                               | 34                  | 22      | 16   |  |  |  |
| ļ   | Logon time                                                                    | 35                  | 22      | 16   |  |  |  |
| ļ   |                                                                               | 40                  | 22      | 16   |  |  |  |
|     | Main storage occupancy time                                                   | 34                  | 39      | 27   |  |  |  |
|     | Main storage used                                                             | 34                  | 74      | 4A   |  |  |  |
|     | Maximum number of input buffers allowed per terminal before LWAIT             | 31                  | 22      | 16   |  |  |  |
| ĺ   | Maximum number of output buffers allowed per terminal before OWAIT            | 31                  | 20      | 14   |  |  |  |
|     | Maximum number of readers                                                     | 43                  | 36      | 24   |  |  |  |
|     | Maximum number of TS regions                                                  | 30                  | 39      | 27   |  |  |  |
|     | Maximum number of TS terminals allowed                                        | 30                  |         | 32   |  |  |  |
|     |                                                                               | 30                  |         | 57   |  |  |  |
|     | Maximum number of TS users allowed                                            | 41                  | 50      | 32   |  |  |  |
|     | Member name in SYS1.PARMLIB                                                   | 30                  | 30      | 1E   |  |  |  |
|     | Modified time sharing region entry                                            | 41                  | 81      | 51   |  |  |  |
|     | MODIFY type                                                                   | 44                  | 28      | 1C   |  |  |  |
|     | Module identification or drive number of devices having movable address plugs | 19                  | 62      | 3E   |  |  |  |
|     | New data set name                                                             | 18                  | 84      | 54   |  |  |  |
|     | Noise blocks                                                                  | 21                  | 34      | 22   |  |  |  |
|     | Number of buffers                                                             | 31                  | 14      | E    |  |  |  |
|     | Number of buffers reserved on free queue                                      | 31                  | 28      | 1C   |  |  |  |
|     | Number of bytes in real storage                                               | 0                   | 27      | 1B   |  |  |  |
|     | Number of bytes in SMF buffer                                                 | 0                   | 18      | 12   |  |  |  |
| - 1 |                                                                               |                     |         |      |  |  |  |

`

|                                                        | Record | Displace | ment |
|--------------------------------------------------------|--------|----------|------|
| Field Name                                             | Туре   | Decimal  | Hex. |
| Number of cylinders in largest free extent             | 19     | 52       | 36   |
| Number of data sets processed by writer for this job   | 6      | 52       | 34   |
| Number of input cards                                  | 26     | 160      | A0   |
| Number of lines modified                               | 44     | 29       | 1D   |
| Number of lines started when STOP received             | 45     | 29       | 1D   |
| Number of records in DD DATA and DD * read for the job | 5      | 47       | 2F   |
| Number of records written by writer                    | 6      | 47       | 2F   |
| Number of regions                                      | 41     | 80       | 50   |
|                                                        | 1      | 34       | 22   |
| Number of regions swapped                              | 12     | 34       | 22   |
| Number of SMF records lost                             | 7      | 14       | Е    |
| Number of steps in job                                 | 5      | 38       | 26   |
| Number of tracks in largest free extent                | 19     | 54       | 36   |
| Number of TS regions                                   | 30     | 105      | 69   |
| Number of users that constitute slack time             | 31     | 30       | 1E   |
|                                                        | 17     | 87       | 57   |
| Number of volumes                                      | 18     | 131      | 83   |
| Old data set name                                      | 18     | 40       | 28   |
| Online 1/O device entry                                | 8      | 14       | E    |
| Output processor start time and date                   | 26     | 144      | 90   |
| Output processor stop time and date                    | 26     | 152      | 98   |
| Output route code                                      | 6      | 88       | 58   |
| OWAIT threshold                                        | 31     | 24       | 18   |
| Owner identification of direct access volume           | 19     | 22       | 16   |
| Page count                                             | 6      | 84       | 54   |
| Page-ins for job step                                  | 4      | +0       |      |
|                                                        | 1      | 22       | 16   |
| Page-ins for system during interval                    | 12     | 22       | 16   |
| Page-ins for TSO session                               | 34     | +0       |      |
| Page-outs for job step                                 | 4      | +4       |      |
|                                                        | 1      | 26       | 1A   |
| Page-outs for system during interval                   | 12     | 26       | 1A   |
| Page-outs for TSO session                              | 34     | +4       |      |
|                                                        | 1      | 38       | 26   |
| Pages paged in when regions are swapped                | 12     | 38       | 26   |
|                                                        | 1      | 50       | 32   |
| Pages paged out when regions are migrated              | 12     | 50       | 32   |
|                                                        | . 1    | 42       | 2A   |
| Pages paged out when regions are swapped               | 12     | 42       | 2A   |

|                                                   | Record | Displacement |            |  |
|---------------------------------------------------|--------|--------------|------------|--|
| Field Name                                        | Туре   | Decimal      | Hex        |  |
|                                                   | 1      | 30           | 1E         |  |
| Pages reclaimed for system during interval        | 12     | 30           | 1E         |  |
| Partition characteristic entry                    | 13     | 16           | 10         |  |
| Partition or region size                          | 4      | 70           | 46         |  |
|                                                   | 47     | 68           | 44         |  |
| Passback area                                     | 49     | 68           | 44         |  |
|                                                   | 30     | 86           | 50         |  |
| Percent of backup in use for TSO user regions     | 41     | 39           | 27         |  |
|                                                   | 32     | 15           | F          |  |
| Percent of CPU time given to background jobs      | 33     | 15           | F          |  |
| Print copy count                                  | 26     | 112          | 70         |  |
| Print form number                                 | 26     | 104          | 68         |  |
| Print route code                                  | 26     | 116          | 74         |  |
| Printed lines                                     | 26     | 172          | AC         |  |
| Printed pages                                     | 26     | 176          | B          |  |
| Problem program load time                         | 4      | 90           | 5A         |  |
|                                                   | 34     | 90           | 5 <i>A</i> |  |
| Program name                                      | 4      | 54           | 30         |  |
| Programmer's accounting number                    | 26     | 88           | 58         |  |
|                                                   | 5      | 93           | 5E         |  |
| Programmer's name                                 | 20     | 40           | 28         |  |
|                                                   | 26     | 52           | 34         |  |
| Programmer's room number                          | 26     | 92           | 50         |  |
| Punch form number                                 | 26     | 108          | 60         |  |
| Punch route code                                  | 26     | 118          | 76         |  |
| Punched cards                                     | 26     | 180          | <b>B</b> 4 |  |
|                                                   | 47     | 20           | 14         |  |
| QID entry                                         | 48     | 20           | 14         |  |
|                                                   | 49     | 20           | 14         |  |
| Read errors (permanent)                           | 21     | 32           | 20         |  |
| Read errors temporary)                            | 21     | 28           | 10         |  |
| Reader device class and type                      | 5      | 69           | 45         |  |
| Reader stop time and date                         | 26     | 120          | 78         |  |
|                                                   | 4      | 98           | 62         |  |
| Record indicators                                 | 14     | 38           | 26         |  |
|                                                   | 15     | 38           | 26         |  |
| Record type                                       | All    | 1            | 1          |  |
| Records in DD DATA and DD * read for the job step | 4      | 47           | 2F         |  |

|                                                                            | Record | Displacemen |      |  |  |
|----------------------------------------------------------------------------|--------|-------------|------|--|--|
| Field Name                                                                 | Туре   | Decimal     | Hex. |  |  |
|                                                                            | 1      | 46          | 2E   |  |  |
| Regions migrated                                                           | 12     | 46          | 2E   |  |  |
|                                                                            | 34     | 30          | 1E   |  |  |
| Reserved for your use                                                      | 35     | 30          | 1E   |  |  |
|                                                                            | 40     | 30          | 1E   |  |  |
| Restart threshold                                                          | 31     | 26          | 1A   |  |  |
|                                                                            | 43     | 20          | 14   |  |  |
| RTAM start procedure                                                       |        | 20          | 14   |  |  |
|                                                                            |        | 20          | 14   |  |  |
|                                                                            | 14     | 40          | 28   |  |  |
| Segment sizes                                                              | 15     | 40          | 28   |  |  |
| Session CPU time                                                           | 35     | 113         | 71   |  |  |
| Size of one terminal status block                                          | 31     | 32          | 20   |  |  |
| Size of region                                                             | 34     | 70          | 46   |  |  |
|                                                                            | 30     | 38          | 26   |  |  |
| SMF foreground options                                                     | 41     | 38          | 26   |  |  |
| SMF options                                                                | 0      | 26          | 1A   |  |  |
| Start I/Os                                                                 | 21     | 30          | 1E   |  |  |
| Starting date at which no data set was available for recording SMF records | 7      | 20          | 14   |  |  |
|                                                                            | 4      | 51          | 33   |  |  |
| Step completion code                                                       | 34     | 51          | 33   |  |  |
|                                                                            | 4      | 102+        | 66   |  |  |
| Step CPU time                                                              | 34     | 102+        | 66   |  |  |
| Step dispatching priority                                                  | 34     | 53          | 35   |  |  |
| Step initiation time and date                                              | 4      | 39          | 27   |  |  |
|                                                                            | 4      | 62          | 3E   |  |  |
| Step name                                                                  | 34     | 62          | 3E   |  |  |
| Step number                                                                | 4      | 38          | 26   |  |  |
| Step priority                                                              | 4      | 53          | 35   |  |  |
|                                                                            | 34     | 38          | 26   |  |  |
| Step sequence number                                                       | 40     | 38          | 26   |  |  |
|                                                                            | 4      | 83          | 53   |  |  |
| Step termination indicators                                                | 34     | 83          | 53   |  |  |
| Steps in session                                                           | 35     | 38          | 26   |  |  |
| Stop begun or ended                                                        | 45     | 28          | 10   |  |  |
|                                                                            | 4      | 82          | 52   |  |  |
|                                                                            | 5      | 72          | 48   |  |  |
| Storage protect key                                                        | 34     | 82          | 52   |  |  |
|                                                                            | 35     | 72          | 48   |  |  |

|                                              | Record | Displacement |            |  |
|----------------------------------------------|--------|--------------|------------|--|
| Field Name                                   | Туре   | Decimal      | Hex        |  |
| Storage used                                 | 4      | 74           | 4A         |  |
| Subqueue entry                               | 32     | 26           | 1 <i>A</i> |  |
|                                              | 43     | 14           | E          |  |
|                                              | 44     | 14           | E          |  |
|                                              | 45     | 14           | E          |  |
| Subsystem identification                     | 47     | 14           | E          |  |
|                                              | 48     | 14           | E          |  |
|                                              | 49     | 14           | E          |  |
| Swaps that occurred for session              | 34     | +8           |            |  |
| SYSOUT class                                 | 6      | 38           | 26         |  |
| SYSOUT class indicator                       | 5      | 63           | 3F         |  |
| SYSOUT classes for session                   | 35     | 63           | 31         |  |
| System identification                        | All    | 10           | A          |  |
| System indicator                             | All    | 0            | (          |  |
| System wait time                             | 1      | 14           | E          |  |
| System wait time since last record type 1    | 12     | 14           | E          |  |
| Tape density                                 | 21     | 39           | 27         |  |
| Terminal monitor program name                | 34     | 54           | 36         |  |
| Termination indicators                       | 35     | 62           | 3E         |  |
| Time and date of SYSOUT start                | 6      | 39           | 27         |  |
| Time and date reader recognized end of job   | 5      | 54           | 36         |  |
|                                              | 4      | 22           | 10         |  |
|                                              | 5      | 22           | 10         |  |
|                                              | 6      | 22           | 10         |  |
|                                              | 10     | 22           | 10         |  |
| Time and date reader recognized job card     | 14     | 22           | 10         |  |
|                                              | 15     | 22           | 10         |  |
|                                              | 17     | 22           | 10         |  |
|                                              | 18     | 22           | 10         |  |
|                                              | 26     | 22           | 10         |  |
| Time and date record moved to SMF buffer     | All    | 2            | 2          |  |
| Time of end of collection period             | 12     | 18           | 12         |  |
| Time of end of interval                      | 1      | 18           | 12         |  |
| Time of start of data loss                   | 7      | 16           | 10         |  |
| Time reader recognized job card              | 20     | 22           | 10         |  |
| Time record was written to the dump data set | 2      | 2            | 2          |  |
| This record was written to the dump data set | 3      | 2            |            |  |
| Time sharing driver name                     | 30     | 42           | 2 <i>A</i> |  |

|                                                           | Record Displacement |         |      |  |  |
|-----------------------------------------------------------|---------------------|---------|------|--|--|
| Field Name                                                | Туре                | Decimal | Hex. |  |  |
|                                                           | 41                  | 14      | E    |  |  |
| Time sharing initiation procedure name                    | 42                  | 14      | E    |  |  |
| Time sharing procedure name                               | 30                  | 14      | E    |  |  |
|                                                           | 30                  | 22      | 16   |  |  |
| Time sharing task identifier                              | 41                  | 22      | 16   |  |  |
|                                                           | 42                  | 22      | 16   |  |  |
|                                                           | 14                  | 48      | 30   |  |  |
| TIOT segment                                              | 15                  | 48      | 30   |  |  |
| Tracks available (unallocated)                            | 19                  | 50      | 32   |  |  |
| TS region entry                                           | 30                  | 106     | 70   |  |  |
| TSO region size                                           | 30                  | 40      | 28   |  |  |
| TSO swap page-ins                                         | 34                  | +12     |      |  |  |
| TSO swap page-outs                                        | 34                  | +16     |      |  |  |
|                                                           | 14                  | 264     | 108  |  |  |
| UCB segment                                               | 15                  | 264     | 108  |  |  |
| UCB type                                                  | 21                  | 24      | 18   |  |  |
| UCS identifier                                            | 6                   | 80      | 50   |  |  |
| Unit address                                              | 44                  | 33      | 21   |  |  |
|                                                           | 4                   | 30      | 1E   |  |  |
|                                                           | 5                   | 30      | 1E   |  |  |
|                                                           | 6                   | 30      | 1E   |  |  |
|                                                           | 10                  | 30      | 1E   |  |  |
|                                                           | 14                  | 30      | 1E   |  |  |
|                                                           | 15                  | 30      | 1E   |  |  |
| User identification field from common exit parameter area | 17                  | 30      | 1E   |  |  |
|                                                           | 18                  | 30      | 1E   |  |  |
|                                                           | 20                  | 30      | 1E   |  |  |
|                                                           | 26                  | 30      | 1E   |  |  |
|                                                           | 34                  | 14      | E    |  |  |
|                                                           | 35                  | 14      | E    |  |  |
|                                                           | 40                  | 14      | E    |  |  |
| User identification field from QIDLGNID field             | 5                   | 76      | 4C   |  |  |
|                                                           | 6                   | 57      | 39   |  |  |
|                                                           | 17                  | 88      | 58   |  |  |
| Volume serial number                                      | 18                  | 132     | 84   |  |  |
|                                                           | 19                  | 14      | E    |  |  |
| VTOC address                                              | 19                  | 36      | 24   |  |  |
| Write errors (permanent)                                  | 21                  | 33      | 21   |  |  |
| Write errors (temporary)                                  | 21                  | 29      | 1D   |  |  |

1

#### Index

Indexes to systems reference library manuals are

consolidated in OS/VS Master Index, GC28-0602. For additional information about any subject listed below, refer to other publications listed for the same subject in the Master Index.

**Note:** If more than one page number is given, the primary discussion is listed first. The entries in the index appear the same way they appear in the body of the book, which means that entries with bold type or italic type in the body of the book appear in bold type or italic type in the index.

| 1  |   |   |   |   |   |   |   |   |   |   |   |   |   |   |   |   |   |   |   |   |   |   |   | 5 |
|----|---|---|---|---|---|---|---|---|---|---|---|---|---|---|---|---|---|---|---|---|---|---|---|---|
| ð  | • | • |   |   | • | • |   |   |   | • |   |   | • |   | • | • | • |   |   | • | • |   | • | 5 |
| [] | • | • | • | • | • | • | • | • | • | • | • | • | • | • | • | • | • | • | • | • | • | • | • | 5 |
| {} |   |   |   |   |   |   |   |   |   |   |   |   |   |   |   |   |   |   | • |   |   |   |   | 5 |

#### A

| accounting field format 6<br>accounting records | 51 |
|-------------------------------------------------|----|
| complete descriptions                           | 5  |
| introduction                                    | 4  |
| allocating space for SMF data sets              | 12 |
| allocating space on direct access devices       | 2  |
| allocation recovery record (type 10)            |    |
| complete description                            | 19 |
| introduction                                    | 7  |
|                                                 | 6  |
| alternate SMF data set parameter (ALT)          | 6  |
| analysis and report routines                    | 9  |
| ASMFCL procedure                                | 1  |
|                                                 | 9  |
| auxiliary storage requirements                  | 2  |
|                                                 | 2  |
|                                                 | 3  |
|                                                 |    |

# B

| blocking of SMF records     | 41 |
|-----------------------------|----|
| braces                      | 5  |
| brackets                    | 5  |
| BUF parameter               |    |
| buffer, SMF                 |    |
| main storage requirement    | 41 |
| specifying                  |    |
| buffer size parameter (BUF) |    |

#### С

| cataloged procedure, ASMFCL                                                                                                    |
|----------------------------------------------------------------------------------------------------|
| class, SYSOUT                                                                                                    |
| coding examples (see examples)                                                                                                    |
| commands                                                                                                    |
| HALT                                                                                                    |
| records written when issued                                                                                                    |
| MODIFY RTAM                                                                                                    |
| MODIFY TS                                                                                                    |
| START TS                                                                                                    |
| STOP RTAM                                                                                                    |
|                                                                                                    |
|                                                                                                    |
|                                                                                                    |
|                                                                                                    |
|                                                                                                    |
| SWITCH         47,43           records written when issued         111,100           VARY         109,110           common parameter area         55 |

| . • 1 • 1 • .                                                                                                    | <b>.</b> .                                                                                                    |
|----------------------------------------------------------------------------------------------------|----------------------------------------------------------------------------------------------------|
| compatibility                                                                                                    |                                                                                                    |
| between VS1 and MFT                                                                                                    | . 24                                                                                                    |
| between VS1 and VS2                                                                                                    |                                                                                                    |
| configuration record, I/O (type 8)                                                                                                    | . 24                                                                                                    |
| complete description                                                                                                    | . 108                                                                                                    |
| introduction                                                                                                    | . 17                                                                                                    |
| conventions, notational                                                                                                    |                                                                                                    |
| CPU model number parameter (MDL)                                                                                                    |                                                                                                    |
| CTRLPROG macro instruction                                                                                                    | . 32                                                                                                    |
| QSPACE parameter                                                                                                    |                                                                                                    |
| SYSQUE parameter                                                                                                    |                                                                                                    |
| - <b>-</b>                                                                                                    |                                                                                                    |
| D                                                                                                    |                                                                                                    |
| data-collection parameters                                                                                                    | 37,13                                                                                                    |
| data set/direct access volume (DSV)                                                                                                    | . 34                                                                                                    |
| system/job/step (OPT)                                                                                                    | . 34                                                                                                    |
| temporary data set (REC)                                                                                                    | . 35                                                                                                    |
| data generator utility program (IEBDG)                                                                                                    | . 68                                                                                                    |
| used by TESTEXIT                                                                                                    | . 71                                                                                                    |
| data lost record (type 7)                                                                                                    |                                                                                                    |
| complete description                                                                                                    | . 107                                                                                                    |
|                                                                                                    | . 17                                                                                                    |
| data management considerations                                                                                                    | 42,46                                                                                                    |
| data sets                                                                                                    |                                                                                                    |
| installation defined                                                                                                    | . 55                                                                                                    |
| SMF                                                                                                    |                                                                                                    |
| allocating direct access space for                                                                                                    |                                                                                                    |
| alternate                                                                                                    |                                                                                                    |
| primary                                                                                                    |                                                                                                    |
| resident on direct access                                                                                                    | 42,46                                                                                                    |
| temporary                                                                                                    |                                                                                                    |
| HDRDATA                                                                                                    |                                                                                                    |
|                                                                                                    | . 49                                                                                                    |
| data set activity records                                                                                                    |                                                                                                    |
| complete descriptions                                                                                                    |                                                                                                    |
| introduction                                                                                                    | . 14                                                                                                    |
| designing a report program                                                                                                    | . 50                                                                                                    |
| direct access devices<br>determining appropriate extents                                                                                                    | . 43                                                                                                    |
| specifying extents                                                                                                    |                                                                                                    |
|                                                                                                    |                                                                                                    |
| direct access volume record (type 10)                                                                                                    |                                                                                                    |
| direct access volume record (type 19)                                                                                                    | . 46                                                                                                    |
| complete description                                                                                                    | . 46<br>. 100                                                                                                    |
| complete description                                                                                                    | . 46<br>. 100                                                                                                    |
| complete description                                                                                                    | . 46<br>. 100<br>. 16                                                                                                    |
| complete description                                                                                                    | <ul> <li>. 46</li> <li>. 100</li> <li>. 16</li> <li>. 116</li> </ul>                                                                                                    |
| complete description                                                                                                    | . 46<br>. 100<br>. 16                                                                                                    |
| complete description                                                                                                    | <ul> <li>. 46</li> <li>. 100</li> <li>. 16</li> <li>. 116</li> <li>. 18</li> </ul>                                                                                                    |
| complete description                                                                                                    | <ul> <li>. 46</li> <li>. 100</li> <li>. 16</li> <li>. 116</li> </ul>                                                                                                    |
| complete description                                                                                                    | <ul> <li>. 46</li> <li>. 100</li> <li>. 16</li> <li>. 116</li> <li>. 18</li> <li>. 114</li> </ul>                                                                                                    |
| complete description                                                                                                    | <ul> <li>. 46</li> <li>. 100</li> <li>. 16</li> <li>. 116</li> <li>. 18</li> <li>. 114</li> <li>. 18</li> </ul>                                                                                                    |
| complete description                                                                                                    | <ul> <li>. 46</li> <li>. 100</li> <li>. 16</li> <li>. 116</li> <li>. 18</li> <li>. 114</li> <li>. 18</li> </ul>                                                                                                    |
| complete description                                                                                                    | <ul> <li>. 46</li> <li>. 100</li> <li>. 16</li> <li>. 116</li> <li>. 18</li> <li>. 114</li> <li>. 18</li> <li>. 34</li> </ul>                                                                                                    |
| complete description                                                                                                    | <ul> <li>. 46</li> <li>. 100</li> <li>. 16</li> <li>. 116</li> <li>. 18</li> <li>. 114</li> <li>. 18</li> <li>. 34</li> <li>. 106</li> </ul>                                                                                                    |
| complete description                                                                                                    | <ul> <li>. 46</li> <li>. 100</li> <li>. 16</li> <li>. 116</li> <li>. 18</li> <li>. 114</li> <li>. 18</li> <li>. 34</li> <li>. 106</li> <li>. 17</li> </ul>                                                                                                    |
| complete description                                                                                                    | <ul> <li>. 46</li> <li>. 100</li> <li>. 16</li> <li>. 116</li> <li>. 18</li> <li>. 114</li> <li>. 18</li> <li>. 34</li> <li>. 106</li> <li>. 17</li> </ul>                                                                                                    |
| complete description                                                                                                    | <ul> <li>. 46</li> <li>. 100</li> <li>. 16</li> <li>. 116</li> <li>. 18</li> <li>. 114</li> <li>. 18</li> <li>. 34</li> <li>. 106</li> <li>. 17</li> <li>. 47</li> </ul>                                                                                         |
| complete description.introduction.driver modify record (type 33)complete description.introduction.driver record (type 32)complete descriptionintroduction.introduction.DSV parameter.complete descriptiondump header record (type 2)complete descriptionintroductionump header record (type 3)complete descriptiondump trailer record (type 3)complete descriptiondump trailer record (type 40)                                                                                                    | <ul> <li>. 46</li> <li>. 100</li> <li>. 16</li> <li>. 116</li> <li>. 18</li> <li>. 114</li> <li>. 18</li> <li>. 34</li> <li>. 106</li> <li>. 17</li> <li>. 47</li> <li>. 107</li> </ul>                                                                          |
| complete description                                                                                                    | <ul> <li>. 46</li> <li>. 100</li> <li>. 16</li> <li>. 116</li> <li>. 18</li> <li>. 114</li> <li>. 18</li> <li>. 34</li> <li>. 106</li> <li>. 17</li> <li>. 47</li> <li>. 107</li> </ul>                                                                          |
| complete description.introduction.driver modify record (type 33)complete description.introduction.driver record (type 32)complete descriptionintroductionintroductionDSV parametercomplete descriptiondump header record (type 2)complete descriptiondump program, SMFdump trailer record (type 3)complete descriptiondump trailer record (type 40)complete description                                                                                                    | <ul> <li>. 46</li> <li>. 100</li> <li>. 16</li> <li>. 116</li> <li>. 18</li> <li>. 114</li> <li>. 18</li> <li>. 34</li> <li>. 106</li> <li>. 17</li> <li>. 47</li> <li>. 107</li> <li>. 107</li> <li>. 17</li> </ul>                                             |
| complete descriptionintroductiondriver modify record (type 33)complete descriptionintroductioncomplete descriptiondriver record (type 32)complete descriptionintroductionintroductionDSV parametercomplete descriptiondump header record (type 2)complete descriptiondump header record (type 2)complete descriptiondump program, SMFdump trailer record (type 3)complete descriptiondump trailer record (type 40)complete descriptionintroductiondynamic DD record (type 40)complete descriptionintroductionintroductiondynamic storage configuration record (type 13)                                                                                                    | <ul> <li>. 46</li> <li>. 100</li> <li>. 16</li> <li>. 116</li> <li>. 18</li> <li>. 114</li> <li>. 18</li> <li>. 34</li> <li>. 106</li> <li>. 17</li> <li>. 47</li> <li>. 107</li> <li>. 107</li> <li>. 107</li> <li>. 88</li> <li>. 15</li> </ul>                |
| complete description.introduction.driver modify record (type 33)complete description.introduction.driver record (type 32)complete descriptionintroductionintroductionDSV parameter.dump header record (type 2)complete descriptiondump program, SMFdump trailer record (type 3)complete descriptiondump trailer record (type 40)complete descriptionintroduction.dynamic DD record (type 40)complete descriptionintroduction.complete description <td><ul> <li>. 46</li> <li>. 100</li> <li>. 16</li> <li>. 116</li> <li>. 18</li> <li>. 114</li> <li>. 18</li> <li>. 34</li> <li>. 106</li> <li>. 17</li> <li>. 47</li> <li>. 107</li> <li>. 107</li> <li>. 107</li> <li>. 88</li> <li>. 15</li> <li>. 111</li> </ul></td> | <ul> <li>. 46</li> <li>. 100</li> <li>. 16</li> <li>. 116</li> <li>. 18</li> <li>. 114</li> <li>. 18</li> <li>. 34</li> <li>. 106</li> <li>. 17</li> <li>. 47</li> <li>. 107</li> <li>. 107</li> <li>. 107</li> <li>. 88</li> <li>. 15</li> <li>. 111</li> </ul> |
| complete descriptionintroductiondriver modify record (type 33)complete descriptionintroductioncomplete descriptiondriver record (type 32)complete descriptionintroductionintroductionDSV parametercomplete descriptiondump header record (type 2)complete descriptiondump header record (type 2)complete descriptiondump program, SMFdump trailer record (type 3)complete descriptiondump trailer record (type 40)complete descriptionintroductiondynamic DD record (type 40)complete descriptionintroductionintroductiondynamic storage configuration record (type 13)                                                                                                    | <ul> <li>. 46</li> <li>. 100</li> <li>. 16</li> <li>. 116</li> <li>. 18</li> <li>. 114</li> <li>. 18</li> <li>. 34</li> <li>. 106</li> <li>. 17</li> <li>. 47</li> <li>. 107</li> <li>. 107</li> <li>. 107</li> <li>. 88</li> <li>. 15</li> </ul>                |

| end of day record (type 12)                                                                                                    |                                                                                                    |
|----------------------------------------------------------------------------------------------------|----------------------------------------------------------------------------------------------------|
| complete description                                                                                                    | . 111                                                                                                    |
| introduction                                                                                                    | . 17                                                                                                    |
| Error Statistics by Volume (ESV)                                                                                                    |                                                                                                    |
|                                                                                                    | . 101                                                                                                    |
| in record type 21                                                                                                    | . 30                                                                                                    |
| ESV record (type 21)                                                                                                    |                                                                                                    |
| complete description                                                                                                    | . 101                                                                                                    |
|                                                                                                    | . 16                                                                                                    |
|                                                                                                    | . 10                                                                                                    |
| examples                                                                                                    | -                                                                                                    |
| adding exit routines to SYS1.AOS00                                                                                                    | . 28                                                                                                    |
| adding exit routines to SYS1.LINKLIB                                                                                                    | . 29                                                                                                    |
| adding exit routines to SYS1.LPALIB                                                                                                    | . 30                                                                                                    |
| adding IEFUTL to SYS1.NUCLEUS                                                                                                    | . 29                                                                                                    |
| allocating space on direct access devices                                                                                                    | . 47                                                                                                    |
| entering exit routines into EXITLIB                                                                                                    | . 72                                                                                                    |
| entering SMFDEFLT into SYS1.PARMLIB                                                                                                    | . 40                                                                                                    |
| executing the SMF dump program                                                                                                    | . 47                                                                                                    |
| obtaining a listing of sample SMF exit routines                                                                                                    | . 53                                                                                                    |
| obtaining a listing of sample sort exit routines                                                                                                    | . 50                                                                                                    |
| obtaining a punched deck of TESTEXIT                                                                                                    | . 72                                                                                                    |
| sample JCL for IEBPTPCH utility program 7                                                                                                    |                                                                                                    |
|                                                                                                    | 69,72                                                                                                    |
| sample JCL to run SMFFRMT                                                                                                    | . 52                                                                                                    |
|                                                                                                    |                                                                                                    |
| sample output from SMFFRMT                                                                                                    | . 52                                                                                                    |
| sample SMFDEFLT data set                                                                                                    | . 32                                                                                                    |
| sample sort procedure                                                                                                    |                                                                                                    |
| SMFWTM macro definition required for testing                                                                                                    |                                                                                                    |
| TESTEXIT procedure                                                                                                    |                                                                                                    |
| writing system output messages from IEFACTRT                                                                                                    | . 64                                                                                                    |
| EXCD count 7( 94 9                                                                                                    |                                                                                                    |
| EXCP COURT                                                                                                    |                                                                                                    |
| EXCP count                                                                                                    |                                                                                                    |
| execution time limit                                                                                                    | 8,90,92<br>. 62                                                                                                    |
| execution time limit                                                                                                    | 8,90,92<br>. 62<br>53,19                                                                                                    |
| execution time limit                                                                                                    | 8,90,92<br>. 62<br>53,19<br>. 54                                                                                                    |
| execution time limit                                                                                                    | 8,90,92<br>. 62<br>53,19<br>. 54<br>. 54                                                                                                    |
| execution time limit                                                                                                    | 8,90,92<br>. 62<br>53,19<br>. 54<br>. 54<br>. 55                                                                                                    |
| execution time limit                                                                                                    | 8,90,92<br>. 62<br>53,19<br>. 54<br>. 54<br>. 54<br>. 55<br>. 19                                                                                                    |
| execution time limit                                                                                                    | 8,90,92<br>. 62<br>53,19<br>. 54<br>. 54<br>. 55<br>. 19<br>. 53                                                                                                    |
| execution time limit                                                                                                    | 8,90,92<br>. 62<br>53,19<br>. 54<br>. 54<br>. 55<br>. 19<br>. 53<br>. 20                                                                                                    |
| execution time limit                                                                                                    | 8,90,92<br>. 62<br>53,19<br>. 54<br>. 54<br>. 55<br>. 19<br>. 53<br>. 20<br>. 20                                                                                                    |
| execution time limit                                                                                                    | 8,90,92<br>. 62<br>53,19<br>. 54<br>. 54<br>. 55<br>. 19<br>. 53<br>. 20<br>. 20<br>. 20                                                                                                    |
| execution time limit                                                                                                    | 8,90,92<br>62<br>53,19<br>54<br>54<br>55<br>19<br>53<br>200<br>200<br>63,20                                                                                                    |
| execution time limit                                                                                                    | 8,90,92<br>62<br>53,19<br>54<br>54<br>55<br>19<br>53<br>200<br>200<br>63,20<br>65,20                                                                                                    |
| execution time limit                                                                                                    | 8,90,92<br>62<br>53,19<br>54<br>54<br>55<br>19<br>53<br>200<br>200<br>63,20                                                                                                    |
| execution time limit                                                                                                    | 8,90,92<br>62<br>53,19<br>54<br>54<br>55<br>19<br>53<br>200<br>200<br>63,20<br>65,20                                                                                                    |
| execution time limit                                                                                                    | 8,90,92<br>. 62<br>53,19<br>. 54<br>. 54<br>. 55<br>. 19<br>. 53<br>. 20<br>. 20<br>. 20<br>. 63,20<br>. 65,20<br>. 60,20<br>                                                                                                    |
| execution time limit                                                                                                    | 8,90,92<br>. 62<br>53,19<br>. 54<br>. 54<br>. 55<br>. 19<br>. 53<br>. 20<br>. 20<br>63,20<br>65,20<br>60,20<br>64,20<br>59,20                                                                                                    |
| execution time limitexit routines, SMFcharacteristics of subpoolsconventionsdata sets used byeffect on system throughputfacilities and restrictionsfor both vS1 and vS2for VS1 onlyfor VS2 onlyIEFACTRTIEFUIVIEFUIVIEFUIVIEFUINIEFUINIEFUINIEFUINIEFUINIEFUINIEFUIN                                                                                                    | 8,90,92<br>. 62<br>53,19<br>. 54<br>. 54<br>. 55<br>. 19<br>. 53<br>. 20<br>. 20<br>63,20<br>65,20<br>60,20<br>64,20<br>59,20<br>61,20                                                                                                    |
| execution time limitexit routines, SMFcharacteristics of subpoolsconventionsdata sets used byeffect on system throughputfacilities and restrictionsfor both VS1 and VS2for VS1 onlyIEFACTRTIEFUIVIEFUIVIEFUIVIEFUIVIEFUJPIEFUJPIEFUJVIEFUSIIEFUSO                                                                                                    | 8,90,92<br>. 62<br>53,19<br>. 54<br>. 54<br>. 55<br>. 19<br>. 53<br>. 20<br>. 20<br>63,20<br>65,20<br>60,20<br>64,20<br>59,20<br>61,20<br>66,20                                                                                                    |
| execution time limitexit routines, SMFcharacteristics of subpoolsconventionsdata sets used byeffect on system throughputfacilities and restrictionsfor both vS1 and VS2for VS1 onlyfor VS2 onlyIEFACTRTIEFUIVIEFUIVIEFUIVIEFUINIEFUINIEFUINIEFUINIEFUINIEFUINIEFUINIEFUINIEFUINIEFUINIEFUINIEFUINIEFUINIEFUINIEFUINIEFUINIEFUINIEFUINIEFUINIEFUINIEFUINIEFUNIEFUNIEFUNIEFUNIEFUNIEFUNIEFUNIEFUNIEFUNIEFUNIEFUNIEFUNIEFUNIEFUNIEFUNIEFUN                                                                                                    | 8,90,92<br>. 62<br>53,19<br>. 54<br>. 54<br>. 55<br>. 19<br>. 53<br>. 20<br>. 20<br>63,20<br>63,20<br>65,20<br>60,20<br>64,20<br>59,20<br>61,20<br>66,20<br>62,20                                                                                                    |
| execution time limitexit routines, SMFcharacteristics of subpoolsconventionsdata sets used byeffect on system throughputfacilities and restrictionsfor both VS1 and VS2for VS1 onlyfor VS2 onlyIEFACTRTIEFUIVIEFUJPIEFUJPIEFUJPIEFUSIIEFUSOIEFUTLIEFUS3                                                                                                    | 8,90,92<br>. 62<br>53,19<br>. 54<br>. 54<br>. 55<br>. 19<br>. 53<br>. 20<br>. 20<br>63,20<br>63,20<br>65,20<br>60,20<br>64,20<br>59,20<br>64,20<br>59,20<br>64,20<br>64,20<br>62,20<br>66,20<br>66,20<br>66,20                                                                                                    |
| execution time limitexit routines, SMFcharacteristics of subpoolsconventionsdata sets used byeffect on system throughputfacilities and restrictionsfor both VS1 and VS2for VS1 onlyfor VS2 onlyIEFACTRTIEFUIVIEFUJIIEFUJPIEFUJPIEFUSIIEFUSOIEFUSOIEFUSAIEFUSAIEFUSAiefusi                                                                                                    | 8,90,92<br>62<br>53,19<br>54<br>54<br>55<br>19<br>53<br>200<br>200<br>63,20<br>65,20<br>60,20<br>64,20<br>59,20<br>64,20<br>59,20<br>64,20<br>62,20<br>66,20<br>62,20<br>66,20<br>62,20<br>62,20<br>62,20<br>62,20<br>62,20<br>62,20<br>62,20<br>62,20<br>62,20<br>62,20<br>62,20<br>62,20<br>62,20<br>62,20<br>62,20<br>62,20<br>62,20<br>62,20<br>62,20<br>62,20<br>62,20<br>62,20<br>62,20<br>62,20<br>62,20<br>62,20<br>62,20<br>64,20<br>55,20<br>64,20<br>64,20<br>55,20<br>64,20<br>64,20<br>55,20<br>64,20<br>64,20<br>55,20<br>64,20<br>64,20<br>55,20<br>64,20<br>55,20<br>64,20<br>55,20<br>64,20<br>62,20<br>62,20<br>6 |
| execution time limitexit routines, SMFcharacteristics of subpoolsconventionsdata sets used byeffect on system throughputfacilities and restrictionsfor both VS1 and VS2for VS1 onlyIEFACTRTIEFUIVIEFUIVIEFUIVIEFUIVIEFUJPIEFUJPIEFUSIIEFUSOIEFUTLIEFURSIEFURSIEFURSIEFURSIEFUSOIEFUSOIEFUSAIEFUSA<                                                                                                    | 8,90,92<br>62<br>53,19<br>54<br>54<br>55<br>19<br>53<br>200<br>200<br>63,20<br>65,20<br>60,20<br>64,20<br>59,20<br>64,20<br>59,20<br>64,20<br>62,20<br>66,20<br>62,20<br>66,20<br>62,20<br>66,20<br>77<br>28                                                                                                    |
| execution time limitexit routines, SMFcharacteristics of subpoolsconventionsdata sets used byeffect on system throughputfacilities and restrictionsfor both VS1 and VS2for VS1 onlyfor VS2 onlyIEFACTRTIEFUIVIEFUIVIEFUIVIEFUIVIEFUIVIEFUIVIEFUIVIEFUIVIEFUIVIEFUIVIEFUIVIEFUINIEFUINIEFUINIEFUINIEFUINIEFUINIEFUINIEFUINIEFUINIEFUINIEFUINIEFUINIEFUINIEFUINIEFUINIEFUINIEFUINIEFUINIEFUINIEFUINIEFUINIEFUINIEFUINIEFUINIEFUINIEFUINIEFUINIEFUINIEFUNIEFUNIEFUNIEFUNIEFUNIEFUNIEFUNIEFUNIEFUNIEFUNIEFUNIEFUNIEFUNIEFUNIEFUNIEFUNIEFUNIEFUNIEFUNIEFUNIEFUNIEFUNIEFUNIEFUNIEFUNIEFUNIEFUNIEFUNIEFUNIEFUNIEFUN </td <td>8,90,92<br/>62<br/>53,19<br/>54<br/>54<br/>55<br/>19<br/>53<br/>200<br/>200<br/>63,20<br/>63,20<br/>65,20<br/>60,20<br/>64,20<br/>59,20<br/>64,20<br/>59,20<br/>64,20<br/>64,20<br/>59,20<br/>64,20<br/>59,20<br/>59,20<br/>64,20<br/>59,20<br/>64,20<br/>59,20<br/>64,20<br/>59,20<br/>64,20<br/>62,20<br/>64,20<br/>62,20<br/>64,20<br/>62,20<br/>64,20<br/>62,20<br/>64,20<br/>62,20<br/>62,20<br/>62,20<br/>62,20<br/>62,20<br/>62,20<br/>64,20<br/>62,20<br/>64,20<br/>62,20<br/>62,20<br/>62,20<br/>62,20<br/>62,20<br/>62,20<br/>62,20<br/>62,20<br/>62,20<br/>62,20<br/>62,20<br/>62,20<br/>62,20<br/>62,20<br/>62,20<br/>62,20<br/>62,20<br/>62,20<br/>62,20<br/>62,20<br/>62,20<br/>62,20<br/>62,20<br/>64,20<br/>62,20<br/>64,20<br/>64,20<br/>6</td>                   | 8,90,92<br>62<br>53,19<br>54<br>54<br>55<br>19<br>53<br>200<br>200<br>63,20<br>63,20<br>65,20<br>60,20<br>64,20<br>59,20<br>64,20<br>59,20<br>64,20<br>64,20<br>59,20<br>64,20<br>59,20<br>59,20<br>64,20<br>59,20<br>64,20<br>59,20<br>64,20<br>59,20<br>64,20<br>62,20<br>64,20<br>62,20<br>64,20<br>62,20<br>64,20<br>62,20<br>64,20<br>62,20<br>62,20<br>62,20<br>62,20<br>62,20<br>62,20<br>64,20<br>62,20<br>64,20<br>62,20<br>62,20<br>62,20<br>62,20<br>62,20<br>62,20<br>62,20<br>62,20<br>62,20<br>62,20<br>62,20<br>62,20<br>62,20<br>62,20<br>62,20<br>62,20<br>62,20<br>62,20<br>62,20<br>62,20<br>62,20<br>62,20<br>62,20<br>64,20<br>62,20<br>64,20<br>64,20<br>6 |
| execution time limitexit routines, SMFcharacteristics of subpoolsconventionsdata sets used byeffect on system throughputfacilities and restrictionsfor both VS1 and VS2for VS1 onlyfor VS2 onlyIEFACTRTIEFUIVIEFUIVIEFUIVIEFUIVIEFUIVIEFUINIEFUINIEFUINIEFUINIEFUINIEFUINIEFUINIEFUINIEFUINIEFUINIEFUINIEFUINIEFUINIEFUINIEFUINIEFUINIEFUINIEFUINIEFUINIEFUINIEFUINIEFUINIEFUINIEFUINIEFUINIEFUINIEFURSIEFURSIEFURSIEFURSIEFURSIEFURSIEFURSIEFURSIEFURSIEFURSIEFURS                                                                                                    | 8,90,92<br>62<br>53,19<br>54<br>54<br>55<br>19<br>53<br>200<br>200<br>63,20<br>63,20<br>60,20<br>64,20<br>59,20<br>64,20<br>59,20<br>64,20<br>64,20<br>59,20<br>64,20<br>59,20<br>65,20<br>65,20<br>65,20<br>65,20<br>65,20<br>65,20<br>65,20<br>65,20<br>65,20<br>65,20<br>65,20<br>65,20<br>65,20<br>65,20<br>65,20<br>65,20<br>65,20<br>65,20<br>65,20<br>65,20<br>65,20<br>65,20<br>65,20<br>65,20<br>65,20<br>65,20<br>65,20<br>65,20<br>65,20<br>65,20<br>65,20<br>65,20<br>65,20<br>57,20<br>57,20<br>5 |
| execution time limitexit routines, SMFcharacteristics of subpoolsconventionsdata sets used byeffect on system throughputfacilities and restrictionsfor both V\$1 and V\$2for V\$1 onlyfor V\$2 onlyIEFACTRTIEFUIVIEFUJPIEFUJPIEFUJAIEFUJAIEFUSIIEFUTLIEFUTL <td>8,90,92<br/>62<br/>53,19<br/>54<br/>54<br/>55<br/>19<br/>53<br/>200<br/>200<br/>63,20<br/>65,20<br/>60,20<br/>64,20<br/>59,20<br/>64,20<br/>59,20<br/>64,20<br/>64,20<br/>59,20<br/>64,20<br/>59,20<br/>65,20<br/>65,20<br/>55,20<br/>55,20<br/>5</td> | 8,90,92<br>62<br>53,19<br>54<br>54<br>55<br>19<br>53<br>200<br>200<br>63,20<br>65,20<br>60,20<br>64,20<br>59,20<br>64,20<br>59,20<br>64,20<br>64,20<br>59,20<br>64,20<br>59,20<br>65,20<br>65,20<br>55,20<br>55,20<br>5 |
| execution time limitexit routines, SMFcharacteristics of subpoolsconventionsdata sets used byeffect on system throughputfacilities and restrictionsfor both VS1 and VS2for VS1 onlyfor VS2 onlyIEFACTRTIEFUIVIEFUIVIEFUIVIEFUIVIEFUIVIEFUIVIEFUIVIEFUIVIEFUIVIEFUIVIEFUIVIEFUIVIEFUIVIEFUIVIEFUIVSMFDEFLT parameterspecifying                                                                                                    | 8,90,92<br>. 62<br>53,19<br>. 54<br>. 54<br>. 55<br>. 19<br>. 53<br>. 20<br>. 20<br>. 20<br>. 20<br>. 20<br>. 20<br>. 20<br>. 63,20<br>. 60,20<br>. 64,20<br>. 64,20<br>. 62,20<br>. 62,20<br>. 62,20<br>. 62,20<br>. 27<br>. 28<br>. 41<br>. 55<br>. 37<br>. 37,38                                                                                                    |
| execution time limitexit routines, SMFcharacteristics of subpoolsconventionsdata sets used byeffect on system throughputfacilities and restrictionsfor both VS1 and VS2for VS1 onlyfor VS2 onlyIEFACTRTIEFUIVIEFUIVIEFUJPIEFUJPIEFUSIIEFUSIIEFUSIIEFUTLIEFUTLIEFUTLIEFUTLIEFUTLIEFUTLIEFUTLSMFDEFLT parameterspecifyingtesting                                                                                                    | 8,90,92<br>. 62<br>53,19<br>. 54<br>. 54<br>. 55<br>. 19<br>. 53<br>. 20<br>. 20<br>. 20<br>. 20<br>. 20<br>. 20<br>. 20<br>. 63,20<br>. 60,20<br>. 64,20<br>. 64,20<br>. 64,20<br>. 62,20<br>. 62,20<br>. 62,20<br>. 62,20<br>. 27<br>. 28<br>. 41<br>. 55<br>. 37<br>. 37,38<br>. 67                                                                                                    |
| execution time limitexit routines, SMFcharacteristics of subpoolsconventionsdata sets used byeffect on system throughputfacilities and restrictionsfor both VS1 and VS2for VS1 onlyfor VS2 onlyIEFACTRTIEFUIVIEFUIVIEFUIVIEFUIVIEFUIVIEFUIVIEFUIVIEFUIVIEFUIVIEFUIVIEFUIVIEFUIVIEFUIVIEFUIVIEFUIVIEFUIVIEFUIVIEFUIVIEFUIVIEFUIVIEFUINIEFUINIEFUINIEFUINIEFUINIEFUINIEFUINIEFUINIEFUINIEFUINIEFUINIEFUINIEFUINIEFUINIEFUINIEFUINIEFUINIEFUINIEFUINIEFUINIEFUINIEFUINIEFUINIEFUINIEFUINIEFUINIEFUINIEFUINIEFUINIEFUINIEFUINIEFUINIEFUINIEFUINIEFUINIEFUINIEFUINIEFUINIEFUINIEFUINIEFUINIEFUINIEFUINIEFUINIEFUINIEFUINIEFUINIEFUINI                                                                                                    | 8,90,92<br>. 62<br>53,19<br>. 54<br>. 54<br>. 55<br>. 19<br>. 53<br>. 20<br>. 20<br>. 20<br>. 20<br>. 20<br>. 20<br>. 20<br>. 63,20<br>. 60,20<br>. 64,20<br>. 59,20<br>. 61,20<br>. 64,20<br>. 62,20<br>. 62,20<br>. 62,20<br>. 62,20<br>. 62,20<br>. 62,20<br>. 62,20<br>. 77<br>. 28<br>. 41<br>. 55<br>. 37<br>. 37,38<br>. 67<br>. 31                                                                                                    |
| execution time limitexit routines, SMFcharacteristics of subpoolsconventionsdata sets used byeffect on system throughputfacilities and restrictionsfor both VS1 and VS2for VS1 onlyfor VS2 onlylEFACTRTIEFUIVIEFUIVIEFUIVIEFUIVIEFUIVIEFUIVIEFUIVIEFUIVIEFUIVIEFUITIEFUITIEFUITIEFUTLIEFUTLIEFUTLstorage requirementsparametersspecifyingtestingwhen BASIC or FULL is codedwhen taken                                                                                                    | 8,90,92<br>. 62<br>53,19<br>. 54<br>. 54<br>. 55<br>. 19<br>. 53<br>. 20<br>. 20<br>. 20<br>. 20<br>. 20<br>. 20<br>. 20<br>. 63,20<br>. 60,20<br>. 64,20<br>. 64,20<br>. 64,20<br>. 62,20<br>. 64,20<br>. 62,20<br>. 62,20<br>. 62,20<br>. 62,20<br>. 62,20<br>. 62,20<br>. 7,28<br>. 41<br>. 55<br>. 37<br>. 37,38<br>. 67<br>. 31<br>. 19                                                                                                    |
| execution time limitexit routines, SMFcharacteristics of subpoolsconventionsdata sets used byeffect on system throughputfacilities and restrictionsfor both VS1 and VS2for VS1 onlyfor VS2 onlylEFACTRTlEFUIVlEFUIVlEFUJPlEFUJPlEFUSIlEFUSIlEFUTLlEFUTLlEFUTLstarge requirementsparametersspecifyingwhen BASIC or FULL is codedwhen takenEXT parameter                                                                                                    | 8,90,92<br>. 62<br>53,19<br>. 54<br>. 54<br>. 55<br>. 19<br>. 53<br>. 20<br>. 20<br>. 20<br>. 20<br>. 20<br>. 20<br>. 20<br>. 63,20<br>. 60,20<br>. 64,20<br>. 59,20<br>. 61,20<br>. 64,20<br>. 62,20<br>. 62,20<br>. 62,20<br>. 62,20<br>. 62,20<br>. 62,20<br>. 62,20<br>. 73,738<br>. 67<br>. 31                                                                                                    |
| execution time limitexit routines, SMFcharacteristics of subpoolsconventionsdata sets used byeffect on system throughputfacilities and restrictionsfor both VS1 and VS2for VS1 onlyfor VS2 onlylEFACTRTIEFUIVIEFUIVIEFUIVIEFUIVIEFUIVIEFUIVIEFUIVIEFUIVIEFUIVIEFUITIEFUITIEFUITIEFUTLIEFUTLIEFUTLstorage requirementsparametersspecifyingtestingwhen BASIC or FULL is codedwhen taken                                                                                                    | 8,90,92<br>. 62<br>53,19<br>. 54<br>. 54<br>. 55<br>. 19<br>. 53<br>. 20<br>. 20<br>. 20<br>. 20<br>. 20<br>. 20<br>. 20<br>. 63,20<br>. 60,20<br>. 64,20<br>. 64,20<br>. 64,20<br>. 62,20<br>. 64,20<br>. 62,20<br>. 62,20<br>. 62,20<br>. 62,20<br>. 62,20<br>. 62,20<br>. 7,28<br>. 41<br>. 55<br>. 37<br>. 37,38<br>. 67<br>. 31<br>. 19                                                                                                    |

F

# F fo

| format                        |   |   |   |   |   |   |   |   |   |   |   |    |    |
|-------------------------------|---|---|---|---|---|---|---|---|---|---|---|----|----|
| exit routine parameters       | • |   |   |   |   |   |   |   | • |   |   |    | 55 |
| HALT macro instruction        | • |   | • | • |   |   |   |   |   |   |   |    | 47 |
| IFASMFR macro instruction     |   |   |   |   |   |   |   |   |   |   |   |    | 58 |
| SMF records                   | • | • | • | • | • | • | • | • | • | • | • | •  | 75 |
| SMFDEFLT parameters           |   |   |   |   |   |   |   |   |   |   |   |    | 39 |
| SMFWTM macro instruction      |   | • | • |   |   |   |   |   |   |   | • |    | 57 |
| SWITCH macro instruction .    | • | • | • | • | • | • | • | • | • | • | • | .• | 47 |
| G                             |   |   |   |   |   |   |   |   |   |   |   |    |    |
| GETMAIN macro instruction .   |   |   |   |   |   |   |   |   |   |   |   |    | 54 |
| used in testing exit routines |   |   |   |   |   |   |   |   |   |   |   |    | 67 |

# Η

| HALT command                 |  |  |  |  |  |   |   |      |
|------------------------------|--|--|--|--|--|---|---|------|
| operation                    |  |  |  |  |  |   | 4 | 7,43 |
| records written when issued  |  |  |  |  |  |   |   |      |
| HASP record description      |  |  |  |  |  |   |   |      |
| type 26 (job purge)          |  |  |  |  |  | • |   | 82   |
| HDRDATA temporary data set . |  |  |  |  |  |   |   | 49   |

# I

| IEBDG utility program, used by TESTEXIT                                                 | 3,71 |
|-----------------------------------------------------------------------------------------|------|
|                                                                                         |      |
| sample JCL                                                                              | ),53 |
| IEBUPDTE utility program                                                                |      |
|                                                                                         | 9,72 |
| IEFACTRT exit routine                                                                   | 3,20 |
| parameters passed                                                                       | 63   |
| return codes                                                                            | 64   |
| sample routine                                                                          | 64   |
| writing system output messages                                                          | 64   |
| IEFUIV exit routine                                                                     | 5,20 |
| parameters passed                                                                       | 65   |
| return codes                                                                            | 65   |
| IEFUJI exit routine                                                                     | ),20 |
| parameters passed                                                                       | 60   |
| return codes                                                                            | 61   |
| sample routine                                                                          | 61   |
| IEFUJP exit routine $\ldots \ldots \ldots \ldots \ldots \ldots \ldots \ldots \ldots 64$ | 1,20 |
| parameters passed                                                                       | 65   |
|                                                                                         | 9,20 |
| parameters passed                                                                       | 59   |
| return codes                                                                            | 60   |
| sample routine                                                                          |      |
| IEFUSI exit routine                                                                     | 1,20 |
| parameters passed                                                                       | 61   |
| return codes                                                                            | 61   |
| IEFUSO exit routine                                                                     |      |
| parameters passed                                                                       | 66   |
| return codes                                                                            | 66   |
| IEFUTL exit routine                                                                     |      |
| parameters passed                                                                       | 62   |
| return codes                                                                            | 62   |
| sample routine                                                                          | 63   |
|                                                                                         | 5,20 |
| parameters passed                                                                       | 67   |
| return codes                                                                            | 67   |
| sample routine                                                                          | 67   |
| IFASMFDP program                                                                        | 47   |
| incorporating SMF into the operating system                                             | 27   |
| initial program loader (IPL)                                                            | 46   |
| initialization of SMF                                                                   | 46   |
| input stream validation exit routine (see IEFUIV exit routine                           |      |
| installation data sets                                                                  | 55   |
| installation written routines (see user written exit routines)                          |      |

| INPUT or RDBACK data set activity recor | rd (type 14) |
|-----------------------------------------|--------------|
| complete description                    | 90           |
| introduction                            | 15           |
| I/O configuration record (type 8)       |              |
| complete description                    | 106          |
| introduction                            | 17           |
| written during initialization           | 46           |
| I/O error during initialization         | 46           |
| I/O macro instruction, SMF              |              |
| format                                  | 57           |
| RDW used with                           |              |
| return codes                            | 58           |
| IPL procedure                           | 46           |
| IPL record (type 0)                     |              |
| complete description                    | 104          |
| introduction                            | 17           |
| written during initialization           | 46           |
| -                                       |              |

## J

| JCL examples (see examples)                           |   |
|-------------------------------------------------------|---|
| job commencement record (type 20)                     |   |
| complete description                                  |   |
| introduction                                          |   |
| job execution time limit                              | , |
| job initiation exit routine (see IEFUJI exit routine) |   |
| job log number                                        |   |
| in allocation recovery records 109                    |   |
| in data set activity records                          |   |
| in job termination records                            | ) |
| in output writer records                              |   |
| in step termination records                           | , |
| job purge exit routine (see IEFUJP exit routine)      |   |
| job purge record (type 26)                            |   |
| complete description                                  |   |
| introduction                                          | j |
| job termination record (type 5)                       |   |
| complete description                                  |   |
| introduction                                          | j |
| job validation exit routine (see IEFUJV exit routine) |   |
| job wait time limit                                   |   |
| parameter to specify (JWT)                            |   |
| JOBQLMT parameter                                     |   |
| <b>JWT</b> parameter                                  |   |

## L

| linkage editor                            |
|-------------------------------------------|
| examples                                  |
| use in TESTEXIT                           |
| load module assignments for exit routines |
| LOGOFF record (type 35)                   |
| complete description                      |
| introduction                              |
| LOGOFF record (type 48)                   |
| complete description                      |
| introduction                              |
| LOGON record (type 47)                    |
| complete description                      |
| introduction                              |
| LSQA                                      |
| LWAIT                                     |
|                                           |

| Μ                                                                                                  |
|----------------------------------------------------------------------------------------------------|
| macro instructions, used with SMF                                                                  |
| CTRLPROG                                                                                           |
| GETMAIN                                                                                            |
| IFASMFR                                                                                            |
| SCHEDULR                                                                                           |
| SMFWTM                                                                                             |
| main storage requirements                                                                          |
| nucleus and system link pack areas                                                                 |
| system and partition queue areas                                                                   |
| communication area                                                                                 |
| SMF buffer                                                                                         |
| system management control area (SMCA) 41                                                           |
| timing control table (TCT) 41                                                                      |
| MAN parameter                                                                                      |
| MANX data set                                                                                      |
| MANY data set                                                                                      |
| MDL parameter                                                                                      |
| messages, SYSOUT                                                                                   |
| MODIFY TS command                                                                                  |
| modify TS record (type 41)                                                                         |
| complete description                                                                               |
| introduction                                                                                       |
|                                                                                                    |
| Ν                                                                                                  |
| notation conventions $\ldots$ $\ldots$ $\ldots$ $\ldots$ $\ldots$ $\ldots$ $4$                     |
|                                                                                                    |
| 0                                                                                                  |
| OFF parameter                                                                                      |
| operating system                                                                                   |
| adding SMF to                                                                                      |
| relationship to SMF                                                                                |
| operation of SMF example                                                                           |
| operator intervention                                                                              |
| parameter (OPI)                                                                                    |
| operator, system $\ldots \ldots \ldots \ldots \ldots \ldots \ldots \ldots \ldots \ldots \ldots 46$ |
| <b>OPI</b> parameter 36                                                                            |

#### P

| parameter format  |   |   |   |   |   |   |   |   |   |   |   |   |   |    |
|-------------------|---|---|---|---|---|---|---|---|---|---|---|---|---|----|
| SMFDEFLT          | • | • | • |   |   | • |   |   | • | • | • | • | • | 39 |
| SMF exit routines | • | • |   | • | • | • | • | • | • | • | • | • | • | 55 |

complete description . . . . . . . . . . . . . . . .

OUTPUT, UPDAT, INOUT or OUTIN data set activity

output writer record (type 6)

record (type 15)

81 15

|             |       |    | • •     |     |
|-------------|-------|----|---------|-----|
| parameters. | lised | to | snecity | SME |
|             |       |    |         |     |

| parameters, used to specify SMF         |    |
|-----------------------------------------|----|
| ALT                                     | 36 |
| BUF                                     | 35 |
| DSV                                     | 34 |
| EXT                                     | 37 |
| for TSO                                 | 38 |
| JWT                                     | 32 |
|                                         |    |
| MAN                                     | 33 |
| MDL                                     | 32 |
| <b>OFF</b>                              | 38 |
| ОРІ                                     | 36 |
| ОРТ                                     | 34 |
| for TSO                                 | 38 |
| PRM                                     | 36 |
| <b>REC</b>                              | 35 |
| SID                                     | 32 |
| PCI (program controlled interruption)   | 76 |
| performance, SMF                        | 43 |
| • . · · · · · · · · · · · · · · · · · · |    |
| primary SMF data set, specifying        | 36 |
| (see also SMF data set)                 |    |
| primary SMF data set parameter (PRM)    | 36 |
| <b>PRM</b> parameter                    | 36 |
| program controlled interruption (PCI)   | 76 |
| programming examples (see examples)     |    |

# Q

| QSPACE parameter                                                                                                    | 30                                                                            |
|----------------------------------------------------------------------------------------------------|-------------------------------------------------------------------------------|
| R                                                                                                    |                                                                               |
| RDW (record descriptor word)                                                                                             | 58                                                                            |
| <b>REC</b> parameter                                                                                                    | 35                                                                            |
| record descriptor word (RDW)                                                                                             | 58                                                                            |
| record modifications                                                                                                    |                                                                               |
| from MFT for VS1                                                                                                    | 24                                                                            |
| from MVT for VS2                                                                                                    | 25                                                                            |
| from VS1 for VS2                                                                                                    | 25                                                                            |
| records, SMF (see SMF records)                                                                                           |                                                                               |
| records SYSOUT                                                                                                    | 18                                                                            |
| records, user written                                                                                                    | 57                                                                            |
| reenterable attribute                                                                                                    | 54                                                                            |
| rename data set status record (type 18)                                                                                  |                                                                               |
| complete description                                                                                                    | 96                                                                            |
| introduction                                                                                                    | 15                                                                            |
| report program                                                                                                    | 49                                                                            |
| designing                                                                                                    | 50                                                                            |
| sample (SMFFRMT)                                                                                                    | 50                                                                            |
| obtaining a source deck and listing                                                                                      | 50                                                                            |
|                                                                                                    |                                                                               |
| requirements, auxiliary storage (see auxiliary storage                                                                   |                                                                               |
| requirements, auxiliary storage ( <i>see</i> auxiliary storage requirements)                                             |                                                                               |
| requirements)                                                                                                    | 5)                                                                            |
|                                                                                                    | 5)                                                                            |
| requirements)<br>requirements, main storage ( <i>see</i> main storage requirement<br>RES records                         | s)<br>118                                                                     |
| requirements)<br>requirements, main storage ( <i>see</i> main storage requirement<br>RES records<br>type 43 (RTAM start) |                                                                               |
| requirements)<br>requirements, main storage ( <i>see</i> main storage requirement<br>RES records<br>type 43 (RTAM start) | 118                                                                           |
| requirements)<br>requirements, main storage ( <i>see</i> main storage requirement<br>RES records<br>type 43 (RTAM start) | 118<br>119                                                                    |
| requirements)<br>requirements, main storage (see main storage requirement<br>RES records<br>type 43 (RTAM start)         | 118<br>119                                                                    |
| requirements)<br>requirements, main storage ( <i>see</i> main storage requirement<br>RES records<br>type 43 (RTAM start) | 118<br>119<br>120                                                             |
| requirements)<br>requirements, main storage ( <i>see</i> main storage requirement<br>RES records<br>type 43 (RTAM start) | 118<br>119<br>120<br>64                                                       |
| requirements)<br>requirements, main storage ( <i>see</i> main storage requirement<br>RES records<br>type 43 (RTAM start) | 118<br>119<br>120<br>64<br>65                                                 |
| requirements)<br>requirements, main storage ( <i>see</i> main storage requirement<br>RES records<br>type 43 (RTAM start) | 118<br>119<br>120<br>64<br>65<br>61                                           |
| requirements)<br>requirements, main storage ( <i>see</i> main storage requirement<br>RES records<br>type 43 (RTAM start) | 118<br>119<br>120<br>64<br>65<br>61<br>65                                     |
| requirements)<br>requirements, main storage ( <i>see</i> main storage requirement<br>RES records<br>type 43 (RTAM start) | 118<br>119<br>120<br>64<br>65<br>61<br>65<br>60                               |
| requirements)<br>requirements, main storage ( <i>see</i> main storage requirement<br>RES records<br>type 43 (RTAM start) | 118<br>119<br>120<br>64<br>65<br>61<br>65<br>60<br>61                         |
| requirements)<br>requirements, main storage ( <i>see</i> main storage requirement<br>RES records<br>type 43 (RTAM start) | 118<br>119<br>120<br>64<br>65<br>61<br>65<br>60<br>61<br>66<br>62             |
| requirements)<br>requirements, main storage (see main storage requirement<br>RES records<br>type 43 (RTAM start)         | 118<br>119<br>120<br>64<br>65<br>61<br>65<br>60<br>61<br>66                   |
| requirements)<br>requirements, main storage (see main storage requirement<br>RES records<br>type 43 (RTAM start)         | 118<br>119<br>120<br>64<br>65<br>61<br>65<br>60<br>61<br>66<br>62<br>67       |
| requirements)<br>requirements, main storage (see main storage requirement<br>RES records<br>type 43 (RTAM start)         | 118<br>119<br>120<br>64<br>65<br>61<br>65<br>60<br>61<br>66<br>62<br>67       |
| requirements)<br>requirements, main storage ( <i>see</i> main storage requirement<br>RES records<br>type 43 (RTAM start) | 118<br>119<br>120<br>64<br>65<br>61<br>65<br>60<br>61<br>66<br>62<br>67<br>58 |

| RTAM integrity record (type | 4  | 9) |   |   |   |   |   |   |    |   |   |   |     |
|-----------------------------|----|----|---|---|---|---|---|---|----|---|---|---|-----|
| complete description .      | •  |    | • |   |   |   |   |   |    |   |   |   | 122 |
| introduction                |    |    |   |   |   |   |   |   |    |   |   |   | 18  |
| RTAM MODIFY record (type    | 44 | 4) |   |   |   |   |   |   |    |   |   |   |     |
| complete description .      | •  |    |   | • | • | • | • | • | •. | • | • |   | 119 |
| introduction                |    |    |   |   |   |   |   |   |    |   |   |   |     |
| RTAM start record (type 43) |    |    |   |   |   |   |   |   |    |   |   |   |     |
| complete description .      |    | •  |   |   |   |   | • |   |    |   |   | • | 118 |
| introduction                |    |    |   |   |   |   |   |   |    |   |   |   | 18  |
| RTAM STOP record (type 45)  | )  |    |   |   |   |   |   |   |    |   |   |   |     |
| complete description .      |    |    |   |   |   |   |   |   |    |   |   |   | 120 |
| introduction                |    |    |   |   |   |   |   |   |    |   |   |   | 18  |
|                             |    |    |   |   |   |   |   |   |    |   |   |   |     |
|                             |    |    |   |   |   |   |   |   |    |   |   |   |     |

# S

| 5                                                                                     |
|---------------------------------------------------------------------------------------|
| sample SMF exit routines                                                              |
| IEFACTRT                                                                              |
| IEFUJI                                                                                |
| IEFUJV                                                                                |
| IEFUTL                                                                                |
| IEFU83                                                                                |
| obtaining a listing of                                                                |
| SCHEDULR macro instruction                                                            |
| ESV parameter                                                                         |
| JOBQLMT parameter                                                                     |
| SMF parameters                                                                        |
| scratch data set status record (type 17)                                              |
| complete description                                                                  |
| introduction                                                                          |
| secondary storage requirements (see auxiliary storage)                                |
| selecting SMF records                                                                 |
| using SMFDEFLT parameters                                                             |
| using TSO parameters                                                                  |
| <b>SID</b> parameter                                                                  |
| SMF                                                                                   |
| data collection function                                                              |
| definition                                                                            |
| exits                                                                                 |
| incorporating into the operating system                                               |
| initialization                                                                        |
| operation example                                                                     |
| performance                                                                           |
| relationship to the operating system                                                  |
| specifying at system generation                                                       |
| storage required for                                                                  |
| SMF buffer                                                                            |
| main storage requirement                                                              |
| specifying                                                                            |
| SMF data set                                                                          |
| allocating direct access space for                                                    |
| alternate data set parameter (ALT)                                                    |
| auxiliary storage requirements                                                        |
| dumping of                                                                            |
| MANX                                                                                  |
| MANY                                                                                  |
| primary data set parameter (PRM)                                                      |
| 11                                                                                    |
| specifying in SMFDEFLT                                                                |
|                                                                                       |
| verification of                                                                       |
|                                                                                       |
|                                                                                       |
|                                                                                       |
|                                                                                       |
| SMF exit routines ( <i>see</i> exit routines, SMF)<br>SMF parameter of SCHEDULR macro |
|                                                                                       |
| SMF performance                                                                       |
|                                                                                       |

| SMF records                                       |                            |
|---------------------------------------------------|----------------------------|
|                                                   | 41                         |
| formats                                           |                            |
| parameter (MAN)                                   |                            |
| selecting                                         |                            |
|                                                   | · · · · · · · · · · · · 44 |
| spanning                                          |                            |
|                                                   |                            |
| types                                             |                            |
| type 0 (IPL)                                      |                            |
| complete description                              | 104                        |
| introduction                                      |                            |
|                                                   | 46                         |
| type 1 (system statistics)                        | 104                        |
| complete description                              |                            |
| introduction                                      |                            |
| complete description                              | 106                        |
| introduction                                      |                            |
| type 3 (dump trailer)                             |                            |
| complete description                              | 107                        |
| introduction                                      | 17                         |
| type 4 (step termination)                         |                            |
| complete description                              |                            |
| introduction                                      | 15                         |
| type 5 (job termination)                          |                            |
| complete description                              | •••••                      |
| when written                                      |                            |
| type 6 (output writer)                            |                            |
| complete description                              | 81                         |
| introduction                                      | 15                         |
| type 7 (data lost)                                |                            |
| complete description                              |                            |
| introduction                                      | 17                         |
| type 8 (I/O configuration)                        | 100                        |
| complete description                              |                            |
| introduction                                      |                            |
| type 9 (VARY ONLINE)                              | ••••••••                   |
| complete description                              | 109                        |
|                                                   | 17                         |
| type 10 (allocation recovery)                     |                            |
| complete description                              |                            |
| introduction                                      | 17                         |
| type 11 (VARY OFFLINE)                            | 110                        |
| complete description                              |                            |
| introduction                                      |                            |
| complete description                              |                            |
| introduction                                      |                            |
| type 13 (dynamic storage configuration            | tion)                      |
| complete description                              | 111                        |
| introduction                                      |                            |
| type 14 (INPUT or RDBACK data set                 |                            |
| complete description                              |                            |
| introduction                                      |                            |
| type 15 (OUTPUT, UPDAT, INOUT, c<br>set activity) | n oomin uala               |
| complete description                              |                            |
| introduction                                      |                            |
| type 17 (scratch data set status)                 |                            |
| complete description                              |                            |
| introduction                                      | 15                         |
| type 18 (rename data set status)                  |                            |
| complete description                              |                            |
| introduction                                      | 15                         |
| type 19 (uncer access volume)                     |                            |

| complete description .                                                                                                    |                                                                                             |                            |                                           |                            |                       |             |             |             |       |             |           |                                       |                                       | 100                                                              |
|----------------------------------------------------------------------------------------------------|---------------------------------------------------------------------------------------------|----------------------------|-------------------------------------------|----------------------------|-----------------------|-------------|-------------|-------------|-------|-------------|-----------|---------------------------------------|---------------------------------------|------------------------------------------------------------------|
| introduction                                                                                                    |                                                                                             | •                          | •                                         | •                          | •                     | •           | •           | •           | •     | •           | •         | • 1                                   | •                                     | 16                                                               |
| type 20 (job commencemen                                                                                                    | t)                                                                                          |                            |                                           |                            |                       |             |             |             |       |             |           |                                       |                                       |                                                                  |
| complete description .                                                                                                    | •                                                                                           | •                          |                                           |                            | •                     | •           | •           | •           | •     | •           | •         | •                                     | •                                     | 97                                                               |
| introduction                                                                                                    | •                                                                                           | •                          | •                                         |                            |                       | •           | •           | •           | •     | •           | •         | •                                     | •                                     | 15                                                               |
| type 21 (ESV)                                                                                                    |                                                                                             |                            |                                           |                            |                       |             |             |             |       |             |           | -                                     |                                       |                                                                  |
| complete description .                                                                                                    | •                                                                                           | •                          |                                           |                            | •                     | •           |             | •           | •     | •           | •         | •                                     |                                       | 101                                                              |
| type 26 (job purge)                                                                                                    |                                                                                             |                            |                                           |                            |                       |             |             |             |       |             |           |                                       |                                       |                                                                  |
| complete description .                                                                                                    |                                                                                             |                            |                                           |                            |                       |             |             |             |       |             | •         |                                       |                                       | 82                                                               |
| introduction                                                                                                    |                                                                                             |                            |                                           |                            |                       |             |             |             | •     |             |           |                                       |                                       | 15                                                               |
| introduction                                                                                                    |                                                                                             |                            |                                           |                            |                       |             |             |             |       |             |           |                                       | •                                     | 16                                                               |
| type 30 (start TS)                                                                                                    |                                                                                             |                            |                                           |                            |                       |             |             |             |       |             |           |                                       |                                       |                                                                  |
| complete description .                                                                                                    |                                                                                             |                            |                                           | •                          |                       |             |             |             |       | •           |           |                                       |                                       | 112                                                              |
| introduction                                                                                                    |                                                                                             |                            |                                           |                            |                       |             |             |             |       |             |           |                                       |                                       | 17                                                               |
| type 31 (TIOC initialization)                                                                                                    |                                                                                             |                            |                                           |                            |                       |             |             |             |       |             |           |                                       |                                       |                                                                  |
| complete description .                                                                                                    |                                                                                             |                            |                                           |                            |                       |             |             |             |       |             |           |                                       |                                       | 113                                                              |
| introduction                                                                                                    |                                                                                             |                            |                                           |                            |                       |             |             |             |       |             |           |                                       | Ż                                     | 17                                                               |
| type 32 (driver)                                                                                                    | ·                                                                                           | •                          | •                                         | •                          | •                     | •           | •           | ·           | •     | -           |           |                                       | -                                     |                                                                  |
| complete description .                                                                                                    |                                                                                             |                            |                                           |                            |                       |             |             |             |       |             |           |                                       |                                       | 114                                                              |
| introduction                                                                                                    |                                                                                             |                            |                                           |                            |                       |             |             |             |       |             |           | •                                     | •                                     | 18                                                               |
|                                                                                                    | •                                                                                           | •                          | •                                         | •                          | •                     | •           | •           | •           | •     | •           | •         | •                                     | •                                     | 10                                                               |
| type 33 (driver modify)                                                                                                    |                                                                                             |                            |                                           |                            |                       |             |             |             |       |             |           |                                       |                                       | 116                                                              |
| complete description .                                                                                                    |                                                                                             |                            |                                           |                            |                       |             |             |             |       |             | •         | •                                     | •                                     | 18                                                               |
| introduction                                                                                                    |                                                                                             | •                          | •                                         | •                          | •                     | •           | •           | •           | ٠     | •           | •         | •                                     | •                                     | 18                                                               |
| type 34 (TS-step termination                                                                                                    |                                                                                             |                            |                                           |                            |                       |             |             |             |       |             |           |                                       |                                       |                                                                  |
| complete description .                                                                                                    | •                                                                                           | •                          | •                                         | •                          | •                     | •           | •           | •           | •     | •           | •         | •                                     | •                                     | 84                                                               |
| introduction                                                                                                    | •                                                                                           | •                          | •                                         | •                          | •                     | •           | •           | ·           | •     | ٠           | ٠         | •                                     | •                                     | 15                                                               |
| type 35 (logoff)                                                                                                    |                                                                                             |                            |                                           |                            |                       |             |             |             |       |             |           |                                       |                                       |                                                                  |
| complete description .                                                                                                    | •                                                                                           | •                          | •                                         | •                          | •                     | •           | •           | •           | •     | •           | •         | •                                     | •                                     | 86                                                               |
| introduction                                                                                                    | •                                                                                           | •                          | •                                         | ÷                          | •                     | •           | •           | •           | •     | •           | •         | •                                     | ٠                                     | 15                                                               |
| type 40 (dynamic DD)                                                                                                    |                                                                                             |                            |                                           |                            |                       |             |             |             |       |             |           |                                       |                                       |                                                                  |
| complete description .                                                                                                    |                                                                                             | •                          | •                                         |                            |                       |             | •           | •           |       | •           | •         | •                                     | •                                     | 88                                                               |
| introduction                                                                                                    |                                                                                             |                            |                                           |                            |                       |             |             |             | •     |             |           | •                                     | •                                     | 15                                                               |
| type 41 (modify TS)                                                                                                    |                                                                                             |                            |                                           |                            |                       |             |             |             |       |             |           |                                       |                                       |                                                                  |
| complete description .                                                                                                    |                                                                                             |                            |                                           |                            |                       |             |             |             |       |             |           |                                       |                                       | 116                                                              |
| introduction                                                                                                    |                                                                                             |                            |                                           |                            |                       |             |             |             |       |             |           |                                       |                                       | 18                                                               |
| type 42 (stop TS)                                                                                                    | -                                                                                           |                            | -                                         | -                          | -                     |             |             |             |       |             |           |                                       |                                       |                                                                  |
| complete description .                                                                                                    |                                                                                             |                            |                                           |                            |                       |             |             |             |       |             |           |                                       |                                       | 118                                                              |
| introduction                                                                                                    |                                                                                             |                            |                                           |                            |                       |             |             |             |       |             | Ì         |                                       |                                       | 18                                                               |
| type 43 (RTAM start)                                                                                                    | ·                                                                                           | •                          | ·                                         | ·                          | ·                     | ·           | •           | ·           | Č     | Č           | ·         | •                                     |                                       |                                                                  |
| complete description .                                                                                                    |                                                                                             |                            |                                           |                            |                       |             |             |             |       | ÷           |           |                                       |                                       | 118                                                              |
| introduction                                                                                                    |                                                                                             |                            |                                           |                            |                       |             |             |             |       | •           | •         | •                                     | ·                                     | 18                                                               |
| type 44 (RTAM MODIFY)                                                                                                    | •                                                                                           | •                          | •                                         | •                          | •                     | •           | •           | •           | •     | •           | •         | •                                     | •                                     | 10                                                               |
| complete description .                                                                                                    |                                                                                             |                            |                                           |                            |                       |             |             |             |       |             |           |                                       |                                       | 119                                                              |
|                                                                                                    |                                                                                             |                            |                                           |                            |                       |             |             |             | •     | •           | •         | •                                     | •                                     | 18                                                               |
| introduction                                                                                                    | •                                                                                           | •                          | •                                         | •                          | •                     | •           | •           | •           | •     | •           | •         | •                                     | •                                     | 10                                                               |
| type 45 (RTAM STOP)                                                                                                    |                                                                                             |                            |                                           |                            |                       |             |             |             |       |             |           |                                       |                                       | 120                                                              |
| complete description .                                                                                                    |                                                                                             | •                          | •                                         | ·                          | •                     | •           | •           | •           | •     | •           |           | ·                                     | •                                     | 120                                                              |
| introduction                                                                                                    | •                                                                                           | •                          | •                                         | • •                        | •                     | .•          | •           | •           | •     | . •         | •         | ٠                                     | •                                     | 18                                                               |
| type 47 (LOGON)                                                                                                    |                                                                                             |                            |                                           |                            |                       |             |             |             |       |             |           |                                       |                                       |                                                                  |
|                                                                                                    |                                                                                             |                            |                                           |                            |                       |             |             |             |       |             |           |                                       |                                       | 100                                                              |
| complete description .                                                                                                    |                                                                                             |                            |                                           |                            |                       | •           |             |             | •     | •           |           | •                                     |                                       | 120                                                              |
| complete description .<br>introduction                                                                                                    |                                                                                             |                            |                                           |                            |                       |             |             | •           | •     |             | •         | •                                     |                                       | 120<br>18                                                        |
| complete description .<br>introduction<br>type 48 (LOGOFF)                                                                                                    | •                                                                                           | •                          | •                                         | •                          | •                     | •           | •           | •           | •     | •           |           | •                                     |                                       | 18                                                               |
| complete description .<br>introduction                                                                                                    | •                                                                                           | •                          | •                                         | •                          | •                     | •           | •           | •           |       |             |           | •                                     |                                       | 18<br>121                                                        |
| complete description .<br>introduction<br>type 48 (LOGOFF)<br>complete description .<br>introduction                                                                                                    | •                                                                                           |                            |                                           | •                          | •                     | •<br>•      | •           | •           |       |             |           | •                                     |                                       | 18                                                               |
| complete description .<br>introduction<br>type 48 (LOGOFF)<br>complete description .                                                                                                    | •                                                                                           |                            |                                           | •                          | •                     | •<br>•      | •           | •           |       |             | •         | •                                     |                                       | 18<br>121                                                        |
| complete description .<br>introduction<br>type 48 (LOGOFF)<br>complete description .<br>introduction                                                                                                    |                                                                                             |                            | •                                         | •                          | •                     |             | •<br>•      |             | • • • | •<br>•<br>• | •         | •                                     | •                                     | 18<br>121<br>18<br>122                                           |
| complete description .<br>introduction<br>type 48 (LOGOFF)<br>complete description .<br>introduction<br>type 49 (RTAM integrity)<br>complete description .<br>introduction                                                                                                    | •<br>•<br>•                                                                                 |                            | •                                         | •                          | •                     | •<br>•<br>• | •<br>•<br>• | •<br>•<br>• |       |             | •         | •                                     | •                                     | 18<br>121<br>18                                                  |
| complete description .<br>introduction<br>type 48 (LOGOFF)<br>complete description .<br>introduction<br>type 49 (RTAM integrity)<br>complete description .                                                                                                    | •<br>•<br>•                                                                                 |                            | • • •                                     | •                          | •                     | •<br>•<br>• | •<br>•<br>• | •<br>•<br>• |       |             | •         | •                                     | •                                     | 18<br>121<br>18<br>122                                           |
| complete description .<br>introduction<br>type 48 (LOGOFF)<br>complete description .<br>introduction<br>type 49 (RTAM integrity)<br>complete description .<br>introduction                                                                                                    | •<br>•<br>•                                                                                 |                            | • • •                                     | •                          | •                     | •<br>•<br>• | •<br>•<br>• | •<br>•<br>• |       |             | • • •     | •                                     | •                                     | 18<br>121<br>18<br>122                                           |
| complete description .<br>introduction<br>type 48 (LOGOFF)<br>complete description .<br>introduction<br>type 49 (RTAM integrity)<br>complete description .<br>introduction<br>SMF record exit ( <i>see</i> IEFU83 e<br>SMFDEFLT                                                                                                    | xit                                                                                         | r(                         |                                           | •<br>•<br>•                | •<br>•<br>•<br>•      |             | •<br>•<br>• | •<br>•<br>• | •     |             | • • • • • | • • • • •                             | • • • •                               | 18<br>121<br>18<br>122                                           |
| complete description .<br>introduction<br>type 48 (LOGOFF)<br>complete description .<br>introduction<br>type 49 (RTAM integrity)<br>complete description .<br>introduction<br>SMF record exit ( <i>see</i> IEFU83 e<br>SMFDEFLT<br>adding or replacing parameter                                                                         | ·<br>·<br>·<br>xit                                                                          | ·<br>·<br>·<br>ro          | ·<br>·<br>·<br>·<br>·<br>·                | on                         | e)                    |             | ·<br>·<br>· |             | •     |             |           | •                                     | • • • •                               | 18<br>121<br>18<br>122<br>18                                     |
| complete description .<br>introduction<br>type 48 (LOGOFF)<br>complete description .<br>introduction<br>type 49 (RTAM integrity)<br>complete description .<br>introduction<br>SMF record exit ( <i>see</i> IEFU83 e<br>SMFDEFLT<br>adding or replacing parama                                                                            | ·<br>·<br>·<br>xit                                                                          | ·<br>·<br>·<br>r(          | •<br>•<br>•<br>•<br>•<br>•<br>•<br>•<br>• | ·<br>·<br>in<br>on         | •<br>•<br>•<br>•<br>• |             | ·<br>·<br>· |             | •     |             |           | • • • •                               | • • • • •                             | 18<br>121<br>18<br>122<br>18<br>31                               |
| complete description .<br>introduction<br>type 48 (LOGOFF)<br>complete description .<br>introduction<br>type 49 (RTAM integrity)<br>complete description .<br>introduction<br>SMF record exit ( <i>see</i> IEFU83 e<br>SMFDEFLT<br>adding or replacing parama<br>contents and format<br>entering into SYS1.PARMLIN                       | ·<br>·<br>·<br>xit<br>ete                                                                   | ·<br>·<br>·<br>r(          | •<br>•<br>•<br>•<br>•<br>•<br>•<br>•<br>• | ·<br>·<br>in<br>on         | •<br>•<br>•<br>•<br>• |             | ·<br>·<br>· |             | •     |             |           | • • • • •                             | • • • • • • •                         | 18<br>121<br>18<br>122<br>18<br>31<br>32<br>39                   |
| complete description .<br>introduction<br>type 48 (LOGOFF)<br>complete description .<br>introduction<br>type 49 (RTAM integrity)<br>complete description .<br>introduction<br>SMF record exit ( <i>see</i> IEFU83 e<br>SMFDEFLT<br>adding or replacing parama<br>contents and format<br>entering into SYS1.PARMLII<br>parameters         | ·<br>·<br>·<br>xit<br>·<br>·                                                                | ·<br>·<br>·<br>·<br>·<br>· | •<br>•<br>•<br>•<br>•<br>•<br>•           | •<br>•<br>•<br>•<br>•<br>• | •<br>•<br>•<br>•<br>• |             | ·<br>·<br>· |             | •     |             |           | • • • • • •                           | • • • • • •                           | 18<br>121<br>18<br>122<br>18<br>31<br>32<br>39<br>32             |
| complete description .<br>introduction<br>type 48 (LOGOFF)<br>complete description .<br>introduction<br>type 49 (RTAM integrity)<br>complete description .<br>introduction<br>SMF record exit ( <i>see</i> IEFU83 e<br>SMFDEFLT<br>adding or replacing parama<br>contents and format<br>entering into SYS1.PARMLII<br>parameters         | ·<br>·<br>·<br>·<br>·<br>·<br>·<br>·<br>·<br>·<br>·<br>·<br>·<br>·<br>·<br>·<br>·<br>·<br>· |                            | •<br>•<br>•<br>•<br>•<br>•<br>•<br>•      | ·<br>·<br>in<br>on         | •<br>•<br>•<br>•<br>• |             | ·<br>·<br>· |             | •     |             |           | • • • • • • •                         | • • • • • • • •                       | 18<br>121<br>18<br>122<br>18<br>31<br>32<br>39<br>32<br>39       |
| complete description<br>introduction<br>type 48 (LOGOFF)<br>complete description .<br>introduction<br>type 49 (RTAM integrity)<br>complete description .<br>introduction<br>SMF record exit ( <i>see</i> IEFU83 e<br>SMFDEFLT<br>adding or replacing parame<br>contents and format<br>entering into SYS1.PARMLIN<br>parameters<br>sample | ·<br>·<br>·<br>xit<br>ete                                                                   |                            | •<br>•<br>•<br>•<br>•<br>•<br>•<br>•      | •<br>•<br>•<br>•<br>•<br>• | •<br>•<br>•<br>•<br>• |             | ·<br>·<br>· |             | •     |             |           | • • • • • • • • •                     | · · · · · · · · · · · · · · · · · · · | 18<br>121<br>18<br>122<br>18<br>31<br>32<br>39<br>32<br>39<br>32 |
| complete description .<br>introduction<br>type 48 (LOGOFF)<br>complete description .<br>introduction<br>type 49 (RTAM integrity)<br>complete description .<br>introduction<br>SMF record exit ( <i>see</i> IEFU83 e<br>SMFDEFLT<br>adding or replacing parama<br>contents and format<br>entering into SYS1.PARMLII<br>parameters         | ·<br>·<br>·<br>xit<br>ete                                                                   |                            | •<br>•<br>•<br>•<br>•<br>•<br>•<br>•      | •<br>•<br>•<br>•<br>•<br>• | •<br>•<br>•<br>•<br>• |             | ·<br>·<br>· |             | •     |             |           | · · · · · · · · · · · · · · · · · · · | · · · · · · · · · · · · · · · · · · · | 18<br>121<br>18<br>122<br>18<br>31<br>32<br>39<br>32<br>39       |

.

| SMFWTM macro instruction                                       |         |
|----------------------------------------------------------------|---------|
| format                                                         | . 57    |
| macro definition                                               | . 67    |
| RDW used with                                                  | . 58    |
| return codes                                                   | . 58    |
| used in testing                                                | . 67    |
| SORDATA temporary data set                                     | . 49    |
| sort/merge program                                             | . 49    |
| restrictions                                                   | . 49    |
| sample exit routines                                           | . 49    |
| sample JCL                                                     | . 50    |
|                                                                | . 58    |
| , ,• ,• a• •,                                                  | . 58    |
| step initiation exit routine ( <i>see</i> IEFUSI exit routine) | . 02    |
| step termination record (type 4)                               |         |
| complete description                                           | . 76    |
| introduction                                                   | . 15    |
| storage requirements, SMF                                      | . 41    |
| auxiliary storage requirements                                 | . 42    |
| SMF data sets                                                  | . 42    |
| system libraries                                               | . 43    |
| main storage requirements                                      | . 41    |
| exit routines                                                  | . 41    |
| nucleus                                                        | . 41    |
| partition queue areas                                          | . 41    |
| system link pack areas                                         | . 41    |
| system queue area                                              | . 41    |
| SWITCH command                                                 |         |
| format                                                         | . 47    |
| operation                                                      | . 47    |
|                                                                | 100,111 |
| SYSGEN                                                         | . 30    |
| SYSOUT class                                                   | . 81    |
| SYSOUT messages                                                | . 18    |
| SYSOUT writer                                                  |         |
| system generation                                              | . 30    |
| system identification parameter (SID)                          | . 30    |
| system libraries                                               | • • • • |
| storage requirements                                           | . 43    |
| SYS1.AOS00                                                     | . 27    |
| SYS1.AMODGEN                                                   | . 58    |
| SYS1.ASAMPLIB                                                  |         |
| sample sort exit routines                                      | . 49    |
| SMFEXITS                                                       | . 53    |
| SMFFRMT                                                        | . 50    |
| <b>TESTEXIT</b>                                                | . 67    |
| SYS1.LINKLIB                                                   | . 27    |
| SYS1.LPALIB                                                    | . 27    |
| SYS1.MACLIB                                                    | . 57    |
| SYS1.NUCLEUS                                                   | . 27    |
| SYS1.PARMLIB                                                   | . 21    |
| adding SMFDEFLT to                                             | . 39    |
| verification of                                                | . 46    |
| system management control area (SMCA)                          | 41      |
| system queue area                                              | 41      |
| system statistics record (type 1)<br>complete description      | . 104   |
|                                                                | 104     |
| system throughput degradation                                  | 17      |
| system use records                                             | 43      |
| complete descriptions                                          | 103     |
| introduction                                                   | 165     |
| SYS1 libraries ( <i>see</i> system libraries)                  |         |

| , | r |  |
|---|---|--|
|   |   |  |

| TCT (timing control table)                                   | •        | •        | •  | •   | •  | •  | •   | •  | •         | • | •  | • | •  | •   | 41       |
|--------------------------------------------------------------|----------|----------|----|-----|----|----|-----|----|-----------|---|----|---|----|-----|----------|
| temporary data sets                                          |          |          |    |     |    |    |     |    |           |   |    |   |    |     |          |
| HDRDATA                                                      |          |          |    |     |    |    |     |    |           |   |    |   |    |     | 49       |
| SORDATA                                                      |          |          |    |     |    |    |     |    |           |   |    |   | •  | •   | 49       |
| termination record, job (type                                |          |          | AC | П   | KI | e. | ΧII | r  | Ju        |   | ·  |   |    |     |          |
| complete description .                                       | 5 3      | <i>.</i> |    |     |    |    |     |    |           |   |    |   |    |     | 79       |
| introduction                                                 | •        | •        | •  | •   | •  | •  | •   | •  | •         | • | •  | • | ÷, | •   | 15       |
| termination record, step (typ                                |          |          |    | •   | •  | •  | ·   | •  | •         | · | •  |   | •  | ·   | 12       |
| complete description .                                       |          |          |    |     |    |    |     |    |           |   |    |   |    |     | 76       |
| introduction                                                 |          |          |    |     |    |    |     |    |           |   |    |   |    |     | 15       |
| теятехит                                                     |          |          |    |     |    |    |     |    |           |   |    |   |    |     | 67       |
| contents of                                                  |          |          |    |     |    |    |     |    |           |   |    |   |    |     | 68       |
| execution of                                                 | •        | •        | •  | •   | •  | •  | •   | •  | •         | • | •  |   |    | •   | 69       |
| IEBDG used in                                                |          |          |    |     |    |    |     |    |           |   |    |   | •  | •   | 68       |
| input/output and control                                     |          |          |    |     |    |    |     |    |           |   |    |   |    |     | 68       |
| JCL                                                          |          |          |    |     |    |    |     |    |           |   |    |   |    | •   | 69       |
| linkage editor used in .                                     | •        | •        | •  | •   | •  | •  | •   | •  | •         | • | ·  | • | •  | •   | 71       |
| modifications                                                | •        | •        | •  | •   | •  | •  | •   | •  | •         | • | ·  | · | •. | •   | 71       |
| obtaining a punched deck                                     |          |          |    |     |    |    |     |    |           |   |    |   | •  |     | 72       |
| required DD statements                                       |          |          |    |     |    |    |     |    |           |   |    |   |    |     | 73       |
| required parameters                                          |          |          |    |     |    |    |     |    |           |   |    |   |    |     | 73       |
| use of                                                       |          |          |    |     |    |    | •.  | •  | ·         | · | •  | • | •  | •   | 71       |
| time limit exit routine (see I                               |          |          |    |     |    |    |     | in | <b>_)</b> |   |    |   |    |     |          |
| time limits                                                  |          |          |    |     |    |    |     |    |           |   |    |   |    |     | 62       |
| timer units                                                  |          |          |    |     |    |    |     |    |           |   |    |   |    |     | 62       |
| timing control table (TCT)                                   |          |          |    |     |    |    |     |    |           |   |    |   |    |     | 41       |
| TIOC initialization record (ty                               |          |          |    |     | •  | •  | •   | •  | •         | · | •  | • | •  | •   | ••       |
| complete description .                                       |          |          |    |     |    |    |     |    |           |   |    |   |    |     | 113      |
| introduction                                                 | •        | •        | •  | •   |    |    |     |    |           |   | •  |   | •  | •   | 17       |
| throughput                                                   |          |          |    |     |    |    |     |    |           |   |    |   |    |     | 43       |
| TSO                                                          |          |          |    |     |    |    |     |    |           |   |    |   |    |     |          |
| record descriptions                                          |          |          |    |     |    |    |     |    |           |   |    |   |    |     |          |
| type 30 (start TS) .                                         |          | •        | •  | •   |    | •  |     | •  |           |   |    | • |    | •   | 112      |
| type 31 (TIOC initialization                                 | ati      | on       | )  | •   | •  | •  | •   | •  | •         | • | •  | • | •  | •   | 113      |
| type 32 (driver)                                             | •        | •        | •  | •   | •  | •  | •   | •  | •         | • | •  | • | •  | •   | 114      |
| type 33 (driver modify                                       |          |          |    |     |    |    |     |    |           |   |    |   |    |     | 116      |
| type 34 (TS-step termin                                      |          |          |    |     |    |    |     |    |           |   |    |   |    |     | 84       |
| type 35 (logoff)                                             | •        | •        | •  | • ' | •  | ·  | •   | •  | •         | · | ·  | ٠ | •  | ٠   | 86       |
| type 40 (dynamic DD)                                         |          | •        | •  | •   | •  | •  | •   | •  | •         | ٠ | •  | · | ٠  | •   | 88       |
| type 41 (modify TS)                                          | •        | •        | •  | •   | •  | •  | •   | •  | •         | · | •  | · | •  | •   | 116      |
| type 42 (stop TS)                                            |          |          |    |     |    |    |     |    |           |   |    |   |    |     | 118      |
| SMF options                                                  | •        | •        | •  | •   | •  | ٠  | •   | •  | •         | • | ٠  | • | ٠  | ·   | 31<br>37 |
| selecting records with                                       |          | •        | •  | •   | •  | •  | •   | •  | ·         | • | •, | • | •  | • * | 51       |
| ¥ I                                                          |          |          |    |     |    |    |     |    |           |   |    |   |    |     |          |
| U                                                            |          |          |    |     |    |    |     |    |           |   |    |   |    |     | 5.4      |
|                                                              | •        | -        | •  | •   | •  | •  | •   | •  | •         | • | •  | · | •  | ٠   | 54<br>54 |
|                                                              | •        | •        | •  | •   | •  | •  | •   | •  | •         | • | •  | • | •  | ·   | 54       |
| user written exit routines, SM<br>characteristics of subpool |          |          |    |     |    |    |     |    |           |   |    |   |    |     | 54       |
|                                                              |          | •        | •  | •   | •  | •  | •   | •  | •         | • | •  | • | •  | •   | 54       |
| data sets used by                                            | •        | ·        | •  | •   | •  | •  | ·   | •  | ·         | • | •  | · | •  | ·   | 55       |
| effect on system through                                     | ·<br>DUI | t        |    |     |    |    | Ż   |    | :         |   |    |   |    | ÷   | 19       |
| facilities and restrictions                                  |          |          |    |     |    |    | Ż   |    |           | Ż |    | ÷ | ÷  |     | 53       |
| for both VS1 and VS2 .                                       |          |          |    |     |    |    |     |    |           |   |    | • |    |     | 20       |
| for VS1 only                                                 |          |          |    |     |    |    |     |    |           |   |    | • |    | •   | 20       |
| for VS2 only                                                 | •        |          | •  | •   | •  |    | •   |    | •         | • | •  |   | •  |     | 20       |
| IEFACTRT                                                     | •        | •        | •  | •   | •  | •  | •   | •  | •         | • | •  | • |    | •   | 63       |
| IEFUIV                                                       | •        | •        | •  | •   | •  | •  | •   | •  | •         | • | •  | • | •  | •   | 65       |
| IEFUJI                                                       | •        | •        | •  | •   | •  | •  | •   | •  | •         | • | •  | • | •  | •   | 60       |
| IEFUJP                                                       | •        | •        | •  | •   | •  | •  | •   | •  | •         | • | •  | • | •  | ٠   | 64       |
| IEFUJV                                                       | •        | ·        | •  | •   | •  | •  | •   | •  | •         | • | ·  | • | ·  | ٠   | 59       |
| IEFUSI                                                       | •        | •        | •  | •   | ·  | •  | ·   | •  | •         | · | ·  | · | •  | •   | 61       |
|                                                              | •        | •        | •  | •   | •  | •  | •   | •  | •         | • | ·  | · | •  | ·   | 66       |
|                                                              | •        | ·        | •  | •   | ·  | •  | •   | ·  | •         | • | •  | • | ٠  | ٠   | 62<br>66 |
| IEFU83                                                       | •        | •        | •  | •   | •  | •  | ·   | ·  | •         | • | ·  | · | ·  | •   | 66<br>27 |
| incorporating into the sys                                   | sie      | -m       |    | •   | ٠  | •  | ٠   | ٠  | ٠         | ٠ | •  | • | ٠  | •   | 41       |

| load module assignments                                                          | 28 |
|----------------------------------------------------------------------------------|----|
| main storage requirements 4                                                      | 1  |
| parameters                                                                       | 55 |
| SMFDEFLT parameters                                                              | 31 |
| specifying                                                                       | 8  |
|                                                                                  | 57 |
|                                                                                  | 31 |
| when taken                                                                       | 9  |
|                                                                                  | 57 |
| user written routines                                                            |    |
| exit                                                                             | 53 |
| report                                                                           | 19 |
| utility programs used with SMF                                                   |    |
| IEBDG, used by TESTEXIT                                                          | 1  |
| IEBPTPCH, sample JCL                                                             |    |
| IEBUPDTE, sample JCL                                                             | 2  |
| IEBPTPCH, sample JCL         72,50,5           IEBUPDTE, sample JCL         69,7 | 53 |
| V                                                                                |    |

| * | 7 |
|---|---|
|   |   |

| •                    |  |  |   |  |   |  |  |     |
|----------------------|--|--|---|--|---|--|--|-----|
| VARY OFFLINE         |  |  |   |  |   |  |  |     |
| command              |  |  |   |  |   |  |  | 110 |
| record (type 11)     |  |  |   |  |   |  |  |     |
| complete description |  |  | • |  | • |  |  | 110 |
| introduction         |  |  |   |  |   |  |  |     |
| VARY ONLINE          |  |  |   |  |   |  |  |     |
| command              |  |  |   |  |   |  |  | 109 |
| record (type 9)      |  |  |   |  |   |  |  |     |
| complete description |  |  |   |  |   |  |  | 109 |
| introduction         |  |  |   |  |   |  |  |     |
|                      |  |  |   |  |   |  |  |     |

| verification  |       |     |     |     |    |   |   |   |   |   |   |   |   |   |   |   |   |   |   |    |           |
|---------------|-------|-----|-----|-----|----|---|---|---|---|---|---|---|---|---|---|---|---|---|---|----|-----------|
| of SMF d      | ata s | set |     |     |    |   | • |   |   |   |   |   |   |   |   |   |   |   |   |    | 46        |
| of SMFDI      | EFLI  |     |     |     |    |   |   |   |   |   |   |   |   |   |   |   |   |   |   |    | 46        |
|               |       |     |     |     |    |   |   |   |   |   |   |   |   |   |   |   |   |   |   |    | 00        |
|               |       |     |     |     |    |   |   |   |   |   |   |   |   |   |   |   |   |   |   | •  | -99-      |
| introduct     |       |     |     |     |    |   |   |   |   |   |   |   |   |   |   |   |   |   |   |    | 16        |
| VS1 and VS2   | exit  | rc  | out | tin | es | • | • | • | • | • | • | • | • | • | • | ٠ | • | • | • | •  | <b>59</b> |
| IEFACTR'      | г.    |     |     | •   | •  | • | • | • | • |   |   |   |   |   |   |   | • |   |   | •  | 63        |
| IEFUJI .      |       |     |     |     |    |   |   |   |   | • |   |   |   |   |   |   | • |   |   | •  | 60        |
| IEFUJV        |       |     |     |     | •  |   |   |   |   |   |   |   |   |   |   |   |   |   |   |    | 59        |
| IEFUSI .      |       |     |     |     |    |   |   |   |   |   |   |   |   |   |   |   |   |   |   | ۰. | 61        |
| IEFUTL        |       |     |     |     |    |   |   |   |   |   |   |   |   |   |   |   |   |   |   |    | 62        |
| IEFUJP        |       |     |     |     |    |   |   |   |   |   |   |   |   |   |   |   |   |   |   |    | 64        |
| VS1-only exit | t rou | tir | ies | 5   |    |   |   |   |   |   |   |   |   |   |   |   | • |   |   |    | 65        |
| IEFUIV        |       |     |     |     |    |   |   |   |   |   |   |   |   |   |   |   |   |   |   |    | 65        |
| IEFUSO        |       |     |     |     |    |   |   |   |   |   | • |   |   |   |   |   |   |   |   |    | 66        |
| vs2-only exit | t rou | tir | ne  |     |    |   |   |   |   |   |   |   |   |   |   |   |   |   |   |    | 66        |
| IEFU83 .      |       |     |     |     |    |   |   |   |   |   |   |   |   |   |   |   |   |   |   |    | 66        |

| wait time      |   |    |    |     |    |     |     |    |   |   |   |   |   |   |   |   |   |   |   |   |     |
|----------------|---|----|----|-----|----|-----|-----|----|---|---|---|---|---|---|---|---|---|---|---|---|-----|
| collection     | • | •  | •  |     | •  |     | •   | •  | • | • | • |   |   |   |   |   |   |   |   |   | 104 |
| limit          |   |    |    |     |    |     |     |    |   |   |   |   |   |   |   |   |   |   |   |   |     |
| writing system | 0 | ut | pu | t n | ne | SSa | ıge | es | • | • | • | • | • | • | • | • | • | • | • | • | 64  |

#### Your Comments, Please ...

OS/VS System Management Facilities (SMF)

Order Number GC35-0004-2

Your comments and constructive criticism regarding this publication will help us to improve it so that you may be better served. Each comment will be reviewed carefully by those responsible for the publication. Comments and suggestions become the property of IBM.

Requests for copies of publications or for assistance in using IBM systems and programs should not be offered as comments but should be directed to your local IBM representative.

Thank you for your cooperation.

**Comments:** 

GC35-0004-2

First Class Permit No. 568 Boulder, Colorado

Business Reply Mail No Postage Necessary If Mailed In The U. S. A.

Postage will be paid by:

IBM Corporation Post Office Box 1900 Boulder, Colorado 80302

Attention: Programming Publications

> International Business Machines Corporation Data Processing Division 1133 Westchester Avenue, White Plains, New York 10604 (U. S. A. only)

IBM World Trade Corporation 821 United Nations Plaza, New York, New York 10017 (International)